**Modelo de un Repositorio en Ingeniería de Software para la Facultad de Tecnología y Ciencias Aplicadas de la Universidad Nacional de Catamarca**

Lic. Maria Vanesa Doria

#### **MODELO DE UN REPOSITORIO EN INGENIERÍA DE SOFTWARE PARA LA FACULTAD DE TECNOLOGÍA Y CIENCIAS APLICADAS DE LA UNIVERSIDAD NACIONAL DE CATAMARCA**

MARIA VANESA DORIA

Doria, Maria Vanesa

 Modelo de un repositorio en ingeniería de software para la Facultad de Tecnología y Ciencias Aplicadas de la Universidad Nacional de Catamarca / Maria Vanesa Doria. - 1a edición para el profesor - Catamarca : Editorial Científica Universitaria de la Universidad Nacional de Catamarca, 2016. Edición Electrónica.

ISBN 978-987-661-215-9

 1. Ingeniería de Software. I. Título. CDD 629.89

ISBN: 978-987-661-215-9 Queda hecho el depósito que marca la ley 11.723. E.C.U. 2016 Avda. Belgrano 300 - Pab. Variante I - Planta Alta - Predio Universitario - San Fernando del Valle de Catamarca - 4700 - Catamarca - República Argentina

Prohibida la reproducción, por cualquier medio mecánico y/o electrónico, total o parcial de este material, sin autorización del autor. Todos los derechos de autoría quedan reservados por el autor.

# *Dedicatoria*

A mi esposo y mi hija por la paciencia y por acompañarme a culminar esta travesía.

> A mis padres y hermana por brindarme su apoyo siempre.

> > A mis amigos y familiares por su comprensión y cariño.

# *Agradecimientos*

A mis directores por su guía, comprensión, paciencia, entrega y valiosos consejos

> A los colegas que a lo largo de todo el trabajo me brindaron su colaboración cálida y desinteresada.

A V&S Ingeniería en Sistemas por poner a mi disposición sus servicios desinteresadamente.

#### **Resumen**

En esta investigación se construye un modelo de Repositorio en Ingeniería de Software para la Facultad de Tecnología y Ciencias Aplicadas (FTyCA) de la Universidad Nacional de Catamarca (UNCa), el cual permite el almacenamiento, gestión y preservación de un cuerpo de documentos científicos.

Se exponen las características del movimiento de Acceso Abierto (AA) a la literatura científico-académica, se describen las iniciativas más destacadas, se menciona la repercusión del movimiento en el mundo y en nuestro país, y se focaliza en la estrategia de los repositorios temáticos en el campo de la ingeniería. Abarca los temas de metadatos, protocolo Open Archives Initiative-Protocol Metadata Harvesting (OAI-PMH) y marco legal (propiedad intelectual, derechos de autor y licencias), descripción de plataformas y sistemas existentes para la construcción de repositorios.

Tomando como punto de partida el recorrido mencionado, se realiza la propuesta del modelo (framework) de repositorio temático, se instancia en el campo de la Ingeniería de Software y se desarrolla un prototipo con el software seleccionado. Estos constituyen el núcleo del trabajo de tesis.

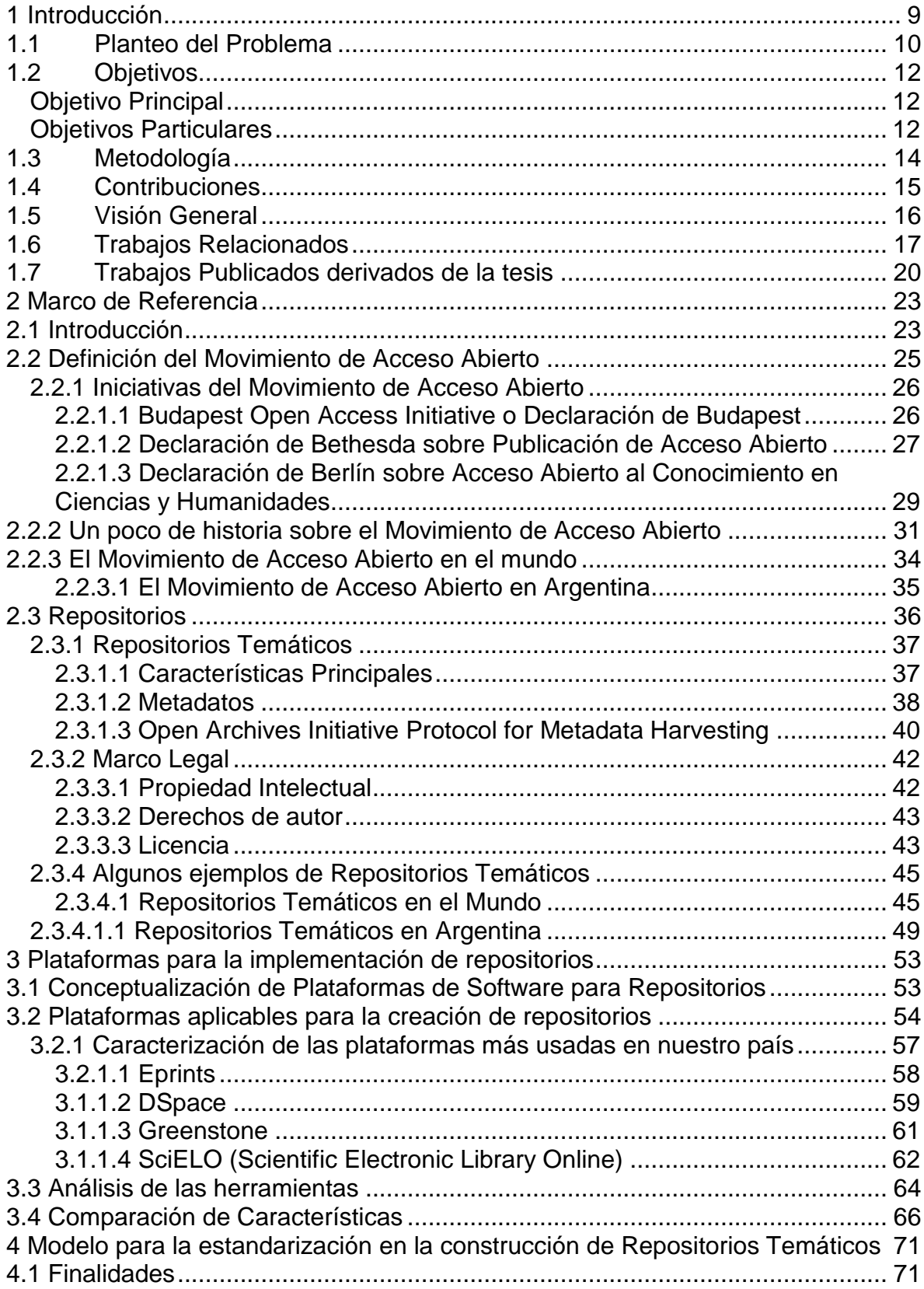

# Índice

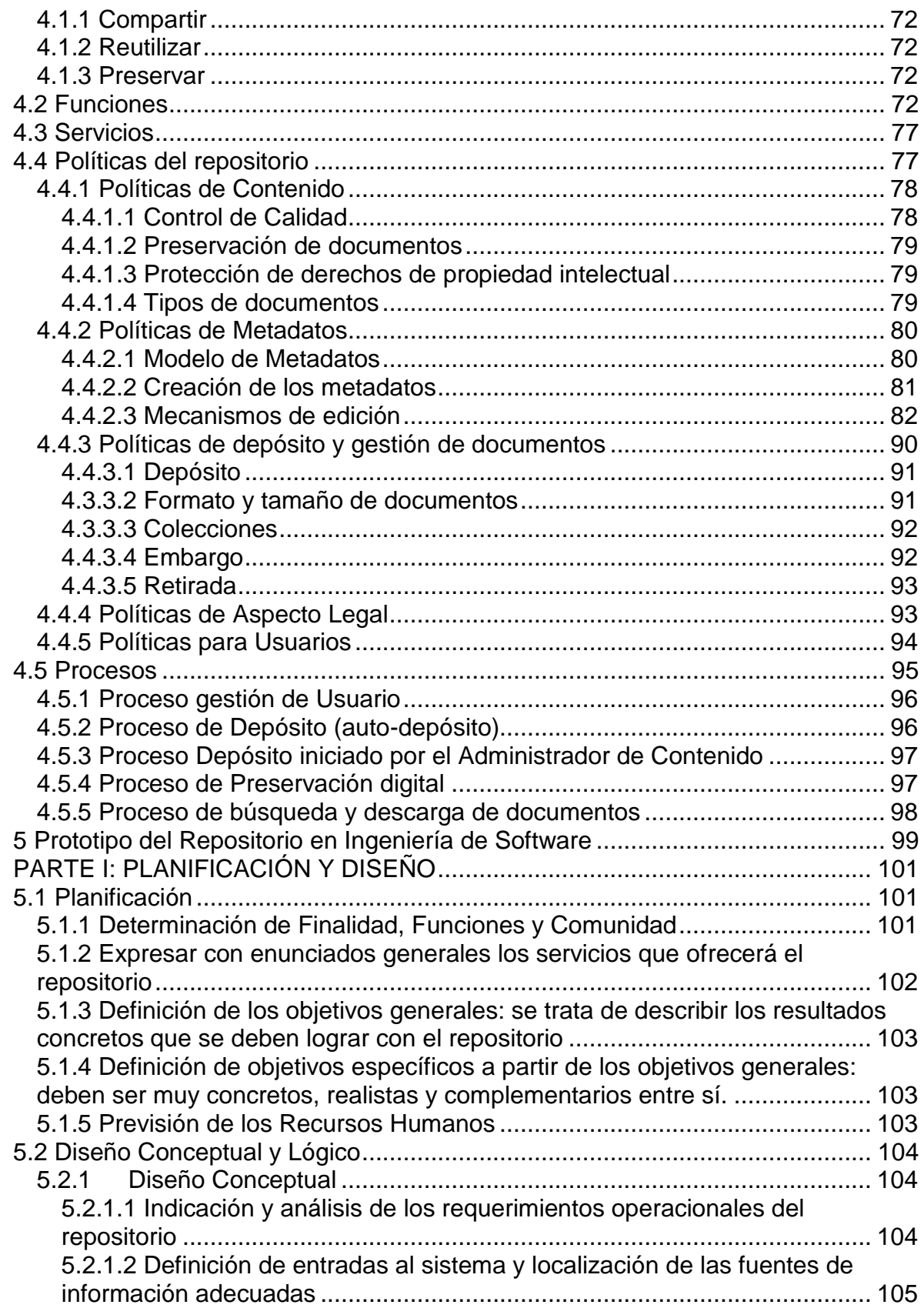

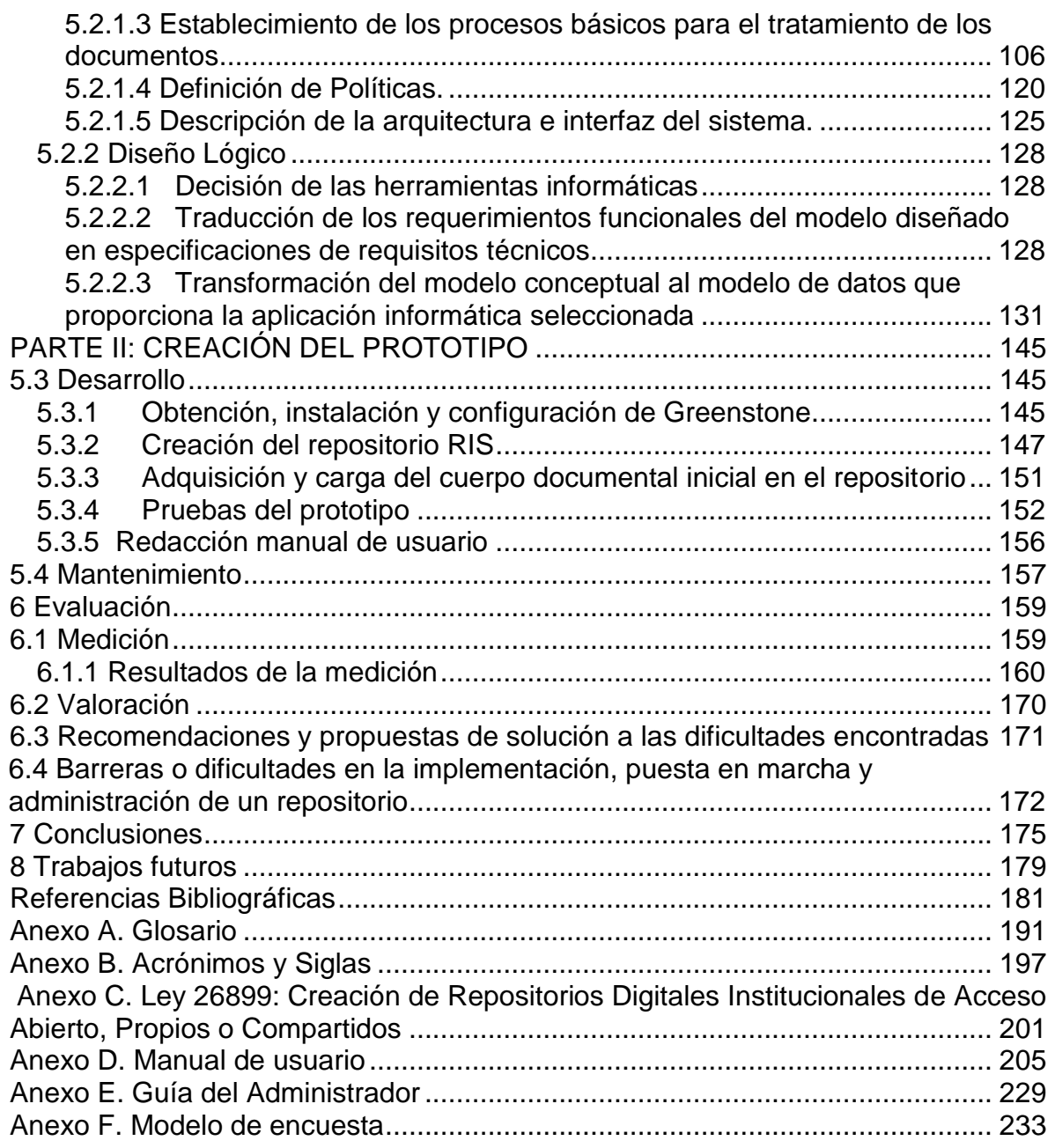

# <span id="page-8-0"></span>**<sup>1</sup> Introducción**

Actualmente vivimos en un mundo en constante cambio, favorecido principalmente por los avances tecnológicos -conocidos como Tecnologías de la Información y las Comunicaciones (TIC's)- que se han integrado a todos los sectores de la sociedad generando profundos cambios en el modo de gestionar el almacenamiento, la organización y el acceso a la información tanto impresa como digital.

Los avances de las TIC's propiciaron el nacimiento del movimiento de Acceso Abierto (AA). Este movimiento ofrece la posibilidad de consultar un documento científico de forma libre y gratuita; se encuentra en continuo crecimiento a través del incremento de iniciativas y proyectos que surgen bajo el concepto de AA. Se puede decir que busca responder a la expresión de Albert Einstein<sup>1</sup> "Es muy *importante que se tenga la oportunidad de conocer y comprender los resultados del trabajo de investigación científica. No es suficiente que el conocimiento adquirido sea registrado, desarrollado y aplicado sólo por algunos especialistas.*  La limitación del capital de conocimientos a su propio círculo es la muerte del *espíritu filosófico de todo un pueblo y conduce al empobrecimiento intelectual.*"

El acceso a la información a través de distintas iniciativas que propone el AA ha favorecido la creación de repositorios de información digital, institucionales y/o temáticos.

El Diccionario de la Real Academia define un repositorio como *"lugar donde se guarda algo"*. Ese concepto se aplicó al léxico específico de la informática para designar los repositorios de información digital que constituyen una colección de producciones intelectuales de carácter científico o académico, que se encuentran accesibles a los usuarios.

 $\overline{a}$ 

<sup>1</sup> Albert Einstein (1948)

Los repositorios de información, básicamente, almacenan recursos digitales, como textos, imágenes y sonidos. Su función es permitir el acceso organizado, libre y gratuito a todos los recursos digitales depositados en el repositorio.

Por otra parte, las fronteras entre repositorios y bibliotecas digitales u otros servicios similares resultan difusas porque en la literatura existente estos términos se han utilizado como sinónimos, prefiriéndose uno u otro en función del ámbito en el que se desarrolle la investigación.

En el caso de producciones científicas de una disciplina en particular, predomina la denominación "repositorios temáticos". No existe unanimidad conceptual sobre esta denominación; hay aportes de diferentes autores que coinciden en que es una colección de objetos digitales (documentos y publicaciones) cuyo eslabón principal común es el campo disciplinar.

## <span id="page-9-0"></span>**1.1 Planteo del Problema**

 $\overline{a}$ 

El llamado movimiento de Acceso Abierto (AA) surge como respuesta a la crisis originada, principalmente, por las barreras económicas que dificultan realizar las publicaciones de los resultados de investigación. El desarrollo y crecimiento de las estrategias que forman parte de este movimiento representan un beneficio fundamental para la comunicación científica y académica mundial. Estas estrategias están referidas a los repositorios institucionales y temáticos que almacenan la producción de instituciones científicas o académicas, constituyendo la vía más propicia para elevar la visibilidad y el impacto de la investigación. De acuerdo con Roció Cos, Gerente de Proyectos de CLARA<sup>2</sup>, la importancia de los repositorios radica en que el conocimiento es el activo más importante de los países y, particularmente, el conocimiento científico.

 $2$  El proyecto CLARA (Cooperación Latino Americana de Redes Avanzadas) es una iniciativa que busca materializar un sueño largamente acariciado por las comunidades científicas y académicas latinoamericanas: contar con un repositorio federado de documentación de carácter científico y corte regional. El proyecto está integrado por las Redes Nacionales de Investigación y Educación de Argentina, Bolivia, Brasil, Colombia, Costa Rica, Cuba, Chile, Ecuador, El Salvador, Guatemala, Honduras, México, Panamá, Paraguay, Perú, Uruguay y Venezuela. La red regional desarrollada y administrada por el proyecto se denomina [RedCLARA](http://www.redclara.net/) (http://www.redclara.net/)

Este fenómeno favorece a los países en desarrollo, como el nuestro, que necesitan, en gran medida, dar a conocer los resultados de las investigaciones para que las sociedades avancen.

El mundo académico es el más beneficiado con el desarrollo del movimiento, puesto que le permite mantener un mayor control de la producción científica dentro de su institución. También significa un aumento en el intercambio científico técnico con investigadores del mundo entero. Existen varios ámbitos académicos de nuestro país que, mediante distintos proyectos, se suman a estas iniciativas.

La realidad de la Facultad de Tecnología y Ciencias Aplicadas (FTyCA) de la Universidad Nacional de Catamarca (UNCa) es distinta a la mencionada. Como parte de su labor académica, los docentes e investigadores presentan informes de su producción intelectual en formato digital, junto con la documentación probatoria, a través de distintos sistemas de gestión internos, tales como Sistema Integral de Gestión y Evaluación (SIGEVA) [1] y el Programa de Incentivos mediante la utilización del software Winsip [2], para las actividades de evaluación de la actividad científica. Sin embargo, estos documentos no se encuentran accesibles ni disponibles para su uso o consulta pública. La manera con la que se cuenta actualmente para conocer la producción intelectual de los docentes e investigadores de esta facultad es a través de los anales de los diferentes eventos científicos a nivel internacional y nacional en los que hayan participado.

Se percibió que la construcción de un modelo de Repositorio en Ingeniería de Software en la FTyCA significaría tener un espacio común en lo referido a investigaciones, transferencias, innovaciones, docencia y temas aplicados a la Ingeniería de Software.

La elección de la disciplina Ingeniería de Software obedeció a varios motivos. Por un lado, el movimiento de AA es una propuesta interesante para incorporar en el departamento Sistemas, para la difusión de los resultados científicos obtenidos por los docentes investigadores que pertenecen a este departamento y desarrollan sus investigaciones en esa disciplina. Por otro lado, Imma Subirats Coll [3] menciona que "*la mejor manera de promover el acceso abierto es ponerlo en práctica en nuestra propia disciplina."*

A ello se agrega que la temática de Ingeniería de Software es un área en la que se ha comenzado a realizar investigaciones hace pocos años en la FTyCA, por lo que resulta interesante incursionar en este campo de trabajo poco explorado.

# <span id="page-11-0"></span>**1.2 Objetivos**

Se ha podido evidenciar que los repositorios creados siguiendo el movimiento de Acceso Abierto (AA) se convierten en una herramienta básica de apoyo en la investigación científica, tanto de universidades como de otras instituciones que quieren dar a conocer sus producciones. En el caso específico del Departamento Informática de la Facultad de Tecnología y Ciencias Aplicadas (FTyCA) de la Universidad Nacional de Catamarca (UNCa), este no cuenta con ningún tipo de repositorio de acceso libre.

Con base en esto, se han definido los siguientes objetivos para esta investigación:

# <span id="page-11-1"></span>**Objetivo Principal**

Construir un modelo (framework) de repositorio en Ingeniería de Software (IS) para el Departamento Informática de la FTyCA, que permita configurar y administrar un cuerpo de documentos científicos generados en el área.

# <span id="page-11-2"></span>**Objetivos Particulares**

- Identificar las características deseables en repositorios temáticos bajo el movimiento de AA.
- Reconocer los tipos de plataformas y sistemas existentes para la implementación de repositorios.
- Determinar las formas de interacción y necesidad de integración de los sistemas de lectura, descarga, copia e impresión de documentos científicos.
- Analizar las barreras o dificultades que pueden presentarse en el momento de la implementación, puesta en marcha y administración de un repositorio, considerando posibles soluciones o estrategias.
- Recopilar las publicaciones de los siguientes eventos de los años 2009-2010: Workshop de Investigadores en Ciencias de la Computación (WICC), Congreso Argentino de Ciencias de la Computación (CACIC) y Jornadas Argentinas de Informática (JAIIO). Ellas formarán el cuerpo inicial de documentos del repositorio.
- Diseñar y generar un modelo, como aporte a la Ingeniería de Software, a los fines de desplazar la frontera de la ciencia a partir de la presente tesis, que sea un framework para la estandarización para la construcción de sistemas en este dominio.
- Validar el modelo desarrollando un prototipo del repositorio en IS.
- A modo de validación del modelo propuesto, presentar a expertos y potenciales usuarios el prototipo desarrollado y evaluarlo a través de una encuesta de opinión, como método de la investigación científica, para reconocer sus ventajas y desventajas.

Así, el modelo (framework) de repositorio pretende ser el desafío de esta investigación como solución a la problemática definida.

Adicionalmente, como efecto por añadidura, se intenta introducir una filosofía de trabajo cooperativa -siguiendo el movimiento de AA- en el Departamento Informática de la FTyCA, que permita facilitar el acceso a la información proveniente de producciones científicas, ampliando así las vías de acceso y divulgación a información actualizada. Considerando que estamos en un mundo donde el acceso a información gratuita y libre es la clave, partimos del principio de compartir conocimientos como el principal recurso de cualquier organización.

# <span id="page-13-0"></span>**1.3 Metodología**

Como base, en primer lugar, el presente trabajo es fruto de una investigación de tipo cualitativa, en la cual se busca comprender en profundidad el fenómeno de la creación de un repositorio temático.

El estudio del fenómeno se organiza en fases:

- Fase Exploratoria: se ha analizado el objeto de investigación a partir de la información recopilada, que procede no solo de documentos tradicionales, como artículos, tesis y libros, sino también por diversos recursos en línea, como blogs, wikis, sitios Web de organizaciones e iniciativas de AA, entre otros. También son de especial utilidad otros tipos de documentos, como informes o estadísticas nacionales e internacionales, que permiten profundizar en el estado del arte.
- Fase Descriptiva: se estudian y definen las directrices de creación de repositorios de información para que, una vez entendidos, se pueda proponer un modelo de repositorio temático particularmente adecuado para la disciplina IS.
- Fase Proyectiva: en esta fase se elabora la propuesta dentro de lo que se conoce como Investigación Aplicada, ya que se propone transformar el conocimiento puro adquirido en conocimiento utilizable, habiendo creado un modelo de repositorio temático, en particular en IS, que intenta dar respuesta al problema planteado en el trabajo.

A posteriori, se diseña y genera un modelo para la estandarización en la construcción de sistemas en este dominio. Este debe servir como marco referencial (llamado framework en la jerga técnica) para la producción de sistemas soporte de repositorios temáticos. Es decir, tomando como base este framework genérico, un desarrollador puede generar su propio sistema solo instanciándolo para el caso particular.

A fines de validar la tesis, para finalizar el trabajo se ha desarrollado un prototipo del repositorio temático en IS conforme a los siguientes pasos:

- Paso 1: Análisis de plataformas de software para la creación de repositorios de información.
- Paso 2: Selección de la plataforma de software adecuada para el repositorio temático en IS.
- Paso 3: Diseño del repositorio temático.
- Paso 4: Prueba del prototipo.
- Paso 5: Presentación del prototipo desarrollado a expertos y potenciales usuarios, y encuesta de opinión para conocer las ventajas y desventajas del modelo creado.

## <span id="page-14-0"></span>**1.4 Contribuciones**

Con este trabajo se pretende contribuir esencialmente a lo siguiente:

- Desde la perspectiva científica: Apropiación de una nueva forma de comunicación científica que se encuentra en constante crecimiento, conocida como movimiento de AA, y que actualmente cuenta con un fuerte impacto a través de las dos estrategias que promueve: los repositorios institucionales y los repositorios temáticos.
- Desde la perspectiva académica: poner a disposición de la comunidad una experiencia y una propuesta desarrollada bajo la modalidad del movimiento AA, factible de ser aplicada por analogía en entornos similares.
- Desde la perspectiva social: aportar fuentes de información bibliográficas en el tema de publicaciones científicas con AA.
- Desde el punto de vista de la Ingeniería de Software: se busca contribuir con una mirada sistémica sobre la construcción de repositorios temáticos, ya que la literatura que discute el tema se encuentra más enfocada hacia el campo de la Bibliotecología y la Ciencia de la Información.
- Abordaje de un tema poco tratado. Aunque existe un consenso sobre que los repositorios temáticos fueron los primeros en aparecer, existe poca información sobre desarrollo y gestión de repositorios temáticos en comparación con la amplitud de información alcanzada por repositorios institucionales.
- Tratamiento de las iniciativas del AA como una alternativa a los métodos tradicionales de publicación y difusión de la producción científica en la comunidad internacional y en nuestro país.
- Presentar los aspectos generales que permiten realizar un proceso de análisis para elegir la plataforma de software adecuada al modelo que se propone.
- Contar con un prototipo que demuestre el proceso formal de registros de documentos científicos dentro del modelo propuesto/diseñado.
- Importancia de desarrollar repositorios temáticos bajo las iniciativas del AA como fuente de información que cubre un área del conocimiento, en la cual los investigadores tienen contenidos actualizados sin ninguna barrera económica. Se trata de una alternativa para difundir cómo preservar registros que, por vía de su digitalización y puesta en línea, alcanzan un público amplio, sin daño de los materiales y con multiplicados beneficios.

#### <span id="page-15-0"></span>**1.5 Visión General**

La estructura general que se ha adoptado para este trabajo es presentar los temas relacionados con la investigación en capítulos, tal y como se describe a continuación:

El **Capítulo 1** es de carácter introductorio e incluye apartados dedicados a la descripción de la investigación.

El **Capítulo 2** corresponde al marco teórico construido a partir de la literatura considerada afín con el tema, comprende: el movimiento de AA (definición, historia, iniciativas, contexto internacional y nacional); a continuación se hace una aproximación al objeto de estudio, los repositorios, su definición, ahondando en repositorios temáticos, características y algunos ejemplos de repositorios temáticos en el mundo y nuestro país.

El **Capítulo 3** revisa las principales características de las plataformas de software y se analizan las que poseen licencia Open Source para continuar con una comparación que permita la selección de la plataforma adecuada en la construcción del prototipo que valida al modelo propuesto/diseñado.

El **Capítulo 4** correspondiente al desarrollo modélico del repositorio temático en Ingeniería de Software para el Departamento Informática de la FTyCA de la UNCa, detalla finalidad, funciones, políticas y el flujo de actividades básico para la construcción de un repositorio temático.

El **Capítulo 5** trata el desarrollo del prototipo basado en la modelización del repositorio temático utilizando la plataforma de software elegida y detallándose, paso a paso, el análisis y diseño que permite la visualización digital del repositorio.

El **Capítulo 6** aborda la evaluación realizada al prototipo del repositorio creado. Se muestran los resultados obtenidos.

El **Capítulo 7** presenta las conclusiones más importantes que se han podido extraer de la investigación.

El **Capítulo 8** corresponde a los trabajos futuros, es decir, son aquellos temas en los que pueden existir puntos de interés para la ampliación de este trabajo.

Luego, se mencionan las referencias bibliográficas utilizadas en este trabajo de investigación.

Se incluyen como anexos: glosario de términos, acrónimos utilizados, ley 26.899 "Creación de Repositorios Digitales Institucionales de Acceso Abierto, Propios o Compartidos", manual del usuario, guía del administrador y modelo de encuesta.

#### <span id="page-16-0"></span>**1.6 Trabajos Relacionados**

Existen varios trabajos relacionados con el tema de esta investigación:

 En [4] se hace referencia al Repositorio temático E-Lis (E-prints in Library & Information Science). Es un repositorio especializado en Bibliotecología,

Archivística, Información y Documentación. Está en funcionamiento desde enero del 2003 y su cobertura es internacional. Al día de hoy, la cantidad total de documentos depositados es de 17.222. La cantidad de documentos argentinos depositados en el repositorio superó los 1034, entre los cuales predominan los artículos de revistas, seguidos por las presentaciones a jornadas, congresos y conferencias. Es el primer repositorio internacional dedicado a la temática.

 En el trabajo de Carolina De Volder "El ejercicio del autoarchivo en el repositorio temático E-Lis por parte de los bibliotecarios argentinos", se exponen las características de la comunicación científica y se analiza la repercusión del movimiento de acceso abierto en la literatura científica y académica, se describen sus inicios, se definen los principales términos, se mencionan iniciativas más destacadas en el mundo, y sus estrategias (revistas de acceso abierto y autoarchivo en repositorios), focalizándose en la estrategia de autoarchivo.

Se analizan las actitudes y las prácticas que tienen los bibliotecarios argentinos en el autoarchivo de sus trabajos en el repositorio temático E-Lis. Se intenta determinar cuáles son los factores que determinan el uso o no uso del repositorio, y cuáles podrían ser las condiciones bajo las cuales los autores que aún no realicen esta práctica empiecen a participar autoarchivando sus publicaciones en dicho repositorio. [5]

- José Manuel Barrueco Cruz, en su trabajo "RePEc Como Modelo de Sostenibilidad de una Biblioteca Abierta de Contenidos Científicos", analiza y describe el modelo de negocios del repositorio temático RePEc (Reserach Papers in Economics) en el ámbito de los principales proveedores de servicios y archivos temáticos. Además, menciona características particulares de este repositorio [6].
- En "La instalación del paradigma de acceso abierto en la UNaM: un proyecto de investigación en curso", los autores presentan un proyecto de investigación institucional relacionado con el acceso abierto y los repositorios institucionales. Este se desarrolla en la Secretaría de Investigación y Posgrado de la Facultad

de Humanidades y Ciencias Sociales de la Universidad Nacional de Misiones a partir del 2006. El objetivo del proyecto consiste en analizar las alternativas que ofrece el paradigma de acceso abierto para atender la problemática de la producción documental, resguardo, preservación, registro, visibilidad y disponibilidad, considerando las distintas dimensiones implicadas: institucional, legal, metodológica, tecnológica e instrumental. [7]

- En el trabajo "El Modelo de Repositorio Institucional de Contenido Educativo (RICE): la gestión de materiales digitales de docencia y aprendizaje en la biblioteca universitaria", la autora, Gema Bueno de la Fuente, propone el diseño de un modelo para la gestión y preservación de materiales educativos en el contexto universitario, cuya misión sea fomentar el intercambio, la reutilización, la distribución, la visibilidad y la preservación de la producción intelectual universitaria en su dimensión educativa. [8].
- Estadísticas del Directorio de Repositorios de Acceso Abierto (OpenDOAR). [9] Este directorio posee una herramienta que genera estadísticas dinámicas sobre la base de datos que alberga aproximadamente 2180 repositorios hasta el 2012. Se presentan las estadísticas a nivel mundial de repositorios por continente/país/organizaciones, plataformas de software utilizadas, idiomas más frecuentes, entre otros.

En el espacio nacional, se rescata el ámbito académico de las universidades que han incorporado el AA a través de la construcción de repositorios institucionales y temáticos: Universidad Nacional de Cuyo, Universidad de Buenos Aires, Universidad Nacional de Rosario, Universidad Nacional de La Plata, Universidad Nacional del Sur. No se puede dejar de mencionar también, el Consejo Permanente de Decanos de las Facultades de Derecho de Universidades y la Comisión Nacional por el Derecho a la Identidad.

Sin embargo, los trabajos que se han podido analizar no se han enfocado hacia la gestión y desarrollo de los repositorios temáticos, en comparación con la información disponible sobre repositorios institucionales. Con esta investigación se busca aportar información sobre repositorios temáticos a través de directrices establecidas en un modelo de Repositorio en Ingeniería de Software, fácilmente adaptables a otros campos disciplinares. Para validar el modelo se realiza la construcción de un prototipo a partir del framework definido en el modelo.

#### <span id="page-19-0"></span>**1.7 Trabajos Publicados derivados de la tesis**

#### Libro:

*Acceso Abierto y Repositorios Temáticos.*  Editorial Académica Española. 2013 - Cant. de pág. 85. ISBN 978-3-659-06908-6

#### Capítulo De Libro:

*Modelo de un Repositorio en Ingeniería de Software para la Facultad de Tecnología y Cs. Aplicadas De La UNCa: Un Proyecto en Curso.*  III Producción Científica De La Facultad De Tecnología Y Cs. Aplicadas – Universidad Nacional De Catamarca. 2012, pp.179 - 184. ISBN 978-987-661-116-9

#### Artículos:

Directrices para la Construcción de un Repositorio Temático. *Revista Iberoamericana de Educación en Tecnología y Tecnología en Educación*. Vol. 9, 2013, pp. 40 - 49. ISSN 1850-9959

Iniciativas del Acceso Abierto a la Información Científica y Académica en el Campo de la Ingeniería. *Revista Iberoamericana De Educación En Tecnología Y Tecnología en Educación.*  Vol. 7, 2012, pp. 66 - 75. ISSN 1850-9959

Modelo de un Repositorio en Ingeniería de Software para la Facultad de Tecnología y Cs. Aplicadas de la UNCa

Trabajos En Eventos Científico-Tecnológicos Publicados:

*Construcción de un Prototipo de Repositorio Temático en el Campo de la Ingeniería De Software.*

XV Workshop de Investigadores en Ciencias de la Computación (WICC).

Argentina. Paraná. 2013.

pp. 339-342 – ISBN 978-987-28179-6-1

*Modelo de repositorio abierto en ingeniería de software para el ámbito universitario* XLIII Jornadas Argentinas de Informática e Investigación Operativa (JAIIO) - I Simposio Argentino de Tecnología y Sociedad (STS) Argentina. Buenos Aires. 2014 pp. 125-139 - ISSN 2362-5139

*Propuesta Metodológica para el desarrollo de un Repositorio de Acceso Abierto* XVII Workshop de Investigadores en Ciencias de la Computación (WICC). Argentina. Salta. 2015 ISBN 978-987-633-134-0

En el próximo capítulo se exponen los diferentes aspectos teóricos en los que se sustenta la investigación. Primero, se presentan los aspectos teóricos del movimiento de AA y luego se desarrollan tópicos relacionados a los repositorios, especialmente los repositorios temáticos.

# <span id="page-22-0"></span>**<sup>2</sup>Marco de Referencia**

En este capítulo se exponen los aspectos teóricos en los que se ha sustentado esta investigación, él es el resultado de la revisión y análisis de diversas fuentes que abordan el tema según los objetivos propuestos. Para ello, se presenta el Movimiento de Acceso Abierto (AA), su conceptualización, historia e iniciativas relacionadas en el mundo y en nuestro país. Luego se presentan los fundamentos de los repositorios y se profundizan aquellos que tienen que ver con el enfoque de este trabajo.

#### <span id="page-22-1"></span>**2.1 Introducción**

 $\overline{a}$ 

A lo largo de la historia, la forma de almacenamiento y acceso a la información ha ido cambiando. En la Edad Media, los monasterios eran los centros del saber en donde se produjeron los primeros libros. Luego, con la creación de las universidades primero, y con la invención y difusión de la imprenta después, se crearon las bibliotecas universitarias, y el libro alcanzó nuevos sectores de la población, básicamente, clérigos junto a estudiosos civiles y laicos.

La Edad Moderna se encontró marcada con la invención de la imprenta, lo que permitió que los libros y revistas comenzaran a fabricarse en serie. Aparecieron las bibliotecas que se abrieron al público de eruditos y estudiosos, de este modo, se generó la literatura científica que va configurando la dimensión bibliográfica de las distintas disciplinas, entendidas como sistemas de producción y diseminación de conocimientos $3$  .

En la Edad Contemporánea, paulatinamente se fue consolidando la idea de que todos los seres humanos tienen derecho al libre acceso a la información. Junto

Miguel, S, (2011): El acceso abierto a las publicaciones de la comunidad científica argentina en el campo de la medicina. *Renata*, 1(2), pp.50-65. ISSN 2027-7415.

con esta idea, en el siglo XX, aparecieron las Tecnologías de la Información y las Comunicaciones (TIC´s) que han traído importantes cambios en la sociedad para ampliar el acceso a la información y al conocimiento. El primer gran cambio fue pasar del formato analógico al digital, lo que permitió la digitalización de las bibliotecas. La evolución de las TIC's trajo aparejada la disminución de las distancias y el aumento de la velocidad de transmisión de gran cantidad de datos a través de su herramienta digital más distinguida, Internet, que se presenta como un medio dinámico y flexible de uso masivo.

Actualmente, se considera que vivimos la era de la información y que las sociedades de hoy encuentran su principal fundamento en el intercambio, generación y recreación de todo tipo de datos y contenido. Dentro de este contexto aparecen los repositorios o almacenes de conocimiento científico que recolectan recursos digitales (texto, imagen y sonido). La clasificación más común los divide en institucionales o temáticos y promueven el acceso a la información y al conocimiento en todo el mundo. Los primeros recogen la producción científica de una o varias instituciones; actualmente las Universidades e Instituciones dedicadas a la investigación gestionan este tipo de repositorios. Los segundos recogen la producción científica de una temática específica de una o varias disciplinas afines y son los autores que contribuyen con sus trabajos. Las diferentes fuentes [10][11][12][13][14][15] no hacen diferencia entre el uso de los términos producción científica, producción académica o producción académicocientífica. La producción científica se asocia con las acciones de generación de conocimiento que los docentes e investigadores, alumnos de grado y posgrado, deben o deberían propiciar a través de la publicación de los conocimientos adquiridos en la investigación.

En forma paralela a estos hechos, también emerge una corriente de pensamiento y acción a favor del acceso a la información científica sin barreras económicas ni legales, que propicia el acceso a la información científico-técnica que se produce en todo el mundo de manera digital, en línea, libre y gratuita [3] Esta corriente se denomina Movimiento de AA (en inglés conocido como Open Access).

Internet, como máximo exponente de las TIC's, favorece fuertemente el Movimiento de AA, según señala Peter Suber [16], ya que, por un lado, busca conseguir que los resultados de la investigación científica sean accesibles, es decir, favorecer el acceso de las instituciones e investigadores a la producción científica que se genera en países tanto en vías de desarrollo como desarrollados. Por otro lado, representa un nuevo medio en el que publicar información de todo tipo, incrementando la visibilidad de las producciones científicas.

Otra contribución interesante se expone desde la mirada de la ciencia: *El acceso abierto no sólo cambiará la forma en que se hace la ciencia, sino que también cambiará la forma en que la ciencia es juzgada, el nivel del artículo sólo tiene sentido cuando mucha gente puede discutir el contenido real del artículo publicado.* [17]

#### <span id="page-24-0"></span>**2.2 Definición del Movimiento de Acceso Abierto**

En el sentido más amplio de la expresión, AA se describe como el acceso del público, a través de Internet sin restricciones, a las producciones científicas. Se encuentra relacionado con los términos libre y abierto. El primero se refiere a la consulta del documento completo en línea sin costo, el segundo ofrece algunos derechos de uso adicionales como el de modificar y distribuir la obra siempre y cuando se cite al autor o los autores.

En la literatura disponible sobre AA se reconoce como referente la definición que se propuso en Budapest Open Access Initiative [18]:

*"Por "acceso abierto" a la literatura erudita significamos su disponibilidad gratuita en la internet pública, para que cualquier usuario la pueda leer, descargar, copiar, distribuir, imprimir, con la posibilidad de buscar o enlazar todos los textos de estos artículos, recorrerlos para indexación exhaustiva, utilizarlos como datos para software, o utilizarlos para cualquiera otro propósito legal, sin barreras financieras, legales o técnicas, distintas de la fundamental de ganar acceso a la propia internet. La única limitante a la reproducción y distribución de los artículos*  *publicados, y la única función del copyright en este dominio, no puede ser otra que dar a los autores control sobre la integridad de su trabajo y el derecho a ser apropiadamente acreditados y citados."*

A partir de este Movimiento surgieron numerosas iniciativas con la premisa de facilitar el acceso a la información científico-técnica.

#### <span id="page-25-0"></span>**2.2.1 Iniciativas del Movimiento de Acceso Abierto**

El Movimiento de AA sienta sus bases en tres iniciativas o declaraciones que comparten el propósito de brindar información sobre la configuración y definición del Acceso Abierto.

#### <span id="page-25-1"></span>**2.2.1.1 Budapest Open Access Initiative o Declaración de Budapest**

Esta iniciativa [18] plantea que las contribuciones de AA deben satisfacer fundamentalmente dos condiciones sobre la propiedad intelectual de los documentos. Una condición es la supresión de las barreras que limitan el acceso a la literatura científica, considerando que el único límite a la distribución no es otro que el reconocimiento de los propios autores como tales. La otra condición declara estrategias complementarias, por un lado, la publicación en revistas de AA, denominada vía dorada o gold road y, por el otro, el autoarchivo de documentos en repositorios institucionales o temáticos, denominada vía verde o green road. La declaración realiza la siguiente convocatoria: "*Invitamos a los gobiernos, las universidades, bibliotecas, editores, publicistas, fundaciones, sociedades académicas, asociaciones profesionales, estudiosos y científicos individuales que comparten nuestros puntos de vista, a que se sumen a la tarea de quitar los obstáculos al acceso abierto, y a construir un futuro en el que la investigación y la educación, en todas las partes del mundo, puedan ser mucho más libres de florecer."*

#### <span id="page-26-0"></span>**2.2.1.2 Declaración de Bethesda sobre Publicación de Acceso Abierto**

Esta declaración es un documento dividido en cuatro secciones [19]:

La primera sección plantea la siguiente definición de AA:

*"Una Publicación de AA es la que cumple las dos condiciones siguientes:*

- *1. El/los autor/es y el/los propietario/s de los derechos de propiedad intelectual otorgan a los usuarios un derecho libre, irrevocable, universal y perpetuo de acceso y licencia para copiar, utilizar, distribuir, transmitir y presentar el trabajo públicamente y hacer y distribuir obras derivadas, en cualquier soporte digital para cualquier finalidad responsable, sujeto a la apropiada atribución de la autoría, así como el derecho de hacer una pequeña cantidad de copias impresas para su uso personal.*
- *2. Una versión completa de la obra y todos los materiales suplementarios, incluyendo una copia de los permisos citados anteriormente, en un formato electrónico estándar apropiado se depositará de forma inmediata a la publicación inicial en al menos un repositorio en línea apoyado por una institución académica, una sociedad de intelectuales, una agencia gubernamental, o cualquier otra organización debidamente establecida que persiga facilitar el acceso abierto, la distribución sin restricciones, la interoperabilidad y el archivado a largo plazo (para las ciencias biomédicas, este repositorio es PubMed Central)."*

Luego se encuentran los informes de tres grupos de trabajo, en sus respectivas secciones:

 El Informe del grupo de trabajo de Instituciones y Agencias Financiadoras expresan: "*Alentamos a nuestros académicos / percibidores de ayudas a publicar sus trabajos de acuerdo con los principios del modelo de AA, a maximizar el acceso y beneficios a los científicos, académicos y el público en todo el mundo. Somos conscientes de que cambiar al acceso abierto y libre, aunque probablemente implique una disminución de los costes totales, puede desplazar algunos costes hacia el investigador individual a través de cargos por página, o hacia los editores a través de un decrecimiento de los ingresos, y*  *nos comprometemos a sufragar dichos costes. En este sentido acordamos ayudar a financiar los gastos de publicación necesarios bajo el modelo de acceso abierto de artículos individuales en revistas evaluadas por pares (sujeto a los límites razonables basados en las condiciones del mercado y los servicios suministrados). Nos reafirmamos en la máxima que solamente el mérito intrínseco de la obra, y no el título de la revista donde se publique la obra de un candidato, será considerado en nombramientos, promociones, premios al mérito o becas. Tendremos en consideración un registro de publicaciones de acceso abierto como evidencia del servicio a la comunidad, en la evaluación de solicitudes para nombramientos de académicos, promociones y becas."*

 El Informe del grupo de trabajo de Bibliotecas y Editores consiste en una serie de propuestas: "*Las Bibliotecas proponemos: (1) Desarrollar y apoyar mecanismos para que tenga lugar una transición hacia la publicación de acceso abierto y facilitar a la comunidad ejemplos de dichos mecanismos. (2) En nuestras actividades educativas y de sensibilización, dar una alta prioridad a enseñar a nuestros usuarios los beneficios de la publicación de acceso abierto y de las revistas de acceso abierto. (3) Hacer una lista y dar relevancia a las revistas de acceso libre en nuestros catálogos y otras bases de datos relevantes.*

*Los Editores de revistas proponemos:(1) Comprometernos en dar la opción del acceso abierto a cualquier artículo de investigación publicado en cualquiera de las revistas que publiquemos. (2)Establecer un calendario específico para la transición de las revistas hacia un modelo de acceso abierto. (3) Trabajar con otros editores de obras de acceso abierto y otras partes interesadas para desarrollar herramientas para autores y editores que faciliten la publicación de manuscritos en formatos electrónicos estándar apropiados para su archivado y su búsqueda eficiente.(4) Asegurarnos que los modelos de acceso abierto que requieran cargos a los autores sean más benévolos con aquellos investigadores con una desventaja financiera acreditada, en particular aquellos provenientes de países en vías de desarrollo."*

Modelo de un Repositorio en Ingeniería de Software para la Facultad de Tecnología y Cs. Aplicadas de la UNCa

 El Informe del grupo de trabajo de Científicos y Sociedades Científicas pone de manifiesto: "*(1) Nos adherimos a los fundamentos del modelo de acceso abierto. (2) Reconocemos que la publicación es una parte fundamental del proceso de investigación, y los costes de publicación una parte fundamental del coste de investigar. (3) Las sociedades científicas acordamos aseverar nuestro firme apoyo al modelo de acceso abierto y nuestro compromiso de conseguir en última instancia el acceso abierto para todas las obras que publiquemos. Compartiremos información sobre los pasos que demos para conseguir el acceso abierto con la comunidad a la que servimos así como a terceros que puedan beneficiarse de nuestra experiencia. (4) Los científicos acordamos manifestar nuestro apoyo al acceso abierto publicando de forma selectiva, revisando y editando para revistas de acceso abierto y revistas que están haciendo de forma efectiva su transición hacia el acceso abierto. (5) Los científicos acordamos abogar por cambios en la evaluación de las promociones y permanencias de forma que se reconozca la contribución de la comunidad a la publicación de acceso abierto, así como reconocer el mérito intrínseco a los artículos individuales sin tener en cuenta los títulos de las revistas dónde aparezcan. (6) Los científicos y las sociedades acordamos que la educación es una parte indispensable para conseguir el acceso abierto, y nos comprometemos a educar a nuestros colegas, miembros y el público sobre la importancia del acceso abierto y porqué lo apoyamos."*

# <span id="page-28-0"></span>**2.2.1.3 Declaración de Berlín sobre Acceso Abierto al Conocimiento en Ciencias y Humanidades**

Esta iniciativa declara [20]: *"En concordancia con el espíritu de la Declaración de la Iniciativa sobre Acceso Abierto de Budapest y la Declaración de Bethesda sobre Publicación para Acceso Abierto, hemos redactado la Declaración de Berlín para promover la Internet como el instrumento funcional que sirva de base global del conocimiento científico y la reflexión humana, y para especificar medidas que deben ser tomadas en cuenta por los encargados de las políticas de investigación,* 

*y por las instituciones científicas, agencias de financiamiento, bibliotecas, archivos y museos."* 

La declaración propone la siguiente definición de AA: "*Definimos el acceso abierto como una amplia fuente de conocimiento humano y patrimonio cultural aprobada por la comunidad científica. Para establecer el acceso abierto como un procedimiento meritorio, se requiere idealmente el compromiso activo de todos y cada uno de quienes producen conocimiento científico y mantienen el patrimonio cultural. Las contribuciones del acceso abierto incluyen los resultados de la investigación científica original, datos primarios y metadatos, materiales, fuentes, representaciones digitales de materiales gráficos y pictóricos, y materiales eruditos en multimedia."*

La declaración señala que el AA debe cumplir dos condiciones:

*"1.- El (los) autor(es) y depositario(s) de la propiedad intelectual de tales contribuciones deben garantizar a todos los usuarios por igual, el derecho gratuito, irrevocable y mundial de acceder a un trabajo erudito, lo mismo que licencia para copiarlo, usarlo, distribuirlo, transmitirlo y exhibirlo públicamente, y para hacer y distribuir trabajos derivativos, en cualquier medio digital para cualquier propósito responsable, todo sujeto al reconocimiento apropiado de autoría (los estándares de la comunidad continuarán proveyendo los mecanismos para hacer cumplir el reconocimiento apropiado y uso responsable de las obras publicadas, como ahora se hace), lo mismo que el derecho de efectuar copias impresas en pequeño número para su uso personal.*

*2.- Una versión completa del trabajo y todos sus materiales complementarios, que incluya una copia del permiso del que se habla arriba, en un conveniente formato electrónico estándar, se deposita (y así es publicado) en por lo menos un repositorio online, que utilice estándares técnicos aceptables (tales como las definiciones del AA), que sea apoyado y mantenido por una institución académica, sociedad erudita, agencia gubernamental, o una bien establecida organización que busque implementar el acceso abierto, distribución irrestricta, interoperabilidad y capacidad archivística a largo plazo."*

**30**

# <span id="page-30-0"></span>**2.2.2 Un poco de historia sobre el Movimiento de Acceso Abierto**

La historia del Movimiento está relatada brevemente por Peter Suber [16] en su artículo: "*Timeline of the Open Access Movement 2009".* A continuación, se mencionan alguno de los momentos más importantes:

- *1966:* Son dos los hechos fundacionales del Movimiento: Educational Resource Information Center (ERIC) y Medline (Biblioteca Nacional de Medicina).
- *1970:* En EE.UU la Biblioteca Nacional de Agricultura puso en marcha un repositorio llamado Agrícola (Agricultural OnLine Access).
- *1974:* Las bibliotecas de la Stanford Linear Accelerator Center (SLAC) y Deutsches Elektronen Sincrotrón (DESY) comenzaron la catalogación electrónica de la literatura pre-impresa en física.
- *1985:* La Casa Blanca de Ronald Reagan proclamó la Directiva de Decisión de Seguridad 189: Política Nacional para la Transferencia de Información Científica, Técnica y de Ingeniería en la que se menciona que, en la medida de lo posible, los productos de la investigación sean libres.
- *1989:* Primeras revistas online con referato: Psycoloquy y Surfaces.
- *1990:* Se lanzan más revistas online: Revista Electrónica de Comunicación, la cultura posmoderna, Bryn Mawr Classical Review.
- *1991:* Primer repositorio temático: ArXiv.
- *1992:* Primer Simposio de Publicaciones Académicas en las redes electrónicas: Visiones y Oportunidades en la editorial sin fines de lucro.
- *1993:* La European Organization for Nuclear Research (CERN) anuncia que se puede utilizar tecnología Web sin costo.
- *1994:* Primera propuesta de autoarchivo de Stevan Harnad.
- *1995:* Se destacan: Jusline, un portal de acceso abierto a la legislación alemana y la doctrina, puesto en marcha por Norbert Gugerbauer y la Revista de Comunicación Mediada por computadora puesta en marcha por la Universidad de Indiana (una revista en línea gratis temprana revisada por pares), entre otros avances.
- *1996:* Se destaca: Biblioteca digital en red de Tesis y Disertaciones (NDLTD) puesta en marcha por el Instituto Politécnico de Virginia y la Universidad Estatal, entre otros.
- *1997:* Se lanzan: SciELO (Scientific Electronic Library Online) que pertenece a São Paulo Science Foundation (FAPESP); la Biblioteca Regional de Medicina (BIREME) cambió su nombre por Centro Latinoamericano y del Caribe de Información en Ciencias de la Salud, pero el acrónimo original se sigue usando; Research Papers in Economics (RePEc); CiteSeer y CogPrints.
- *1998:* Suceden varios eventos: Campaña por la Libertad de Distribución de Trabajo (también conocida como Campaña de la ciencia libre); Consorcio Internacional para la Promoción de Publicaciones Académicas (PAC); Declaración de San José (Costa Rica), la cual afirma que "el acceso a la información" es uno de los "elementos esenciales" de la salud, el bienestar, la equidad de las condiciones de vida y el desarrollo; y Manifiesto por la Responsable de editoriales académicas.
- *1999:* Nace la Open Archives Initiative (OAI) destinada a permitir sistemas de archivos y publicación interoperables a través de un sistema de metadatos, se firma la Convención de Santa Fe en la cual se plantean las normas de OAI; se pone en marcha Open Citation Project (OpCit); UNESCO a través de la Conferencia Mundial sobre la Ciencia emite la Declaración sobre la Ciencia y el Uso del Saber Científico.
- *2000:* La Universidad de Southampton lanza Eprints. También nace BiomedCentral.
- *2002:* Se suceden varios hechos importantes para el Movimiento de AA: Budapest Open Access Initiative (BOAI); nace el repositorio OAIster; nace el primer proyecto Creative Commons; se lanza RoMEO (Rights Metadata for Open-archiving) y SHERPA Project. CERN lanza CDSWare y MIT lanza DSpace software para OAI; la International Federation of Library Associations and Institutions (IFLA) publicó el Manifiesto sobre Internet llamando a "la libertad de acceso a la información" y la eliminación de "barreras para el flujo de información".

Modelo de un Repositorio en Ingeniería de Software para la Facultad de Tecnología y Cs. Aplicadas de la UNCa

- *2003:* Se hace pública la Declaración de Berlín y luego la Declaración de Bethesda sobre Publicación de AA. Se crea el repositorio temático E-LIS; nace el Directorio de Revistas de AA (DOAJ). Wellcome Trust emitió un comunicado posición y un informe de investigación apoyando el libre acceso. La ONU en la Cumbre Mundial sobre la Sociedad de la Información aprobó la Declaración de Principios y el Plan de Acción que contenían explícitamente la aprobación del libre acceso a la información.
- *2004:* Representantes ministeriales de 34 naciones de la Organización para la Cooperación y el Desarrollo (OCDE) emitieron la Declaración sobre el acceso a datos de la investigación financiada con fondos públicos. El Primer Foro Social de Información, Documentación y Bibliotecas emitió la Declaración de Buenos Aires en la información, documentación y bibliotecas.
- *2005:* Nace la Red de Bibliotecas Universitarias (REBIUN); el National Institute of Health (NHI) hace llamado a los científicos para acelerar la libre publicación de trabajos de investigación. Se lleva a cabo la "Conferencia Berlin 3 Open Access" sobre Avances en la Implementación de la Declaración de Berlín sobre AA al Conocimiento en Ciencias y Humanidades
- *2006:* Surgen las Guías de UNESCO, IFLA, OCDE.
- *2007:* Creative Commons lanzó las versiones 3.0 de sus licencias. La Red de Información de Investigación (RIN) publicó un documento, "La investigación y el proceso de comunicación académica: hacia los objetivos estratégicos para la política pública: una Declaración de Principios", que ha sido firmado por una inusual combinación de amigos y enemigos del AA. Un proyecto de ley fue presentado en el Parlamento brasileño que ordena que las universidades públicas incluyan el mandato AA a sus resultados de investigación. El Open Knowledge Foundation dio a conocer un proyecto de licencia de datos abierta para comentarios del público.

## <span id="page-33-0"></span>**2.2.3 El Movimiento de Acceso Abierto en el mundo**

Siguiendo este Movimiento se encuentran implicadas numerosas organizaciones y proyectos a nivel internacional. Entre los existentes se pueden mencionar aquellos más relevantes y utilizados para la localización de repositorios:

- Portal Global de AA de UNESCO [21]: Posee informes de alrededor de 148 países con enlaces a más de 2000 iniciativas y proyectos de los Estados Miembros; ofrece una visión general de la situación del AA a la información científica en todo el mundo. Se destacan los factores positivos y los entornos propicios creados en los países en los que se ha logrado establecer el AA. También se analizan, para beneficio de los países y las regiones que se hallan todavía en una primera fase de desarrollo en este campo, los actores principales del AA y los obstáculos y las oportunidades que surgen en su implantación.
- Directorio de Repositorios de AA (OpenDOAR) [22]: El criterio general para la aceptación de los repositorios en el banco de datos es recopilar y proporcionar información sobre sitios comprometidos con el concepto de AA. Este sitio permite la búsqueda por repositorios, la revisión de sus contenidos, así como consultar una lista de ellos y sus estadísticas. Actualmente posee información de aproximadamente 2100 repositorios.
- Registro de Repositorios de AA (ROAR) [23]: En este directorio pueden localizarse repositorios por procedencia geográfica, tipo de software empleado o por el tipo de documentos que alberga. Además, contiene enlaces a otros servicios añadidos como estadísticas de crecimiento de los repositorios institucionales y una zona para el registro de nuevos repositorios. Actualmente contiene 2700 repositorios registrados.
- Directorio de Revistas de AA (DOAJ) [24]: Es un directorio que provee acceso a revistas científicas y académicas de AA que se someten a un específico y exigente sistema de calidad, sin límites en cuanto a la lengua y/o materia. Actualmente posee aproximadamente 7400 revistas.

#### <span id="page-34-0"></span>**2.2.3.1 El Movimiento de Acceso Abierto en Argentina**

Nuestro país a través del Ministerio de Ciencia, Tecnología e Innovación Productiva (MINCyT), en sintonía con los antecedentes y tendencias internacionales de AA, se ha incorporado a distintos proyectos internacionales y regionales [25]:

- Confederación Internacional de Repositorios de AA (COAR)<sup>4</sup> : "*tiene como objetivo la consolidación de una red global de repositorios mediante el uso de estándares comunes de datos, procesos de negocio compartidos y la coordinación del desarrollo de políticas de investigación científica."*
- "LAReferencia" 5 es "*un servicio de búsqueda regional de publicaciones científicas que cuenta con los estándares internacionales de interoperabilidad, integra el material de los repositorios de ocho países de América Latina: Argentina, Brasil, Chile, Colombia, Ecuador, El Salvador, México, Perú y Venezuela."*

El MINCyT ha realizado las siguientes actividades:

- Creación del Sistema Nacional de Repositorios Digitales en Ciencia y Tecnología<sup>6</sup> . Este sistema tiene por objetivos *"impulsar, gestionar y coordinar una red interoperable de repositorios distribuidos físicamente, creados y gestionados por instituciones o grupos de instituciones a nivel nacional para aumentar la visibilidad e impacto de la producción científica y tecnológica de Argentina.*"
- Creación de sistemas de base de datos "*que promueven el acceso abierto a los datos primarios de investigación de acuerdo con estándares y protocolos internacionales de calidad según el área disciplinar alcanzada. Entre estos sistemas se pueden nombrar el Sistema Nacional de Datos Biológicos y el Sistema Nacional de Datos del Mar."*

 $\overline{a}$ 

www.coar-repositories.org/

<sup>5</sup> http://lareferencia.redclara.net

<sup>6</sup> http://repositorios.mincyt.gob.ar/

Modelo de un Repositorio en Ingeniería de Software para la Facultad de Tecnología y Cs. Aplicadas de la UNCa

 Ley 26899: "Creación de Repositorios Digitales Institucionales de Acceso Abierto, Propios o Compartidos"<sup>7</sup> aprobada el 11 de noviembre de 2013, con el objetivo de que las instituciones que reciben financiamiento del Estado Nacional, deberán desarrollar repositorios digitales institucionales de acceso abierto, propios o compartidos, en los que se depositará la producción científico-tecnológica resultante del trabajo, formación y/o proyectos, financiados total o parcialmente con fondos públicos, de sus investigadores, tecnólogos, docentes, becarios de posdoctorado y estudiantes de maestría y doctorado. Esta producción científico-tecnológica abarcará al conjunto de documentos (artículos de revistas, trabajos técnico-científicos, tesis académicas, entre otros), que sean resultado de la realización de actividades de investigación. (Ver Anexo C)

La premisa común de las iniciativas expuestas es aumentar la rapidez de la distribución de producción científico-técnica, para lo cual se fomenta la construcción de repositorios.

#### <span id="page-35-0"></span>**2.3 Repositorios**

 $\overline{a}$ 

Los repositorios, conocidos también como archivos digitales o depósitos, constituyen una colección de productos intelectuales de carácter científico y académico que se encuentra accesible a los usuarios con pocas o ninguna barrera y con la característica de ser interoperable. Básicamente, un repositorio es una base de datos documental que almacena recursos digitales (texto, imagen y sonido). Los recursos son depositados por el autor, proceso denominado autoarchivo; pueden ser pre-publicaciones o post-publicaciones, ponencias de eventos, conferencias, informes de investigación, presentaciones a seminarios, tesis, textos de enseñanza y otros trabajos académicos.

 $^7$  http://www.infoleg.gob.ar/infolegInternet/anexos/220000-224999/223459/norma.htm
Según Weitzel [26], la función de los repositorios es permitir el acceso organizado y libre a las publicaciones de toda la producción científica, de forma descentralizada y dependiendo de la iniciativa de cada autor. Se clasifican en:

- Institucionales: Recogen la producción de una institución y es la forma más extendida; actualmente, se centran en una organización (universidad, departamento, instituto, sociedades científicas). Es posible definir políticas para que los miembros añadan contenidos. Se identifican cuatro elementos básicos: (1) Son institucionalmente establecidos y definidos. (2) Su contenido es académico o científico. (3) Es acumulativo y perpetuo. (4) Es interoperable y de acceso abierto. [27].
- Temáticos: Fueron los primeros repositorios en aparecer. Pueden describirse como proveedores de servicios que recolectan datos estructurados relacionados con un tema, permitiendo posteriormente al usuario buscar a través de muchas fuentes distribuidas en todo el mundo desde un punto de acceso único [28].

#### **2.3.1 Repositorios Temáticos**

Existe un consenso general de que los repositorios temáticos tienen mayor antigüedad que sus contrapartes institucionales. Según Lynch [29], los repositorios temáticos abrieron camino en el ciclo de comunicación científica, esto permitió a las comunidades académicas identificar el potencial de esta alternativa de acceso a la literatura científica [28].

#### **2.3.1.1 Características Principales**

Las características principales de los repositorios temáticos, que además los diferencian ostensiblemente de las bases de datos tradicionales, son las siguientes [29]:

- Los documentos almacenados pueden tener la forma de pre-prints (antes de pasar cualquier proceso de arbitraje) o post-prints (documentos revisados por pares y aceptados, publicados o en proceso de publicación). Pueden ser artículos de revistas, comunicaciones en congresos, capítulos para libros o cualquier otra forma de comunicación científica.
- Los documentos disponibles en los repositorios de información se encuentran a texto completo y el acceso es gratuito, libre de cualquier tipo de restricciones.
- Los propios autores son los responsables de la introducción de los documentos en el repositorio (autoarchivo). El proceso consiste en que el autor se registre en un repositorio, otorgándosele un espacio desde el cual incorporar los documentos. En este espacio introducirá los metadatos, descripciones estructuradas y opcionales que están disponibles de forma pública para ayudar a localizar objetos. En las áreas de telecomunicaciones e informática, es información no relevante para el usuario final, pero de suma importancia para el sistema que administra los documentos. Los metadatos son requeridos a través de formularios; finalmente, depositará el documento que quedará en una zona no visible al usuario externo pendiente de la aceptación por parte de los gestores del repositorio. Una vez aceptado podrá visualizarse públicamente.

#### **2.3.1.2 Metadatos**

Los metadatos adquieren mayor relevancia junto al crecimiento de Internet como consecuencia de la necesidad de normalizar el procesamiento de la información dispersa en formato digital.

La palabra metadatos está compuesta por el prefijo *meta* de origen griego que, según el Diccionario de la Lengua Española, significa *"junto a", "después de", "entre" o "con";* y la palabra *datos*, de origen latino *datum*, que tiene dos acepciones significativas: *(1) "Antecedente necesario para llegar al conocimiento exacto de algo o para deducir las consecuencias legítimas de un hecho."(2) "Información dispuesta de manera adecuada para su tratamiento por*  *computadora".* Etimológicamente, la palabra metadatos significa *"algo más que datos"*, es decir, constituye información sobre los datos. [30]

Son varios los modelos de metadatos que se pueden mencionar. A continuación, se describen brevemente los relacionados con la temática del trabajo:

- XML (eXtensible Markup Language): es un metalenguaje extensible de etiquetas muy simple; sirve para intercambio de gran variedad de datos.
- MARC21 (Machine Readable Cataloging): significa que una máquina puede leer e interpretar los datos contenidos en un registro catalográfico en función de una serie de elementos que actúan como "señaladores" de los datos.
- Dublin Core: es un modelo de metadatos elaborado y auspiciado por la Dublin Core Metadata Initiative (DCMI), un sistema de 15 definiciones semánticas descriptivas que pretenden transmitir un significado semántico a los datos. Este sistema fue diseñado para proporcionar información descriptiva básica sobre cualquier recurso.
- MODS (Metadata Object Description Schema): es un derivado de MARC21 creado para permitir la extracción de datos de manera selectiva de los registros de MARC21 existentes y crear registros originales.
- METS (Encoding and Transmission Standard): es un formato estándar para codificación y transmisión de metadatos. Está pensado principalmente para el envío de los ficheros, imágenes y objetos multimedia de una biblioteca digital.

Patricia Testa y Paula Ceriotto [31] realizan un análisis interesante de los modelos Dublin Core, MODS y MARC21: Dublin Core es un modelo sencillo y fácil de aplicar, es uno de los modelos más difundidos para la descripción de recursos en Internet. Si se necesita describir recursos de manera compleja y especializada, es conveniente utilizar el modelo MODS, que se encuentra entre el modelo Dublin Core y MARC21: no cae en la simplicidad de Dublin Core ni en la estructura redundante de MARC21. A simple vista, MARC21 es un modelo complejo si se lo usa en toda su extensión, contiene elementos opcionales y el nivel de descripción de recursos dependerá de la cantidad de elementos utilizados.

Los metadatos pueden ser de distinta naturaleza. Las clases más generalizadas son [31]:

- Administrativos: facilitan la gestión y procesamiento tecnológico y físico de las colecciones digitales tanto a corto como a largo plazo.
- Estructurales: proporcionan información sobre estructura interna de los recursos electrónicos, facilitan la navegación y presentación de los recursos.
- Descriptivos: se utilizan en la descripción e identificación de la información contenida en el recurso; puede contener atributos físicos y bibliográficos.

Los metadatos de un recurso de información que se encuentran en un repositorio son datos descriptivos. En el caso de trabajos científicos son título, palabras clave, resumen, autores, fecha, entre otros que permiten la identificación y su localización a través de la computadora. Estos datos son recolectados por diferentes proveedores de datos (administradores de contenido) que soportan el protocolo OAI-PMH.

#### **2.3.1.3 Open Archives Initiative Protocol for Metadata Harvesting**

La Open Archives Initiative (OAI)<sup>8</sup> se creó con la misión de desarrollar y promover estándares de interoperabilidad para facilitar la difusión eficiente de contenidos en Internet y permitir la comunicación de metadatos sobre cualquier material almacenado en soporte electrónico. En la Convención de Santa Fe [32] se definió un conjunto de acuerdos técnicos conocido como OAI-PMH: un protocolo para la definición e intercambio de metadatos de un archivo. En la práctica, esto significa que los archivos que cumplen con las iniciativas del AA se inscriben en un registro central y pueden ser tratados como un único y gran archivo virtual con propósitos de búsqueda. El mecanismo consiste en recolectar metadatos de dos clases de proveedores [33]:

 Proveedores de datos: son los archivos que depositan en repositorios y proporcionan los metadatos de los documentos almacenados. Son

 $\overline{a}$ <sup>8</sup> http://www.openarchives.org/

recolectados por los proveedores de servicios. Este protocolo ha permitido el establecimiento de proveedores de datos de diversa índole; entre ellos se encuentran los repositorios temáticos. También cabe mencionar los repositorios institucionales, revistas electrónicas, bibliotecas digitales, hasta bases de datos de contenidos muy dispares, todos ellos exponiendo sus registros de metadatos conforme con el protocolo.

 Proveedores de servicios: son los que recopilan los metadatos y proporcionan servicios de valor añadido. Un valor puede ser una interfaz de búsqueda tipo google, filtrado, alertas temáticas, medición del uso e impacto de los documentos.

Las características del protocolo son [33]:

- Simplicidad: los creadores buscaron una forma simple, que se encuentre al alcance de cualquier usuario.
- Normalización: basados en estándares ampliamente utilizados, como el protocolo http (Hiper Text Transport Protocol) para la transmisión de datos y órdenes, y XML para la codificación de metadatos.
- Recolección: existe una entidad que pone a disposición de los interesados información bibliográfica sobre los documentos que almacena.

Los elementos del protocolo son los siguientes [34]:

- RECURSO: Es el documento o producción científica.
- ÍTEM: Colección de propiedades sobre un RECURSO, es decir, metadatos que describen el recurso (título, autor, etc.).
- REGISTRO: Es un ÍTEM expresado en un formato específico formado por:
	- o *Encabezamiento:* contiene un identificador único (identifica de forma inequívoca un artículo dentro de un repositorio), marca de fecha (fecha de creación, modificación o eliminación del registro con el fin de la recolección selectiva), cero o el conjunto de miembros de la partida con el propósito de la recolección selectiva, un opcional de estado de un atributo con un valor de borrado que indica el retiro de la disponibilidad del formato de metadatos especificado para el elemento.
- o *Metadatos:* se recomienda la aplicación del modelo Dublin Core a los recursos para aportar interoperabilidad entre sistemas de preservación, no obstante, admitidas ciertas limitaciones, se indica la apertura a otros formatos para alcanzar una completa descripción por metadatos
- o *Acerca de:* es una parte opcional en la que se pueden definir declaraciones de derechos y declaraciones de procedencias.

#### **2.3.2 Marco Legal**

Resulta importante, a la hora de desarrollar un repositorio, conocer los aspectos legales referidos a la propiedad intelectual, los derechos de autor, las licencias y su vinculación con la producción científica.

#### **2.3.3.1 Propiedad Intelectual**

El concepto sobre propiedad intelectual que brinda la Organización Mundial de la Propiedad Intelectual (OMPI) es [35]: "*La propiedad intelectual se refiere a las creaciones de la mente: invenciones, obras literarias y artísticas, así como símbolos, nombres e imágenes utilizadas en el comercio. La propiedad intelectual se divide en dos categorías:*

- *La propiedad industrial, que incluye las patentes de invenciones, las marcas, los diseños industriales y las indicaciones geográficas.*
- *El derecho de autor, que incluye obras literarias, tales como novelas, poemas y obras de teatro, películas, obras musicales, obras artísticas, tales como dibujos, pinturas, fotografías y esculturas, y diseños arquitectónicos. Los derechos conexos al derecho de autor incluyen los derechos de los artistas intérpretes o ejecutantes sobre sus interpretaciones o ejecuciones, los de los productores de fonogramas y los de los organismos de radiodifusión respecto de sus programas de radio y televisión."*

### **2.3.3.2 Derechos de autor**

En lo referente a derecho de autor, la OMPI [35] expresa: *"El derecho de autor es el cuerpo de leyes que concede a los autores, artistas y demás creadores protección por sus creaciones literarias y artísticas, a las que generalmente se hace referencia como "obras". El titular o titulares de una obra pueden prohibir u autorizar:* 

- *su reproducción bajo distintas formas, incluida la publicación impresa y la grabación sonora;*
- *su interpretación o ejecución pública, así como su comunicación al público;*
- *su radiodifusión;*
- *su traducción a otros idiomas; y*
- *su adaptación."*

Relacionado con el derecho de autor se encuentran las licencias que determinan las modalidades de utilización de una obra.

#### **2.3.3.3 Licencia**

Una licencia es un instrumento legal que indica qué se puede y qué no se puede hacer con una obra intelectual. Toda licencia presenta tres partes:

- 1. Condiciones a cumplir.
- 2. Derechos cedidos por el titular del Copyright.
- 3. Limitación de responsabilidad.

Feltrero Oreja [36] propone el uso de licencias libres para la protección de los usos legítimos de la producción intelectual, "especialmente si se trata de conocimiento científico o humanístico subvencionado públicamente".

"Copyleft" es el término usado para referirse a las licencias libres. La Fundación Copyleft [37] define copyleft como *"grupo de licencias cuyo objetivo es garantizar que cada persona que recibe una copia de una obra pueda a su vez usar,* 

*modificar y redistribuir el propio trabajo y las versiones derivadas del mismo. Unas veces se permite el uso comercial de dichos trabajos y en otras ocasiones no, dependiendo qué derechos quiera ceder el autor."* Se pueden encontrar tres tipos de licencias que cumplen con la definición de la Fundación Copyleft [38]:

- 1. Licencias Creative Commons (CC), en español, "bienes comunes creativos", están inspiradas en la licencia General Public License (GPL) de la Free Software Foundation. Es un sistema de licencias que presenta un conjunto de soluciones frente a la producción, circulación y regulación de obras intelectuales, garantizando la autoría al mismo tiempo que contribuye a la libre circulación del conocimiento. Pertenece a la organización no gubernamental sin fines de lucro de Creative Commons (www.creativecommons.org). El autor podrá decidir que quiere reservarse algunos derechos, en lugar de todos los derechos reservados como es el caso de la licencias Copyright. Para el caso de Argentina, con base en estas decisiones, para cada trabajo se debe elegir entre una de estas licencias:
	- Attribution 2.5 Argentina
	- Attribution-Noncommercial 2.5 Argentina
	- Attribution-Noncommercial-No Derivative Works 2.5 Argentina
	- Attribution-Noncommercial-Share Alike 2.5 Argentina
	- Attribution-No Derivative Works 2.5 Argentina
	- Attribution-Share Alike 2.5 Argentina
- 2. Licencias de Documentación Libre de GNU (FDL GNU). Estas licencias son una forma de copyleft para ser usada en un manual, libro de texto u otro documento que asegure que todo el mundo tiene la libertad de copiarlo y redistribuirlo, con o sin modificaciones, de modo comercial o no comercial. La última versión es la 1.3. El texto de la licencia libre de documentación de GNU puede estar en varios formatos: HTML, texto plano, Docbook, Texinfo y LaTeX. Estos documentos no están maquetados para publicarlos por sí solos, sino que están pensados para ser incluidos en otro documento.
- 3. Licencias ColorIuris es un sistema mixto de autogestión y cesión de derechos de autor en línea a partir del modelo continental; a partir del artículo 27 de la

Declaración Universal de Derechos Humanos, y con respeto al Convenio de Berna, los Tratados Internet de la Organización Mundial de la Propiedad Intelectual (OMPI) de 1996, la normativa de la Unión Europea (UE) y la legislación nacional de los respectivos Estados con efectos legales para creadores de los países soportados.

#### **2.3.4 Algunos ejemplos de Repositorios Temáticos**

Diversas disciplinas en el mundo y en nuestro país contribuyen con la creación de repositorios temáticos. A continuación, se presentan los ejemplos más notables.

#### **2.3.4.1 Repositorios Temáticos en el Mundo**

En la Web existe una gran cantidad de repositorios temáticos. Se presentan a continuación los más representativos dentro de esta clasificación:

**• arXiv** [39]: Palabra que significa archivo ("archive" en inglés escrito con la letra griega X, que se pronuncia como "chi"). Comenzó en 1991 como un repositorio para documentos de física y, más tarde, se amplió para incluir astronomía, matemáticas, informática, ciencia no lineal, biología cuantitativa, y más recientemente, estadística.

Los autores pueden enviar los ficheros de sus artículos escritos con TeX/LaTeX, o en formato PDF, obtenido a partir de otros procesadores de textos. A tal fin, pueden usar la interfaz de la web arxiv.org. Los artículos quedan clasificados en categorías y subcategorías. En caso necesario, los autores pueden revisar sus artículos. Todas las revisiones quedan almacenadas con un número de revisión y fecha.

No hay ninguna revisación por pares de los artículos, a pesar de que hay un grupo de moderadores que vela por la integridad del archivo. El acceso a las publicaciones es universal y se hace a través de la web arxiv.org o de sus copias (mirrors). Tanto el envío de los artículos como su aprobación se pueden hacer por email. Antiguamente este era el único procedimiento disponible, puesto que el archivo empezó a funcionar antes de que existiera la World Wide Web.

Compatible con el protocolo OAI para recolección de metadatos (OAI-PMH) para proporcionar acceso a los metadatos de todos los artículos.

Aunque arXiv no está revisado por pares, se introdujo un sistema de "aprobación" en enero de 2004, como parte de un esfuerzo para asegurar el contenido que es relevante y de interés para la investigación actual en las disciplinas especificadas. Los autores que ya han publicado son automáticamente evaluadores, de forma que, en la práctica, este procedimiento no representa mucha complicación.

Otorga una licencia perpetua, no exclusiva para distribuir el artículo, pero no asigna los derechos de autor a arXiv, ni atribuye a arXiv el derecho de otorgar los derechos específicos a los demás. Una pequeña fracción de las presentaciones se hacen con otras licencias y esta información está disponible en los metadatos OAI-PMH.

 *CiteSeer* [40]: La palabra hace alusión a un investigador que mira u observa documentos citados. Fue desarrollado en 1997. Se centra principalmente en la literatura de producciones referidas a la computadora y la ciencia de la información. Sobre la base de un análisis de los problemas encontrados por el sistema original y las necesidades de la comunidad de investigación, una nueva arquitectura y modelo de datos fueron desarrollados para la "Next Generation CiteSeer," o CiteSeer<sup>x</sup>, con el fin de continuar con el legado CiteSeer en el futuro previsible.

Todos los usuarios pueden visitar y buscar en este sitio de forma anónima y sin revelar ninguna información personal adicional. Debe registrarse si desea solicitar información, hacer preguntas o enviar comentarios, correcciones o actualizaciones. Formato de archivos permitidos: PDF (recomendado), PS, ZIP, GZ, Z.

Provee de forma gratuita metadatos de todos los documentos indexados usando el estándar definido por OAI.

Indexa artículos de investigación en formatos Postscript y PDF que encuentra al recorrer la web. Los usuarios están invitados a enviar contenidos que estimen apropiados para la CiteSeer<sup>x</sup> colección. Es recomendable comprobar con sus co-autores antes de su presentación.

El Aspecto Legal contempla la noción de "contribución" a los reconocimientos, adicionalmente a las citas, lo que hará de CiteSeer el primer Índice de reconocimientos generado automáticamente.

 *RePEc* [41]: Acrónimo en inglés de Research Papers in Economics. El proyecto se inició en 1997. Su precursor, NetEc, se remonta a 1993. Es un esfuerzo de colaboración de cientos de voluntarios en 57 países para mejorar la difusión de la investigación en economía.

Es una base de datos bibliográfica descentralizada de documentos de trabajo, artículos de revistas, libros, capítulos de libros y componentes de software, todos mantenidos por voluntarios. Se debe registrar para poder subir las producciones. El proceso requiere una dirección válida de correo electrónico y tiene varias pantallas que pasar. Después de varias pantallas principales, el sistema envía un mensaje de confirmación al usuario. Cuando el usuario abre el enlace de confirmación en el mensaje de correo electrónico, los datos del usuario se guardan y activan la cuenta.

Provee de forma gratuita metadatos de todos los documentos indexados usando el estándar definido por OAI.

Utiliza el protocolo Guildford [42]. Este protocolo proporciona un conjunto de reglas para la publicación y el intercambio de documentos en Internet y Research Documents Information Format (ReDIF), que define un formato para la descripción bibliográfica de documentos electrónicos.

 *CogPrints* [43]: "Cog" es en alusión a las Ciencias Cognitivas y "Prints" porque recoge archivos electrónicos. Creado en 1997, recibe "papers" en cualquier área de la psicología, neurología y lingüística. Además, de muchas otras áreas tales como: informática (ej.: inteligencia artificial, robótica, entre otras), filosofía (ej.: mente, lengua, conocimiento, ciencia, lógica), biología (ej.: ecología del comportamiento, genética del comportamiento, teoría evolutiva), medicina (ej.: psiquiatría, neurología, genética humana, proyección de imagen), antropología (ej.: etnología cognoscitiva, arqueología, paleontología), ciencias físicas, sociales y matemáticas que son pertinentes al estudio de la cognición. Web de referencia: http://cogprints.org/.

El depósito consiste en una simple interfaz web donde el depositante copia/ pega en los "metadatos" (fecha, autor, nombre, título, revista, etc.) y luego adjunta el documento de texto completo. Algunas instituciones ofrecen incluso un representante para llevar a cabo el servicio auto-archivo.

Compatible con el protocolo OAI para recolección de metadatos (OAI-PMH) para proporcionar acceso a los metadatos de todos los artículos.

 *E-LIS* [44]: es el acrónimo de E-prints in Library and Information Science. En funcionamiento desde el 2003, es un archivo abierto internacional para Biblioteconomía y Documentación. E-LIS ha crecido para incluir un equipo de editores voluntarios de 44 países y el apoyo a 22 idiomas. El desarrollo de una red internacional LIS ha sido estimulado por la extensión del concepto de AA a las obras del LIS y facilitado por la difusión de material dentro de la comunidad LIS. Estas son algunas de las razones para el éxito de E-LIS.

Se basa en el registro de autor/usuario como condición necesaria para el depósito de los documentos, para lo que existen las instrucciones pertinentes. Los usuarios registrados pueden depositar documentos y disfrutar del servicio de alerta que le avisará periódicamente los nuevos documentos que ingresan a E-LIS. Además, pueden depositarse documentos de acceso restringido o reservado, como documentos cuyos derechos de autor fueron cedidos a una editorial.

Cada autor/usuario registrado tiene un área de trabajo donde introduce los metadatos y carga los documentos en su respectivo formato (.doc, .pdf, etc.). Los datos se mantienen en el área de trabajo del usuario hasta que se someten a la revisión de los editores y son definitivamente aceptados.

Usa licencia Creative Commons Reconocimiento-No comercial-Sin obras derivadas 3.0 Unported ( CC BY-NC-ND 3.0 ). $^{9}$ 

El Simposio de SOAP (Study on Open Access Publishing) hizo públicos los resultados finales de una gran encuesta sobre AA realizada a investigadores de todo el mundo. Este proyecto, que transcurrió desde marzo de 2009 hasta febrero de 2011, se propuso estudiar el panorama mundial de la publicación en AA, las actitudes y creencias de los investigadores con respecto a la publicación en AA y los estímulos y las barreras para el envío de artículos para su publicación en revistas de AA. Los resultados arrojaron que para el campo de la ingeniería y tecnología aproximadamente el 85% considera que la publicación en AA es beneficiosa para el campo [45].

#### **2.3.4.1.1 Repositorios Temáticos en Argentina**

En relación a este tema, el Ministerio de Ciencia, Tecnología e Innovación Productiva dio a conocer los resultados del relevamiento realizado sobre Repositorios Digitales en Ciencia y Tecnología en Argentina [46]. Los resultados revelan que el 20% de los repositorios digitales que existen en nuestro país da cobertura al campo de ciencias exactas e ingeniería. El autoarchivo no es la modalidad preponderante de trabajo, ya que en el 74% de los casos, es el personal especializado del repositorio el encargado de procesar y archivar los documentos que entregan los autores. Asimismo, en el 61% de las instituciones, el personal especializado también se ocupa de recopilar y archivar los documentos con independencia de los autores. Este resultado se relaciona con el hecho de que hayan sido las Bibliotecas quienes tomaron a su cargo la tarea de reunir y difundir la producción de sus instituciones, gestionando repositorios como parte de sus funciones inherentes. Por otra parte, se observó un bajo nivel de conocimiento y participación de los autores en los repositorios, ya que el 60% de los repositorios

 $\overline{a}$ 

<sup>9</sup> http://creativecommons.org/licenses/by-nc-nd/3.0/

informó que menos del 25% de sus docentes e investigadores entregó o realizó el depósito de documentos para su inclusión en los repositorios. En lo concerniente a la interoperabilidad, un poco más de la mitad de los repositorios encuestados (56%) ha implementado el protocolo OAI-PMH, y la mayoría que aún no lo ha hecho reportó como motivos de ello problemas con el software utilizado o bien falta de conocimientos técnicos para hacerlo.

Los repositorios temáticos que se pueden mencionar a modo de ejemplo son:

 *OceanDocs* [47]: el INIDEP (Instituto Nacional de Investigación y Desarrollo Pesquero) deposita en el repositorio OceanDocs la producción científica de sus investigadores: artículos de sus publicaciones y de revistas internacionales, tesis en ciencias marinas (tesis doctorales y de licenciatura).

Para Silvoni y Cosulich [48], el repositorio fue la consecuencia natural de un largo camino que el INIDEP recorrió, con algunos proyectos truncados y otros exitosos (no solo documentales, sino también de investigación en ciencias marinas), para dar visibilidad a los documentos y hacerlos accesibles a texto completo en forma libre.

 *Biblioteca Nacional por la Identidad* [49]: pertenece a la Comisión Nacional por el Derecho a la Identidad. Contiene cuatro colecciones: (1) Libros y Documentos: recoge todos los textos publicados por la Asociación Abuelas de Plaza de Mayo. Entre ellos hay trabajos psicológicos y jurídicos, documentos testimoniales y recopilación de casos denunciados y resueltos, entre otros. Además, se incluyen textos de otros autores que han trabajado los casos de Abuelas de Plaza de Mayo y la temática del derecho a la identidad. (2) Legislación: contiene toda la legislación nacional e internacional acerca del derecho a la identidad. Convenios, tratados, acuerdos, y convenciones que legislan las cuestiones de identidad en el mundo entero. (3) Archivo Fotográfico: contiene los casos de niños desaparecidos junto a sus padres; de niños nacidos en el cautiverio de sus madres en Centros Clandestinos de Detención; de niños y parejas localizados asesinados; y de los niños y jóvenes localizados y restituidos gracias a la búsqueda y el trabajo incansable de Abuelas de Plaza de Mayo. Estos casos están acompañados por las fotos de los padres y madres secuestrados y asesinados junto a sus hijos o a punto de parirlos. En algunos casos también existen fotografías de los niños secuestrados ya nacidos. (4) Archivo de recortes periodísticos: contiene una amplia selección de artículos periodísticos vinculados a la temática de la identidad y todos los artículos publicados sobre la Comisión Nacional por el Derecho a la identidad. Este archivo contiene notas de diarios nacionales, regionales y zonales, puesto que la Comisión es de carácter nacional y su trabajo se refleja en todo el territorio argentino.

 *Biblioteca Nacional de Maestros* [50]: dependiente del Ministerio de Educación de la Nación Argentina. Incluye ejemplares valiosos (algunos del Fondo Histórico de la biblioteca) y documentos sobre historia de la educación en Argentina o historia argentina. Dividida en colecciones: Literatura infantil y juvenil, Lecturas escolares, Banco de imágenes (fotografías, ilustraciones, grabados, mapas), El monitor de la educación (revista de los años 1881-1914), Publicaciones educativas históricas, Colección Leopoldo Lugones, Sala del tesoro (siglo XVI), Archivo personal Ricardo Levene (correspondencia, cartas, invitaciones y participaciones).

En el siguiente capítulo se describen y comparan las plataformas utilizadas en la construcción de sistemas soporte para repositorios temáticos. Luego se selecciona la plataforma adecuada para el desarrollo del prototipo que permite demostrar la aplicación del modelo propuesto.

# **<sup>3</sup>Plataformas para la implementación de repositorios**

Para validar el modelo (framework) propuesto, aplicable en la construcción de sistemas soporte de repositorios temáticos, se desarrolla un prototipo. Para ello, es necesario que se examinen las plataformas disponibles (software), ellas se encuentran clasificadas en comercial, freeware y open source de acuerdo al tipo de licenciamiento. El presente capítulo tiene por objeto revisar sus principales características, se mencionarán las plataformas existentes en los tres tipos y se analizarán las licencias open source en detalle.

#### **3.1 Conceptualización de Plataformas de Software para Repositorios**

Gema Bueno y David Rodríguez [51] expresan el siguiente concepto: *"Se entiende por plataformas para la creación de repositorios aquellos paquetes de software dirigidos a la implementación integral de archivos o repositorios que cumplen con el protocolo OAI-PMH. Estos paquetes de software se caracterizan por no necesitar de excesiva configuración o adaptación por parte de los administradores, aunque existen casos en los que se precisan de programas complementarios, por ejemplo, para la implementación de interfaces*"*.*

Estos sistemas ofrecen una serie de funcionalidades básicas para el mantenimiento y gestión de un repositorio, entre las que se pueden mencionar [51]:

- Gestión del flujo documental:
	- o Envío de documentos.
	- o Evaluación.
	- o Aceptación o rechazo de documentos.
- Gestión de metadatos:
	- o Incorporación.
	- o Edición.
	- o Revisión y evaluación de metadatos sobre los recursos.
- Gestión de contenidos:
	- o Creación de colecciones de materiales.
	- o Formatos de archivo.
	- o Derechos y preservación de documentos.
	- o Opciones de búsqueda y navegación.
	- o Visualización y descarga de documentos.

En general, estas plataformas ofrecen interfaces de usuario, de autor y de administrador, y permiten la creación de diversos grupos de usuario y niveles de acceso.

# **3.2 Plataformas aplicables para la creación de repositorios**

Como se ha mencionado, las plataformas se clasifican según el tipo de licencia en: comercial, freeware y open source.

Gómez Labrador [52] manifiesta los siguientes conceptos para cada uno de los tipos de licencia:

- Licencias del tipo comercial: son software de código fuente cerrado que han sido desarrollados por una empresa y se debe pagar por su implementación. Se cuenta con una relación de dependencia con la empresa que desarrolló el software.
- Licencias freeware: se usan comúnmente para programas que permiten la redistribución, pero no la modificación (y su código fuente no está disponible).
- Licencias open source: poseen el beneficio de compartir el código, es decir, no contemplan restricciones de uso o modificación.

Efectuando un recorrido por distintos recursos en línea, tesis y libros, se pudieron encontrar numerosas plataformas de software para repositorios. Ellas se presentan en la siguiente tabla agrupadas por tipo de licencia (Tabla 1):

| <b>PLATAFORMAS POR TIPO DE LICENCIA</b> |                        |   |                      |           |                       |  |  |  |
|-----------------------------------------|------------------------|---|----------------------|-----------|-----------------------|--|--|--|
|                                         | <b>COMERCIAL</b>       |   | <b>FREEWARE</b>      |           | <b>OPEN SOURCE</b>    |  |  |  |
| $\bullet$                               | <b>CONTENTdm</b>       |   | Zentity de Microsoft | $\bullet$ | <b>D</b> Space        |  |  |  |
|                                         | <b>Digital Commons</b> |   |                      |           | E-Prints              |  |  |  |
|                                         | <b>DigiTool</b>        |   |                      |           | <b>Fedora Commons</b> |  |  |  |
|                                         | <b>EQUELLA</b>         |   |                      |           | Greenstone            |  |  |  |
|                                         | intraLibrary           |   |                      |           | <b>CDSware</b>        |  |  |  |
|                                         | <b>Open Repository</b> |   |                      |           | Connexions            |  |  |  |
|                                         | VITAL                  |   |                      |           | PlanetDR              |  |  |  |
|                                         |                        |   |                      |           | <b>DOOR</b>           |  |  |  |
|                                         |                        |   |                      |           | <b>SciELO</b>         |  |  |  |
|                                         |                        |   |                      |           | <b>DLibra</b>         |  |  |  |
|                                         |                        | . | .                    |           | Opus                  |  |  |  |

Tabla 1. Plataformas por tipo de licencia Fuente Propia

Para conocer cuáles de estas plataformas son las más utilizadas se consideraron las estadísticas del 24 de marzo de 2012 del Directorio de Repositorios de AA (OpenDOAR) [53]. Este directorio de prestigio internacional ofrece entre sus opciones: Búsqueda de repositorios, Búsqueda por contenido en repositorios, Estadísticas de los repositorios. Accediendo a la última opción se buscó información por el criterio "utilización de software a nivel mundial en repositorios de AA", obteniéndose la siguiente estadística:

- DSpace: 39,2%.
- Eprints: 15,3%.
- Digital Commons: 4,3%.
- DLibra: 2,6%.
- Opus: 2,5%.
- Otros: 17,7 %.
- Desconocido: 18,4%.

Estos datos fueron obtenidos teniendo en cuenta 2179 repositorios. En estas estadísticas se observa que cuatro software utilizados para la creación de repositorios son open source.

En nuestro país, según esas mismas estadísticas del Directorio de Repositorios de AA (OpenDOAR), el software más usado es:

- Greenstone: 31,6%.
- DSpace: 21,1%.
- Eprints: 21,1%.
- $\bullet$  SciELO: 5,3%.
- Desconocido: 21,1%.

Estos datos se consideraron teniendo en cuenta 19 repositorios. En estas estadísticas se observa que el software utilizado en nuestro país es open source. Además, para ampliar el conocimiento de las plataformas más utilizadas, se consideraron también los beneficios que señalan los autores Bueno y Rodríguez [51] sobre plataformas de software que utilizan licencia open source:

- Son de adquisición gratuita.
- Se basan en trabajo colaborativo, es decir, reciben el aporte de múltiples programadores de todo el mundo que mejoran las plataformas continuamente o amplían funcionalidades.
- Se integran con la filosofía de AA.
- Dependen de otras tecnologías también libres, como Java, servidores Apache, base de datos MySQL, etc.
- Se basan en estándares internacionalmente aceptados en cuanto a formato de archivos y esquema de metadatos.
- Son las más utilizadas en el mundo y en nuestro país de acuerdo a las estadísticas de OpenDOAR. [22].

Consecuentemente con lo expresado se caracterizan a continuación las plataformas open source más utilizadas en nuestro país: Eprints, DSpace, Greenstone y SciELO.

# **3.2.1 Caracterización de las plataformas más usadas en nuestro país**

Para llevar a cabo la caracterización de cada plataforma de software se tienen en cuenta los aspectos que mencionan Sarduy Domínguez y Urra Gonzalez [54]:

- Interfaz: La forma de presentación al usuario final, así como la presentación a la persona que se ocupa del procesamiento.
- Flexibilidad: Adaptación de la herramienta según las características institucionales.
- Lenguaje: Idiomas del ambiente de procesamiento y de la interfaz de recuperación.
- Contenidos: Formato de los documentos que acepta en sus colecciones.
- Procesamiento: Facilidades para procesar los documentos para una recuperación efectiva.
- Recuperación: Formas que tiene el usuario de acceder a los documentos.
- Requerimientos de sistema: Características de las computadoras que soportarán la herramienta y de las que harán uso de las colecciones.
- Servidor Web: Requerimientos de los servidores en los que se soportará la herramienta.
- Licencia: Tipo de licencia utilizada.

Se agrega el ítem compatibilidad con el protocolo OAI-PMH. El protocolo OAI-PMH es una herramienta de interoperabiblidad, independiente de la aplicación, que permite realizar el intercambio de información para que desde puntos centralizados (proveedores de servicio) se puedan realizar búsquedas conjuntas sobre los metadatos de todos aquellos repositorios asociados (proveedores de datos). De otra manera, no sería posible simplemente por desconocimiento de su existencia. [55]

En base a todos estos aspectos mencionados, se procede a describir cada una de las herramientas más utilizadas en nuestro país: Eprints, Dspace, Greenstone y SciELO.

# **3.2.1.1 Eprints**

Es un software desarrollado en la Universidad de Southampton (Reino Unido) en el marco del proyecto: Open Citation Project. Apoya trabajos de investigación, tesis, materiales de enseñanza, artes y mucho más. Una versión de Microsoft Windows fue lanzada en 17 de mayo 2010. El sitio Web de descarga e información es: www.eprints.org.

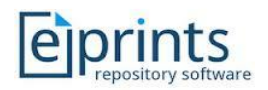

Figura 1. Logo Software Eprints

Análisis de sus características:

- Interfaz: está adaptada a los requerimientos de acceso y usabilidad, es modificable a las características de la Unidad de Información. Tiene una presentación adecuada a cada tipo usuario (visitante, usuario registrado, editores y administradores).
- Flexibilidad: se destaca como positivo la flexibilidad en la configuración y la adaptabilidad a futuros requerimientos que pudieran surgir.
- Lenguaje: Dispone de traducciones a varios idiomas, entre ellos, el español. Contenidos: es un software de almacenamiento genérico que acepta distintos formatos (textos, imágenes, video, audio).
- Procesamiento: La carga de objetos está disponible para usuarios registrados, editores y administradores. Se realiza mediante una interfaz Web. Propone dos métodos: importar información desde fuentes externas o realizar una carga manual.
- Recuperación: Se destaca la flexibilidad y la simplicidad.
- Requerimientos de sistema: capaz de soportar un sistema operativo GNU/Linux o similar (RedHat, Debian, SuSE), Sun Solaris, Mac OS X, a partir

de procesadores Pentium II. Windows comienza a ofrecerse en la versión 3.0.1 con mayores requisitos de servidor (XP, Vista, 7).

Es de destacar que todos los requisitos software se distribuyen de modo gratuito y que el costo de la plataforma hardware mínima es bajo.

- Servidor Web: Servidor Web Apache Intérprete de lenguaje de programación PERL y un reducido número de módulos adicionales para este lenguaje Módulo mod\_perl para Apache. Gestor de bases de datos MySQL.
- Licencia: GNU, lo cual significa que el código fuente es accesible y modificable por cualquier programador, con la condición que las modificaciones se hagan públicas.
- Compatibilidad con el protocolo OAI-PMH: apoya la versión 2.0 del protocolo.

# **3.1.1.2 DSpace**

Es un software de código abierto diseñado por el Massachusetts Institute of Technology (Estados Unidos) y los laboratorios de HP para gestionar repositorios de ficheros (textuales, audio, vídeo, etc.), facilitando su depósito, organizándolos en comunidades, asignándoles metadatos y permitiendo su difusión a recolectores o agregadores. Es una aplicación cliente/servidor que se gestiona vía Web. El sitio Web de descarga e información es: www.dspace.org.

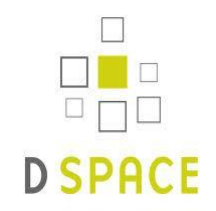

Figura 2. Logo Software DSpace

Análisis de sus características:

- Interfaz: Utiliza una interfaz basada en Web. En la interfaz del usuario final se puede buscar y visualizar los documentos.
- Flexibilidad: Adaptación de la herramienta según las características del repositorio.
- Lenguaje: Dispone de traducciones a varios idiomas, entre ellos, el español.
- Contenidos: Utiliza y almacena todo tipo de contenidos digitales (texto, imágenes, videos, etc.).
- Procesamiento: El proceso de depósito de un documento en DSpace contempla un flujo de trabajo con un máximo de tres pasos. Cada paso puede estar asignado a una persona o a un grupo de personas que reciben una notificación cuando un documento llega a este paso. Si no está asignado a nadie, este paso se omite. Cuando una persona de un grupo del flujo de trabajo recibe el documento puede rechazarlo, modificar los metadatos y/o aceptarlo, con lo cual pasará automáticamente al siguiente paso y en última instancia, el documento será publicado en el repositorio.
- Recuperación: utiliza el estándar de metadatos Dublin Core para la descripción de los documentos que van desde texto hasta imágenes y videos, entre otros, y que luego posibilita su recuperación precisa.
- Requerimientos de sistema: Puede instalarse tanto en entornos Linux como Windows. Se necesita: Java SDK, PostgreSQL u Oracle.
- Servidor Web: Servidor de aplicaciones Jakarta TomCat 4.x o 5.x. Entorno de desarrollo Java 1.4 o superior. La instalación de DSpace no es una tarea sencilla y requiere ciertos conocimientos de informática para configurar la base de datos y el entorno de desarrollo. Base de datos Oracle o PostgreSQL.
- Licencia: BSD, esta licencia tiene menos restricciones en comparación con otras como la GPL, estando muy cercana al dominio público. Permite el uso del código fuente en software no libre, esto significa que los trabajos derivados pueden optar a licencias de código abierto o comercial.
- Compatibilidad con el protocolo OAI-PMH: apoya la versión 2.0 del protocolo.

# **3.1.1.3 Greenstone**

Es un paquete de software que permite la creación y utilización de una biblioteca digital con sus correspondientes colecciones de documentos. Su desarrollo lo lleva a cabo un equipo de investigadores de la Universidad de Waikato (Nueva Zelanda). Tiene dos posibilidades para instalarse: biblioteca local y biblioteca Web. La biblioteca local es para computadoras autónomas. Tiene incluido un servidor Web, limitado, para poder utilizarlo por otras computadoras de la red. No necesita ningún tipo de configuración por parte de sus usuarios. La biblioteca Web puede instalarse en cualquier computadora con un servidor Web para distribuir las colecciones con mayor amplitud. El sitio Web de descarga e información es: www.greenstone.org.

# greenstone digital library software

Figura 3. Logo Software Greenstone

Análisis de sus características:

- Interfaz: Cuenta con tres interfaces de usuario: *collector,* mediante un cliente Web, interfaz de línea de órdenes o comandos, *Greenstone librarian interface (GLI).*
- Flexibilidad: Es altamente configurable pues el usuario puede modificar el diseño de la apariencia, su comportamiento o la interfaz Web.
- **Lenguaje: Soporta múltiples lenguajes.**
- Contenidos: Acepta todo tipo de formatos.
- Procesamiento: Se realiza de forma fácil y ágil por medio de la interfaz del bibliotecario. En este ambiente de trabajo se asignan metadatos a los documentos mediante una plantilla según el modelo de metadatos escogido, entre los que están Dublin Core y un formato propio.
- Recuperación: Puede hacerse por medio de los índices que declare el creador de la colección; incluye autor, título, materia y el texto completo. Además, puede navegarse en la colección por medio de la consulta de listas, también declaradas por el creador de la colección, principalmente autor, temática y fecha.
- Requerimientos de sistema: Se encuentra disponible para plataformas Windows, Linux (RedHat/Fedora/Debian/Suse/Slackware), Sun Solaris y Macintosh OS/10.
- Servidor Web: puede desarrollarse perfectamente sobre servidores Web Apache, PWS o IIS de Microsoft y requiere la aplicación Java para su correcto funcionamiento.
- Licencia: Se distribuye bajo licencia GNU.
- Compatibilidad con el protocolo OAI-PMH: apoya la versión 2.0 del protocolo.

# **3.1.1.4 SciELO (Scientific Electronic Library Online)**

Es una herramienta desarrollada por SciELO Brasil, basada en el software Open Journal System (OJS). SciELO es una plataforma de publicación y gestión de revistas en formato electrónico, accesibles a través de Internet. El sitio web principal es: www.scielo.org

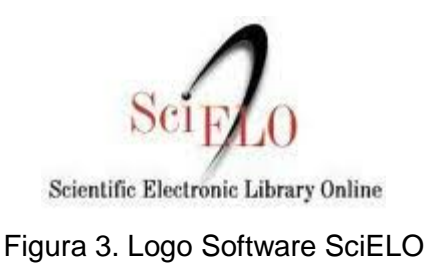

Análisis de sus características:

 Interfaz: Reúne los procesos referentes a la creación, mantenimiento y operación de una publicación periódica o de una colección de publicaciones periódicas en el protocolo de un hipertexto World Wide Web (WWW) de Internet, denominado Hypertext Transfer Protocol (http). De esta forma, el módulo opera en el ambiente patrón de internet compuesto por un sistema servidor de Web y por un sistema-cliente de Web, lo que permite que la interface siga la evolución que ocurre en los servidores, en los browser o en el protocolo http. La interface de navegación u operación de SciELO comprende dos contextos principales: (1) colección de publicaciones periódicas y (2) la publicación periódica individual. Se puede conformar para operar en distintos idiomas y estilos gráficos, así como en diferentes normas bibliográficas para presentar las leyendas y referencias.

- Flexibilidad: posee flexibilidad en la estructuración de los textos, de manera que responde a los modelos de publicación, contribuye a disminuir su complejidad y a flexibilizar su administración, incluidos la corrección de errores, la actualización de componentes de software y el perfeccionamiento de su eficiencia y operación. También se puede mejorar continuamente el diseño gráfico y la navegabilidad de la interface actual sin ningún tipo de interferencia en los datos y en su organización.
- Lenguaje: configurable en distintos idiomas.
- Contenidos: Debajo de cada una de las referencias obtenidas como resultado de las búsquedas se encuentran los enlaces a los formatos disponibles (HTML y/o PDF). En el formato HTML se brinda información acerca de cómo citar los artículos.
- Procesamiento: Permite controlar todo el proceso editorial de una revista en formato electrónico, desde el envío de manuscritos por parte de los autores hasta la publicación final del número, incluido el proceso de arbitraje o evaluación por pares (peer review). Los artículos y contenidos, además de todo el proceso editorial, son gestionados en línea. Permite la indexación de todo el contenido a través del texto completo y el uso de metadatos.
- Recuperación: posee dos opciones de búsqueda, una para títulos y otra para artículos. La recuperación de la revista o del artículo puede realizarse por su título completo o por alguna palabra de este, también puede optarse por la

posibilidad de truncamiento. Para acceder a los títulos de las revistas se dispone de tres opciones: lista alfabética, lista por materias y búsqueda de títulos. La interfaz de búsqueda de artículos permite el acceso a través de índices de autor y materia, también a través de formularios de búsqueda simple y avanzada.

Los resultados obtenidos pueden ser impresos y/o salvados en formato HTML o ISO 2709.

- Requerimientos de sistema: Como se basa en OJS, necesita un Sistema operativo basado en MS Windows o Linux. Lenguaje Programación PHP.
- Servidor Web: Se instala y administra local y remotamente en un servidor. Servidor web Apache o IIS. Motor de datos MySQL, postgreSQL, MSSQL.
- Licencia: GNU, significa código fuente accesible y modificable con la condición de que las modificaciones se hagan públicas.
- Compatibilidad con el protocolo OAI-PMH: Apoya la versión 2.0 del protocolo.

# **3.3 Análisis de las herramientas**

El proceso de análisis de las características mencionadas permite escoger la plataforma de software para desarrollar el prototipo que valide el Modelo de Repositorio en Ingeniería de Software.

Las herramientas descriptas en cuanto al aspecto interfaz poseen dos formatos diferentes: uno para el usuario final -que es atractiva y amigable- y otro para el trabajo del administrador/editor.

En cuanto a licencia, todas poseen licencia pública, lo que permite disponer del código fuente, aportando de esta manera flexibilidad para crear una colección de documentos de acuerdo a las necesidades de un repositorio institucional o temático.

Para procesar documentos, todas permiten asignar metadatos según estándares ampliamente distribuidos, como Dublin Core, aunque también brindan la posibilidad de que se declaren otros modelos de metadatos si fuera necesario.

Hay coincidencia en la manera de recuperación de los documentos, la cual se realiza mediante varios índices, generalmente autor, título, temática u otros campos declarados por los creadores de la colección, permitiendo el acceso al texto completo.

En cuanto a requerimientos del sistema, todos funcionan en Windows y Unix y se instalan en servidores APACHE y TOMCAT, aunque se ofrecen en algún software otras alternativas.

Para almacenar los datos pueden usar alguna de estas bases de datos: MySQL, PostgreSQL, MSSQL, salvo Greenstone que utiliza un gestor propio de base de datos basado en GNU.

Los usuarios finales no necesitan instalar ningún programa especial para acceder al repositorio, pueden hacerlo directamente desde sus navegadores Web.

El principal inconveniente de DSpace es su dificultad de instalación y los componentes extras requeridos. Por este motivo, se descarta la utilización de este software para el desarrollo de un repositorio si no se tienen los conocimientos suficientes en configuración de sistemas.

EPrints únicamente necesita la existencia de Apache y MySQL, que además de ser los más conocidos y usados, son de código libre y de fácil configuración.

Greenstone es el más utilizado en nuestro país por su fácil instalación y operación; es una herramienta flexible.

El establecimiento de un repositorio con software SciELO es para repositorios de revistas científicas, requiere una serie de condiciones relacionadas con la calidad de las revistas y con la sostenibilidad de su operación en los aspectos políticos y de gestión, incluyendo específicamente los aspectos financieros, recursos humanos, infraestructura de tecnologías de información, promoción y marketing. Es necesario contar con el liderazgo de una o más instituciones nacionales con reconocido papel en la gestión de la investigación científica en general y de la comunicación científica en particular. Es decir, requiere una acción cooperativa articulada que debe involucrar la participación activa de las instituciones e instancias relacionadas directa e indirectamente con la comunicación científica nacional. Como resultado de esta articulación, se define una institución responsable por la operación del Sitio SciELO con la asistencia de un Comité Consultivo.

# **3.4 Comparación de Características**

A continuación, se muestra una tabla comparativa de las características que posee cada plataforma de software basada en una guía de software para repositorios institucionales [56]. (Tabla 2)

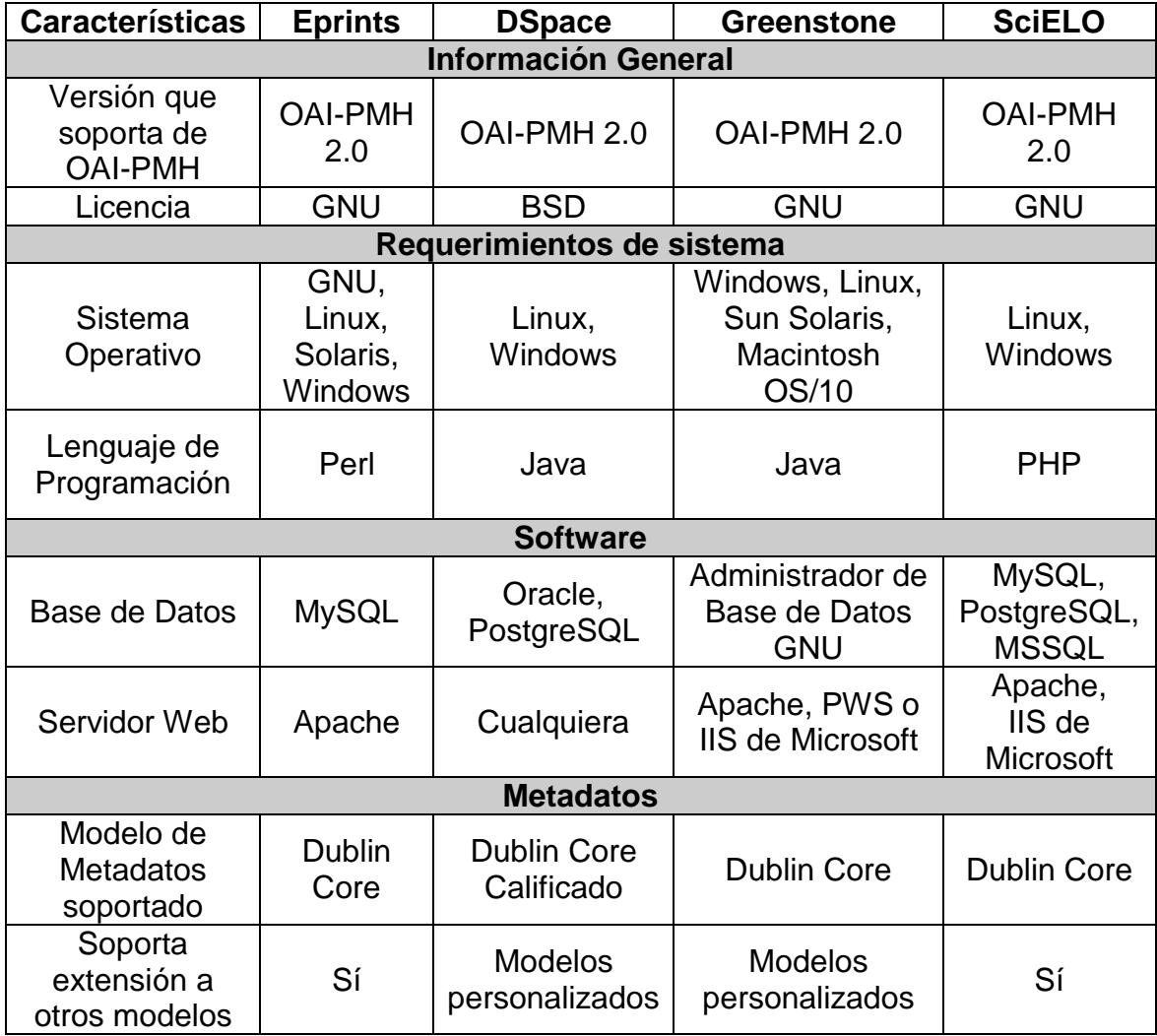

Tabla 2. Características de las Plataformas de Software Fuente Propia

Modelo de un Repositorio en Ingeniería de Software para la Facultad de Tecnología y Cs. Aplicadas de la UNCa

| <b>Características</b>                          | <b>Eprints</b> | <b>DSpace</b> | <b>Greenstone</b> | <b>SciELO</b> |  |  |  |  |  |
|-------------------------------------------------|----------------|---------------|-------------------|---------------|--|--|--|--|--|
| <b>Interfaz</b>                                 |                |               |                   |               |  |  |  |  |  |
| Formato de                                      |                |               |                   |               |  |  |  |  |  |
| interfaz para el<br>usuario final               | Sí             | Sí            | Sí                | Sí            |  |  |  |  |  |
| Formato de<br>interfaz para el<br>administrador | Sí             | Sí            | Sí                | Sí            |  |  |  |  |  |
| Soporta<br>múltiples<br>lenguajes               | Sí             | Sí            | Sí                | Sí            |  |  |  |  |  |
| Recuperación                                    |                |               |                   |               |  |  |  |  |  |
| <b>Texto Completo</b>                           | Sí             | Sí            | Sí                | Sí            |  |  |  |  |  |
| Por descripción<br>de metadatos                 | Sí             | Sí            | Sí                | Sí            |  |  |  |  |  |
| Por autor                                       | Sí             | Sí            | Sí                | Sí            |  |  |  |  |  |
| Por Título                                      | Sí             | Sí            | Sí                | Sí            |  |  |  |  |  |
| Por fecha de<br>publicación                     | Sí             | Sí            | Sí                | Sí            |  |  |  |  |  |
| Sí<br>Por tema                                  |                | Sí            | Sí                | Sí            |  |  |  |  |  |
| Por colección                                   | Sí             | Sí            | Sí                | Sí            |  |  |  |  |  |

Tabla 2. Características de las Plataformas de Software. (Continuación) Fuente Propia

Por otro lado, Barton y Waters [57] afirman que los componentes esenciales relacionados con el software de un repositorio son:

- Interfaz para añadir contenido al sistema.
- Interfaz para buscar/comprobar/recuperar contenido.
- Interfaz administrativa.
- Base de datos para almacenar contenido.

Estos componentes se agruparon en la siguiente tabla (ver Tabla 3):

Modelo de un Repositorio en Ingeniería de Software para la Facultad de Tecnología y Cs. Aplicadas de la UNCa

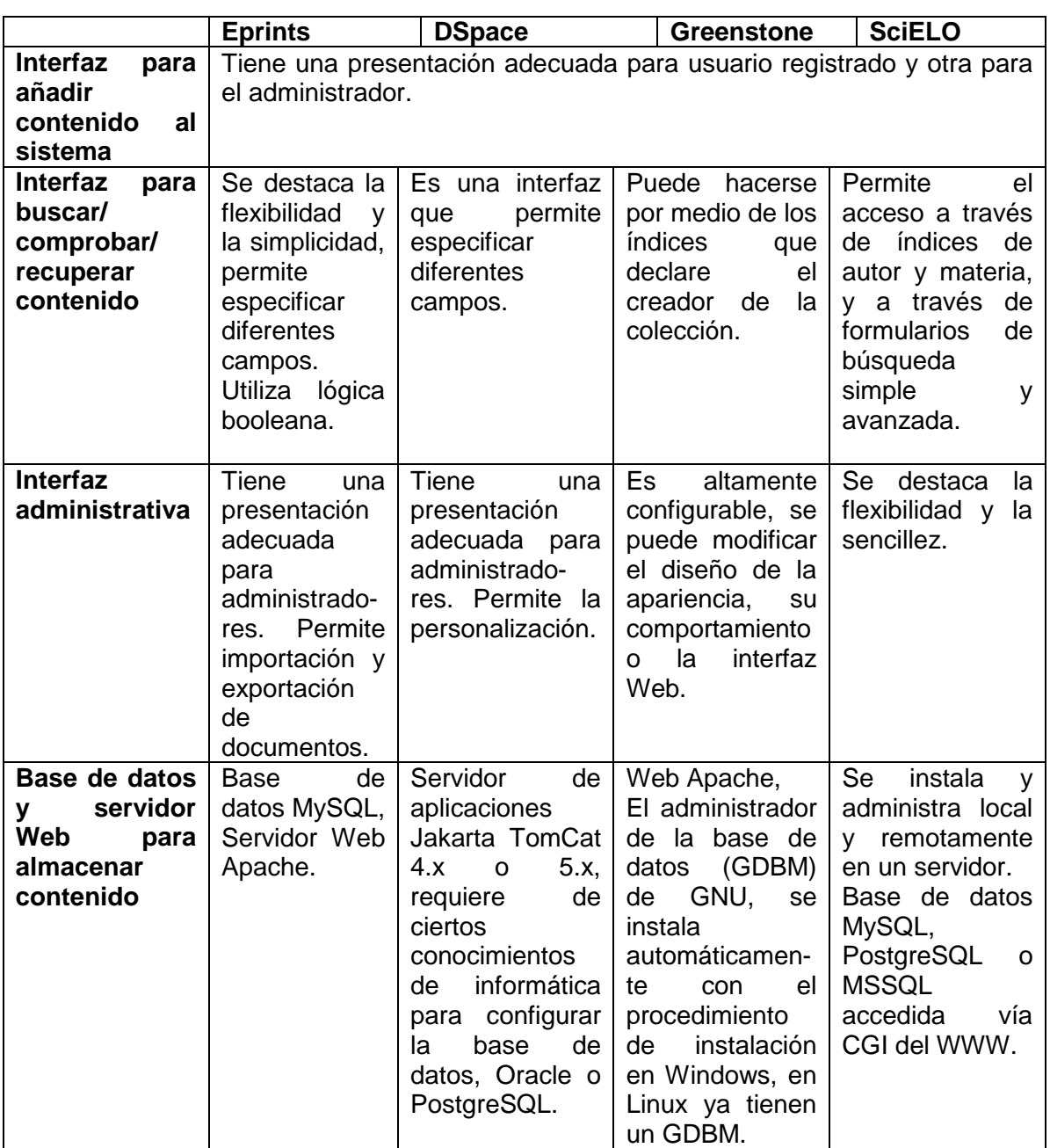

Tabla 3. Comparación de componentes. Fuente propia

El proceso de selección de cualquier herramienta informática debe atender a ciertos criterios como los señalados en este capítulo. Si bien es sencillo formular los criterios generales que deben regir la selección, la elección real y concreta, en situaciones de funcionamiento, es mucho más difícil de realizar.

Con el análisis y comparación de las características y componentes de cada una de las plataformas de software es posible concluir que la plataforma de software Scielo se descarta porque está orientada a revistas científicas y es necesario contar con el aval de una o más instituciones nacionales con reconocido papel en la gestión de la investigación científica. DSpace también se descarta por su dificultad de instalación y los componentes extras requeridos. Eprints a pesar de ser de fácil configuración no está disponible para todas las distribuciones de Windows y está disponible para algunas distribuciones de Linux, por lo tanto, también se descarta.

En resumen, y de acuerdo a lo planteado, se considera que Greenstone es el más adecuado para llevar a cabo la creación del repositorio temático en Ingeniería de Software por las siguientes razones:

- Fácil instalación y operación, ya que posee en línea para descargar documentos sobre: Guía de instalación [58], Guía de usuario [59], Guía del desarrollador [60] y Manual del Papel a la colección [61].
- En los últimos años se ha acrecentado su uso en nuestro país para la creación de repositorios, posicionándolo en el primer lugar según las estadísticas de OpenDOAR [62].
- Cuenta con asesoramiento y mantenimiento continuo del software [63].
- Permite publicar en Internet o CD-ROM los repositorios facilitando el acceso a la información si no hay conexión a Internet disponible [63].
- El diseño de la apariencia, comportamiento o interfaz Web es altamente configurable. [63].

En el siguiente capítulo, se diseña y genera el modelo de repositorio temático en Ingeniería de Software compuesto por finalidad, funciones, servicios, políticas y el flujo de actividades básico.

# **<sup>4</sup>Modelo para la estandarización en la construcción de Repositorios Temáticos**

En este capítulo, se presenta el Modelo para la estandarización de la construcción de Repositorios Temáticos que pretende servir como framework en la producción de sistemas en este dominio, por lo tanto, el diseño se basa en los siguientes aspectos básicos: finalidad, funciones, servicios, políticas y procesos.

Este capítulo, además, es el resultado de la aplicación del marco teórico que fundamenta este trabajo de tesis.

Siguiendo el orden de ideas presentado como aspectos básicos, se desarrolla el capítulo.

### **4.1 Finalidades**

La finalidad del repositorio temático es compartir, reutilizar y preservar resultados de investigación en el campo disciplinar de la Ingeniería de Software a partir de un cuerpo inicial de documentos que procura ser el disparador que incentive al autoarchivo de los trabajos realizados por la comunidad del Departamento Informática de la Facultad de Tecnología y Ciencias Aplicadas de la Universidad Nacional de Catamarca.

Contar con una carga inicial importante de documentos dotará de credibilidad al proyecto y se estima que ganará voluntades entre la comunidad hacia el depósito por autoarchivo.

A continuación, se analiza cada una de las finalidades mencionadas:

# **4.1.1 Compartir**

La finalidad de compartir promueve la colaboración y el intercambio de producciones científicas en el campo disciplinar de la Ingeniería de Software referidas a artículos presentados en revistas científicas, capítulos de libros, ponencias que se presentaron en algún evento científico, trabajos finales de grado y tesis de posgrado.

### **4.1.2 Reutilizar**

El repositorio facilita la localización y selección de producciones científicas para su reutilización con o sin modificaciones, de modo que estas producciones sirvan de base para la creación de nuevas.

### **4.1.3 Preservar**

Las producciones científicas son mantenidas en el repositorio sin ser dañadas, perdidas o alteradas maliciosamente [64] mediante las siguientes medidas: backups, comprobaciones periódicas de la integridad y accesibilidad de los archivos.

# **4.2 Funciones**

Las funciones principales del repositorio son:

- Permitir la difusión y visibilidad de la producción científica en el campo disciplinar de la Ingeniería de Software.
- Facilitar el acceso y la recuperación de la información.
- Servir al almacenamiento y gestión de los documentos digitales que se deseen autoarchivar en el repositorio.
Para ello, las funciones mencionadas se organizan en las siguientes gestiones:

 Gestión de usuarios: en esta gestión se verifica la identidad de cada persona que utiliza el repositorio y se asignan los permisos al repositorio según los privilegios de acceso.

Se define un acceso público que no requiere ningún registro y permite la consulta de las colecciones y documentos públicos, y un acceso registrado que permite interactuar con el sistema para gestionar el autoarchivo de documentos.

Los usuarios se pueden crear de diferentes maneras: el administrador técnico puede añadir usuarios manualmente desde un módulo de configuración o el usuario solicita el alta mediante un mail enviado al administrador técnico.

Los usuarios pueden solicitar modificar sus datos identificatorios y requerir la baja a través del envío de un mail al administrador técnico.

 Gestión de contenidos: consiste en definir el depósito de archivos mediante un módulo que permita subir el documento al repositorio, identificar el formato de archivo depositado, ofrecer la visualización y descarga de los contenidos. Permitir que los autores/contribuyentes definan una licencia adecuada que regule los permisos, restricciones, distribución y reutilización del documento.

Esta gestión se encarga a su vez de la gestión de metadatos, preservación y organización de colecciones.

En la *gestión de metadatos* se define el esquema Dublin Core. Para la edición se consideran los mecanismos definidos en la política de metadatos que determina los elementos obligatorios, obligatorio si es aplicable y opcionales. La gestión se logra mediante técnicas manuales y automatizadas que permiten el control de creación y edición de metadatos.

La *gestión de preservación* asegura que la información permanezca inalterable, utilizable, legible y accesible en las diferentes plataformas tecnológicas que vayan surgiendo. Las estrategias utilizadas en el repositorio son:

o Crear copias de seguridad de los documentos depositados y realizar respaldos de ellos en discos virtuales y DVD.

- o Migración de documentos. Consiste en la conversión de los documentos almacenados a nuevos formatos con el fin de no perder la información que contienen. Mediante este proceso se mantienen las características esenciales de los datos. La migración también puede utilizarse en la extensión o formato de los documentos, por ejemplo:
	- Trasladar un documento en formato Microsoft Word 95 a uno Microsoft Word 97/2000/XP/2003/2007/2010.
	- Transferir a un formato de archivo no privativo para aumentar su funcionalidad.
	- Transferir a formato PDF.

 $\overline{a}$ 

La *gestión de organización de las colecciones* comprende la agrupación de documentos por características comunes en carpetas. Los nombres de los archivos del documento electrónico no deben incluir letras mayúsculas, tildes, eñes o cualquier otro carácter especial. No incluir esos caracteres asegura la compatibilidad con cualquier sistema operativo y medio de almacenamiento. Además, aumenta la capacidad de visualizar, recuperar y utilizar estas colecciones digitales en un marco tecnológico y organizativo que cambia con mucha rapidez.<sup>10</sup>

 Gestión técnica: consiste en dos gestiones: una, la arquitectura de redes y comunicación y otra, el almacenamiento y presentación de datos.

La arquitectura de redes y comunicación es la gestión de uso de los principales protocolos de transferencia de datos y de mensajes (HTTP, FTP, SMTP, SOAP, CORBA), y otros protocolos de amplia aplicación en Internet que hacen posible el desarrollo de multitud de servicios y aplicaciones que precisen de la comunicación e interconexión entre sistemas [8].

El almacenamiento y presentación de datos es la gestión de los requisitos de interoperabilidad de los documentos en el repositorio referida a:

 $10$  Toolkit, Módulo 2. Gestión de información - Unidad 1: Formación y desarrollo de colecciones digitales- Paso 4. Almacenamiento y organización de los documentos digitales, Disponible en: [http://toolkit.cridlac.org/modulo-2-gestion-de-informacion/unidad-1-formacion-y-desarrollo-decolecciones-digitales/paso-4-almacenamiento-y-organizacion-de-los-documentos-digitales], Consultado: marzo 2015.

- o Formato y extensión de archivos (TXT, PDF, JPEG, PNG, HTML, XML, etc.).
- o Formatos de comprensión (ZIP, RAR).
- o Codificación de fecha y hora según ISO 8601: AAAA-MM-DD.
- o Sistemas universales de codificación de caracteres (ASCII, ASCII extendido), (ISO-8859, ISO-8859-1, ISO-8859-15, etc.) o Unicode (UTF-8, UTF-16, etc.)

En la Figura 4 se detallan las funcionalidades de acuerdo a las gestiones presentadas anteriormente.

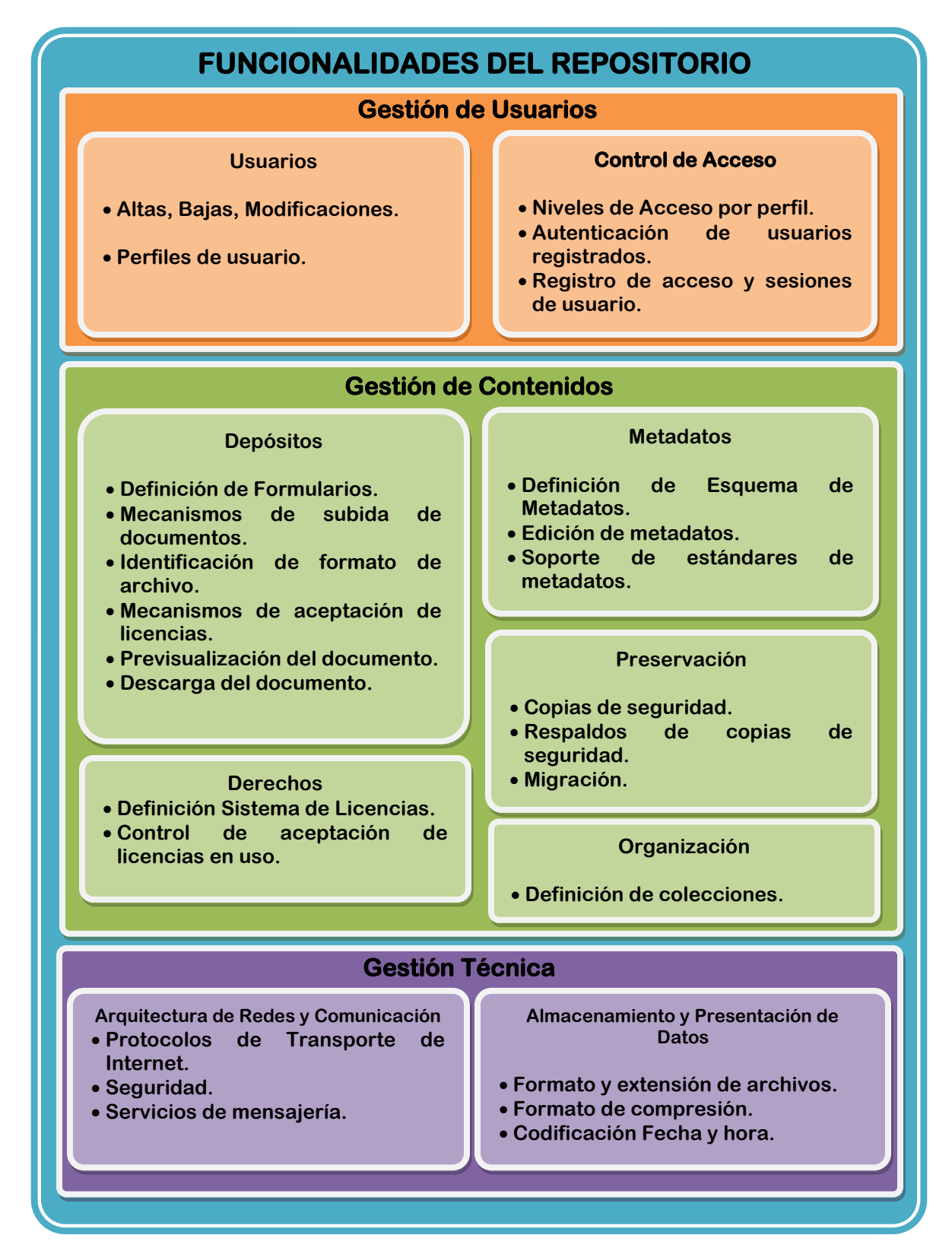

Figura 4. Esquema de Funcionalidades del Modelo

# **4.3 Servicios**

En torno a las funcionalidades ofrecidas por el repositorio, se detallan los servicios que ofrece al usuario, tales como:

- Opción de descarga: Es un servicio tanto para usuarios registrados como para usuarios visitantes que permite la descarga del documento en la computadora del usuario.
- Opciones de búsqueda: Existen dos maneras de realizar la búsqueda:
	- o El usuario introduce un conjunto de términos y criterios de búsqueda en la caja de búsqueda de la página principal de la colección.
	- o Mediante índices de navegación. Este servicio ofrece múltiples puntos de acceso a los documentos según el criterio seleccionado.

# **4.4 Políticas del repositorio**

Las políticas se basaron en el marco establecido por la autora Bueno de la Fuente [8]: "*Un marco general de políticas es una herramienta vital a través de la cual*  establecer los límites operacionales en los que funcionará el repositorio, *planificando el día a día con una visión de futuro a largo plazo. Los beneficios*  fundamentales de establecer un marco de políticas claro y visible son: facilitar el *entendimiento de los usuarios y otras partes interesadas; ayudar a la planificación y a los procesos de tomas de decisiones; y asegurar el soporte del repositorio."*

Las políticas deben ser públicas para toda la comunidad del Departamento Informática de la FTyCA y ser especialmente difundidas entre los posibles autores del repositorio. Recogerán todos los compromisos a asumir tanto por parte de la institución como de los autores, por lo tanto, conviene buscar un equilibrio entre lo deseable y lo posible a fin de poder garantizar la sostenibilidad del repositorio.

# **4.4.1 Políticas de Contenido**

Para las políticas de contenidos se tuvieron en cuenta las siguientes cuestiones que permiten definir estas políticas [65]:

- 1.- ¿Cuáles son los posibles autores?
- 2.- ¿Qué incentivos se van a dar a los autores?
- 3.- ¿Qué control de calidad se va a aplicar?
- 4.- ¿Cuál es el compromiso de la institución respecto a la preservación del material?
- 5.- ¿Cómo se garantiza la protección de derechos de propiedad intelectual?
- 6.- ¿Qué tipos de documentos van a conformar el repositorio?

El repositorio aloja la producción científica del personal docente/investigador y de alumnos del Departamento Informática de la FTyCA en la especialidad de Ingeniería de Software. La manera de incentivar a los posibles autores es mostrar la experiencia de otras comunidades en la difusión de contenidos a través de repositorios, realizar actividades de difusión y educación tendientes a motivar el autoarchivo.

# **4.4.1.1 Control de Calidad**

En el repositorio se almacenan documentos que ya han sido publicados en revistas o eventos científicos con sistemas de revisión por pares, o que han pasado por un tribunal de evaluación, como es el caso de los trabajos finales de grado y tesis de posgrado. De esta manera, el control de calidad ha sido realizado previamente a la llegada al repositorio y, por lo tanto, se considerará que el valor de su contenido ya está avalado.

#### **4.4.1.2 Preservación de documentos**

Para maximizar la exposición y el impacto de los resultados de la investigación, las producciones científicas son preservadas indefinidamente en el repositorio de acuerdo a las estrategias que se realizan en la gestión de preservación que permiten continuar la legibilidad y la accesibilidad de los documentos.

#### **4.4.1.3 Protección de derechos de propiedad intelectual**

En caso de trabajos publicados en revistas o eventos científicos, el autor ha transmitido algunos de sus derechos al editor de su trabajo, por lo tanto, el autor debe conocer los límites a la propiedad intelectual de su obra, derivados de los contratados firmados con el editor y empresa.

El repositorio utiliza licencias Creative Commons para gestionar las condiciones de uso de las producciones depositadas.

#### **4.4.1.4 Tipos de documentos**

Los tipos de documentos aceptados son obras de naturaleza científica y académica resultantes de trabajos publicados en revistas, eventos científicos, trabajos finales de grado y tesis de posgrado. Los documentos depositados pueden estar en cualquier idioma, siendo español e inglés los más relevantes. Se recomienda utilizar los términos acordados por el Sistema Nacional de Repositorios Digitales (SNRD) [66]:

- Artículo: Trabajo en una revista científica. Versión publicada.
- Documento de conferencia: Todo tipo de documento publicado en un congreso, conferencia, etc. Versión publicada.
- Tesis de grado: Versión aceptada.
- Tesis de maestría: Versión aceptada.
- Tesis de doctorado: Versión aceptada.

## **4.4.2 Políticas de Metadatos**

Se consideraron las siguientes cuestiones para definir la política de metadatos:

- 1.- ¿Qué modelo de metadatos se utilizará?
- 2.- ¿Quién creará los metadatos?
- 3.- ¿Qué mecanismos de edición de metadatos se emplearán?

#### **4.4.2.1 Modelo de Metadatos**

El modelo de metadatos que se utiliza es Dublin Core<sup>11</sup>. Este es un modelo de alcance internacional simple, que tiene un eficaz conjunto de elementos descriptivos y flexibles. También, posee elementos opcionales y repetibles, interoperabilidad semántica, independencia sintáctica, vínculos y relaciones con otras normas, extensibilidad y permite ampliar el conjunto de sus elementos. Se compone de 15 elementos agrupados según su función:

Contenido

 $\overline{a}$ 

- 1. Title (título): nombre que se le da al documento. Es un nombre por el cual es conocido formalmente.
- 2. Subject (tema): incluye tanto el resumen como las palabras clave del documento.
- 3. Description (descripción): debe dar cuenta del contenido del documento, por ejemplo, puede incluir la introducción, una tabla de contenido o un texto descriptivo del documento.
- 4. Source (fuente): es un elemento relacionado a una referencia, a un documento del cual el propio documento deriva.
- 5. Language (lenguaje): especifica el lenguaje del documento.
- 6. Relation (relación): referida a la relación que puede existir con otros documentos.

<sup>&</sup>lt;sup>11</sup> Dublin Core [online] Disponible en: http://dublincore.org/ [Consulta: 23 de Marzo de 2012]

- 7. Coverage (cobertura): relacionada con incluir la ubicación geográfica y duración temporal del documento.
- Propiedad Intelectual
	- 8. Creator (autor): referido a las personas que tienen la propiedad intelectual del documento.
	- 9. Publisher (editor): es el encargado de la edición, puede ser una persona o empresa.
	- 10. Other Agent (otras colaboraciones): se refiere a aquellas personas que sin ser autor/es o editores mantienen una relación directa con la realización del documento.
	- 11. Rights (derechos): elemento referido a la propiedad intelectual, derechos de autor y licencias.
- Instanciación (Representación)
	- 12. Date (fecha): fecha a partir de la cual el objeto está disponible. La forma recomendada se define en la norma ISO 8601: AAAA-MM-DD.
	- 13. Type (tipo de documento): es un elemento que sirve para especificar el género del documento y su propósito.
	- 14. Format (formato): referido al formato del documento o dimensiones (tamaño y duración).
	- 15. Identifier (identificador): es un elemento para identificar el documento por medio de una cadena conforme a un sistema de identificación formal, como un ISBN.

#### **4.4.2.2 Creación de los metadatos**

La responsabilidad sobre la creación de los metadatos del repositorio es de los autores/contribuyentes que aportarán aquella información relacionada con la producción científico-académica que quieren depositar.

#### **4.4.2.3 Mecanismos de edición**

Los mecanismos de edición están asociados a los siguientes puntos [8] [65]:

- Asegurar que los formularios de edición de metadatos son claros e intuitivos.
- Determinar los elementos aplicables para la descripción del documento: los esenciales son los obligatorios para el tipo que se está describiendo. Los elementos title, subject y description deben realizarse con especial cuidado ya que ayudarán a su posterior localización.
- Se aplican mecanismos de extracción automática de metadatos para elementos técnicos y de contenido que liberen de trabajo a autores.

Se tienen en cuenta las recomendaciones del Sistema Nacional de Repositorios Digitales (SNRD) [66] para los mecanismos de edición del modelo Dublin Core. (Tabla 4, Tabla 5 y Tabla 6)

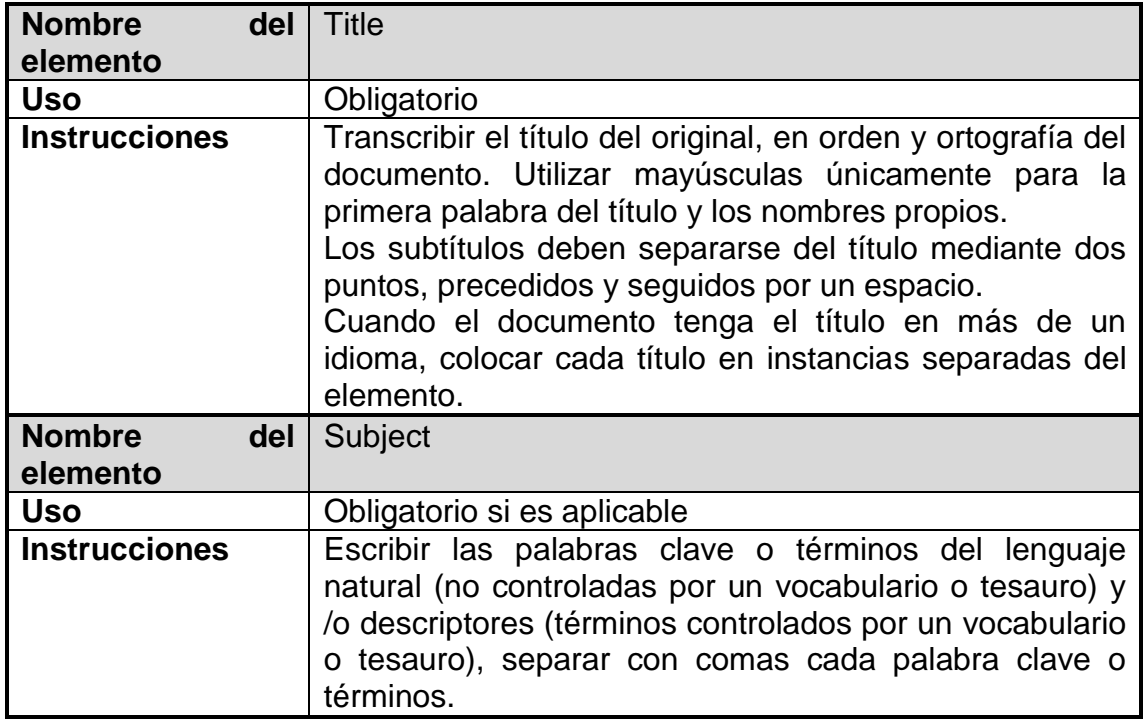

Elementos de Contenido:

Tabla 4. Mecanismos de Edición de los elementos de contenido. Fuente propia

Modelo de un Repositorio en Ingeniería de Software para la Facultad de Tecnología y Cs. Aplicadas de la UNCa

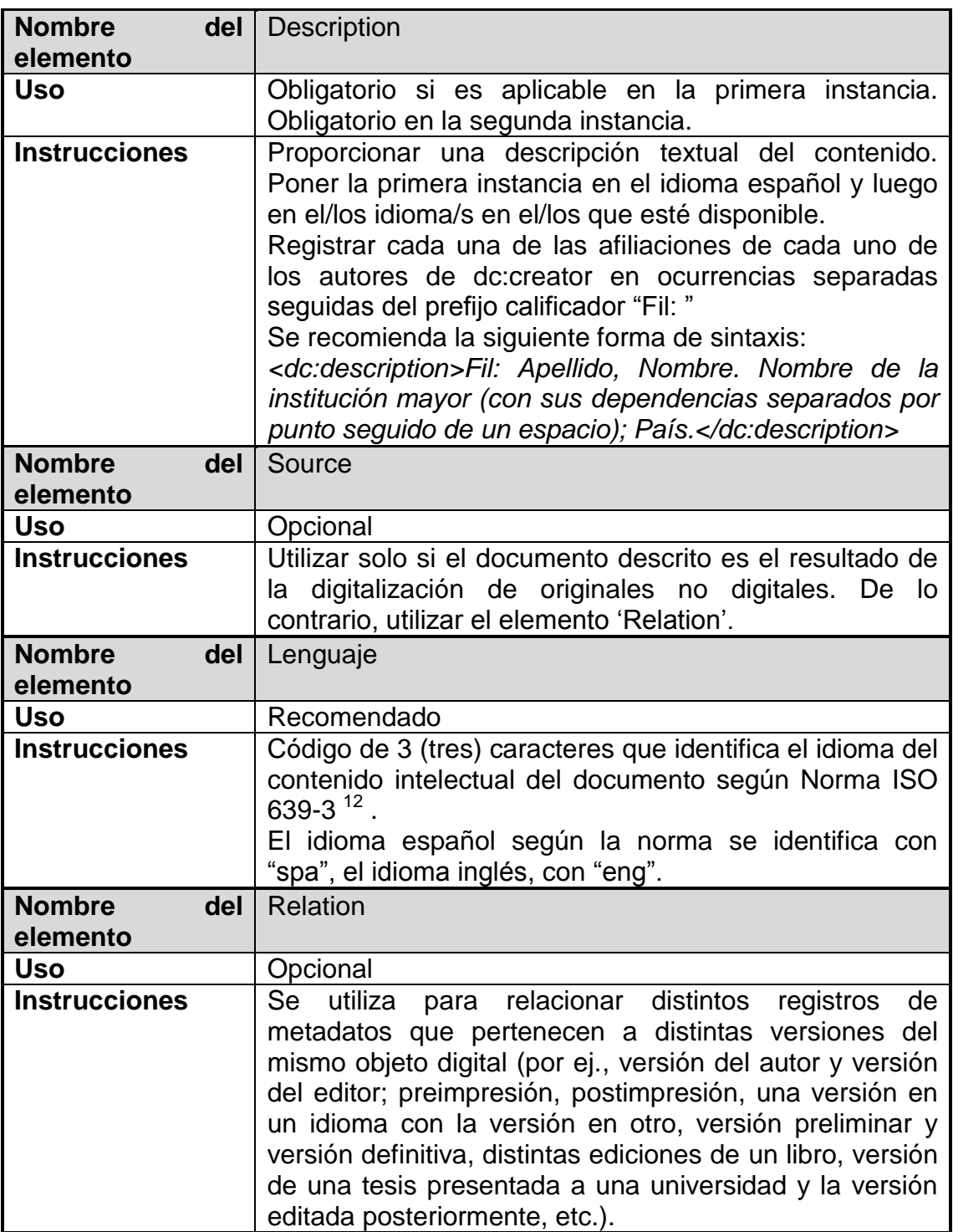

#### Tabla 4. Mecanismos de Edición de los elementos de contenido. (Continuación) Fuente propia

 $\overline{a}$ 

<sup>&</sup>lt;sup>12</sup> ISO 639 Code Tables [online] Disponible en: http://www.sil.org/ISO639-3/codes.asp [Consulta: 23 de Marzo de 2015].

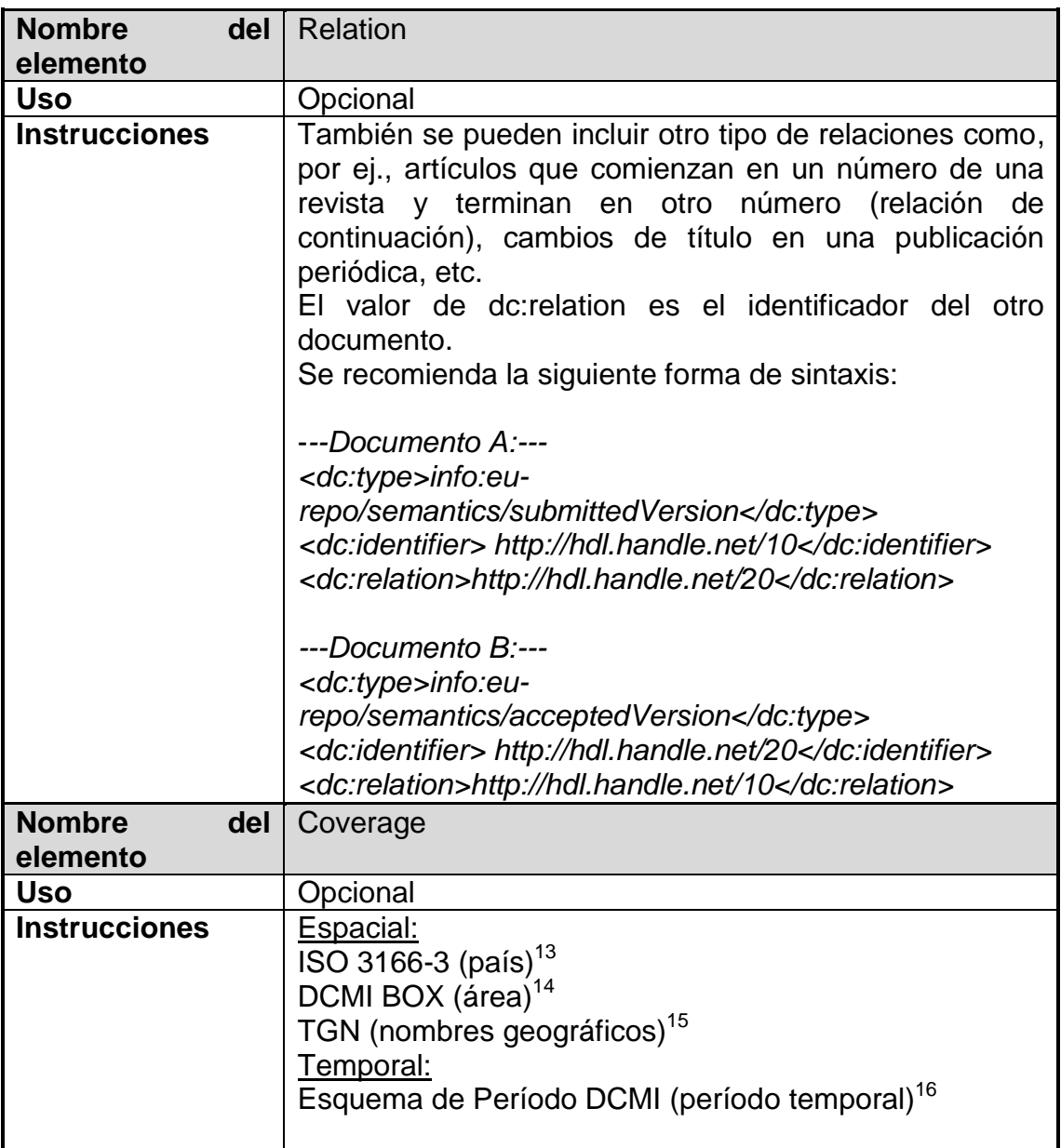

Tabla 4. Mecanismos de Edición de los elementos de contenido. (Continuación) Fuente propia

 $\overline{a}$ 

<sup>&</sup>lt;sup>13</sup> ISO 3166-3 [online] Disponible en: http://www.countrycallingcodes.com/iso-country-codes/southamerica-codes.php [Consulta: 23 de marzo de 2015].

<sup>&</sup>lt;sup>14</sup> DCMI BOX [online] Disponible en: http://dublincore.org/documents/dcmi-box/index.shtml [Consulta: 23 de marzo de 2015].

<sup>&</sup>lt;sup>15</sup> TGN [online] Disponible en: http://www.getty.edu/vow/TGNSearchPage.jsp [Consulta: 23 de marzo de 2015].

<sup>&</sup>lt;sup>16</sup> Esquema de Período DCMI [online] Disponible en: http://dublincore.org/documents/dcmiperiod/index.shtml [Consulta: 23 de marzo de 2015].

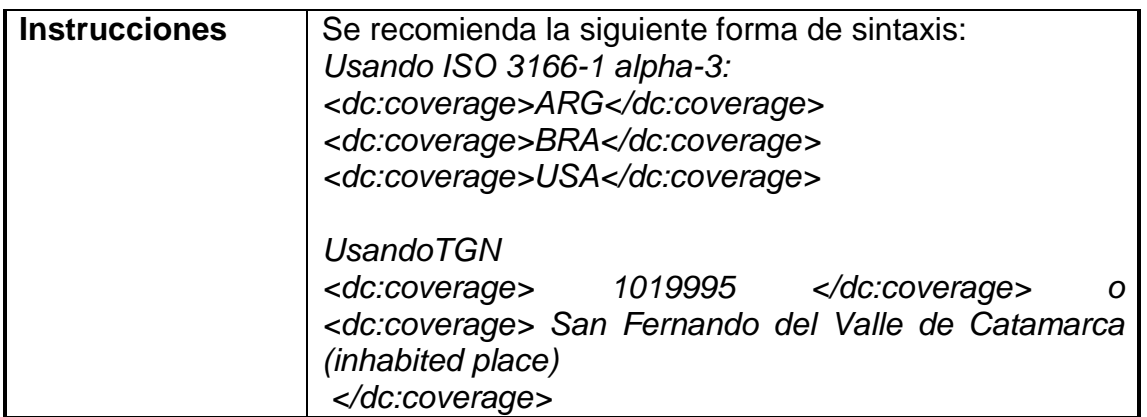

Tabla 4. Mecanismos de Edición de los elementos de contenido. (Continuación) Fuente propia

Elementos de Propiedad intelectual

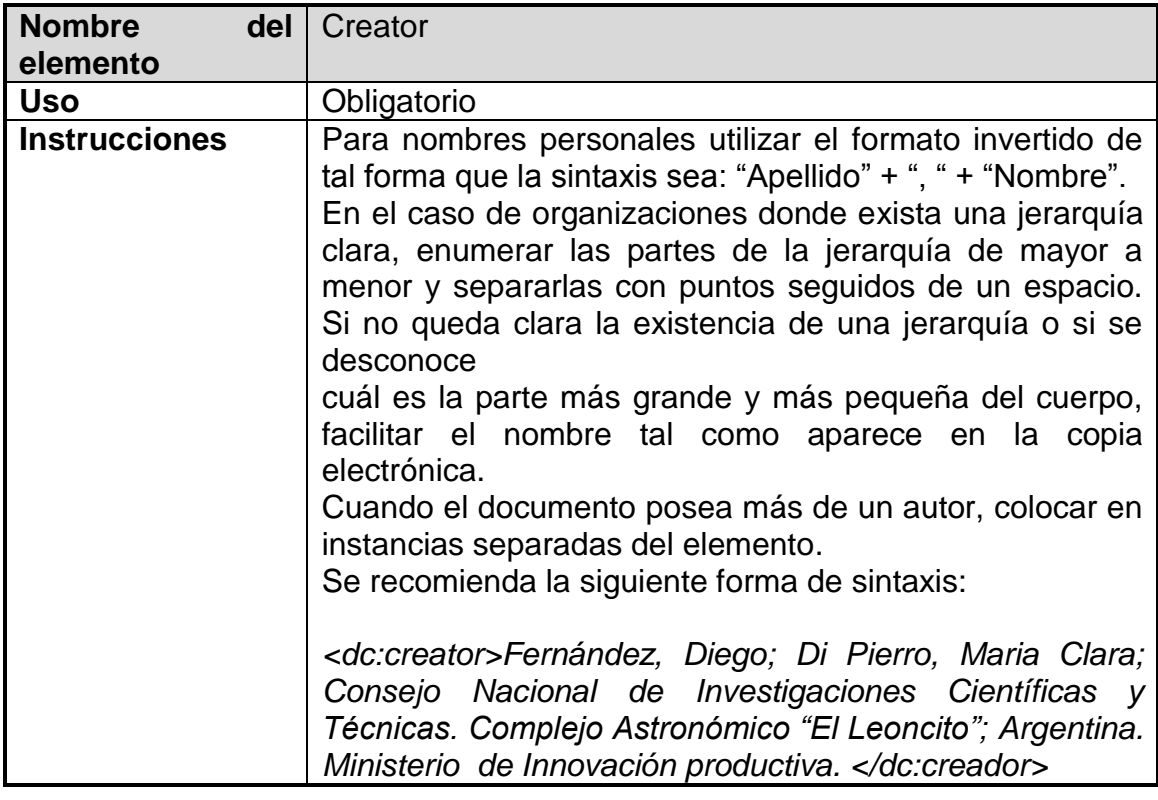

Tabla 5. Mecanismos de Edición de los elementos de Propiedad intelectual. Fuente propia

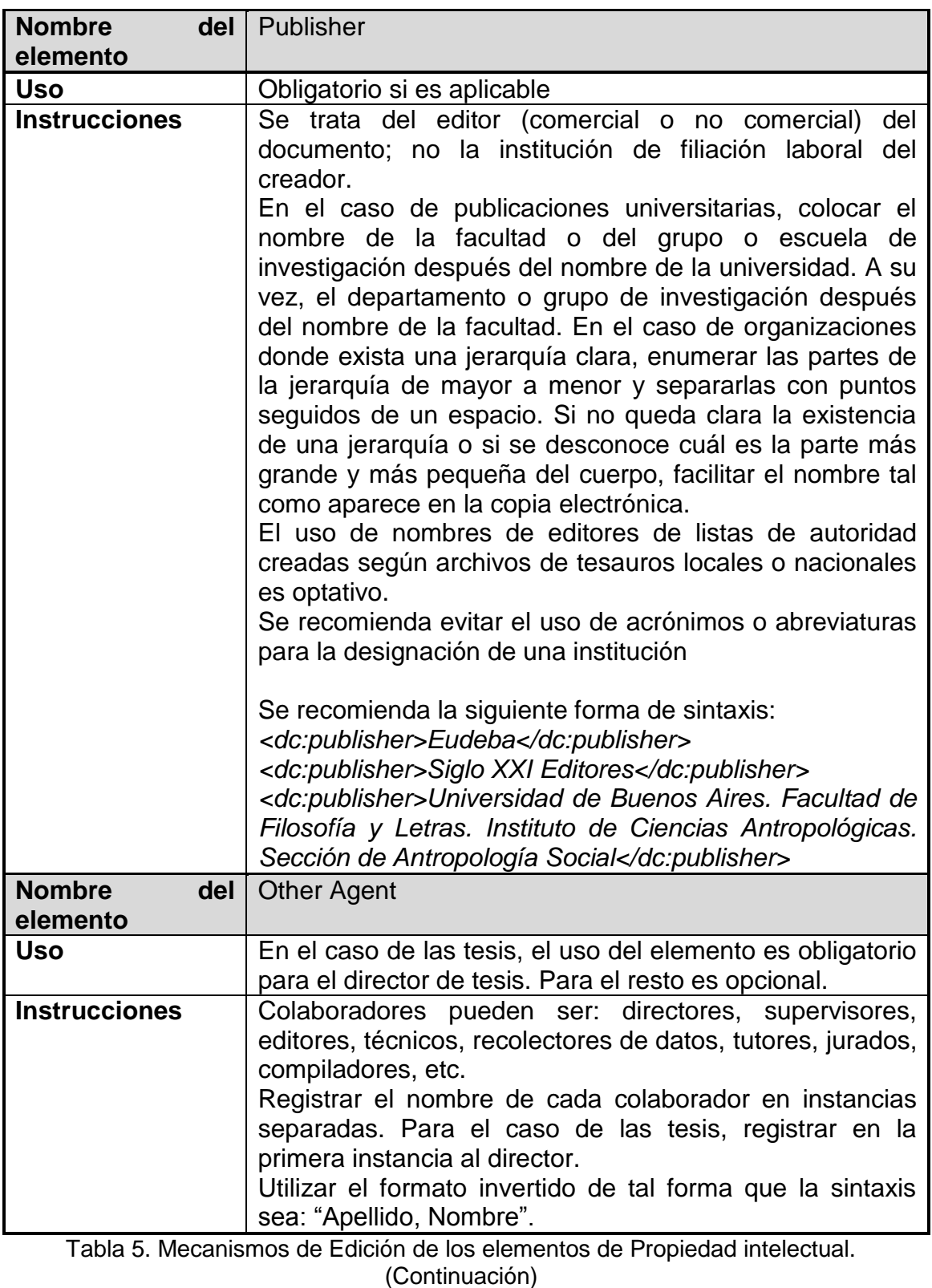

Fuente propia

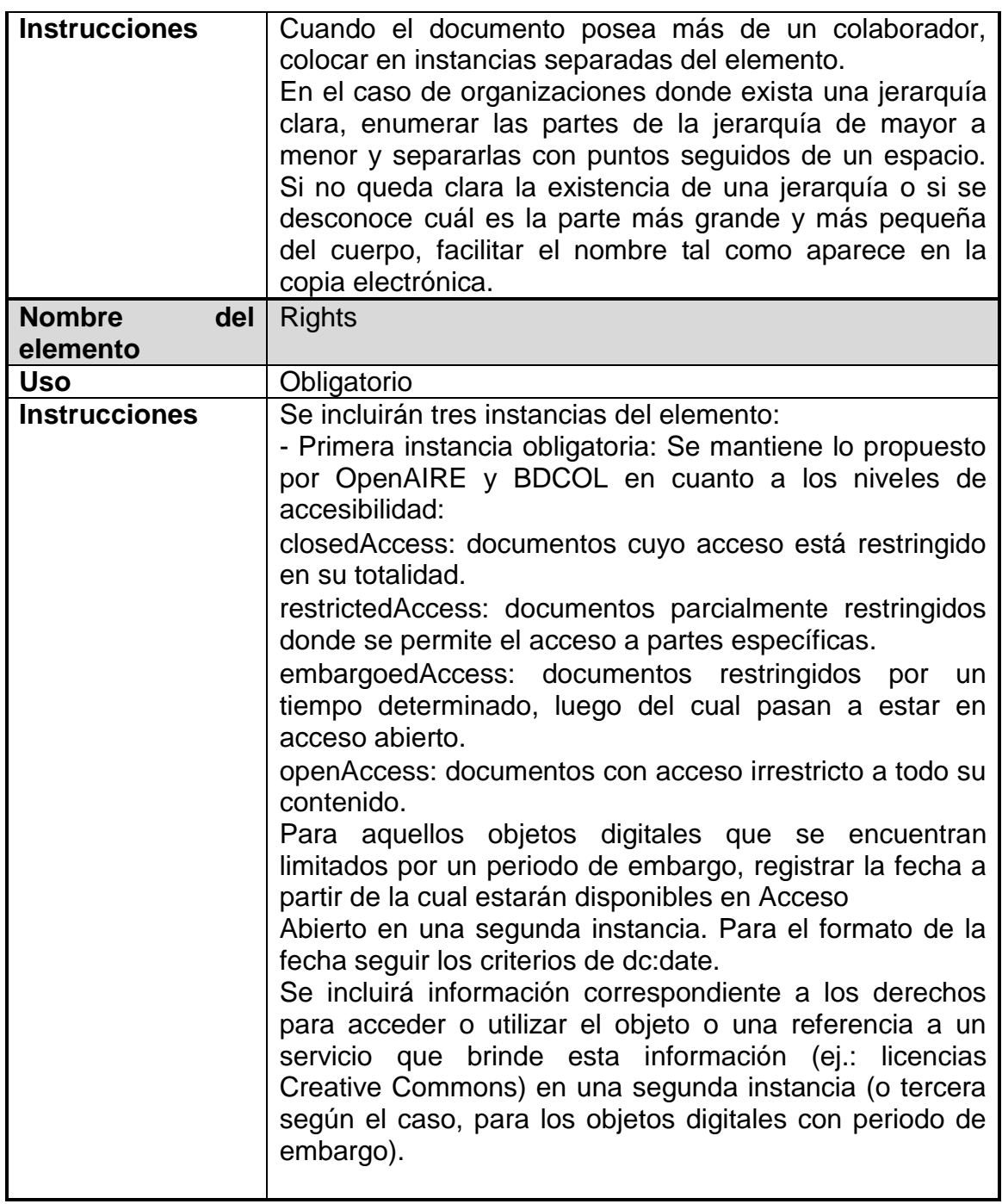

Tabla 5. Mecanismos de Edición de los elementos de Propiedad intelectual.

(Continuación) Fuente propia

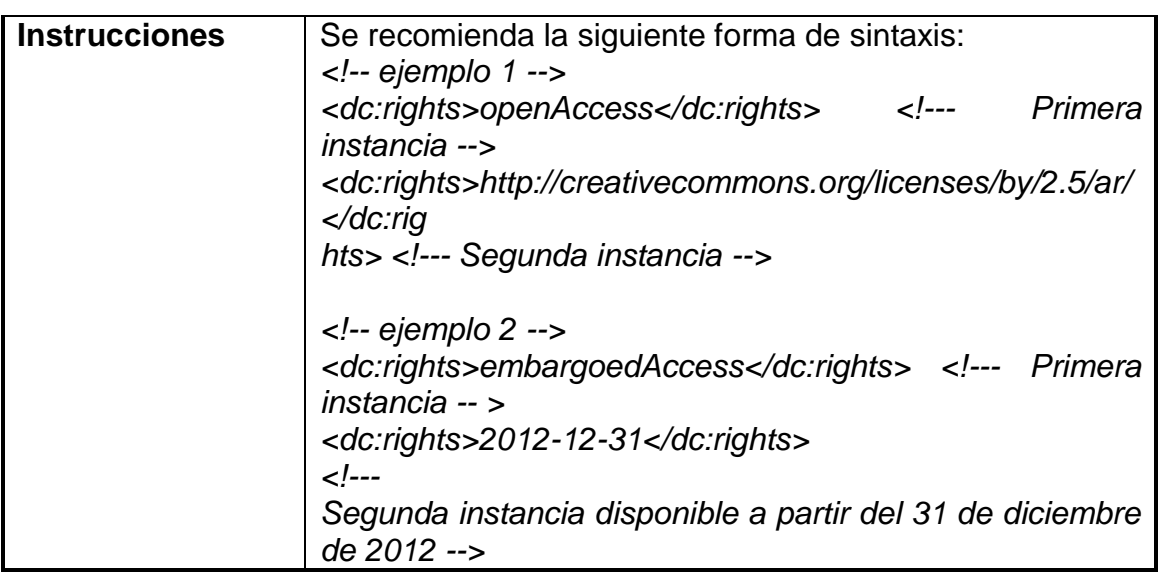

Tabla 5. Mecanismos de Edición de los elementos de Propiedad intelectual. (Continuación) Fuente propia

• Instanciación (Representación)

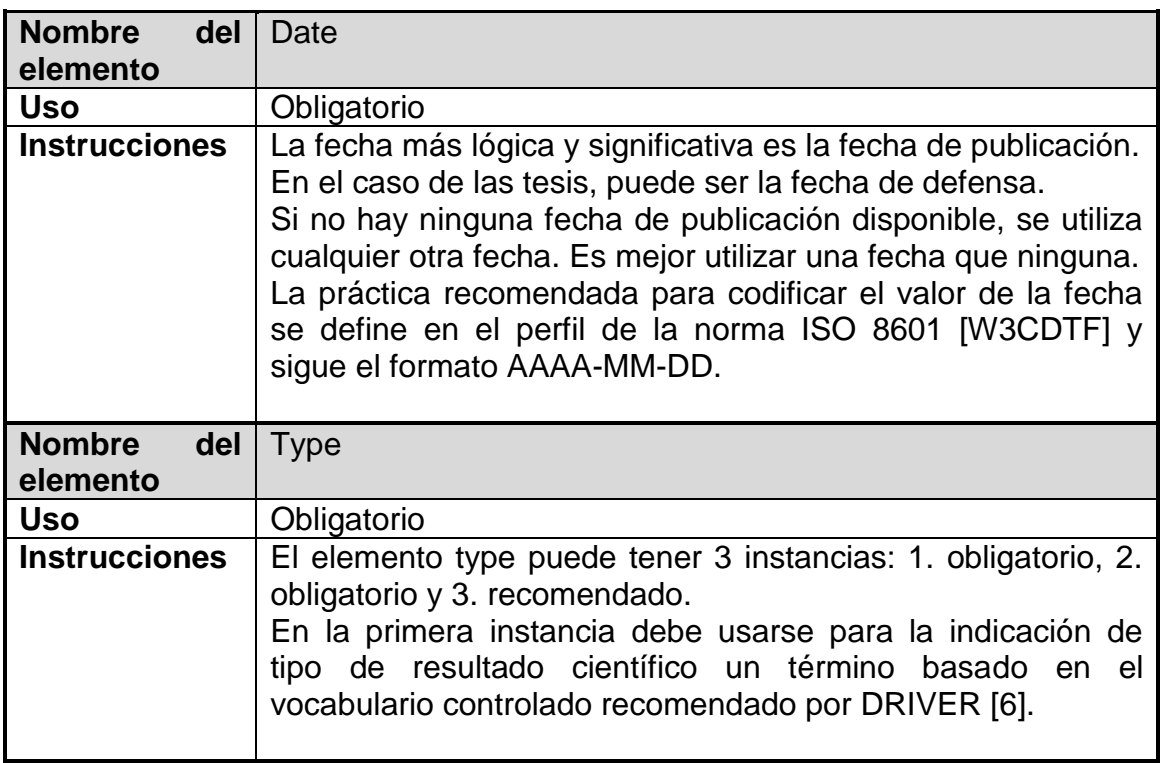

Tabla 6. Mecanismos de Edición de los elementos de Instanciación. Fuente propia

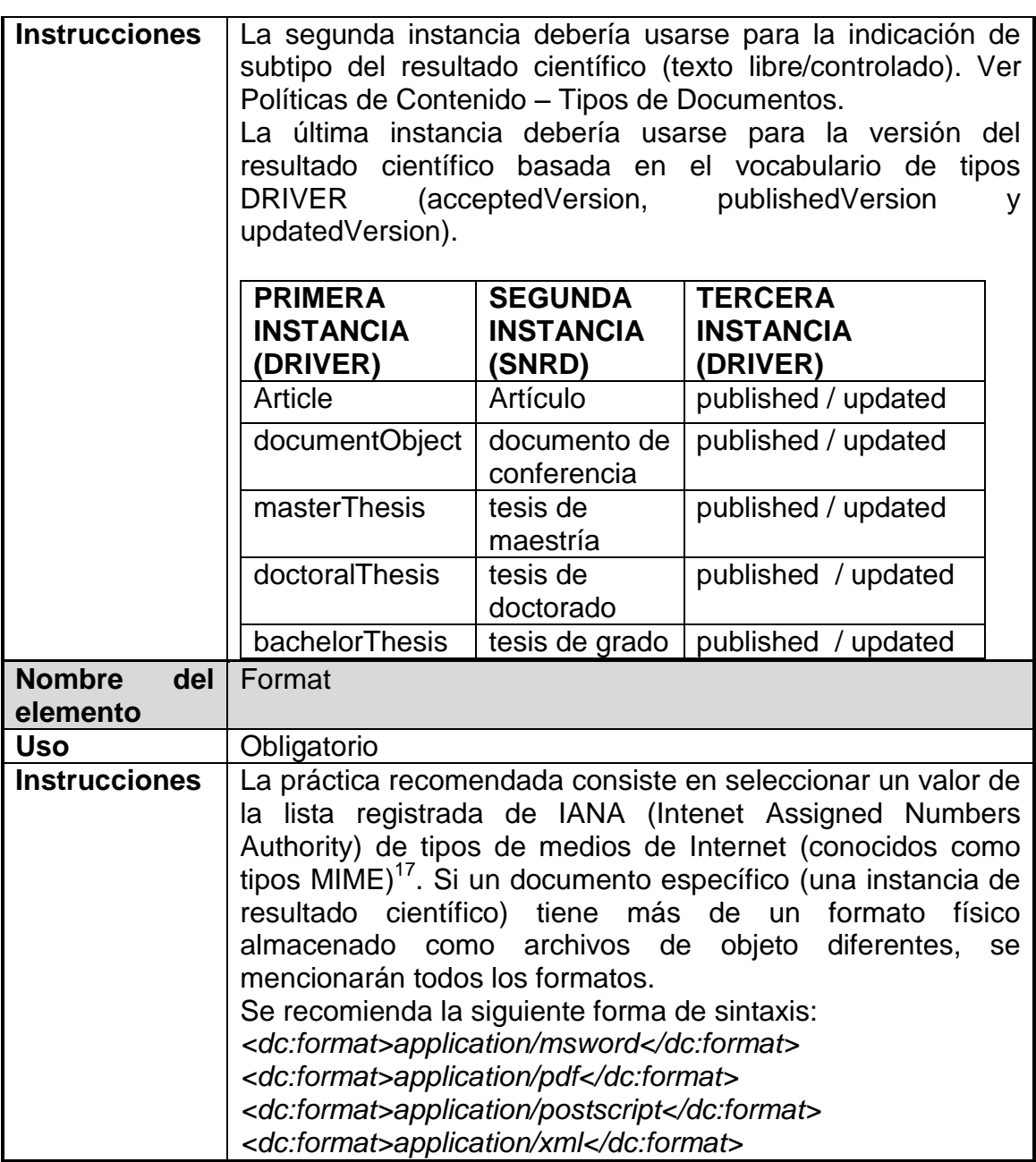

Tabla 6. Mecanismos de Edición de los elementos de Instanciación. (Continuación) Fuente propia

 $\overline{a}$ 

<sup>&</sup>lt;sup>17</sup> IANA [online] Disponible en http://www.iana.org/assignments/media-types [Consulta: 23 de Marzo de 2015].

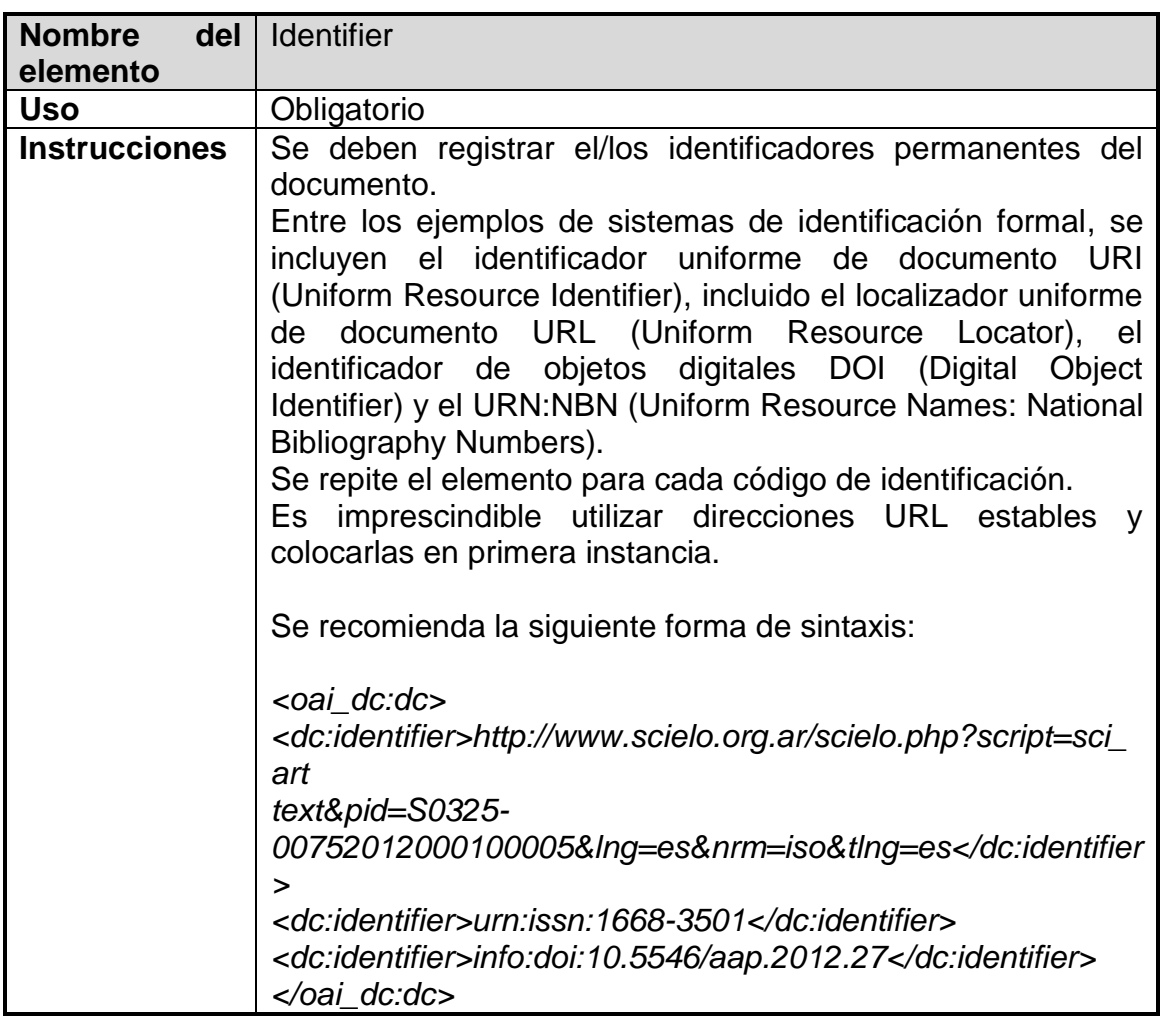

Tabla 6. Mecanismos de Edición de los elementos de Instanciación. (Continuación) Fuente propia

#### **4.4.3 Políticas de depósito y gestión de documentos**

Para esta política se tuvieron en cuenta las siguientes cuestiones que permiten definirla:

- 1.- ¿Quién puede depositar? ¿De qué forma puede depositar?
- 2.- ¿Qué formato y tamaño deben tener los documentos depositados?
- 3.- ¿Qué va a constituir una colección?

4.- ¿Cómo se va a organizar el contenido en el repositorio y cada colección? 5.- ¿Qué criterios de embargo y retirada de las producciones del repositorio puede ser necesario aplicar?

#### **4.4.3.1 Depósito**

Uno de los aspectos es establecer quién podrá depositar en el repositorio. De acuerdo con la autora De la Fuente [2], por un lado, habrá que distinguir si se permite la participación de personal externo a la institución o si solo podrán participar miembros de la institución. Para este repositorio, se tuvo en cuenta la recomendación de esta autora que solo se acepten depósitos de miembros de la institución, aunque estos materiales hayan sido elaborados en colaboración con otros docentes o investigadores externos. En este caso, será necesario contar con la aprobación de los co-autores para el depósito del contenido. Por otro lado, habrá que especificar qué miembros de la institución tienen permiso para depositar en el repositorio, en este sentido, se considera que tanto docentes como investigadores y alumnos pueden depositar. Se aceptarán producciones científicoacadémicas de docentes e investigadores presentadas en algún evento científico y/o revistas, además de trabajos finales de grado y tesis de posgrado.

En el repositorio, se establece la siguiente forma y proceso de depósito: el autoarchivo o también llamado auto-depósito por los autores.

#### **4.3.3.2 Formato y tamaño de documentos**

Para los documentos cargados en el repositorio, la práctica recomendada por las directrices del SNRD es usar la lista registrada de IANA (Intenet Assigned Numbers Authority) de tipos de medios de Internet (MIME). Por lo tanto, los contenidos registrados en el repositorio tendrán los siguientes formatos, aceptándose también formatos de archivo "abiertos" no-propietarios que estén bien desarrollados y estén ampliamente adoptados:

- o Texto: PDF, DOC, DOCX, ODP.
- o Presentaciones: PDF, PPS, PPT, ODP.
- o Gráficos e ilustraciones: PDF, JPEG, GIF, PNG.
- o Video: MP4, AVI.
- o Contenidos en línea: HTML.

Las restricciones de tamaño de documentos depositados es de 250 MB.

## **4.3.3.3 Colecciones**

Los documentos del repositorio se organizan en modo jerárquico de la siguiente manera:

- $\Rightarrow$  Colecciones que hacen referencia a la variedad tipológica del contenido.
	- $\Rightarrow$  Documentos que hacen referencia a la producción archivada en la colección.

La definición de colecciones y los criterios de organización se realiza en el diseño del repositorio de acuerdo a lo acordado por el SNRD [66]. Para este repositorio las colecciones que se definen son:

- $\Rightarrow$  Artículos: contiene trabajos publicados en una revista científica, libros, capítulos de libros.
- $\Rightarrow$  Documento de eventos: se encuentra todo tipo de documento publicado en un congreso, conferencia, etc.
- $\Rightarrow$  Tesis: contiene Tesis de grado, Tesis de maestría, Tesis de Doctorado

# **4.4.3.4 Embargo**

El embargo se realiza en situaciones en las que los contenidos no se hagan de acceso público durante un tiempo determinado, solo se incluyen los metadatos con el compromiso de proporcionar acceso al documento completo a partir del momento de su liberación [66]. Por ejemplo: el autor debe conocer los términos de contrato con el editor para saber el periodo de privación que establece el editor.

Este periodo no permite que el documento sea divulgado por otro medio cuando estos han sido publicados de manera formal por la editorial.

#### **4.4.3.5 Retirada**

Las razones para retirar un documento del repositorio incluyen:

- Reglas del editor de una Revista.
- Pruebas de violación de derechos de autor o plagio.
- Investigación falsificada.

Los documentos retirados serán borrados totalmente de la base de datos. No se mantendrán las URL que identifiquen a los documentos eliminados. Los metadatos de los archivos eliminados no se mantendrán disponibles para que se hallen a partir de búsquedas dentro del repositorio.

#### **4.4.4 Políticas de Aspecto Legal**

Se recomiendan las siguientes políticas:

- Tener especial cuidado con las producciones desarrolladas bajo la financiación de un proyecto o entidad externa que incluyan cláusulas sobre copyright.
- Adaptarse a la política de la institución y a la legislación nacional e internacional.
- Emplear licencia estándar Creative Commons para simplificar el acceso, el intercambio y la reutilización de las producciones (*CC BY-NC-SA 2.5* AR).

También es importante tener en cuenta las recomendaciones de la autora Bueno de la Fuente [8]. El repositorio contempla al menos dos tipos de licencias:

• De autoría: el autor acepta al depositar sus documentos en el repositorio y selecciona una de las seis versiones de las licencias Creative Commons.

· De uso: se explicitan los derechos de uso de los documentos en la página de cada colección.

#### **4.4.5 Políticas para Usuarios**

Se identifican dos grupos, *administradores y usuarios,* cada uno con roles, nivel de acceso y permisos específicos, en el caso de los roles para el grupo administradores.

#### **Grupo Administradores**

Este grupo posee dos roles que pueden coincidir en una misma persona, dependiendo de las necesidades y del alcance del repositorio. Los administradores no tienen restricciones en el nivel de acceso al sistema del repositorio, se registran al momento de creación del repositorio. (Ver Tabla 7).

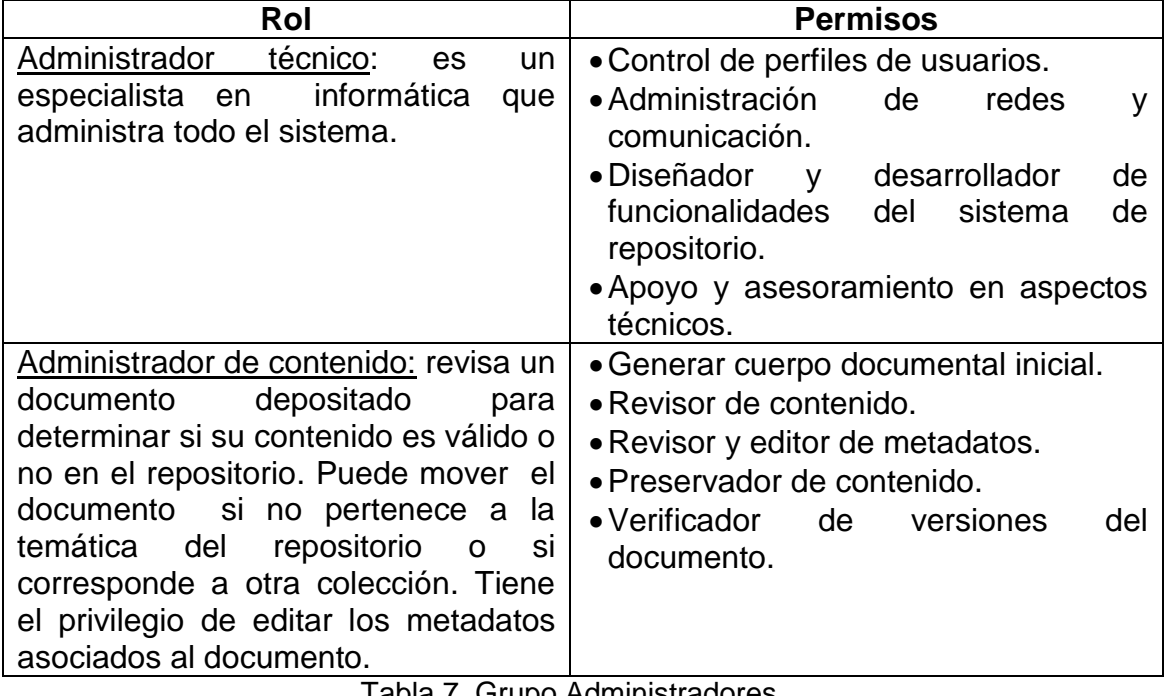

Tabla 7. Grupo Administradores. Fuente propia

## **Grupo Usuarios**

A este grupo pertenecen personas que tienen permisos limitados en el repositorio. (Ver Tabla 8).

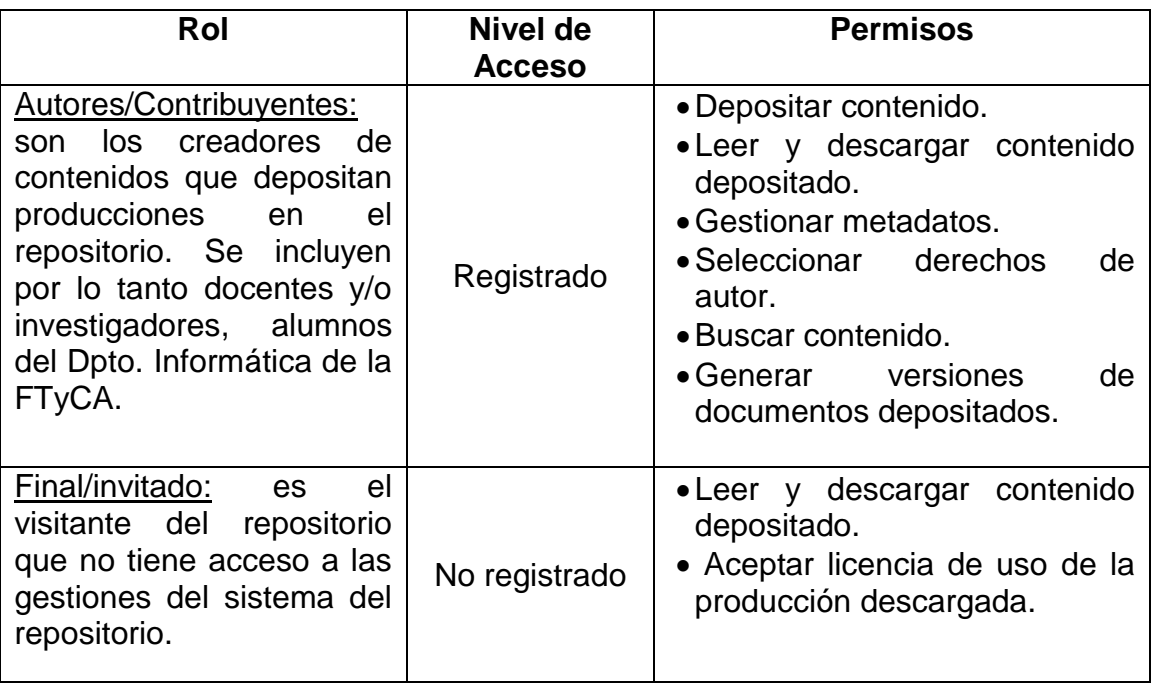

Tabla 8. Grupo Usuarios. Fuente propia

#### **4.5 Procesos**

Para organizar las tareas que van a realizar tanto los administradores como los usuarios del repositorio, es recomendable definir los procesos principales a los que este debe servir.

A modo orientativo, se presentan los procesos básicos que se ajustan en la etapa de diseño del repositorio.

## **4.5.1 Proceso gestión de Usuario**

El administrador de contenido y el administrador técnico son creados en el momento de desarrollo del repositorio con el software seleccionado.

Cuando un docente/ investigador o alumno desea registrarse en el repositorio para depositar sus producciones científico-académicas se inicia la fase de *Alta de usuario* que consiste en enviar un mail al administrador técnico indicando nombre completo y actividad: docente/investigador/alumno. El administrador asigna nombre de usuario y contraseña. La información del registro es enviada a la cuenta de correo del usuario.

En la fase *Edición,* los datos identificadores pueden ser editados por el administrador, previo envío de un mail del usuario cuando lo considere necesario.

La fase *Baja* se inicia cuando el usuario del repositorio envía un mail al administrador solicitando la baja del repositorio. El administrador elimina toda la información del usuario.

El anexo E es una Guía para el Administrador que proporciona información sobre cómo realizar este proceso a través del Panel de Configuración.

#### **4.5.2 Proceso de Depósito (auto-depósito)**

El proceso de auto-depósito en el repositorio se conforma de dos etapas diferenciadas: la primera, en la que el autor/contribuyente remite su producción científico-académica al repositorio y en la segunda etapa, el sistema del repositorio debe comprobar de manera automática si se cumplen los estándares establecidos. La tarea de los administradores de contenido es revisar que los documentos han sido depositados en la colección adecuada, revisan y mejoran los metadatos del documento si fuera necesario, controlan accesibilidad, etc.

En líneas generales, los pasos a seguir son los que recomienda Bustos González et al. [65]:

1.- El autor/contribuyente elige la colección o tipología documental a la que pertenece el documento que se va a cargar.

- 2.- El autor/contribuyente se autentica en el sistema del repositorio.
- 3.- Completa el formulario de depósito.
- 4.- Carga el documento.

#### **4.5.3 Proceso Depósito iniciado por el Administrador de Contenido**

En las etapas iniciales de la implantación de un repositorio, los depósitos se realizan por el administrador de contenidos para formar una colección inicial que constituya una masa de producciones y sirva de ejemplo para animar a los usuarios a contribuir contenido al repositorio. Una vez que el repositorio se haya estabilizado, puede seguir siendo necesario este enfoque para aumentar contenido y para animar a los usuarios aún reticentes a participar.

#### **4.5.4 Proceso de Preservación digital**

Las tareas de este proceso son el almacenamiento, descripción y preservación.

- Almacenamiento: esta tarea se inicia junto con el proceso de depósito de autoarchivo y/o depósito iniciado por el administrador de contenido.
- Descripción: esta tarea también se inicia junto con el proceso de depósito de autoarchivo y/o depósito iniciado por el administrador de contenido en el momento que son asignados los metadatos del documento.
- Preservación: el administrador de contenido es el encargado de realizar esta tarea y realiza las siguientes técnicas de preservación:
	- o *Migración:* conversión a otro archivo para evitar la obsolescencia del formato de archivo anterior. Se recomienda la migración a formatos estándar procurando que sea un proceso reversible y sin pérdida de información [6]. Por ejemplo:
		- Trasladar un documento en formato Microsoft Word 95 a uno Microsoft Word 97/2000/XP/2003/2007/2010.
- Transferir a un formato de archivo no privativo para aumentar su funcionalidad.
- Transferir a formato PDF.
- o Crear copias de seguridad de los documentos depositados y realizar respaldos de estos en discos virtuales y DVD.

## **4.5.5 Proceso de búsqueda y descarga de documentos**

Este proceso está asociado a cómo van a interactuar con el repositorio los usuarios para buscar y descargar un documento.

En líneas generales, los pasos a seguir son los que recomienda Bueno de la Fuente [8]:

1.- El usuario debe acceder a cada colección desde la pantalla principal:

2.- El usuario tiene diferentes opciones de búsqueda:

- Introduce un conjunto de términos de búsqueda en la caja de búsqueda.
- Busca en la lista ordenada alfabéticamente por título o por autor (índices de navegación).
- 3.- El repositorio le ofrece una página de resultados al usuario.
- 4.- El usuario selecciona un documento.
- 5.- El usuario previsualiza el documento en el repositorio.
- 6.- El usuario puede solicitar la descarga.
- 7.- El documento es descargado en el equipo del usuario.

En el próximo capítulo, se describe el desarrollo del prototipo que valida el modelo presentado en el presente capítulo.

# **<sup>5</sup>Prototipo del Repositorio en Ingeniería de Software**

En este capítulo se presenta la construcción de un prototipo de repositorio temático tomando como base el framework diseñado. Como punto de partida, se definió un flujo de actividades básicas para la construcción de un repositorio en AA para publicaciones en Ingeniería de Software:

- 1. Análisis documental del cuerpo de documentos que formarán parte del repositorio.
- 2. Análisis de requerimientos.
- 3. Diseño.
- 4. Selección de tecnología e implementación

Considerando este flujo básico, se siguió la metodología propuesta por Miguel Ángel Esteban Navarro para el análisis, diseño y desarrollo de servicios de información digital que establece cinco etapas [67]:

- Etapa de planificación.
- Etapa de diseño conceptual y lógico.
- Etapa de desarrollo.
- Etapa de mantenimiento.
- Etapa de evaluación.

Se combina el uso de esta metodología con la inteligencia de negocio por medio de una de las variaciones de la minería de datos llamada minería de texto que permite: recuperación de información, es decir, extracción automática de documentos a partir de una consulta de usuario; categorización de documentos, esta consiste en asignar a cada documento una o varias categorías temáticas de entre un conjunto de categorías preestablecido y clustering, que consiste en la generación automática de grupos de documentos relacionados [68]. Las etapas de esta variación son tres [69]: (1) Pre-procesamiento, es el proceso mediante el cual Modelo de un Repositorio en Ingeniería de Software para la Facultad de Tecnología y Cs. Aplicadas de la UNCa

los textos se transforman en algún tipo de representación estructurada que facilite su análisis; (2) Representación, depende de la técnica de pre-procesamiento utilizada y determinará el algoritmo de descubrimiento a utilizar y (3) Descubrimiento, son algoritmos que, a partir de una representación estructurada de la información, son capaces de descubrir regularidades en los textos. (Diagrama 1)

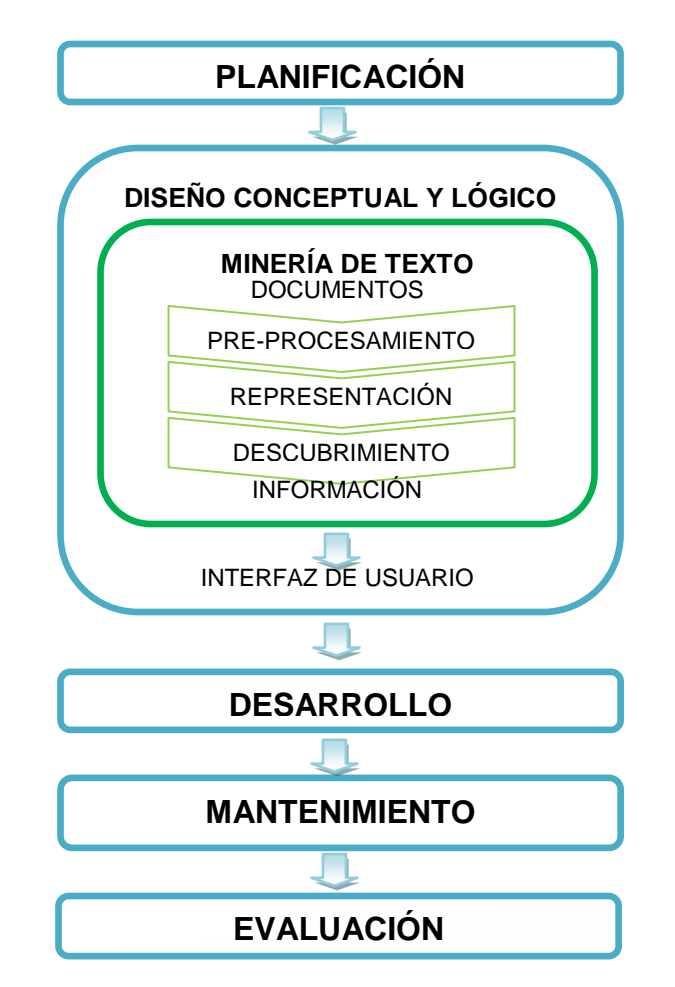

Diagrama 1. Metodología para la creación del Repositorio en Ingeniería de Software

Para una adecuada comprensión de dichas etapas, este capítulo se encuentra divido en dos partes: la primera, de Planificación y Diseño; la segunda, de desarrollo del prototipo.

# **PARTE I: PLANIFICACIÓN Y DISEÑO**

# **5.1 Planificación**

La etapa de planificación consiste en la determinación de un conjunto de elementos clave que regula y guía todo el ciclo de diseño y desarrollo del sistema soporte del repositorio temático en Ingeniería de Software basado en el modelo generado en el capítulo anterior.

La Planificación consta de las siguientes actividades:

- 1. Determinación de la Finalidad, Funciones y Comunidad de usuarios del repositorio.
- 2. Expresar con enunciados generales los servicios que ofrecerá el repositorio.
- 3. Definición de los objetivos generales: se trata de describir los resultados concretos que se deben lograr con el repositorio
- 4. Definición de objetivos específicos a partir de los objetivos generales: deben ser muy concretos, realistas y complementarios entre sí.
- 5. Previsión de los recursos humanos.

# **5.1.1 Determinación de Finalidad, Funciones y Comunidad**

# **Finalidad**

Permitir el acceso al texto completo de las producciones presentadas en eventos científicos o trabajos finales de grado y tesis de posgrado aprobados en la disciplina de Ingeniería de Software con la finalidad de compartir, reutilizar y preservar la labor investigativa de la comunidad a la que se encuentra dirigida el repositorio.

# **Funciones**

Las funciones del repositorio son:

- Proporcionar el acceso y la recuperación de las producciones depositadas.
- Facilitar el autoarchivo para fomentar la participación de los autores.
- Reconocer el aporte del repositorio a la difusión y visibilidad de la producción científica en el campo disciplinar de la Ingeniería de Software.
- Servir de registro de la producción científica en el campo de la Ingeniería de Software para la comunidad de usuarios.

# **Comunidad**

La comunidad de usuarios son los docentes/investigadores y alumnos del Departamento Informática de la Facultad de Tecnología y Ciencias Aplicadas de la Universidad Nacional de Catamarca.

# **5.1.2 Expresar con enunciados generales los servicios que ofrecerá el repositorio**

- Ofrecer el AA como un sistema de publicación alternativo en el campo disciplinar de la Ingeniería de Software.
- Navegar en el repositorio por colecciones o mediante búsqueda de documentos según la necesidad del usuario.
- Acceder al texto completo de los documentos depositados.
- Permitir descarga de documentos en las computadoras de los usuarios.

# **5.1.3 Definición de los objetivos generales: se trata de describir los resultados concretos que se deben lograr con el repositorio**

Desarrollar un prototipo de Repositorio Temático de Acceso Abierto con software libre para el Departamento Informática de la Facultad de Tecnología y Ciencias Aplicadas de la Universidad Nacional de Catamarca, denominado RIS (Repositorio de Ingeniería de Software), tomando como base el modelo para la estandarización en la construcción de sistemas en este dominio.

# **5.1.4 Definición de objetivos específicos a partir de los objetivos generales: deben ser muy concretos, realistas y complementarios entre sí.**

Para alcanzar este objetivo general se definieron los siguientes objetivos específicos:

- Describir la metodología que permita el desarrollo del prototipo de Repositorio Temático de AA.
- Seleccionar una plataforma de software libre entre las alternativas disponibles.
- Precisar los pasos para su construcción con la plataforma de software libre seleccionada.
- Demostrar el funcionamiento con un cuerpo inicial de documentos.

# **5.1.5 Previsión de los Recursos Humanos**

Los Recursos Humanos serán el administrador de contenidos y el administrador técnico, que pueden coincidir en una misma persona, los usuarios registrados contribuyentes en el repositorio mediante el proceso de autoarchivo y los visitantes del repositorio.

# **5.2 Diseño Conceptual y Lógico**

Esta etapa consiste en una presentación detallada de los principales aspectos del proyecto y está conformada por dos momentos. Primero, se realiza un diseño conceptual y, luego, un diseño lógico [67].

Las actividades del Diseño Conceptual son:

- 1. Indicación y análisis de los requerimientos operacionales del repositorio.
- 2. Definición de entradas al sistema y localización de las fuentes de información adecuadas.
- 3. Establecimiento de los procesos básicos para el tratamiento de los documentos.
- 4. Definición de Políticas.
- 5. Descripción de la arquitectura e interfaz del sistema.

Las actividades propias del Diseño Lógico son:

- 1. Decisión de las herramientas informáticas.
- 2. Traducción de los requerimientos funcionales del modelo diseñado en especificaciones de requisitos técnicos.
- 3. Transformación del modelo conceptual a los modelos de prestaciones y de datos que proporcionan las aplicaciones informáticas seleccionadas.

#### **5.2.1 Diseño Conceptual**

Consiste en la representación y descripción de lo que se pretende construir independiente de cualquier condicionamiento tecnológico [67].

# **5.2.1.1 Indicación y análisis de los requerimientos operacionales del repositorio**

Son requerimientos operacionales lo que se espera en términos de presentación y funcionalidad del repositorio:

- Reconocer a los usuarios mediante usuario y contraseña.
- Acceder al repositorio a través de Internet, por lo que el repositorio debe estar preparado para un número ilimitado de usuarios.
- Soportar un proceso estándar para el depósito, publicación, preservación, búsqueda y navegación.
- Facilitar la navegación contando con una estructura bien organizada para que el usuario no se pierda.
- Proporcionar una interfaz de fácil comprensión.
- Permitir a los usuarios registrados trabajar en el repositorio según sus permisos asignados.
- Permitir a los usuarios visitantes consultar y descargar documentos depositados.

# **5.2.1.2 Definición de entradas al sistema y localización de las fuentes de información adecuadas**

Las entradas del repositorio son:

 Registrar usuario: El registro debe ser un proceso rápido y sencillo en el que se envíe al administrador técnico un mail solicitando el alta en el sistema de repositorio, de manera que pueda autoarchivar sus producciones científicoacadémicas. En el mail, indicar nombre completo y actividad: docente/investigador/alumno.

El administrador da de alta al nuevo usuario y le envía un mail con el nombre de usuario y contraseña asignada.

- Depositar producciones: Permitir al administrador de contenido, docentes/investigadores registrados y alumnos registrados ingresar producciones científicas para alimentar el repositorio.
- Buscar producciones: Permitir la búsqueda utilizando algún criterio de los definidos en cada colección o acceder al listado de producciones.

 Localización de las fuentes de información: agrupar las fuentes de información en alguna de las tres colecciones del repositorio. La colección Documentos de Eventos cuenta con un cuerpo documental inicial que son los trabajos presentados en los eventos de 2009-2010 relacionados con la disciplina Ingeniería de Software: Workshop de Investigadores en Ciencias de la Computación (WICC), Congreso Argentino de Ciencias de la Computación (CACIC) y Jornadas Argentinas de Informática (JAIIO).

# **5.2.1.3 Establecimiento de los procesos básicos para el tratamiento de los documentos**

Como se mencionó en el capítulo precedente, los procesos básicos abarcan fases y tareas de la Gestión de Contenido que permiten asignar a las personas las actividades necesarias para el funcionamiento del repositorio en la secuencia más adecuada. En el presente apartado, se profundizó cada uno de ellos.

Esta gestión establece los siguientes procesos:

- 1.Proceso de depósito (auto-depósito)
- 2.Proceso iniciado por el administrador de contenido.
- 3.Proceso de Preservación Digital.
- 4.Proceso de Búsqueda y Descarga de documentos.

# 1. **Proceso de Depósito (auto-depósito)**

Antes de realizar este proceso, se debe solicitar el registro del usuario (punto 5.2.1.2) en el repositorio (alta de nuevo usuario), y la adecuación del documento a las políticas y estándares del repositorio.

Este proceso consiste en dos etapas diferenciadas:

Primera Etapa: el usuario contribuyente remite su producción científico-académica al repositorio.

Los pasos de esta etapa del proceso de auto-depósito son (Figura 5):

- 1. El usuario contribuyente hace clic en el botón **Envío de Trabajos.**
- 2. El usuario contribuyente selecciona la colección en la que desea depositar un documento.
- 3. El usuario contribuyente se autentica con nombre de usuario y contraseña.
- 4. Se inicia el proceso de depósito.
- 5. El usuario contribuyente describe el documento que deposita en el repositorio añadiendo los elementos de metadatos solicitados.
- 6. El usuario contribuyente sube el archivo con el documento que desea depositar. (Importante: Los nombres de los archivos no deben tener caracteres especiales (@, \$, &), palabras acentuadas, tabulaciones, ñ, retornos de carro ni símbolos  $(". ?, !, \, \cdot, >, <, |).$
- 7. El usuario contribuyente verifica que el archivo sea el correcto.
- 8. El depósito finaliza y el documento se almacena en un espacio temporal.

Modelo de un Repositorio en Ingeniería de Software para la Facultad de Tecnología y Cs. Aplicadas de la UNCa

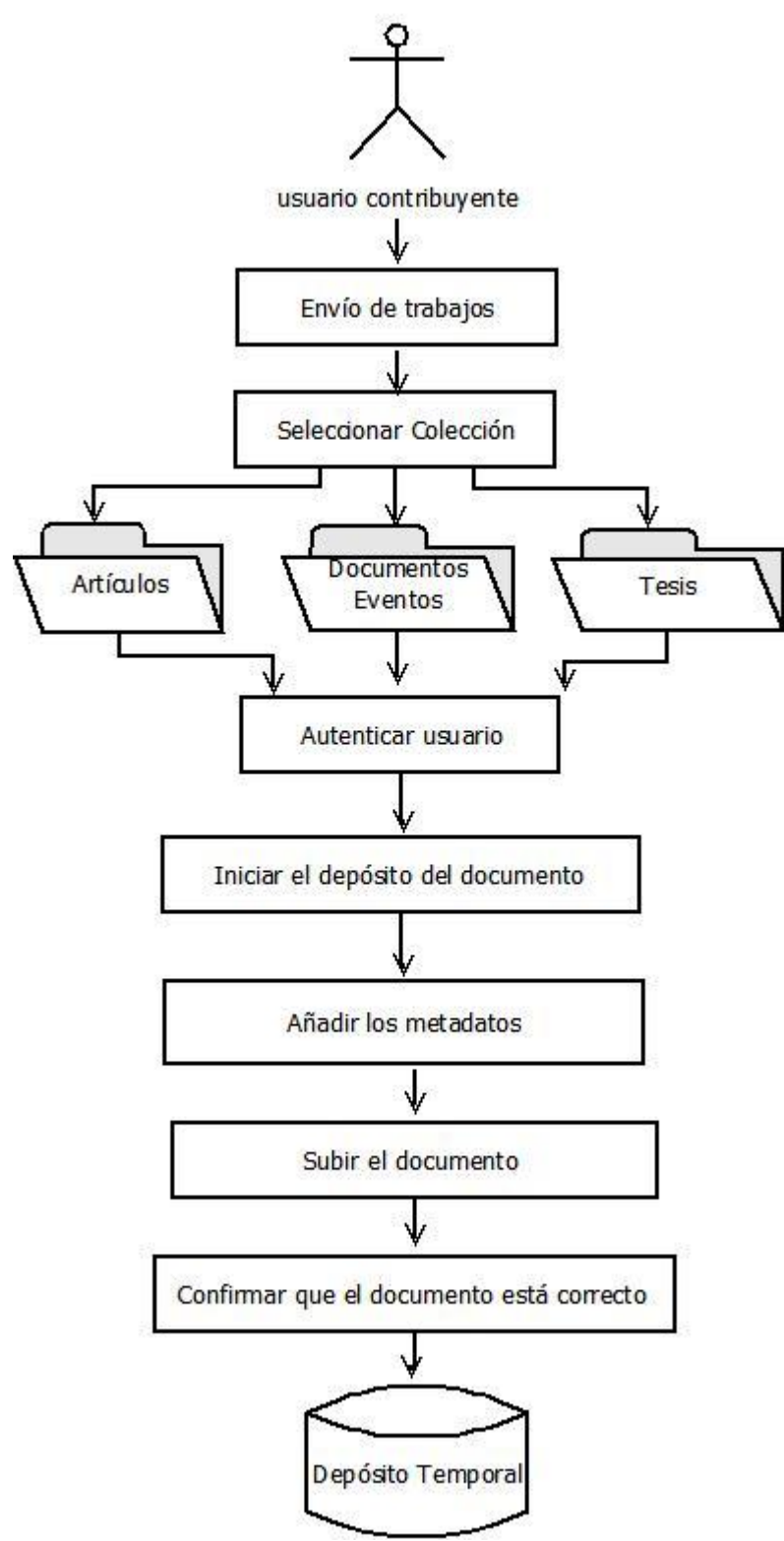

Figura 5. Proceso de Auto-depósito. Primera Etapa
Segunda Etapa: el Administrador de contenido controla que los documentos han sido depositados en la colección adecuada, revisa y mejora los metadatos del documento si fuera necesario, controla accesibilidad del documento depositado. (Figura 6)

Los pasos de esta etapa del proceso de auto-depósito se detallan a continuación:

- 1. El administrador de contenido revisa los documentos depositados en la base de datos del repositorio.
- 2. El administrador de contenido confirma que los documentos hayan sido depositados en la colección correcta.
- 3. El administrador de contenido revisa y mejora los metadatos de los documentos si fuera necesario.
- 4. El administrador de contenido, si es necesario, solicita al contribuyente información adicional. Una vez obtenida la información adicional se vuelve al paso 3.
- 5. Si no fuera necesario más información adicional, se guardan los cambios en el repositorio.

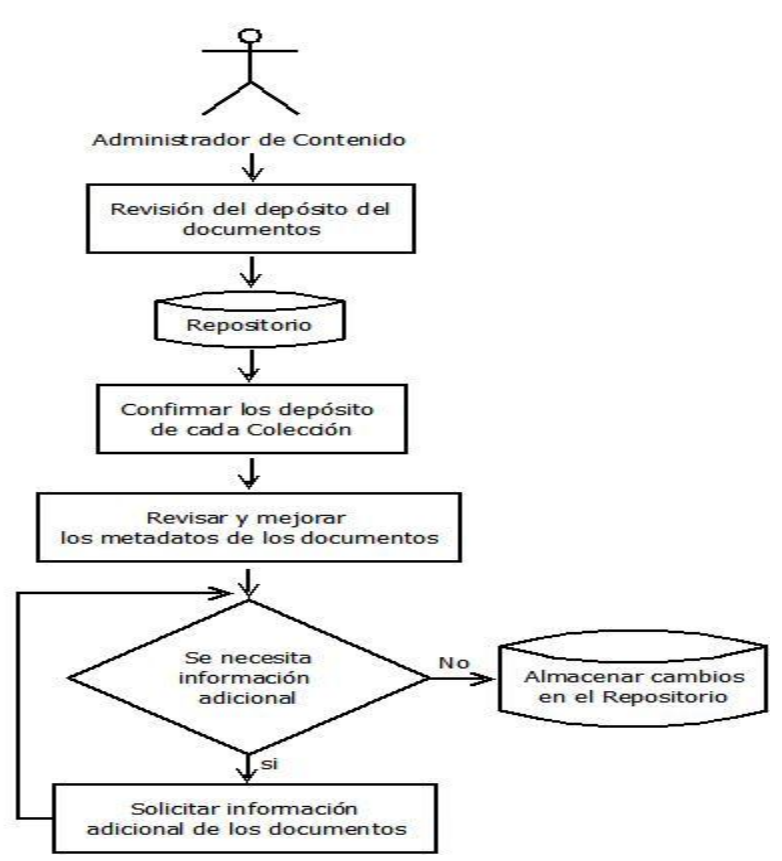

Figura 6. Proceso de Auto-depósito. Segunda Etapa.

### **2. Proceso Depósito iniciado por el Administrador de Contenido**

Este proceso consiste en que el administrador de contenido forma una colección inicial de documentos.

Los pasos de este proceso se enumeran a continuación (Figura 7):

1. El administrador de contenido realiza una búsqueda de documentos en distintas fuentes (congresos, jornadas, artículos de revistas, proyectos de trabajo final de grado y postgrado) de AA.

2. El administrador de contenido selecciona los documentos aptos de ser depositados en el repositorio.

3. El administrador de contenido selecciona la colección.

4. El administrador de contenido describe el documento que deposita en el repositorio añadiendo los elementos de metadatos solicitados.

5. El administrador de contenido publica el documento con la licencia Creative Commons Atribución-NoComercial-CompartirIgual 2.5 Argentina (*CC BY-NC-SA 2.5* AR).

6. El depósito finaliza y el documento se almacena en el repositorio.

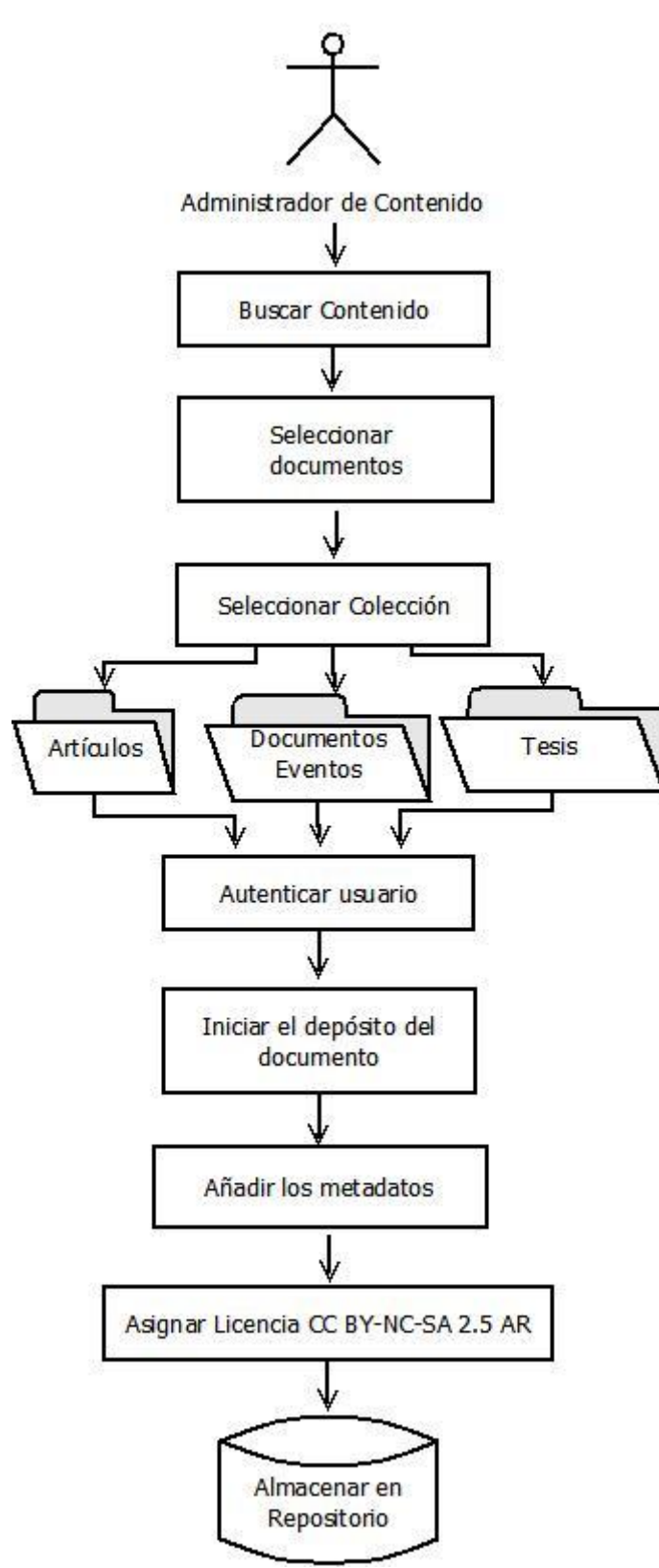

Figura 7. Proceso iniciado por el Administrador de Contenido

### **3. Proceso de Preservación digital**

Este proceso consta de 3 etapas:

- 1.- Etapa de almacenamiento.
- 2.- Etapa de descripción.
- 3.- Etapa de preservación.

Cada una de estas etapas se puede realizar junto con los Procesos de autodepósito y depósito iniciado por el administrador de contenido.

Los pasos para el Proceso de auto-depósito se enuncian a continuación (Figura 8):

1. El usuario/contribuyente ingresa a la pantalla principal del repositorio

### *Etapa de Almacenamiento*

2. El usuario/contribuyente inicia un nuevo depósito de contenido haciendo clic en el botón **Envío de Trabajos**.

- 3. El usuario/contribuyente selecciona la colección.
- 4. El usuario/contribuyente se autentica con su usuario y contraseña.

### *Etapa de Descripción*

5. El usuario/contribuyente describe el documento que deposita en el repositorio añadiendo los elementos de metadatos solicitados.

- 6. El usuario/contribuyente sube el documento.
- 7. El usuario/contribuyente confirma que el documento se sube correctamente.

8. El documento se guarda en el depósito de manera temporal.

### *Etapa de Preservación*

9. El administrador de contenido revisa el depósito temporal.

10. Si el documento tiene un formato estándar el administrador de contenido lo almacena en el repositorio sino tiene formato estándar el administrador de contenido puede transformar el documento a un formato estándar.

11. El administrador de contenido genera una copia de seguridad de los documentos depositados en cada colección.

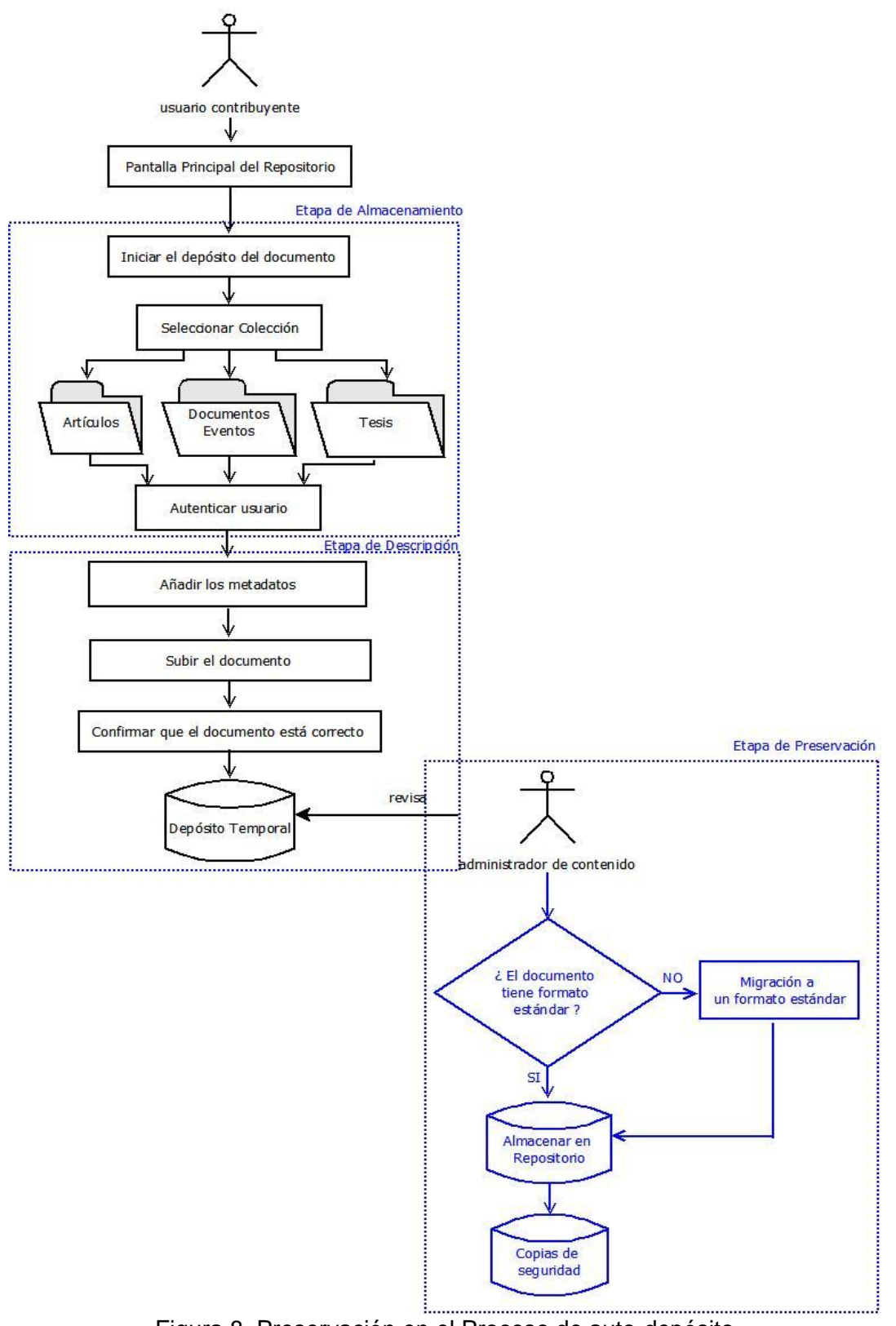

Figura 8. Preservación en el Proceso de auto-depósito

Los pasos que se pueden realizar junto con el Proceso de depósito iniciado por el administrador de contenido son (Figura 9):

### *Etapa de Almacenamiento*

1. El administrador de contenido realiza una búsqueda de documentos en distintas fuentes (congresos, jornadas, artículos de revistas, trabajos finales de grado y tesis de postgrado) de AA.

2. El administrador de contenido selecciona los documentos aptos de ser depositados en el repositorio.

3. El administrador de contenido selecciona la colección.

4. El administrador de contenido se autentica con su usuario y contraseña.

### *Etapa de Descripción*

6. El administrador de contenido describe el documento que deposita en el repositorio añadiendo los elementos de metadatos solicitados.

7. El administrador de contenido publica el documento con la licencia Creative Commons Atribución-NoComercial-CompartirIgual 2.5 Argentina (*CC BY-NC-SA 2.5* AR).

## *Etapa de Preservación*

7. Si el documento tiene un formato estándar el administrador de contenido lo almacena en el repositorio sino tiene formato estándar el administrador de contenido puede transformar el documento a un formato estándar.

8. El administrador de contenido genera una copia de seguridad de los documentos depositados en cada colección.

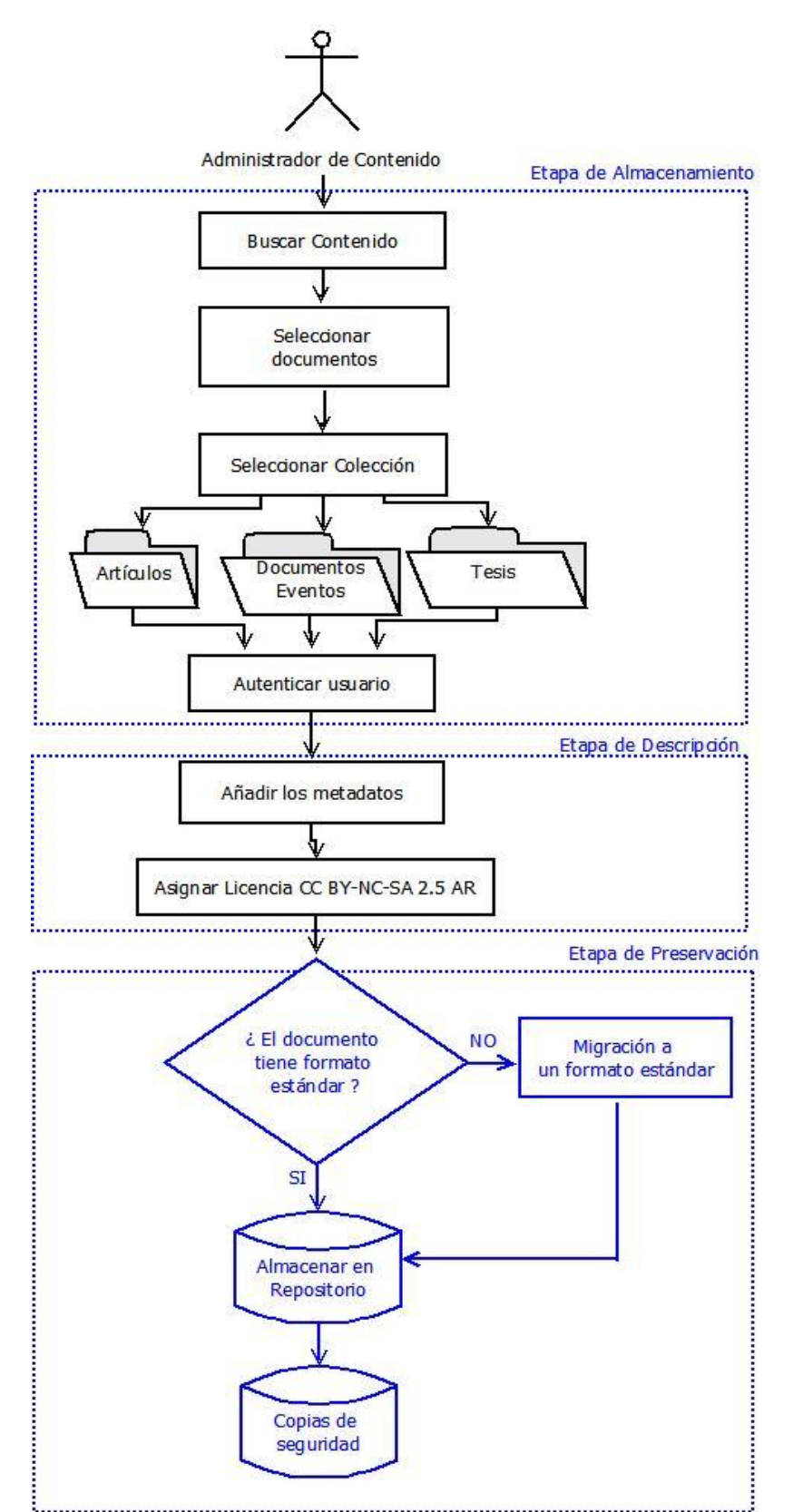

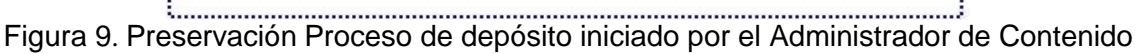

### 6. **Proceso de búsqueda y descarga de documentos**

Este proceso está asociado a cómo van a interactuar con el repositorio los usuarios para buscar y descargar un documento.

El proceso de Búsqueda y Descarga de documentos se combinó con la minería de datos, en su variante de minería de texto, siguiendo las etapas de Preprocesamiento, Representación y Descubrimiento, lo que permite una mejor recuperación de la información buscada.

El proceso incluye la siguiente secuencia de pasos (Figura 10):

- 1. Acceso a la búsqueda:
	- a) El usuario visitante/registrado accede a la página principal del repositorio y selecciona la colección en la que desea buscar un documento.
- 2. Búsqueda:

Existen dos maneras:

- a) El usuario visitante/registrado realiza la búsqueda si accede al listado de documentos ordenados alfabéticamente por título o autor.
- b) El usuario visitante/registrado realiza la búsqueda si introduce un conjunto de términos de búsqueda en la caja de búsqueda. En el caso de elegir esta búsqueda se realiza la minería de texto, la cual se explica en el siguiente punto.
- 2.1 Minería de texto se utiliza para la recuperación de los documentos buscados mediante la opción de búsqueda [70]:
- a) *Etapa de pre-procesamiento:* con técnicas de normalización de palabras, tales como Stopwords (eliminación de artículos, preposiciones, conjunciones, etc.) y Stemming (consiste en un proceso heurístico que elimina las terminaciones de las palabras de acuerdo a las particularidades de cada idioma. Para el caso del idioma español se utiliza la librería de código abierto Snowball  $^{18}$ ); a través de plugin los textos se transforman en un tipo de representación XML codificados en UNICODE. Las técnicas

 $\overline{a}$  $18$  (snowball.tartarus.org).

mencionadas en esta etapa vienen incorporadas en la herramienta seleccionada para la creación del repositorio.

- b) *Etapa de representación:* un documento se considera un vector que se caracteriza por un conjunto de términos que representan su contenido. Los términos son los metadatos del documento que pueden ser asignados por el usuario contribuyente/administrador de contenido y cada término es un componente del vector.
- c) *Etapa de descubrimiento:* se realiza un ranking u ordenación de los documentos recuperados, mostrando al principio de la lista aquellos documentos que más se asemejan a la ecuación de búsqueda, y al final de la lista los que son menos similares.
- 3. Descarga:
	- a) Analizar los resultados de la búsqueda.
	- b) Seleccionar el documento.
	- c) Realizar una vista previa del resumen y del documento.
	- d) Descargar el documento en el equipo del usuario, si lo desea el usuario.

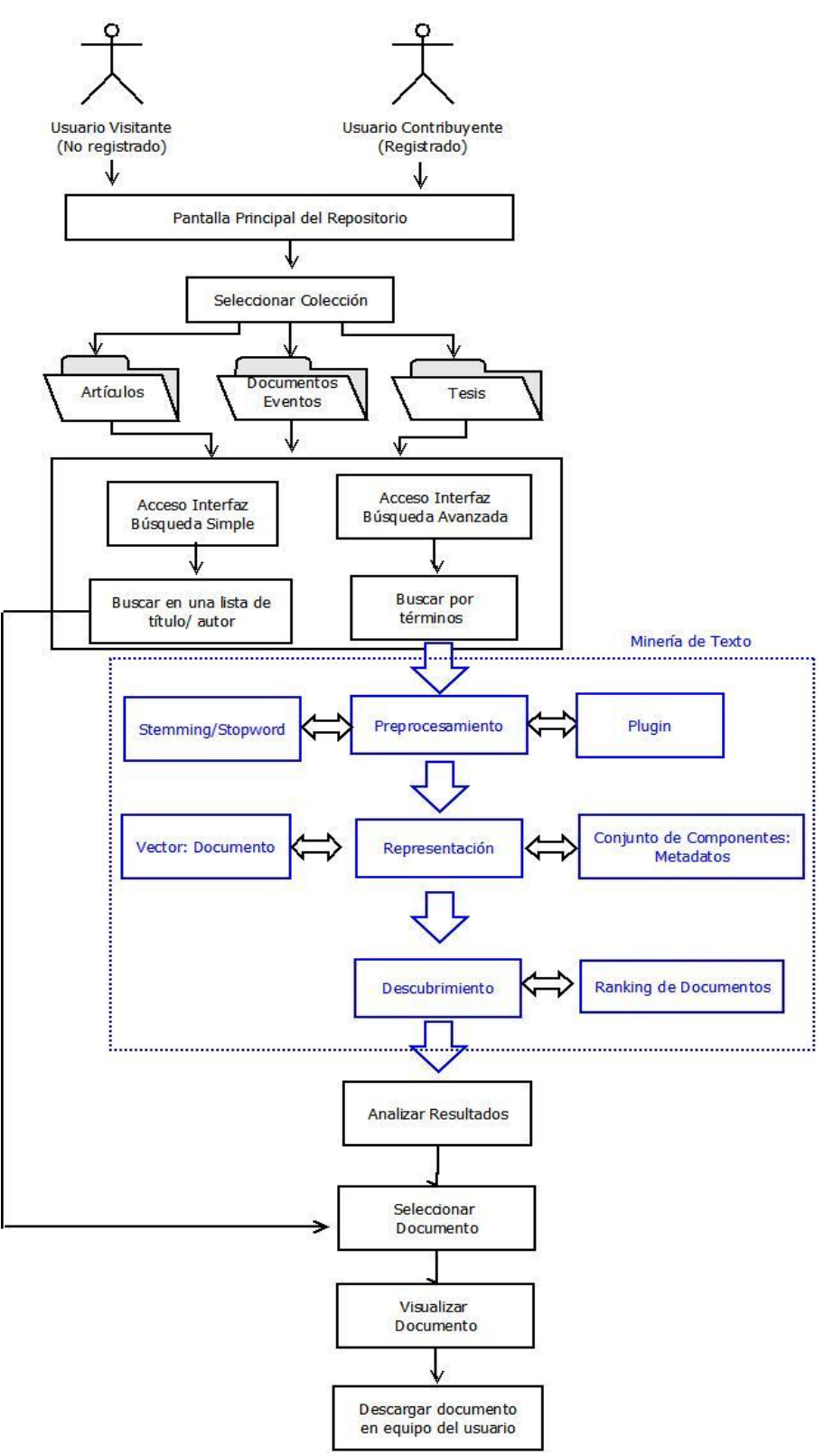

Figura 10. Proceso de búsqueda y descarga de documentos

## **5.2.1.4 Definición de Políticas.**

### **Políticas de Contenido**

Alcance: Esta política se aplica a los usuarios contribuyentes.

Objetivo: Establecer pautas sobre control de calidad, preservación de documentos, derechos de propiedad intelectual y tipos de documentos que se pueden depositar.

### Pautas:

- Almacenar trabajos de investigación que ya han sido publicados en revistas o eventos científicos con sistemas de revisión por pares.
- Almacenar trabajos finales de grado o tesis de posgrado que han sido aprobados y defendidos ante un tribunal de evaluación.
- Las producciones científicas son preservadas en el repositorio mediante las técnicas de migración y copias de seguridad.
- Gestionar las condiciones de uso de los documentos mediante licencias Creative Commons Atribución-NoComercial-CompartirIgual 2.5 Argentina (*CC BY-NC-SA 2.5* AR). Excepto donde el autor/contribuyente haya elegido otra condición de uso (4.4.4).

### **Políticas de Metadatos**

Alcance: Se utiliza para los elementos descriptivos de la producción científica que se quiere depositar en el repositorio.

Objetivo: Definir un modelo que guíe la identificación de los elementos descriptivos, establecer quién define los metadatos y mencionar los mecanismos de edición.

Pautas:

- Utilizar el modelo Dublin Core para determinar los elementos descriptivos.
- Cada usuario contribuyente debe crear los metadatos de su producción de acuerdo al modelo que utiliza el repositorio.
- El administrador de contenido debe controlar que se hayan creado todos los elementos obligatorios.
- Tener en cuenta las recomendaciones del Sistema Nacional de Repositorios Digitales<sup>19</sup> para los mecanismos de edición (tablas 1,2 y 3 del Capítulo 4).

### **Políticas de Depósito y Gestión de Documentos**

Alcance: Esta política se aplica al depósito de documentos, relacionado con el formato y tamaño de estos, organización de colecciones, embargo y retirada de documentos.

Objetivo: Definir pautas para el depósito y gestión de documentos.

Pautas:

 $\overline{a}$ 

- Pueden depositar producciones en el repositorio docentes, docentes/investigadores, alumnos, alumnos/investigadores del Departamento Informática de la FTCyA de la UNCa.
- Para producciones elaboradas con otras personas es necesario que el usuario registrado esté de acuerdo con los co-autores para el depósito del contenido.
- Las formas de depositar contenido en el repositorio es mediante el proceso de auto-depósito, es decir, el autor del trabajo deposita en el sistema o mediante el proceso de depósito iniciado por el administrador de contenido.
- Las producciones deben ser depositadas en la colección que se corresponda con el tipo de documento.
- Las producciones depositadas no deben superar los 250 Mb.
- Los formatos aceptados de documentos son:
	- o Texto: PDF, DOC, DOCX, ODP.
	- o Presentaciones: PDF, PPS, PPT, ODP.
	- o Gráficos e ilustraciones: PDF, JPEG, GIF, PNG.
	- o Video: MP4, AVI.
	- o Contenidos en línea: HTML.

Directrices SNRD Directrices para proveedores de contenido del Sistema Nacional de Repositorios Digitales Ministerio de Ciencia, Tecnología e Innovación Productiva.

- El usuario contribuyente debe conocer los términos de contrato con el editor del documento que desea depositar en el repositorio para saber el periodo de privación que establece el editor. Este periodo no permite que el documento sea divulgado por otro medio.
- Los documentos que sean eliminados se borran totalmente de la base de datos.
- Las razones para retirar un documento del repositorio incluyen:
	- o Reglas del editor de una revista.
	- o Pruebas de violación de derechos de autor o plagio.
	- o Investigación falsificada.

### **Políticas de Aspecto Legal**

Alcance: Se destinan a las licencias y derechos de autor sobre los documentos depositados.

Objetivo: Especificar pautas sobre las licencias y derechos de autor que acepta el repositorio para los documentos depositados.

Pautas:

 Utilizar licencia estándar Creative Commons para simplificar el acceso, el intercambio y la reutilización de las producciones. Para ello, seleccionar una de las seis versiones de las licencias Creative Commons:

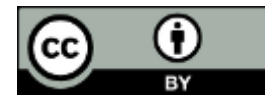

*Atribución (by):* Se permite cualquier explotación de la obra, incluyendo la explotación con fines comerciales y la

creación de obras derivadas, la distribución de las cuales también está permitida sin ninguna restricción. Esta licencia es una licencia libre según la Freedom Defined.

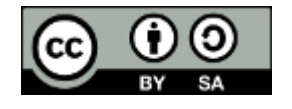

*Reconocimiento – Compartir Igual (by-sa):* Se permite el uso comercial de la obra y de las posibles obras derivadas,

la distribución de las cuales se debe hacer con una licencia igual a la que regula la obra original. Esta licencia es una licencia libre según la Freedom Defined.

*Atribución – No Comercial (by-nc):* Se permite la generación de obras derivadas siempre que no se haga con fines comerciales. Tampoco se puede utilizar la obra original con fines comerciales. Esta licencia no es una licencia libre.

*Atribución – No Comercial – Compartir Igual (by-nc-sa):* No se permite un uso comercial de la obra original ni de las  $SA$ posibles obras derivadas, la distribución de las cuales se debe hacer con una licencia igual a la que regula la obra original. Esta licencia no es una licencia libre.

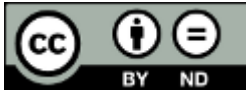

*Atribución – Sin Obra Derivada (by-nd):* Se permite el uso comercial de la obra, pero no la generación de obras derivadas. Esta licencia no es una licencia libre.

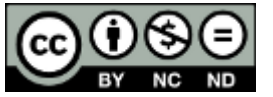

*Atribución – No Comercial – Sin Obra Derivada (by-nc-nd):*

No se permite un uso comercial de la obra original ni la generación de obras derivadas. Esta licencia no es una licencia libre, y es la más cercana al derecho de autor tradicional.

Excepto donde el autor/contribuyente exprese la licencia elegida, cada documento se publica bajo licencia CC-BY-NC-SA 2.5 AR.

### **Políticas de Usuario**

Alcance: Esta política incluye a todo usuario del sistema de repositorio que tenga un rol, cuyas actividades sean de administración del sistema, de contenido o cualquier otro acceso que sí esté permitido.

Objetivo: Conocer las políticas para el uso de cuentas de usuario.

### Pautas:

- La cuenta es para uso personal e intransferible.
- La cuenta de usuario se protegerá mediante una contraseña.
- No compartir la cuenta de usuario con otras personas: compañeros de trabajo, amigos, familiares.
- Todas las contraseñas deberán ser tratadas con carácter confidencial.

Para efectos de las presentes políticas de usuario, se definen los siguientes tipos de cuentas de usuario:

- Cuentas de usuario contribuyente: permite el acceso para depósito de documentos, consultas y descargas.
- Cuentas de Administrador: permite tener acceso a tareas específicas del repositorio relacionadas con la administración técnica y administración de contenido.

## **Políticas de Seguridad**

### **Cuentas de Usuario**

Alcance: Esta política se aplica a los usuarios contribuyentes.

Objetivo: Definir pautas para la asignación de nombres de cuentas en el sistema. Crear pautas para la creación y protección de contraseñas.

Pautas:

- *Creación de Cuentas:* Los privilegios otorgados a cada usuario están basados en la necesidad de uso de cada uno del repositorio.
- *Nombres de Cuentas:* Los nombres de las cuentas de usuario están formados por la letra inicial de su primer nombre, seguido por la letra inicial de su segundo nombre y a continuación se escribirá el apellido completo. Por ejemplo: para el nombre "Maria Vanesa Doria", nombre de usuario: mvdoria.
- *Contraseñas y claves de acceso:* A continuación se enumeran algunas pautas para la construcción y establecimiento de contraseñas correctas:
	- 1. Una contraseña válida debe consistir de una combinación de letras, números o caracteres especiales, con un mínimo de 6 caracteres.
	- 2. Es recomendable que la contraseña posea al menos un dígito.
	- 3. Elegir una contraseña que pueda recordarse fácilmente y, sobre todo, que sea rápido de digitar.
	- 4. Hay que evitar utilizar secuencias básicas de teclado.

## **Cuentas de Administrador**

Alcance: Esta política se aplica al administrador técnico y al administrador de contenido.

Objetivo: Definir pautas para el control de cuentas de usuario del repositorio.

Pautas:

- El uso de la cuenta administrador es responsabilidad de la persona a la que está asignada.
- Las contraseñas deben ser difíciles de adivinar, consistir de una combinación de letras, números y/o caracteres especiales y cambiarse cada 6 meses.
- El administrador técnico debe eliminar cuentas de usuarios que no se estén utilizando.
- El administrador de contenido debe asegurar que se pueda acceder a todos los documentos depositados.

## **5.2.1.5 Descripción de la arquitectura e interfaz del sistema.**

La determinación de la arquitectura funcional e interfaz del sistema se basó en los siguientes aspectos [71]:

- Captura de información.
- Almacenamiento.
- Clasificación.
- Interfaces para la presentación de resultados.
- Distribución del contenido del repositorio para el usuario registrado/visitante.
- Administración y control de acceso.

Para esta arquitectura se tuvo en cuenta que se utilizarían software y tecnologías existentes, por lo tanto, se describe un modelo genérico que se descompone en diferentes capas:

- Capa Cliente.
- Capa de aplicaciones.
- Capa de datos.

En la Figura 11, se muestra la visión general del sistema con su descomposición en las capas mencionadas.

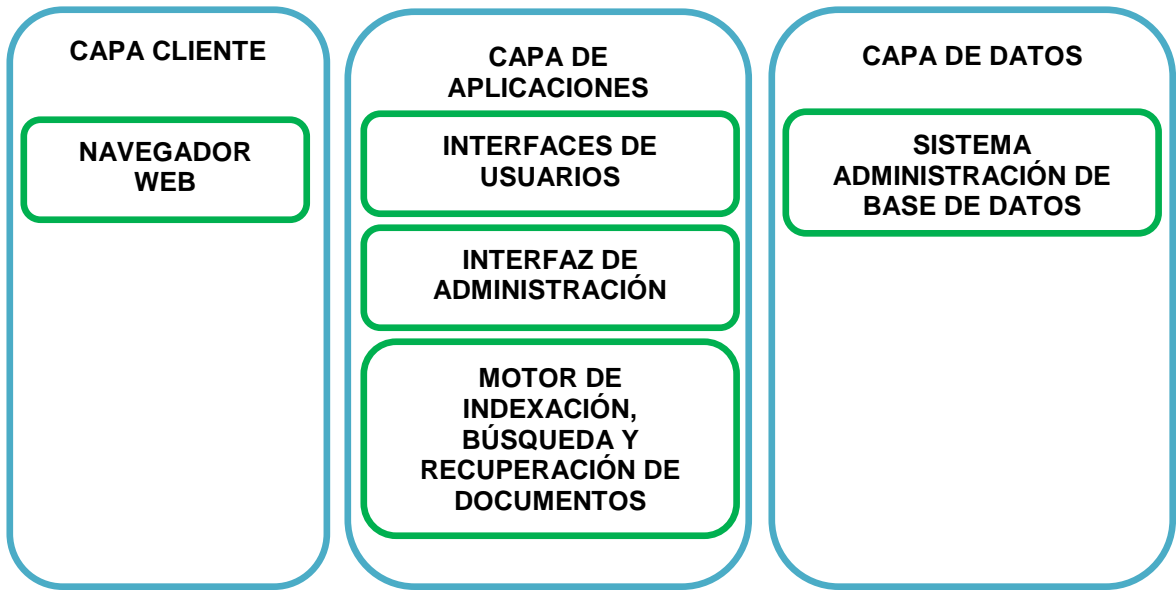

FIGURA 11. Arquitectura del sistema del repositorio

## **CAPA DE CLIENTE**

Está formada por la aplicación a la que el usuario registrado/visitante accede directamente mediante una interfaz de usuario.

Esta capa cuenta con el siguiente componente:

**Navegador Web:** Los usuarios acceden mediante un navegador a la interfaz de usuario del sistema del repositorio.

## **CAPA DE APLICACIONES**

Se encarga de las tareas de visualización de los usuarios y la entrada de datos que recibe la aplicación; el entorno de trabajo es el navegador del usuario. Los componentes de esta capa son:

- **Interfaces de Usuario:** es amigable, fácil de usar, proporciona un proceso de navegación sobre el repositorio y en cada colección de documentos. Interfaz de usuario son:
	- o Interfaz principal: que posee información de presentación del repositorio y un menú de opciones a la izquierda organizado en 3 bloques: Acerca de RIS; Autores y Derechos; Acceso Abierto.
	- o Interfaz para buscar/recuperar contenido accediendo a cada colección.
	- o Interfaz de depósito: solo para usuarios registrados y administrador de contenido accediendo a través de la opción **Envío de Trabajos**.
- **Interfaz de configuración:** es la vista que permite la administración del sistema a partir del acceso a las funciones de configuración.
- **Motor de Indexación, búsqueda y recuperación de la información:** el motor que se utiliza es MGPP, versión especial de Managing Gigabytes. Tiene capacidades de texto e indexación de metadatos completos. Es un motor de búsqueda integrado en la plataforma de software elegida que incluye minería de texto para la búsqueda y recuperación de la información.

## **CAPA DE DATOS**

Está formada por un sistema de administración de bases de datos que realiza el almacenamiento de datos, recibe solicitudes de almacenamiento o recuperación de información desde la capa de aplicación.

**Sistema de Administración de Base de Datos (GDBM):** es un sencillo motor de base de datos de archivo plano que el software seleccionado posee como base de datos predeterminada para las nuevas colecciones.

## **5.2.2 Diseño Lógico**

Adapta el diseño conceptual con las prescripciones y los condicionantes de la realidad [67].

## **5.2.2.1 Decisión de las herramientas informáticas**

Del panorama de herramientas existentes, caracterizadas y analizadas en el Capítulo 3, se decide usar Greenstone. Según su web oficial es un conjunto de software para la creación y difusión de colecciones documentales digitales. Ofrece una nueva forma de organizar la información y publicarla en Internet o en CD-ROM [72].

Es una herramienta que tiene varias ventajas: es flexible, sencillo de gestionar y se adapta a las necesidades del repositorio que se quiere crear.

# **5.2.2.2 Traducción de los requerimientos funcionales del modelo diseñado en especificaciones de requisitos técnicos**

Se detallan los requerimientos funcionales (RF) con base en las funciones principales del repositorio mencionadas en el Capítulo 4.

## **RF1.- Registrar usuarios contribuyentes**

El sistema debe registrar a los usuarios que depositan documentos en el repositorio. El registro debe ser un proceso sencillo y rápido: se debe enviar un mail al administrador técnico, indicando como asunto "*Solicitud De Alta En El Repositorio RIS"* y en el cuerpo del mail indicar nombre completo y actividad: docente/investigador/alumno. La información del registro se envía a la cuenta de correo del usuario.

## **RF2.- Autenticar usuario**

El sistema comprueba en la base de datos la existencia del usuario a partir del nombre de usuario y la contraseña introducidos. Si existe, el usuario estará autenticado y podrá interactuar con el sistema tanto para consultar documentos como para depositar documentos.

### **RF3.- Permitir usuarios visitantes**

El sistema debe permitir a usuarios visitantes la consulta de las colecciones y producciones depositadas como así también su descarga.

### **RF4.- Registrar administradores**

El sistema debe registrar en su base de datos los administradores del sistema que se encargan de gestionar la parte técnica, de contenido y los usuarios del repositorio.

### **RF5.- Depositar una producción en el repositorio**

El sistema debe permitir a los usuarios registrados y al administrador de contenido depositar producciones en la colección elegida.

### **RF6.- Seleccionar licencia**

El usuario contribuyente debe definir una licencia adecuada Creative Commons 2.5 AR que regule los permisos, restricciones, distribución y reutilización del documento depositado.

El administrador de contenido, al momento de depositar documentos, debe indicar la licencia CC-BY NC-SA 2.5 AR.

Si el usuario registrado no selecciona una licencia el administrador de contenido, le asignará la licencia CC-BY NC-SA 2.5 AR de acuerdo con la política vigente.

### **RF7.- Registrar Metadatos**

El sistema debe permitir al usuario contribuyente y al administrador de contenido la gestión manual de metadatos que permiten la descripción del documento. Para ello, se debe contar con un proceso rápido y sencillo a través de la interfaz "Especificar Metadatos" a la que se accede mediante el botón **Envío de Trabajos**.

### **RF8.- Realizar copias de seguridad**

El sistema deberá permitir a los administradores realizar copias de seguridad con cierta periodicidad.

#### **RF9.- Realizar migración**

El sistema debe permitir al administrador de contenido realizar la migración de documentos almacenados a nuevos formatos.

### **RF10.- Organizar los documentos en colecciones**

El sistema debe permitir organizar los documentos en colecciones para aumentar la capacidad de visualizar, recuperar y utilizar los documentos.

A continuación, se especifican los requisitos técnicos teniendo en cuenta los requisitos funcionales mencionados.

### **RT1. – Estándares**

Respecto a los metadatos que van a describir el contenido de los documentos del repositorio, se utiliza Dublin Core.

Para el intercambio de información Greenstone usa el estándar OAI-PMH y Z39.50.

### **RT2.- Formatos de archivos**

Los formatos soportados por el repositorio son:

- Formato y extensión de archivos (TXT, PDF, JPEG, PNG, HTML, XML, etc.).
- Formatos de comprensión (ZIP, RAR).
- Codificación de fecha y hora según ISO 8601: AAAA-MM-DD.
- Sistemas universales de codificación de caracteres (ASCII, ASCII extendido (ISO-8859, ISO-8859-1, ISO-8859-15, etc.) o Unicode (UTF-8, UTF-16, etc.))

### **RT3.- Definición de sets**

El repositorio organiza los documentos en los siguientes sets (colecciones):

- Artículos (trabajos publicados en una revista científica, libros, capítulos de libros).
- Documento de Eventos (todo tipo de documento publicado en un congreso, conferencia, etc.).
- Tesis (tesis de doctorado -Nivel más alto de una tesis-; tesis de maestría -Nivel intermedio de una tesis-; tesis de grado -Nivel más bajo de una tesis-.)

## **5.2.2.3 Transformación del modelo conceptual al modelo de datos que proporciona la aplicación informática seleccionada**

Para especificar y obtener una mayor comprensión de las características, estructura y el comportamiento del repositorio se definió el modelo conceptual propuesto por Goncalves et all en el 2004 [73], conocido como plataforma 5S y, luego, se llevó a cabo su transformación al modelo de datos.

## **5.2.2.3.1 Modelo Conceptual**

La plataforma 5S es la integración de cinco conceptos: Flujos, Estructuras, Espacios, Escenarios y Sociedades (en inglés, Streams, Structures, Spaces, Scenarios and Societies, respectivamente).

Las relaciones de las 5S con los objetivos de una biblioteca digital son [74]:

- 1. Flujos: se refieren a la comunicación y al consumo de información por parte de los usuarios. Pueden modelar tanto contenido estático (textos) como dinámico (videos).
- 2. Estructuras: apoyan la organización de la información en formas útiles y significativas. Especifican la manera como cada parte de un todo está ordenada u organizada.
- 3. Espacios: tratan de la presentación y del acceso a la información en formas útiles y eficaces.
- 4. Escenarios: proporcionan apoyo para la definición y diseño de diferentes tipos de servicios.
- 5. Sociedades: son el conjunto de entidades y sus relaciones entre sí. Estas entidades incluyen personas como también los componentes de hardware y software presentes en el sistema de repositorio. Las sociedades de personas pueden ser catalogadas de acuerdo a los roles definidos en el sistema.

A continuación se describe la Plataforma 5S del repositorio RIS (Diagrama 2):

- 1. Flujos: se identifican los siguientes flujos: textos, presentaciones, gráficos, video y contenido en línea.
- 2. Estructuras: el repositorio se organiza en colecciones compuestas por documentos. Cada documento es descripto mediante metadatos del modelo Dublin Core.
- 3. Espacios: son las interfaces que tiene el sistema para interactuar con los diferentes usuarios.
- 4. Escenarios: se identificaron los siguientes servicios básicos: depósito, descarga y búsqueda.
- 5. Sociedades: autores/contribuyentes, visitantes, administrador técnico y administrador de contenido.

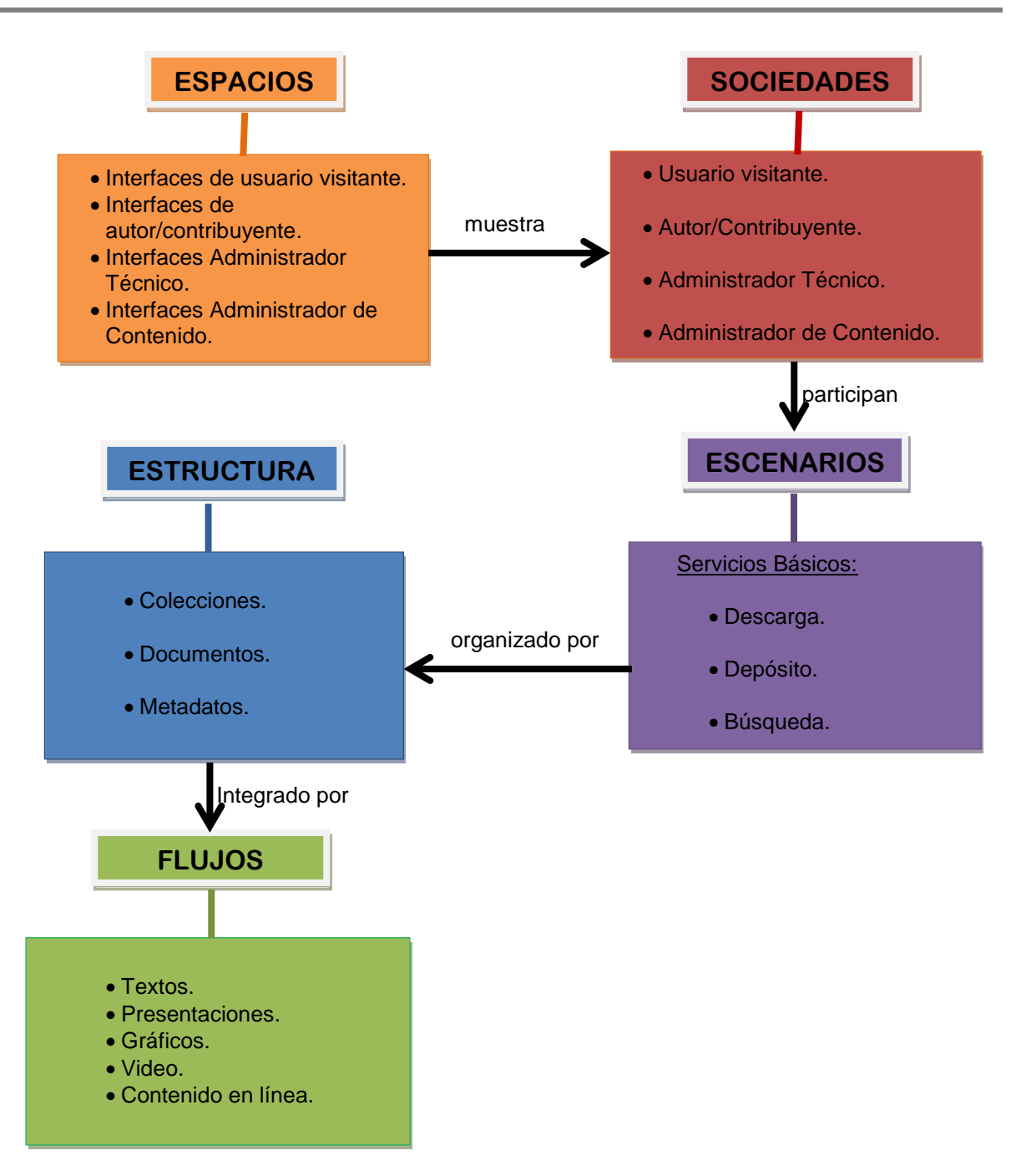

Diagrama 2.Esquema de aplicación de la Plataforma 5S al repositorio RIS

## **5.2.2.3.2 Modelo de Datos**

En la Figura 12 se muestra la transformación del modelo conceptual al modelo de datos considerando el modelo de ejecución de Greenstone [75]:

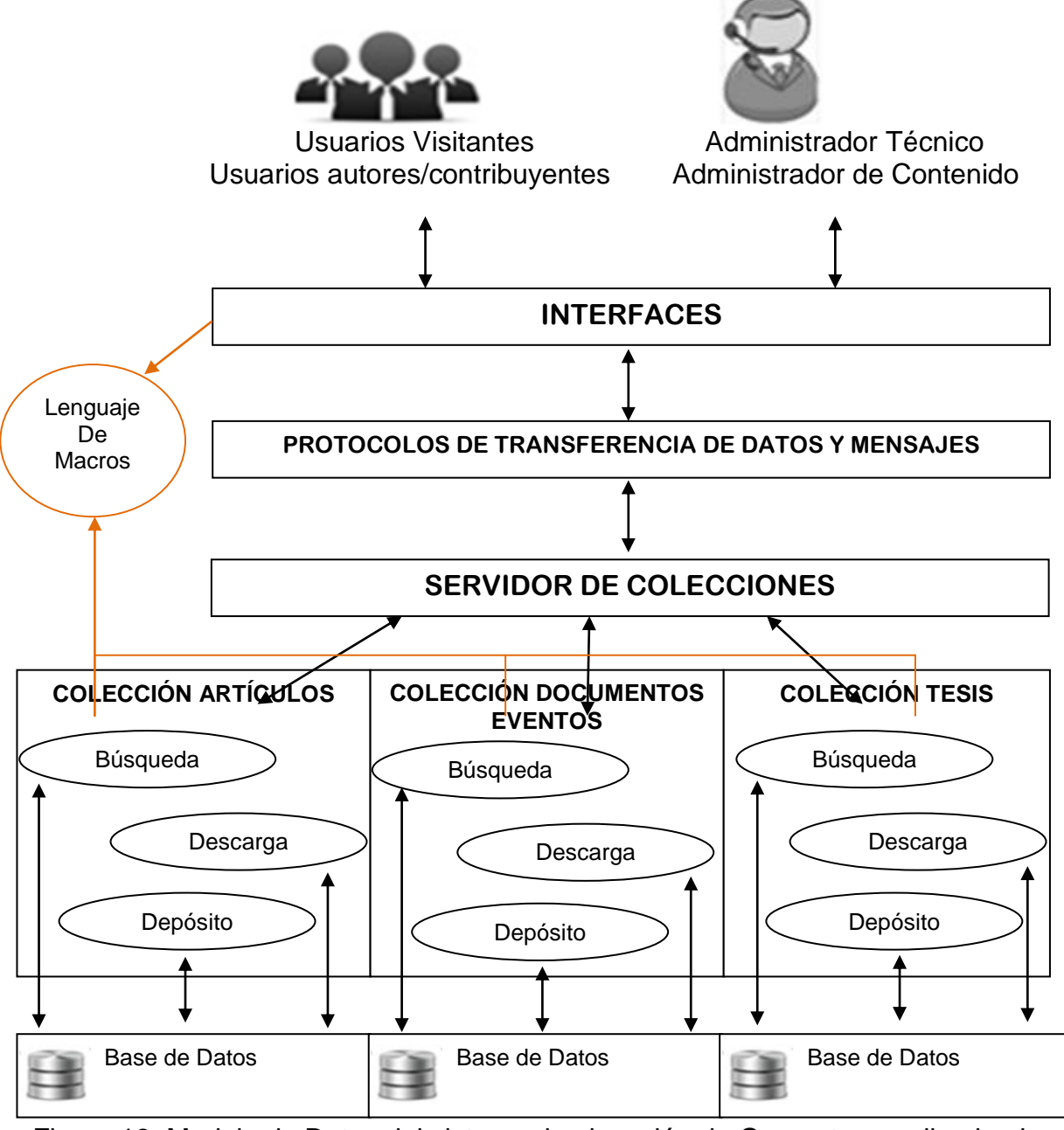

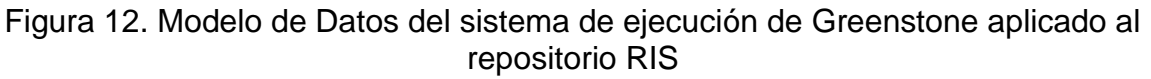

En la parte superior de la Figura 12, se muestran los usuarios del repositorio en sus diferentes roles (usuarios visitantes, usuarios autor/contribuyente, administrador técnico y administrador de contenido). Para acceder a cada colección utilizan las interfaces del repositorio y mediante protocolos de transferencia de datos y mensajes (HTTP, FTP, SMTP, SOAP, CORBA) se comunican con el servidor de colecciones que analiza la solicitud y ejecuta la acción requerida (búsqueda, depósito, descarga) accediendo a la base de datos de cada colección.

El Lenguaje de macros es un estilo utilizado por Greenstone para crear las diferentes interfaces del repositorio y la interacción con las colecciones generando una estructura básica de páginas web.

A partir del modelo de datos presentado en la Figura 12, se describirán los actores y casos de uso diseñados con el lenguaje UML (Unified Modeling Language).

#### **Actores del Repositorio**

En la Tabla 9 se describen los actores y se identifican los casos de uso asociados a cada uno:

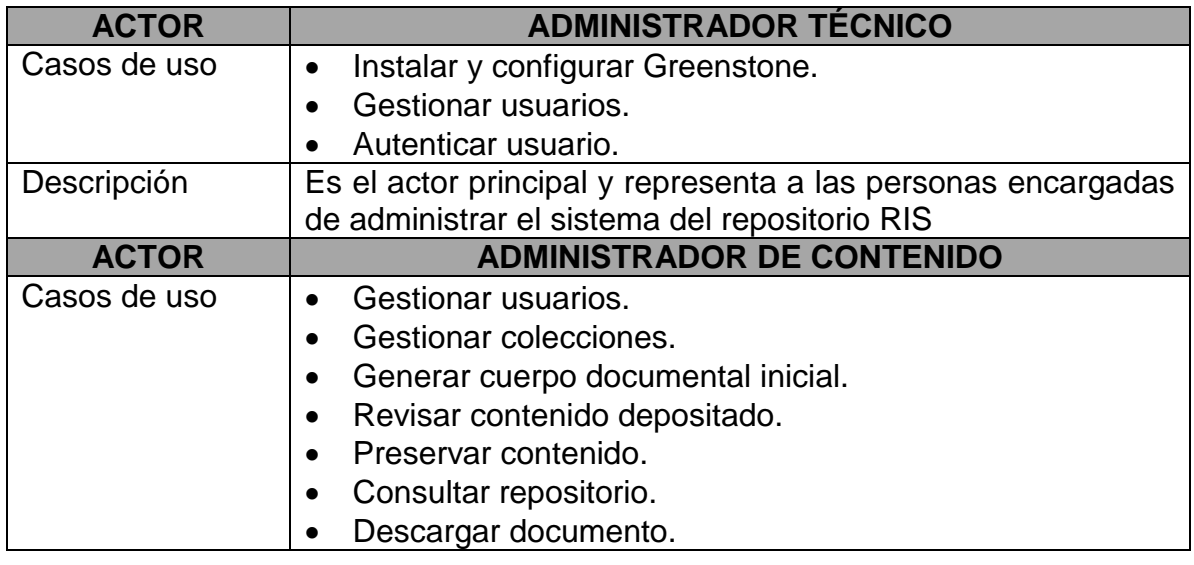

Tabla 9. Actores del Repositorio.

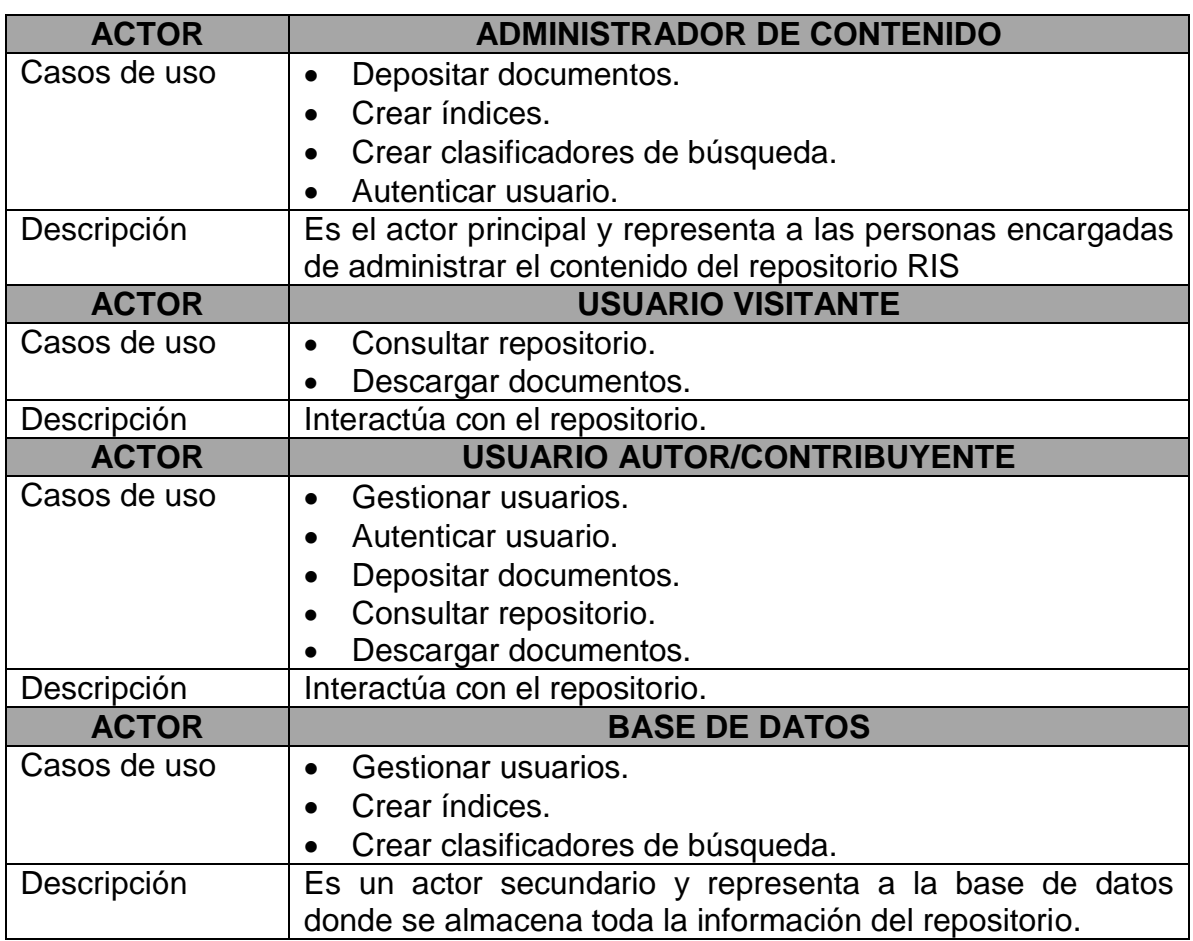

Tabla 9. Actores del Repositorio. (Continuación)

### **Casos de Uso del Repositorio**

En la Tabla 10, se describen los casos de uso asociados al repositorio RIS y la interacción de los actores que intervienen:

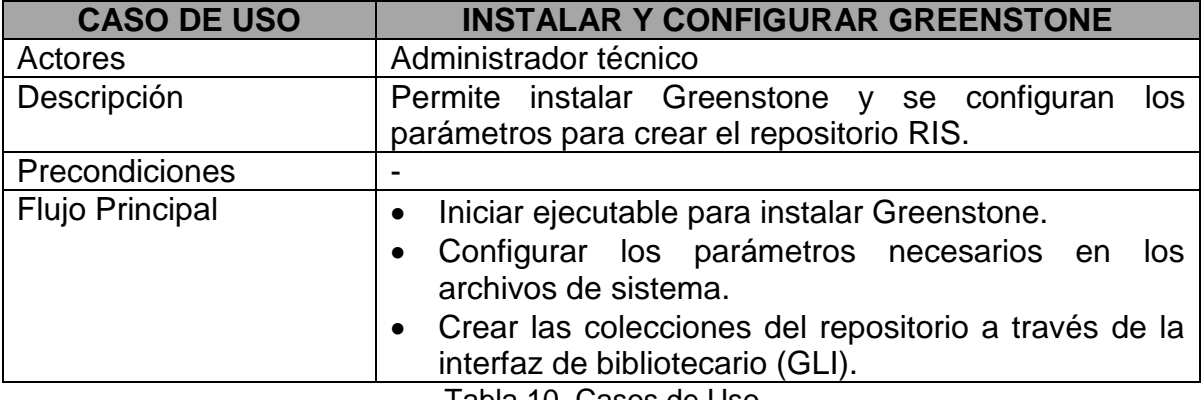

Tabla 10. Casos de Uso.

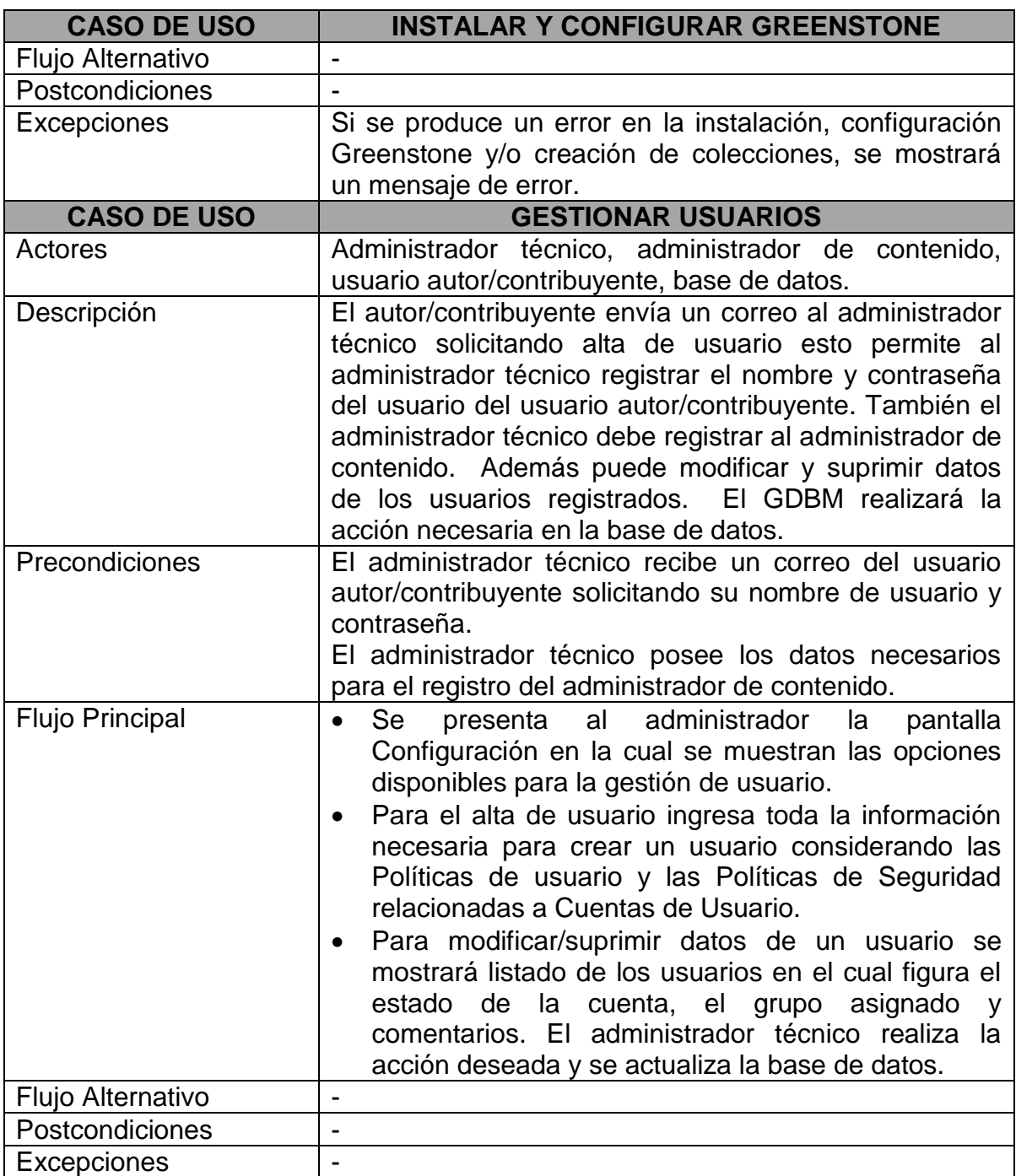

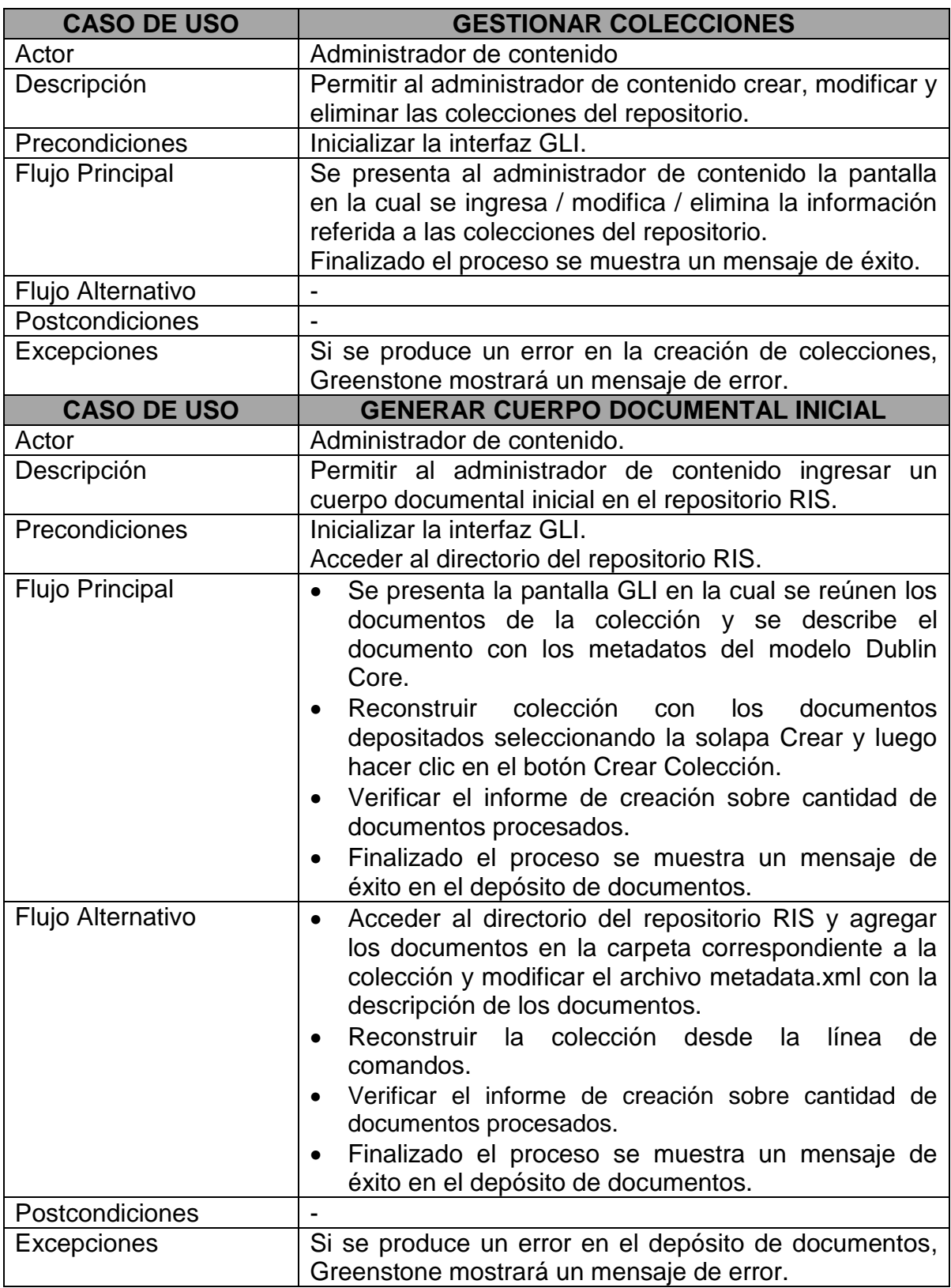

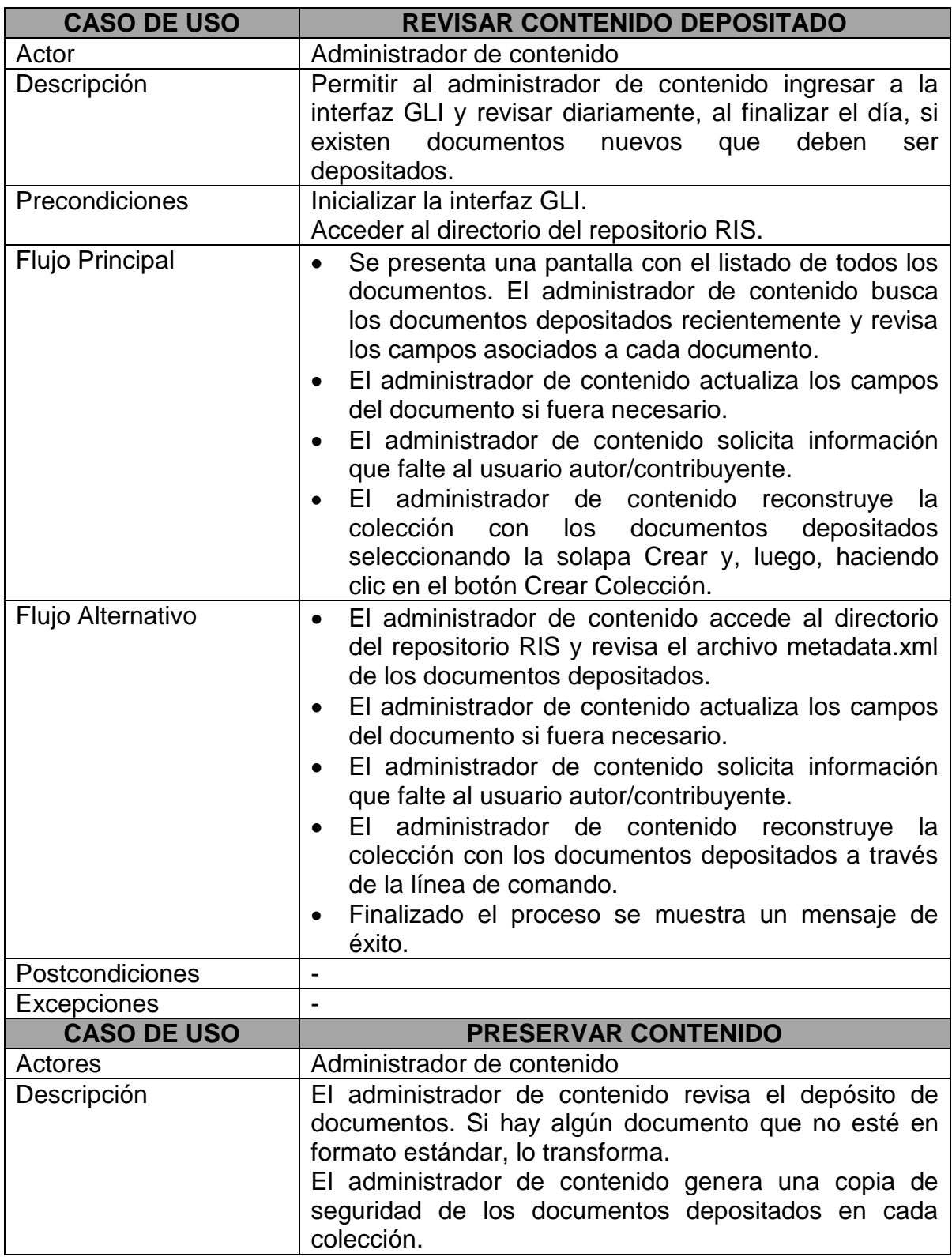

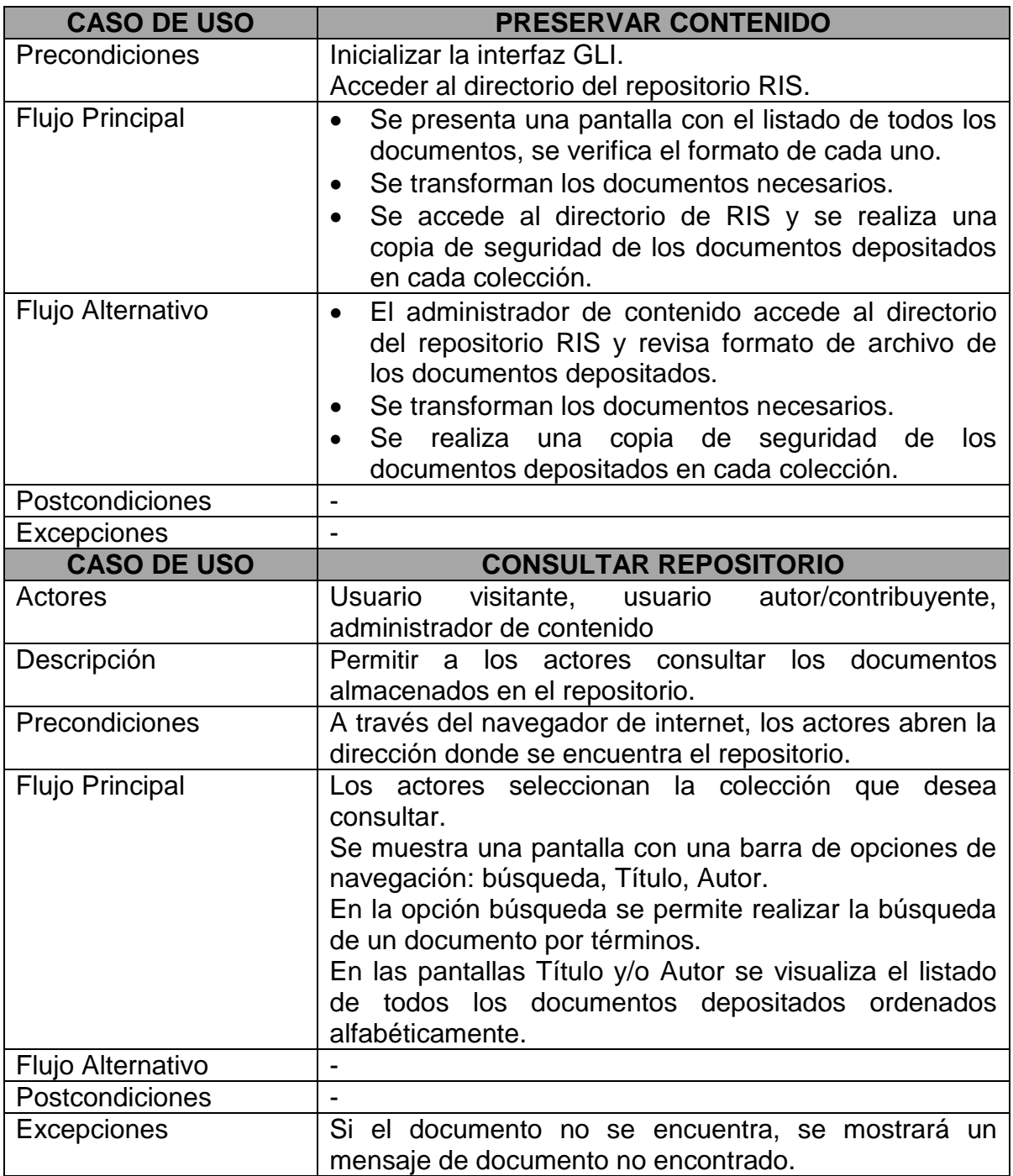

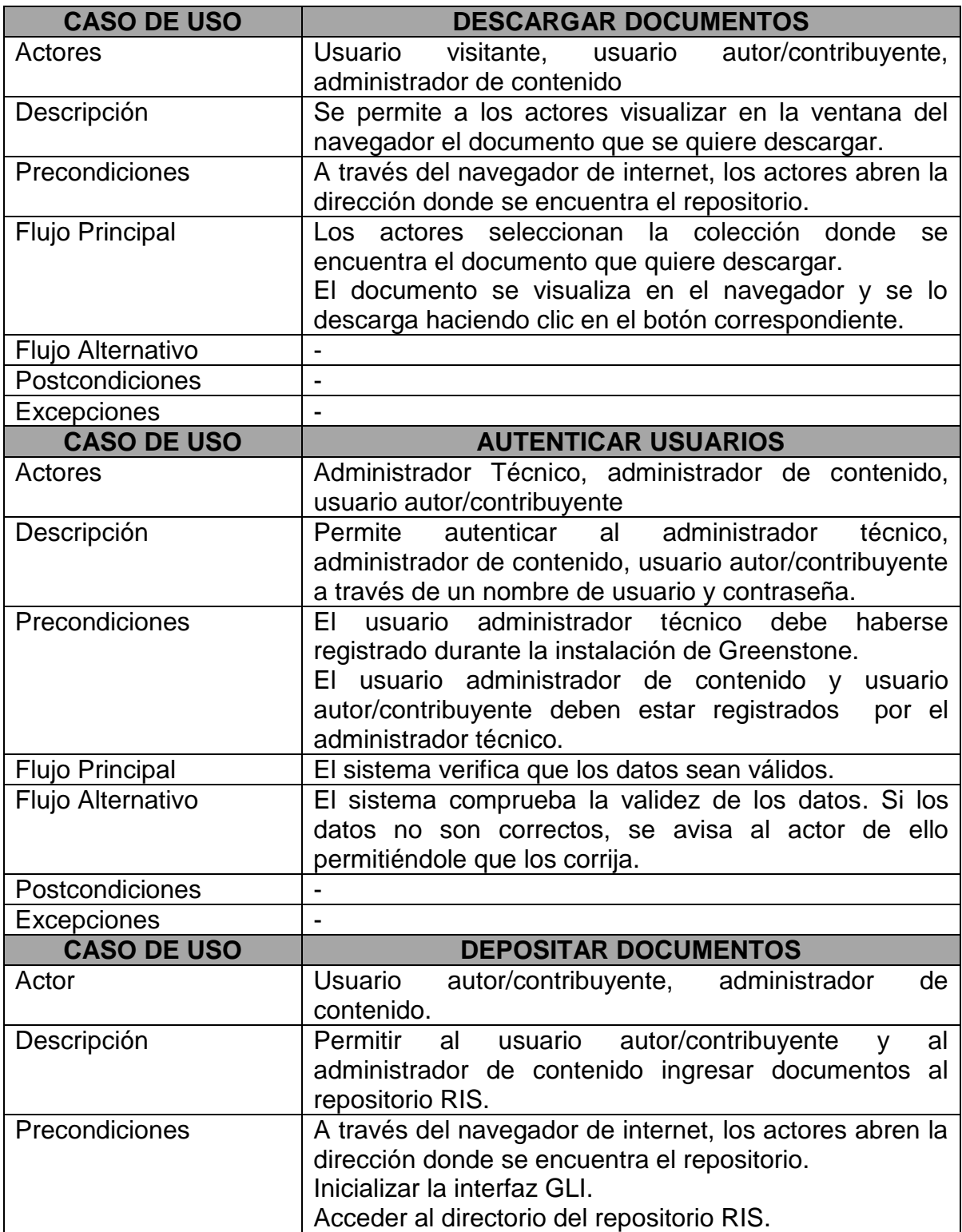

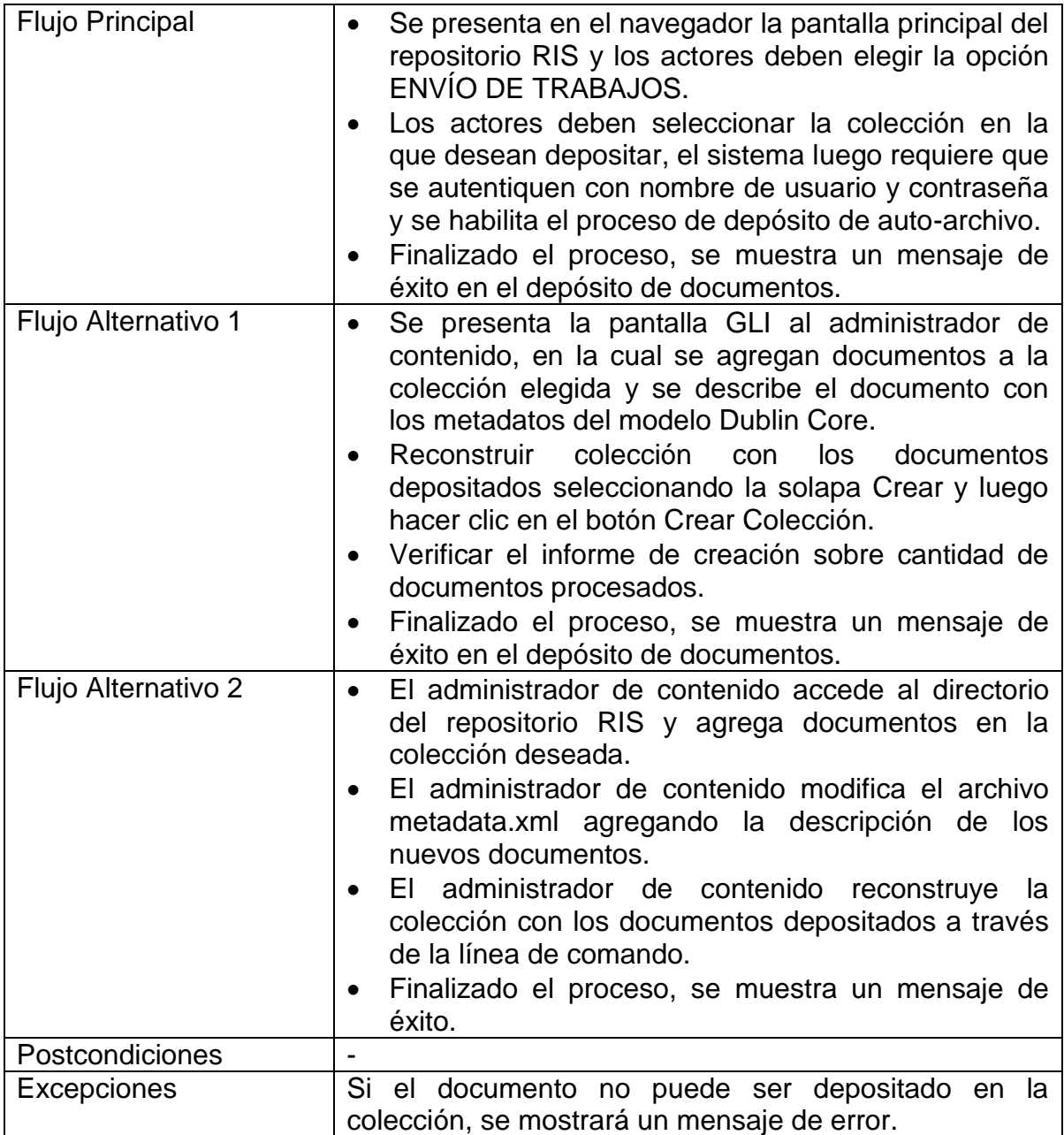

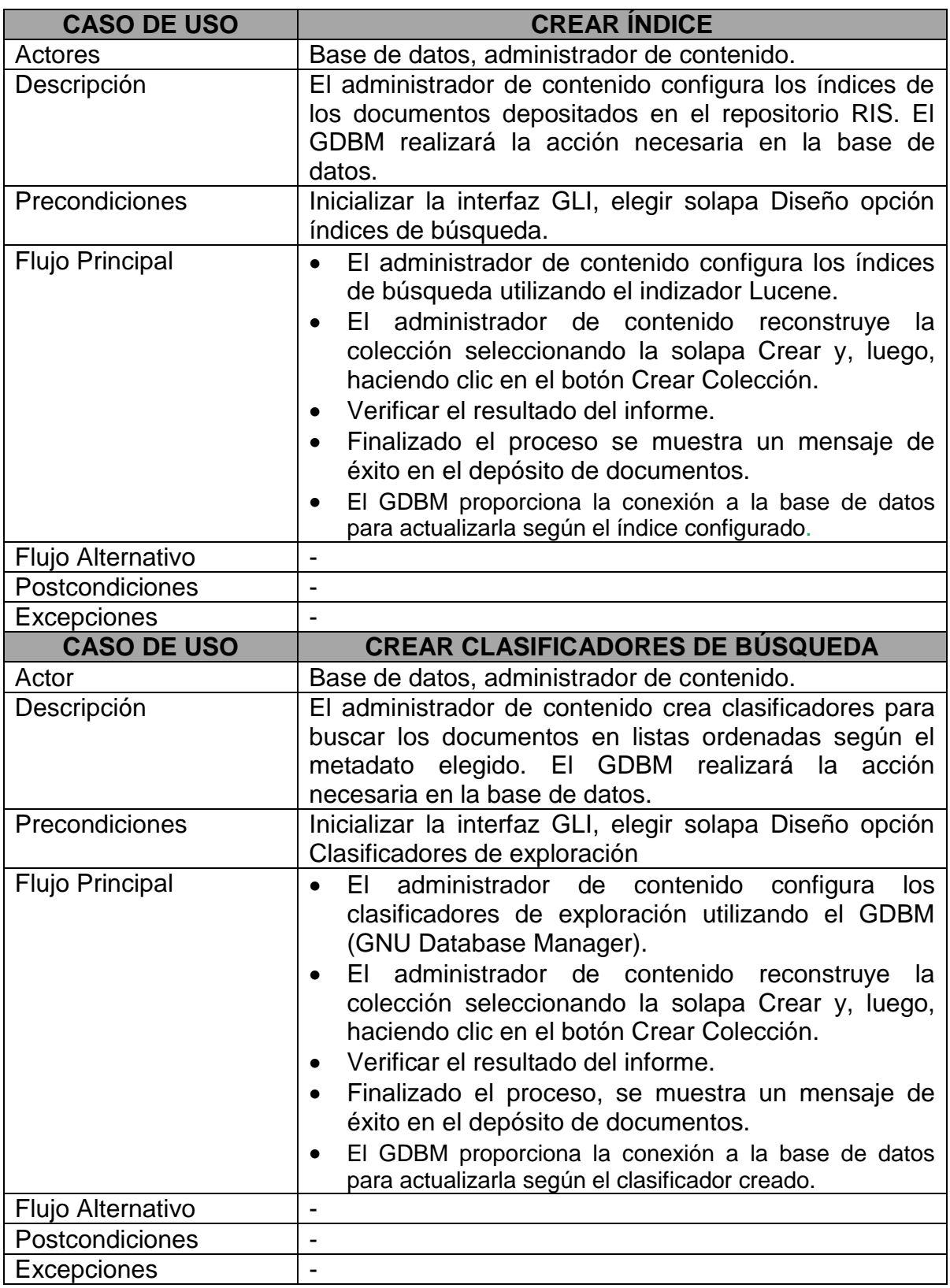

En la Figura 13, se ilustran los casos de uso asociados al repositorio RIS y la interacción de los actores que intervienen.

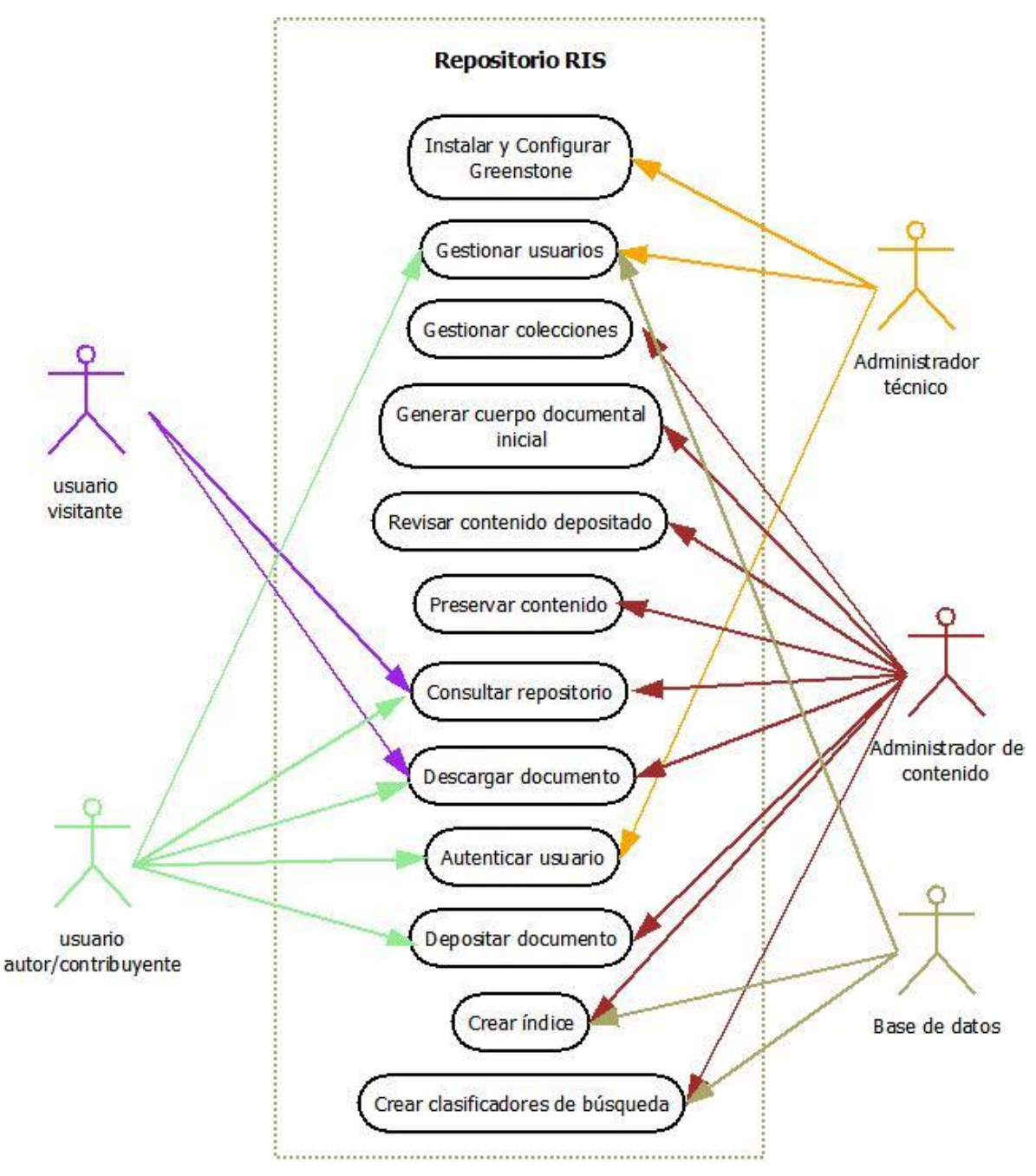

Figura 13. Diagrama de Casos de Uso.
## **PARTE II: CREACIÓN DEL PROTOTIPO**

#### **5.3 Desarrollo**

Esta etapa consistió en el cumplimiento de las actividades planificadas para la creación del repositorio.

El desarrollo constó de las siguientes actividades:

- 1. Obtención, instalación y configuración de Greenstone.
- 2. Creación del repositorio RIS.
- 3. Adquisición y carga del cuerpo documental inicial en el repositorio.
- 4. Pruebas del prototipo.
- 5. Redacción de manual de usuario.

#### **5.3.1 Obtención, instalación y configuración de Greenstone**

El software Greenstone se obtiene a través de la web del proyecto:

http://www.greenstone.org/index\_es.

Se descarga la última versión estable. Para la construcción del repositorio RIS se descargó la versión Greenstone-2.86 para Windows.

El proceso de instalación es sencillo, a continuación se describen los pasos:

1.- Hacer doble clic en Greenstone-2.86-windows.exe.

2.- Se pone en marcha el proceso de instalación. En primer lugar, se pide indicar el idioma, la versión elegida incorpora inglés, francés, español, alemán, ruso, chino, árabe.

3.- La siguiente pantalla informa características y componentes que incluye el software: Greenstone library server, ImageMagic y Ghostscritp.

4.- Luego, se muestra información sobre la licencia GNU y se aceptan sus condiciones pulsando el botón Aceptar.

5.- Seguidamente, se solicita señalar la ubicación física del software, indicando el directorio en el que se instalará Greenstone y las colecciones que se crearán para el repositorio RIS. El directorio elegido fue C:\.

6.- Luego, se solicita elegir los componentes que se instalarán.

7.- En caso de subir el repositorio a Internet, en la pantalla que sigue -llamada Administración de páginas- tildar la opción "Habilitar la Administración de páginas" 8.- En la última pantalla se muestra el progreso de instalación y una vez finalizado el proceso se visualiza un mensaje de instalación finalizada.

En el proceso de configuración intervienen 2 archivos:

- 1. main.cfg: archivo principal de configuración, ubicado en el subdirectorio etc del directorio Greenstone (C:\Greenstone\etc\main.cfg). Este archivo sirve para configurar cuáles son las interfaces que se mostrarán en el repositorio y, además, contiene información común a todas las colecciones del repositorio. También se puede acceder a este archivo a través del Panel de Configuración (Anexo F).
- 2. gsdlsite.cfg: el cual se localiza en el subdirectorio cgi-bin del directorio Greenstone (C:\Greenstone\cgi-bin\windows\gsdlsite.cfg). En él se definen los parámetros que son particulares a un determinado sitio, y por lo tanto deben ser modificados para adaptarse al sitio del repositorio RIS.

Las modificaciones de las interfaces de Greenstone se restringen a archivos de macros que se identifican por medio de la extensión .dm y se almacenan en el subdirectorio C:\Greenstone\macros.

Para llevar a cabo la reconfiguración de los macros, se tuvieron en cuenta las funciones de las macros que se utilizan en el repositorio RIS:

- **·** base.dm: Macro usada globalmente o aplicable a todas las páginas.
- myhome.dm: Rige la apariencia de la página principal.
- Spanish.dm: contiene lenguaje en español para textos e íconos de los archivos macros.
- spanish2.dm: este archivo contiene texto en español de menor importancia.
- style.dm: controla el estilo mostrado en cada página.
- about.dm: rige la apariencia de cada colección.
- **·** deposit.dm: administra la interfaz de envío de trabajos.
- query.dm: rige la apariencia de la página de resultados.
- pref.dm: macro que administra las preferencias de idioma.
- document.dm: Macro que controla la visualización de los documentos.
- help.dm: macro que muestra la página de ayuda del repositorio.

Para completar la información del repositorio RIS, se agregaron estos archivos macros:

- derechos.dm: contiene texto sobre los derechos de autor.
- objetivos.dm: macro que contiene texto sobre los objetivos del repositorio.
- porque,dm: contiene texto que explica brevemente por qué se crea el repositorio.
- porqdepositar.dm: macro en la que se explica por qué es importante depositar.
- comodepositar.dm: macro que contiene texto con los pasos de cómo realizar el auto-depósito.
- colecciones.dm: macro en la que se explica qué documentos contiene cada colección.
- políticas.dm: macro que contiene las políticas del repositorio.

#### **5.3.2 Creación del repositorio RIS**

RIS es un repositorio que contiene 3 colecciones, las cuales fueron definidas en el punto 5.2.2 y se mencionan a continuación:

- 1. Artículos.
- 2. Documentos de eventos.
- 3. Tesis.

Para crear estas colecciones se utilizó Greenstone Librarian Interfaz (GLI). Se trata de una aplicación en java, de entorno gráfico que facilita el trabajo de configuración de las colecciones [76].

Para crear una colección se realizaron los siguientes pasos:

- 1. Menú "Archivo", opción "Nueva". Se muestra la ventana "Crear una nueva colección". Se debieron completar los siguientes campos:
	- "Título de la colección": es el texto que aparece en la parte superior de la página principal de su colección.
	- "Descripción del contenido": describe detalladamente el contenido de la colección. Se utilizó la tecla [Enter] o [Intro] para dividirla en párrafos. Finalmente en "Construir esta colección con base en" seleccione "Nueva

Colección", se pulsó el botón "Aceptar".

- 2. En el espacio de trabajo de la ventana general del GLI se muestran 6 pestañas: "Descargar, Reunir, Enriquecer, Diseño, Crear y Formato".
	- "Descargar": La vista "Descargar" le ayuda a descargar recursos de internet. Esta opción no se usó en la creación de RIS.
	- "Reunir": se utilizó para seleccionar los archivos que se iban a incluir en la colección que se estaba construyendo. Está compuesta por dos paneles: el panel izquierdo "Área de Trabajo" y el panel derecho "Colección".

En el "área de trabajo", se permite explorar y localizar los documentos en el espacio de archivos local (unidades, directorios, subdirectorios). Una vez localizados los documentos, se hace clic y se los arrastra al panel derecho. Greenstone hace una copia de los documentos originales y la incluye en el directorio correspondiente a la colección. Para el repositorio RIS se han incluido archivos pdf y Word.

Otra forma también utilizada en este trabajo consistió en agregar una copia de los archivos necesarios para colección en la carpeta import. Por ejemplo, para agregar documentos en la colección "Documentos Eventos" se incorporaron los documentos en la siguiente ruta: C:\Greenstone\collect\docevent\import.

 "Enriquecer": Está conformada por dos paneles: panel izquierdo "Árbol de la colección" y botón para gestionar conjuntos de metadatos donde se selecciona el modelo de metadatos que describe los documentos. Para este trabajo el modelo elegido fue Dublin Core y el panel derecho tiene la "Tabla de Metadatos" en el cual se detalla cada metadato con información que describe el documento.

Otra manera en la que se enriquecieron los documentos fue modificando el archivo metadata.xml que se crea junto con la colección y que permite describir los documentos con el modelo elegido. Por ejemplo, el archivo metadata.xml de la colección "Documentos Eventos" tiene la siguiente estructura por cada documento agregado:

<?xml version="1.0" encoding="UTF-8"?>

<!DOCTYPE DirectoryMetadata SYSTEM "http://greenstone.org/dtd/DirectoryMetadata/1.0/DirectoryMetadata.dtd"> -<DirectoryMetadata>

<FileSet> <FileName>sample-file1\.txt</FileName> <Description> <Metadata mode="accumulate" name="dc.Title"> Sample Title</Metadata> <Metadata mode="accumulate" name="dc.Creator"> Autor A, Autor B, etc </Metadata> <Metadata mode="accumulate" name="dc.Subject">Subject A, Subject B, etc </Metadata> <Metadata mode="accumulate" name="dc.Description"> Abstrac</Metadata> <Metadata mode="accumulate" name="dc.Date"> AAAA-mm-dd </Metadata> <Metadata mode="accumulate" name="dc.Type"> articulo / documento conferencia / tesis grado / tesis maestria / tesis doctorado </Metadata> <Metadata mode="accumulate" name="dc.Format"> pdf / word </Metadata> <Metadata mode="accumulate" name="dc.Identifier"> ISBN / ISSN </Metadata> <Metadata mode="accumulate" name="dc.Language"> es / en </Metadata> <Metadata mode="accumulate" name="dc.Rights"> http://creativecommons.org/licenses/by-nc-sa/2.5/ar/ </Metadata> </Description> </FileSet> <FileSet> <FileName>sample-file2\.txt</FileName> <Description>

<Metadata mode="accumulate" name="dc.Title"> Sample Title</Metadata> <Metadata mode="accumulate" name="dc.Creator"> Autor A, Autor B, etc </Metadata> <Metadata mode="accumulate" name="dc.Subject">Subject A, Subject B, etc </Metadata> <Metadata mode="accumulate" name="dc.Description"> Abstrac</Metadata> <Metadata mode="accumulate" name="dc.Date"> AAAA-mm-dd </Metadata> <Metadata mode="accumulate" name="dc.Type"> articulo / documento conferencia / tesis grado / tesis maestria / tesis doctorado </Metadata> <Metadata mode="accumulate" name="dc.Format"> pdf / word </Metadata> <Metadata mode="accumulate" name="dc.Identifier"> ISBN / ISSN </Metadata> <Metadata mode="accumulate" name="dc.Language"> es / en </Metadata> <Metadata mode="accumulate" name="dc.Rights"> http://creativecommons.org/licenses/by-nc-sa/2.5/ar/ </Metadata> </Description> </FileSet> <FileSet> <FileName>sample-file\.txt</FileName> <Description> … </Description> </FileSet> <FileSet>

</DirectoryMetadata>

Estructura del archivo metadata.xml

- "Diseño": Permite acceder a las opciones y parámetros de configuración para procesar los documentos y mostrar la colección a los usuarios. A la izquierda se encuentra la lista de opciones: Plugins, Índices de búsqueda, Particionar índices, Clasificadores de exploración. A la derecha se modifica la configuración estándar logrando la apariencia actual de las colecciones del repositorio.
- "Crear": Se utiliza para producir la colección ejecutando los guiones de los programas Greenstone con base en la información que se ha proporcionado. Pulsando "Crear colección" inicia el proceso. El tiempo de

este depende del tamaño de la colección y del número de índices que se creen. Se muestra información sobre el proceso de construcción mediante una barra de progreso y se muestra el fichero de eventos (log) con el detalle del proceso. Una vez finalizada la construcción de la colección, se muestra un mensaje que indica que se ha construido exitosamente. Al seleccionar "Vista previa de la colección", se iniciará el navegador de web que mostrará la página inicial de la colección.

 "Formato": Se realizaron diferentes tipos de ajustes. En el panel izquierdo está la lista de los ajustes disponibles: General, Buscar, Formato, Traducir texto, Búsqueda cruzada a través de varias colecciones, Macros específicas de cada colección y Metadatos del Acumulador. En el panel derecho se muestran los controles asociados con la opción seleccionada de la lista.

El soporte técnico para la creación del repositorio lo realizó Diego Spano; Director de Proyectos de Prodigio Consultores; Licenciado en Sistema de Computación; Especialista en tecnologías para gestión de información y documental; pionero en la implementación del software Greenstone en Latinoamérica. Es el creador del Grupo de Promoción y Soporte de Greenstone para Latinoamérica.

#### **5.3.3 Adquisición y carga del cuerpo documental inicial en el repositorio**

Los documentos seleccionados que forman el cuerpo documental inicial del repositorio RIS son en total 180 artículos presentados en los eventos Workshop de Investigadores en Ciencias de la Computación (WICC), Congreso Argentino de Ciencias de la Computación (CACIC) y Jornadas Argentinas de Informática (JAIIO), de los cuales 100 artículos pertenecen al 2009 y 80 artículos al 2010. Este cuerpo documental inicial se encuentra en la Colección Documentos Eventos.

#### **5.3.4 Pruebas del prototipo**

En esta etapa se realizaron pruebas al repositorio RIS para comprobar su funcionalidad y encontrar eventuales errores en sus prestaciones. En este sentido, se diseñaron casos de prueba que permitieron identificar errores para que estos pudieran ser corregidos antes de que el repositorio fuera presentado a los usuarios (Tabla 11).

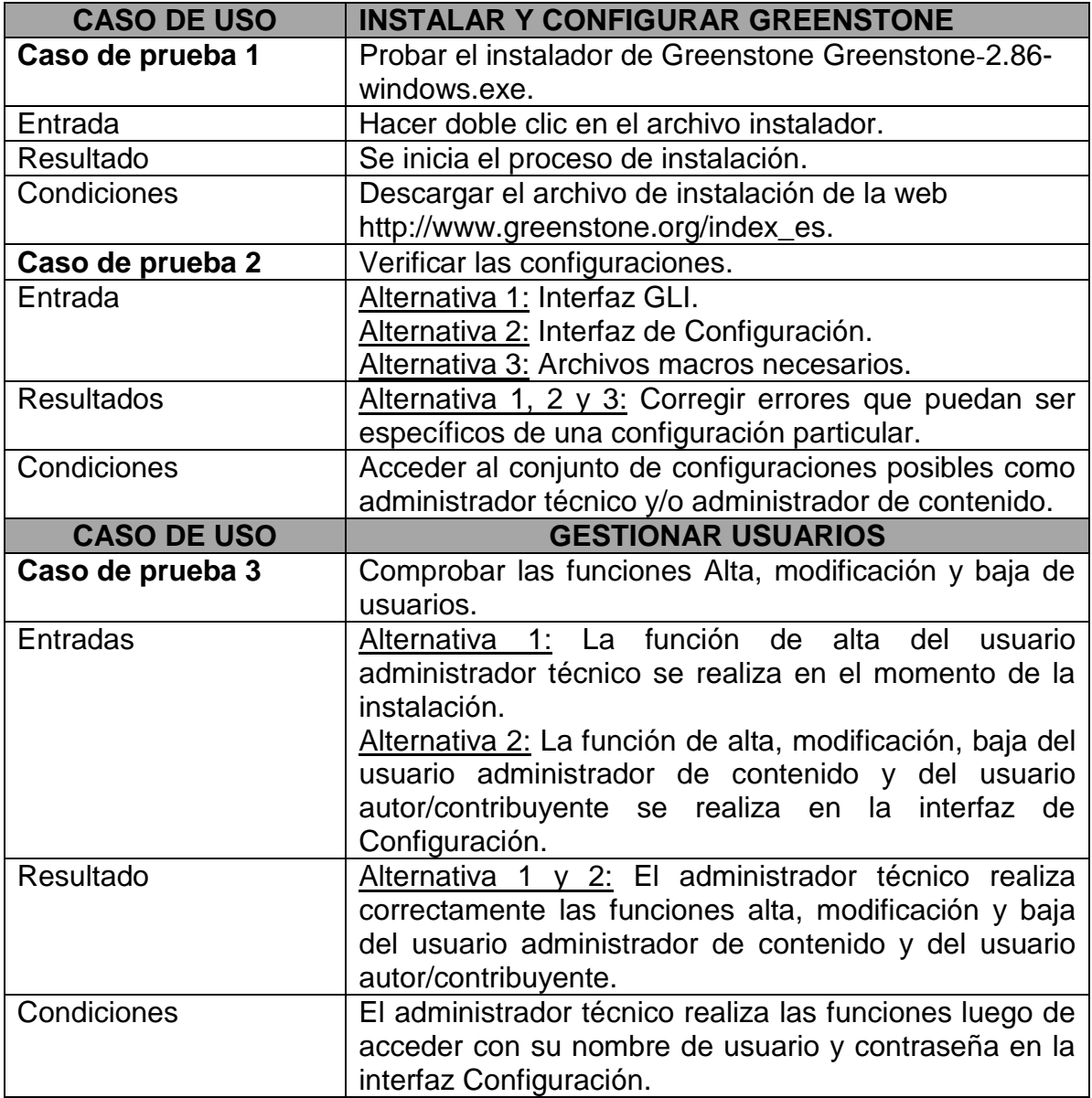

Tabla 11. Casos de Prueba.

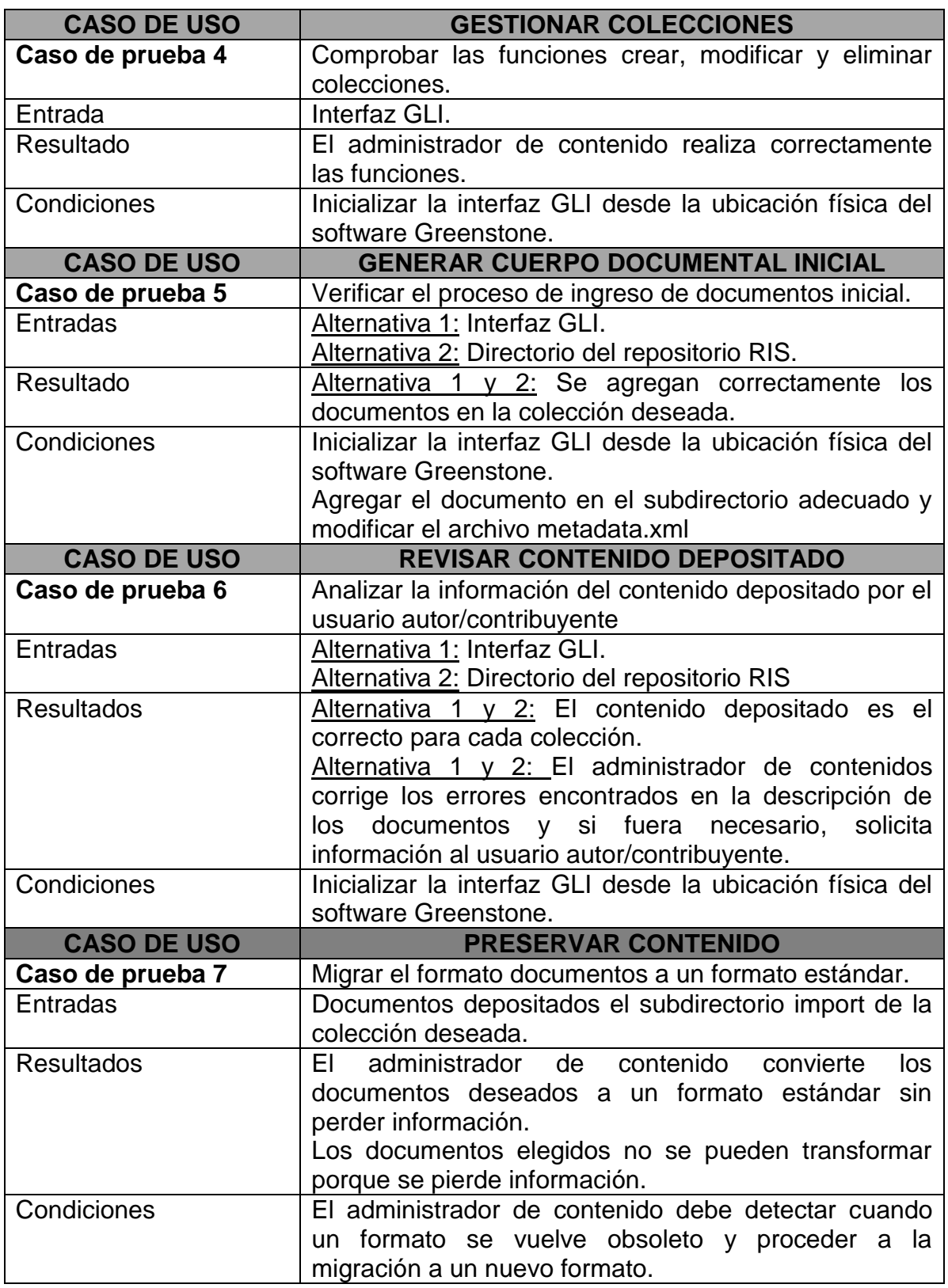

Tabla 11. Casos de Prueba. (Continuación)

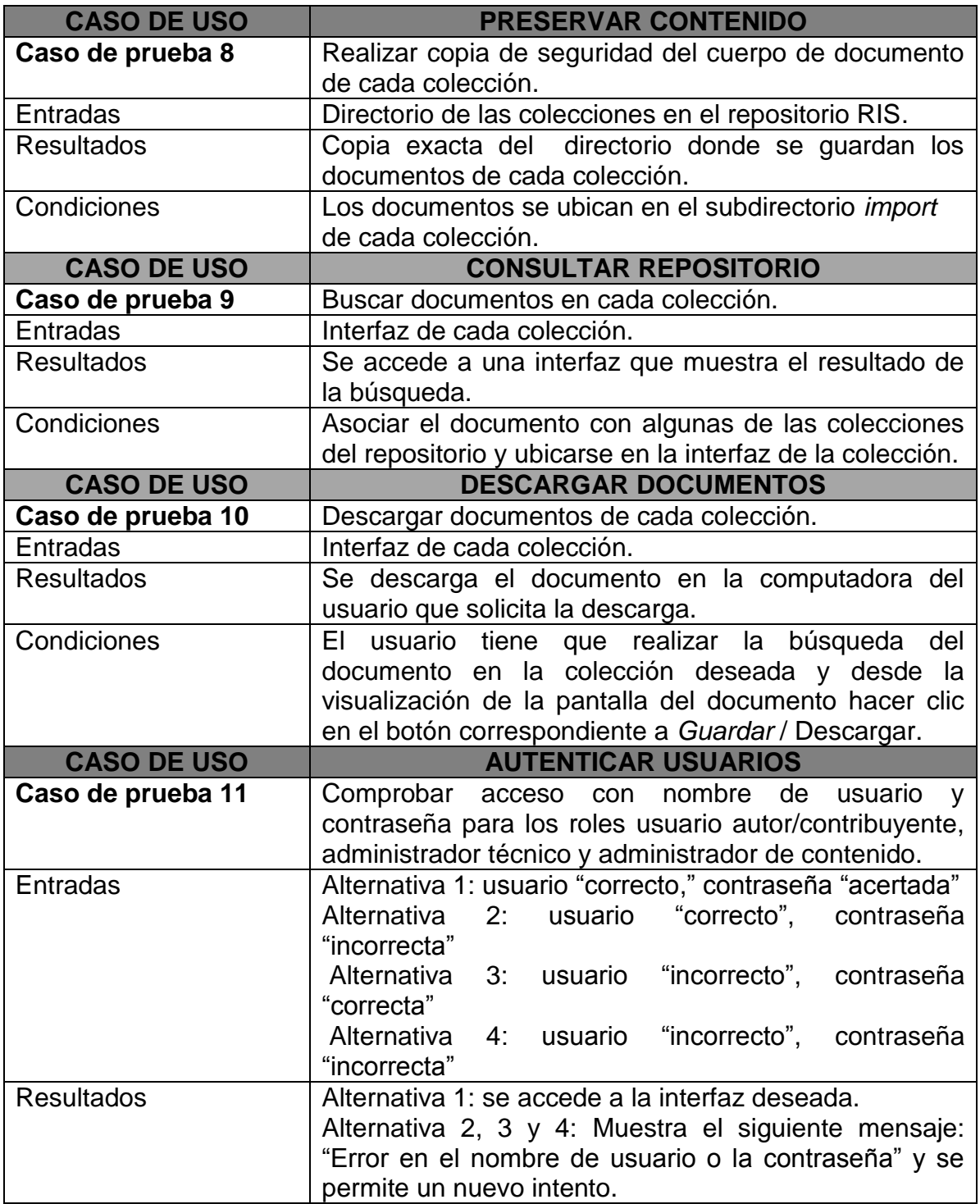

Tabla 11. Casos de Prueba. (Continuación)

Modelo de un Repositorio en Ingeniería de Software para la Facultad de Tecnología y Cs. Aplicadas de la UNCa

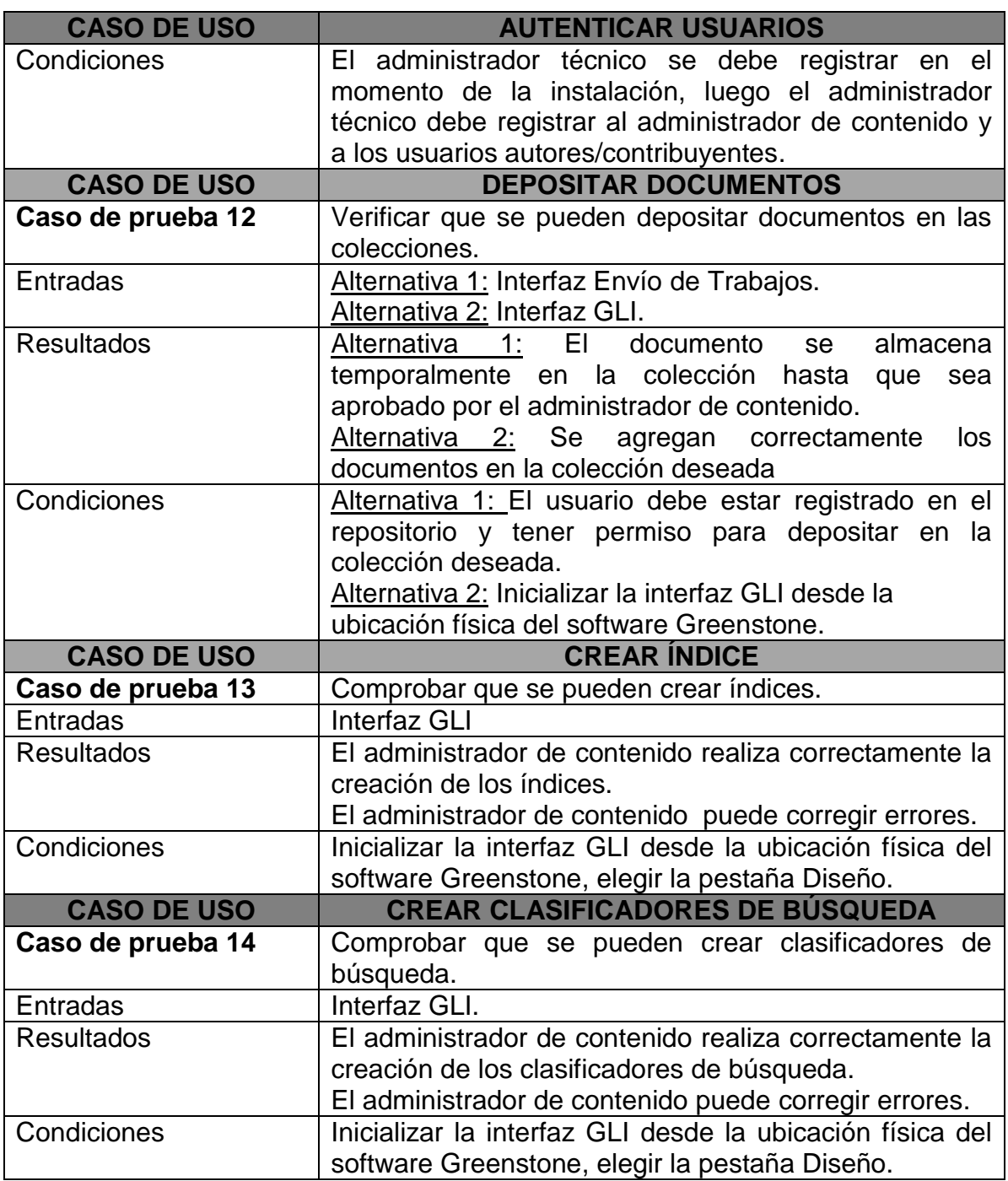

Tabla 11. Casos de Prueba. (Continuación)

Por otra parte, se consideraba importante que el repositorio visualizara bien en los navegadores web más populares. RIS ha sido probado en los siguientes navegadores:

- Microsoft Internet Explorer:
- Firefox.
- Chrome.

Los resultados obtenidos mostraron que el repositorio se visualiza muy bien en los navegadores Firefox y Chrome, y bien en Internet Explorer, ya que el botón de búsqueda que se encuentra en la interfaz de cada colección se presenta corrido del lugar elegido. Esto no impide que se realice la búsqueda.

Una vez que el repositorio está funcionando en modo local se alojó el repositorio en el servidor de V&S Ingeniería en Sistemas y se encuentra disponible online en la siguiente dirección: http://vs-sistemas.mooo.com:8082/gsdl/cgi-bin/library.cgi

#### **5.3.5 Redacción manual de usuario**

El manual de usuario es un documento técnico del repositorio RIS que pretende dar asistencia a los usuarios visitantes y los usuarios autores/contribuyentes. (Anexo D)

Está compuesto por las siguientes secciones básicas:

- **•** Introducción
- Página Principal
- Envío de Documentos
- Búsqueda y descarga de documentos

#### **5.4 Mantenimiento**

Cuando el repositorio esté funcionando en su versión definitiva deben realizar trabajos de mantenimiento de los recursos de información y de los servicios que se ofrecen.

Para llevar a cabo este mantenimiento es preciso realizar tareas teniendo en cuenta los diferentes tipos de mantenimiento:

- Mantenimiento correctivo: mediante la corrección de fallos en el funcionamiento del repositorio.
- Mantenimiento perfectivo: mediante la introducción de mejoras.
- Mantenimiento predictivo: prever y responder satisfactoriamente a la aparición de nuevas demandas por parte de los usuarios.

Los pasos de este proceso son [77]:

- Implementación del proceso:
	- o Preparar, documentar y ejecutar planes y procedimientos para llevar a cabo este proceso.
	- o Establecer procedimientos para recibir, registrar y hacer seguimiento de los problemas y peticiones de modificación de los usuarios para determinar el tipo de mantenimiento que se debe realizar, alcance y criticidad.
- Análisis de problemas y modificaciones:
	- o Analizar el informe del problema o petición de modificación con relación a su impacto en el repositorio.
	- o El administrador técnico y el administrador de contenido deberán reproducir o comprobar el problema.
	- o Preparar alternativas para implementar la modificación.
- **·** Implementación de las modificaciones.
	- o Análisis para determinar qué documentación requiere ser modificada.
	- o Ejecutar el proceso de desarrollo para implementar las modificaciones.
- Revisión/aceptación del mantenimiento.
- o Revisión del administrador técnico y de contenido para determinar si el repositorio modificado preserva la integridad del sistema anterior.
- o Aceptación de las modificaciones.
- Migración.
	- o Preparar, documentar y ejecutar un plan de migración, si fuera necesario, que deberá ser comunicado a los usuarios. Las actividades de ese plan deberán incluir a los usuarios.
	- o Se deberá llevar a cabo una revisión post-operación para evaluar el impacto al cambio del nuevo entorno.
- Retirada del repositorio.
	- o Deberá prepararse y documentarse un plan de retirada para el cese del soporte de los administradores técnico y de contenido.

En el próximo capítulo se describe la última etapa de la metodología, la evaluación que consistió en validar el modelo propuesto presentando el prototipo desarrollado a expertos y potenciales usuarios.

# **<sup>6</sup>Evaluación**

Esta etapa consiste en evaluar el prototipo desarrollado a modo de validación del modelo propuesto, a través de tres acciones sucesivas y complementarias [67]:

- Medición: se realiza el análisis de datos recogidos a través de una encuesta de opinión a expertos y potenciales usuarios (Anexo F).
- Valoración: es la emisión de juicio de valor a partir de los resultados de la medición.
- Recomendaciones y propuestas de solución a las dificultades encontradas en el prototipo.

Luego, a partir de la valoración personal y del análisis de las opiniones de los encuestados se exponen:

- las ventajas y desventajas del modelo propuesto.
- las barreras o dificultades en la implementación, puesta en marcha y administración de un repositorio.

A continuación, se comienza con la descripción de cada una de las acciones mencionadas para evaluar el prototipo.

#### **6.1 Medición**

La medición se realiza mediante una encuesta de opinión implementada a través de la herramienta EncuestaFacil.com<sup>20</sup>. Está compuesta por 14 preguntas distribuidas en diferentes secciones:

- Información General.
- $\bullet$  Información sobre Repositorios de Acceso Abierto.

 $\overline{a}$ <sup>20</sup> http://www.encuestafacil.com/Default.aspx

- Información sobre el Repositorio de Ingeniería de Software (RIS).
- Sugerencias y comentarios.

La población a la que se distribuye la encuesta de opinión es:

- Expertos en la temática de AA, compuesto por:
	- o Participantes del foro de discusión creado por integrantes del comité de expertos del SNRD en el marco del [curso](https://pictobonaerense.wordpress.com/curso/) "Repositorios digitales institucionales: Diseño, implementación y optimización de un recurso estratégico para las Universidades".
	- o Fundador y coordinador del grupo latinoamericano de usuarios de Greenstone, Lic. Diego Spano (Licenciado en Sistemas de Computación. Especialista en Tecnologías para Gestión de información y documentos).
- Potenciales usuarios de la Facultad de Tecnología y Cs. Aplicadas de la Universidad Nacional de Catamarca, conformado por:
	- o Docentes del Dpto. de Informática de la carrera Ingeniería en Informática.
	- o Egresados recientemente recibidos de la carrera Ingeniería en Informática.
	- o Alumnos del último año con proyectos de trabajo final o trabajo final en curso de la carrera Ingeniería en Informática.

La encuesta se llevó a cabo durante el mes de marzo de 2015. El método de distribución utilizado es el correo electrónico.

#### **6.1.1 Resultados de la medición**

De 86 encuestas de opinión entregadas a expertos, se recibieron 50 respuestas, lo que supone un 58% de respuestas obtenidas.

En el caso de los potenciales usuarios, de 41 encuestas de opinión entregadas, se recibieron 29 respuestas, lo cual significa un 70% de respuestas obtenidas.

Los resultados de la sección **Información General** se presentan a continuación: Con respecto al nivel de formación de expertos, predomina el nivel de grado con 45%.(Figura 14)

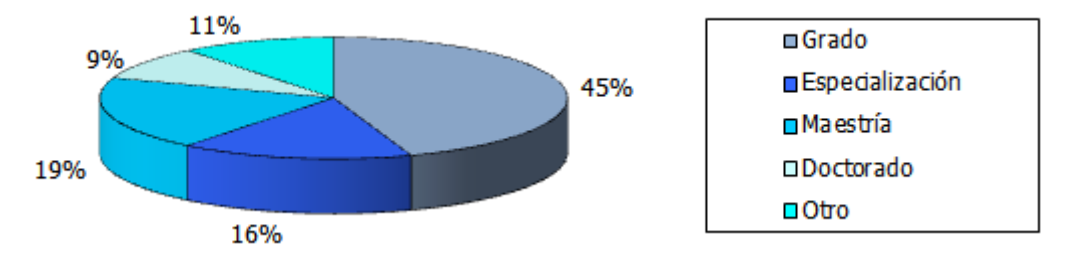

Figura 14. Porcentaje del nivel de formación de los expertos.

En el nivel de formación de los potenciales usuarios predomina el nivel de grado con 72%. En este nivel se encuentran docentes y egresados recientes de la carrera Ingenieria en Informática y el 28% corresponde alumnos del último año o con proyectos de trabajo final en la carrera mencionada. (Figura 15)

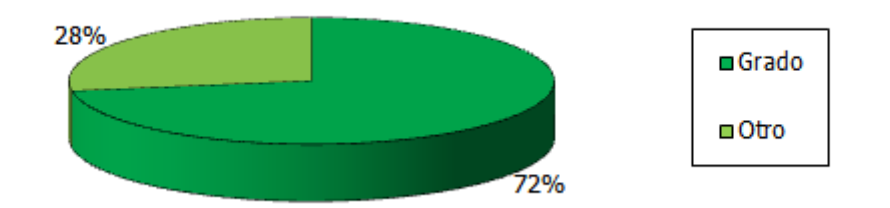

Figura 15. Porcentaje del nivel de formación de los potenciales usuarios.

En la pregunta *¿Conoce el movimiento de Acceso Abierto?*

El 100% de los expertos responde afirmativamente. En el caso de los potenciales usuarios, el 52% responde afirmativamente (Figura 16).

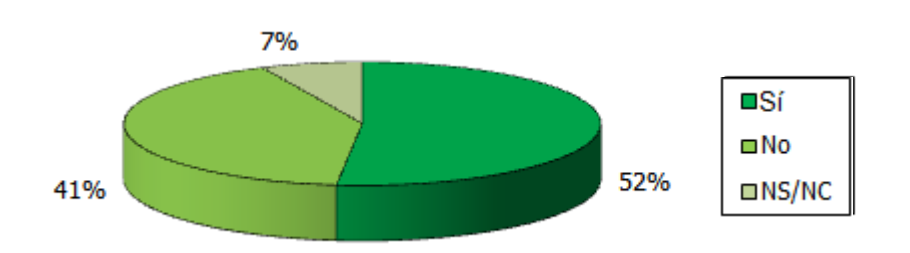

Figura 16. Porcentaje de potenciales usuarios que conoce el movimiento de AA.

La opinión de los expertos sobre el tema de AA puede agruparse en las siguientes categorías:

- Opiniones que hacen referencia a los beneficios del AA en términos de acceso gratuito y de compartir conocimiento democráticamente.
- Opiniones que consideran al AA como una herramienta beneficiosa para la sociedad y especialmente para las universidades.
- Opiniones que hacen referencia a los beneficios derivados de la difusión de la información científica en general y especialmente del ámbito educativocientífico.

La opinión de los potenciales usuarios sobre el tema de AA se agrupa según estos criterios:

- Opiniones que consideran el AA como una gran iniciativa para disponer de información científica específica en menos tiempo.
- Opiniones que hacen referencia a los beneficios de socializar información y compartir conocimientos en ambientes académicos.

Los resultados obtenidos en la sección **Información sobre Repositorios de Acceso Abierto** son:

En la pregunta *¿Ha consultado repositorios de Acceso Abierto de organismos científicos, académicos como por ejemplo SEDICI (Servicio de Difusión de* 

*Creación Intelectual) o recursos como openDOAR (Directorio de Repositorios de Acceso Abierto) o el SNRD (Sistema Nacional de Repositorios Digitales)?*

El 86% de los expertos ha consultado repositorios de AA de organismos científicos, académicos o el SNRD. Los resultados se muestran la Figura 17.

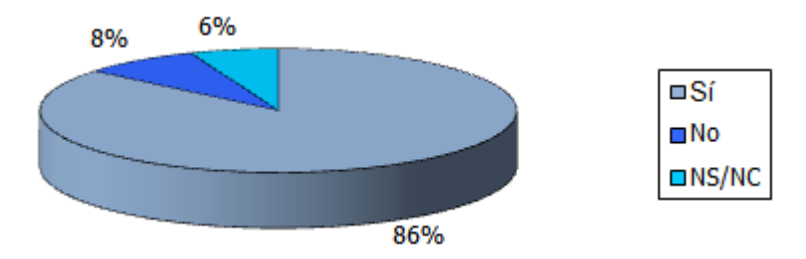

Figura 17. Porcentaje de expertos que ha consultado repositorios de AA de organismos oficiales o el SNRD.

En el caso de los potenciales usuarios, el 55% no ha consultado repositorios de AA de organismos científicos, académicos o el SNRD. Los resultados se muestran la Figura 18.

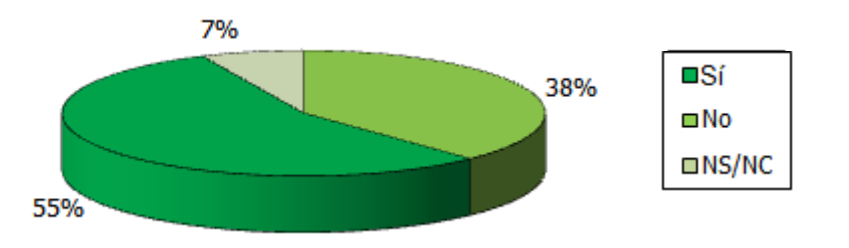

Figura 18. Porcentaje de potenciales usuarios que ha consultado repositorios de AA de organismos oficiales o el SNRD

En la siguiente pregunta: *En caso de responder SÍ a la pregunta 4, ¿qué resultados obtuvo? (Ejemplo: acceso a texto completo, registro de cada documento depositado, listado de documentos por colecciones, etc.),* todas las respuestas están referidas a que los encuestados obtuvieron alguno de los resultados mencionados a modo de ejemplo.

En la pregunta *¿Qué grado de conocimiento tiene en cuestiones relacionadas con derechos de autor?*

El 62% de los expertos tiene conocimiento en el tema (Figura 19). En cambio, el 72% de los potenciales usuarios tiene poco conocimiento (Figura 20).

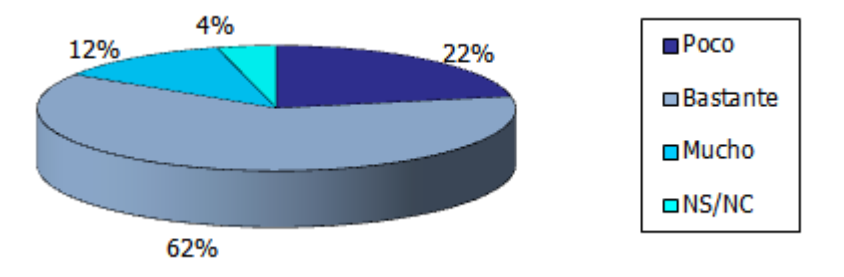

Figura 19. Porcentaje de expertos con conocimientos en derechos de autor.

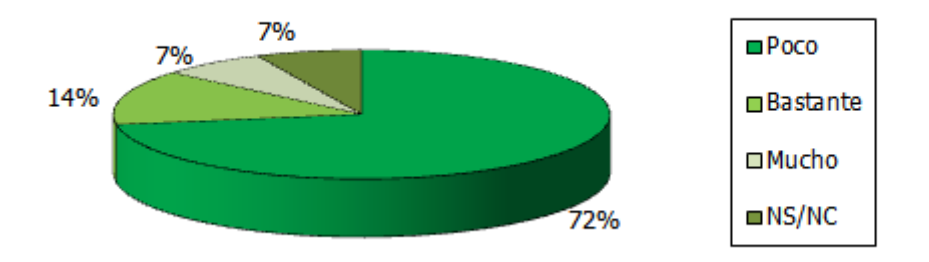

Figura 20. Porcentaje de potenciales usuarios con conocimientos en derechos de autor.

En la pregunta *¿Cree que la puesta en marcha de un repositorio en Ingeniería de Software para la Facultad de Tecnología y Cs. Aplicadas de la Universidad Nacional de Catamarca es una buena iniciativa?*

El 80% de los expertos responde afirmativamente (Figura 21).

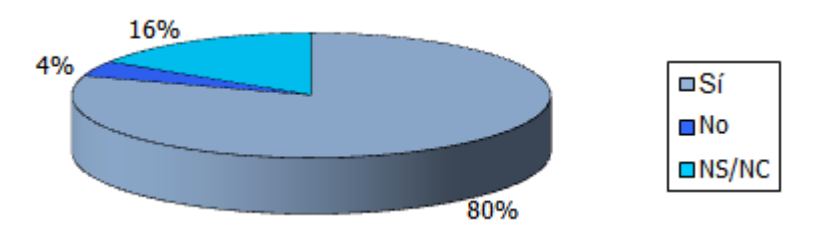

Figura 21. Porcentaje de expertos que cree que es buena la iniciativa de un repositorio en Ingeniería de Software para la FTyCA de la UNCA.

Con respecto a los potenciales usuarios, el 86% responde afirmativamente (Figura 22)

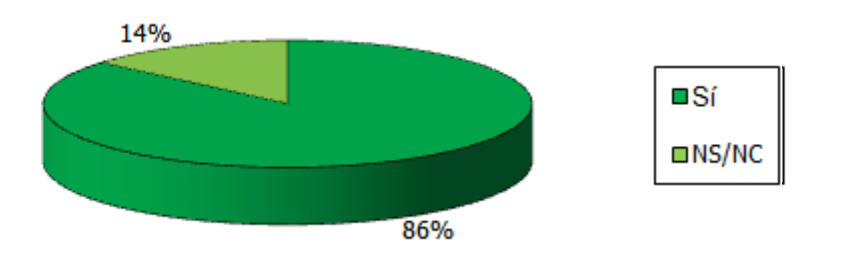

Figura 22. Porcentaje de potenciales usuarios que cree que es buena la iniciativa de un repositorio en Ingeniería de Software para la FtyCA de la UNCA

La opinión en general de los expertos es que un repositorio en Ingeniería de Software para la FTyCA de la UNCA es una buena la iniciativa. A continuación, se agrupan las opiniones recolectadas:

- Porque, en términos generales, se tiene acceso a nuevos conocimientos científicos, da visibilidad a la institución y a sus autores brindando además aportes al bien común.
- Porque se carece de repositorios especializados a nivel nacional y se presenta como una muy buena iniciativa para la comunidad científica.
- Porque permite conocer las producciones generadas por docentes/investigadores/alumnos a la comunidad de la FTCyA de la UNCa.

La opinión en general de los potenciales usuarios es que un repositorio en Ingeniería de Software para la FTyCA de la UNCA es una iniciativa beneficiosa. A continuación, se presentan opiniones agrupadas:

- Porque ayuda a conocer trabajos en el área.
- Porque permite dar a conocer las producciones de la facultad.
- Porque es un recurso para consultar información y así continuar alguna investigación o generar nuevas producciones.

Los resultados de la sección **Información sobre el repositorio RIS** se detallan a continuación:

Al 48% de los expertos le parece muy útil el servicio del repositorio RIS (Figura 23). El 45% de los potenciales usuarios coincide en que el servicio del repositorio es muy útil (Figura 24).

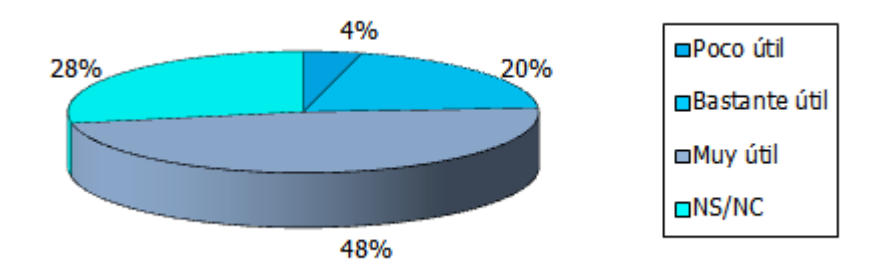

Figura 23. Porcentaje de opinión de los expertos sobre el servicio del repositorio RIS.

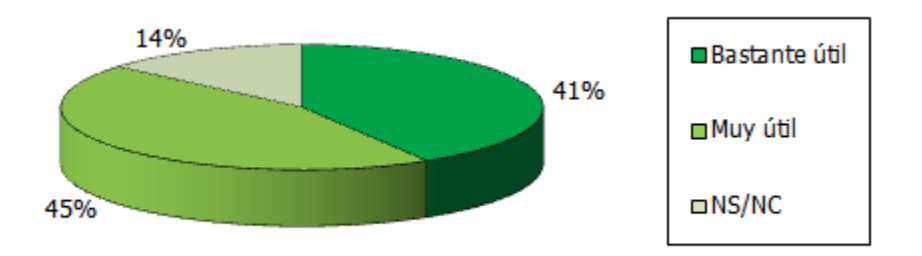

Figura 24. Porcentaje de opinión de los potenciales usuarios sobre el servicio del repositorio RIS.

Las opiniones de los expertos sobre el servicio del Repositorio RIS se agrupan de la siguiente manera:

- Es un servicio claro y fácil de usar; posee un diseño correcto.
- Muy útil en el campo temático elegido por ser una fuente de información calificada.
- Cuenta con una infraestructura adecuada para compartir información en el campo temático de la ingeniería de software.

Las opiniones de los potenciales usuarios sobre el servicio del Repositorio RIS están relacionadas con estos criterios:

- Es un servicio fácil, cómodo y completo.
- Muy útil para fomentar una cultura colaborativa.
- La facultad no cuenta con este servicio, implementarlo serviría para tener información académica y científica sobre la disciplina de Ingeniería de Software y se podrá conocer el estado actual de las investigaciones en la facultad.

A la pregunta, *En el repositorio, encontró suficientes orientaciones para poder usar sus recursos o servicios (localizó las políticas, cómo realizar un depósito de documento, cómo registrarse como usuario autor/contribuyente, cómo buscar un documento)*

El 56% de los expertos contesta afirmativamente (Figura 25). El 62% de los potenciales usuarios contesta afirmativamente (Figura 26).

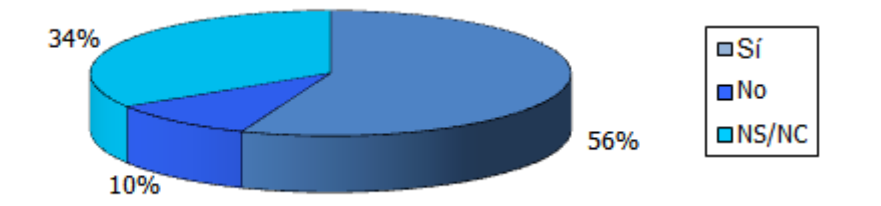

Figura 25. Porcentaje de expertos que encontraron suficiente orientación para usar los recursos o servicios del repositorio RIS

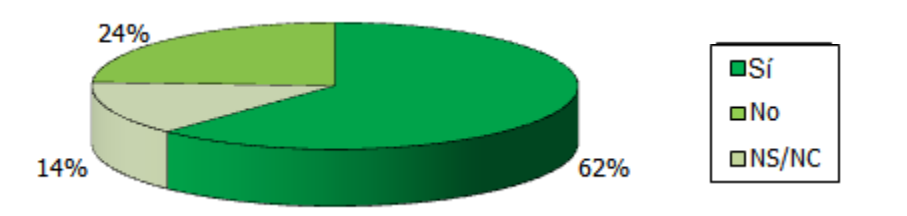

Figura 26. Porcentaje de potenciales usuarios que encontraron suficiente orientación para usar los recursos o servicios del repositorio RIS

Con respecto a la pregunta *¿Qué dificultades encontró?*

En general, los expertos respondieron que no encontraron dificultades, algunos aclaran que ellas están relacionadas a que el usuario común entienda la dinámica de este tipo de sitios. Los potenciales usuarios coinciden en que no encontraron dificultades.

Algunos de los expertos y potenciales usuarios encontraron errores en las búsquedas.

Con respecto a la pregunta *¿Qué navegador usó para ver el repositorio?*

En la Figura 27 se muestra el porcentaje de navegadores usados por los expertos para acceder al repositorio RIS. Los más usados son Mozilla Firefox con un 46% y Google Chrome con 44%.

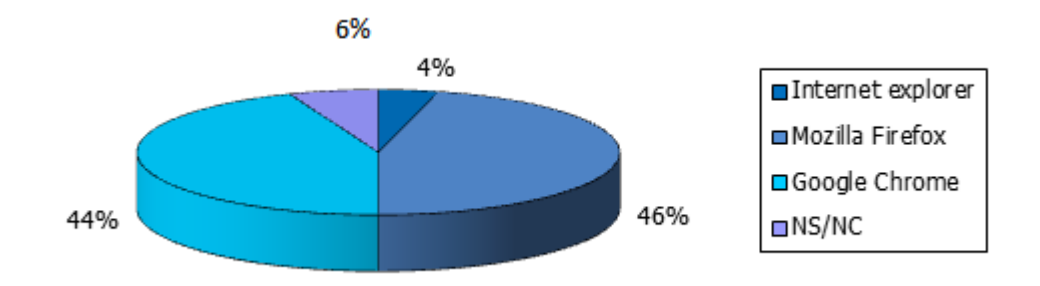

Figura 27. Porcentaje de navegadores usados por los expertos para acceder al repositorio RIS

El navegador más usado por los potenciales usuarios es Google Chrome con un 59% (Figura 28).

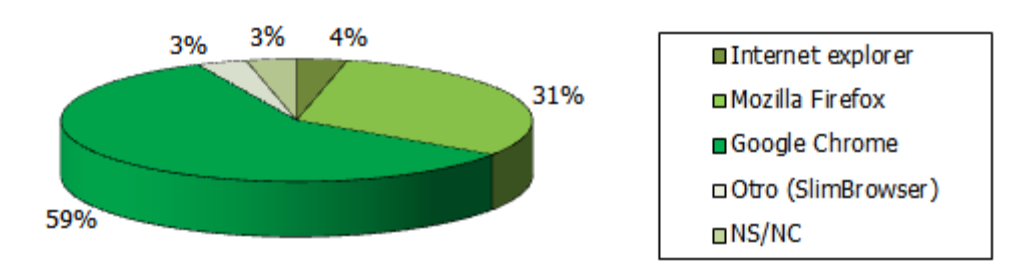

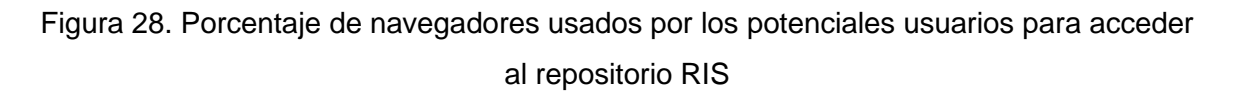

En la sección **sugerencias y comentarios** se obtienen las siguientes respuestas:

Las sugerencias de los expertos se agrupan de la siguiente manera:

- Incluir los reportes técnicos y "posters".
- Búsqueda en todas las colecciones.
- Incorporación de Redes Sociales y Acceso Móvil para que los usuarios compartan libremente los contenidos.
- $\bullet$  Indicar como motivo del depósito el cumplimiento de la Ley 26.899.
- En cuanto a los metadatos, adaptarlos al SNRD, lo cual luego del proceso de adhesión permite integrarse al portal del SNRD y de LAReferencia como un medio más para incrementar la visibilidad de las producciones de la facultad.

Las sugerencias de los potenciales usuarios se presentan a continuación:

- Agregar un tutorial con capturas de pantalla.
- En las colecciones se puede agregar una lista de los artículos más recientes subidos.
- Búsqueda en todas las colecciones.
- Brindar información de ayuda para completar el formulario de Envío de Trabajos sin tener que ir a la explicación en la sección Ayuda.

Los comentarios de los expertos se resumen de la siguiente manera:

- Felicitaciones por la iniciativa.
- De gran utilidad no solo para la comunidad informática, sino para cualquier persona que necesite información actualizada sobre el tema.

Los comentarios de los potenciales usuarios están referidos a los siguientes puntos:

- El repositorio es muy beneficioso y práctico.
- Difundir el emprendimiento; es un avance para la facultad.
- Muy buena iniciativa para los alumnos y grupos de trabajos.

#### **6.2 Valoración**

Se puede concluir de los resultados obtenidos que el perfil de los encuestados con respecto al nivel de formación, mayormente es el nivel de grado y el resto de los niveles de formación -tales como especialización, maestría y doctorado- es solo observado en el grupo de expertos. En el caso de la opción "otro nivel de formación" se encuentran alumnos y técnicos.

Considerando el auge de los últimos años sobre el movimiento de AA, la mitad de los encuestados del grupo de potenciales usuarios conoce el movimiento, pero no ha consultado repositorios de AA de organismos científicos, académicos o el SNRD. En relación a cuestiones de derechos de autor, la mayoría tiene poco conocimiento en el tema.

Sin embargo, el grupo de potenciales usuarios considera el prototipo presentado una buena iniciativa para la FTyCA de la UNCa, ya que ofrece un servicio muy útil, fácil de usar y opina que implementar un servicio de estas características permite conocer el estado actual de la investigación de docentes, egresados y alumnos en la temática Ingeniería de Software.

Por otro lado, el grupo de expertos en el movimiento AA coincide con el grupo de potenciales usuarios en que el prototipo presentado representa una buena iniciativa para la FTyCA de la UNCa. Entre las opiniones manifestadas se destaca que a nivel nacional se carece de repositorios especializados.

A partir de todo lo expuesto, puede afirmarse que el modelo proporciona un framework adecuado para la construcción de sistemas soporte de repositorios temáticos y contribuye un aporte en el área de repositorios de AA.

### **6.3 Recomendaciones y propuestas de solución a las dificultades encontradas**

Con base en el modelo, es posible aportar algunas recomendaciones que se detallan a continuación:

- Es recomendable que se formalice a través de una ordenanza o disposición el apoyo de las autoridades.
- La puesta en marcha, implementación y mantenimiento del sistema soporte de repositorios construido con este modelo requieren de un grupo de trabajo, por lo tanto, será necesario crear una Comisión Técnica.
- Diseñar capacitaciones a los usuarios sobre el Acceso Abierto y el funcionamiento del repositorio para lograr una amplia difusión y uso del repositorio.

Con respecto al prototipo, se presentó dificultad en el servidor para procesar las búsquedas, por lo tanto, para solucionar el problema se cambió el motor de búsqueda Lucene basado en java por MGPP basado en C++ que tiene funcionalidad similar, ambos permiten búsqueda por palabras, campos, frases y proximidad utilizando las técnicas de minería de texto Stopwords y Stemming. La diferencia entre estos motores es que MGPP por defecto realiza la búsqueda en las colecciones según el criterio que toda palabra debe coincidir.

Con base en el análisis de las opiniones y la valoración personal se elaboran las ventajas, sin embargo se considera que no se encontraron desventajas, pero si limitaciones relacionadas al modelo.

Las ventajas que presenta el modelo son:

- Proporciona la transparencia del proceso de construcción de sistemas soporte de repositorios temáticos.
- Asiste en la construcción de un sistema de repositorio.

 Asegura la calidad del sistema mediante el uso de los estándares recomendados por el SNRD.

Las limitaciones encontradas son:

- Requiere tiempo y esfuerzo para estudiar qué proporciona el framework y cómo se debe usar.
- Los componentes nuevos que se construyan a partir del modelo deben residir dentro de la arquitectura del framework.
- No pueden re-escribirse o re-difinirse políticas que utilicen estándares recomendados por el SNRD o estándares internacionales.

## **6.4 Barreras o dificultades en la implementación, puesta en marcha y administración de un repositorio**

Para analizar las barreras o dificultades se considera la apreciación personal, las opiniones de los encuestados y la propuesta de clasificación de factores y barreras de los autores Bueno de la Fuente y Hernández Pérez [78]:

- 1. *Conceptuales:* relativos a los conceptos de repositorios.
- 2. *Socioculturales o humanos*: relacionados con las actitudes, preocupaciones y las culturas inherentes de los grupos implicados.
- 3. *Políticos y organizativos*: en cuanto a la postura de la institución y de los servicios implicados en la puesta en marcha, definición de procesos y gestión del repositorio y sus contenidos.
- 4. *Legales*: en relación a la propiedad intelectual y derechos de copyright sobre los documentos y cómo gestionarlos.
- 5. *Tecnológicos*: relativos a la implementación, funcionamiento, uso del sistema de repositorio y de los propios documentos.

Para cada factor se plantean las barreras relacionadas y se elaboran las posibles soluciones o estrategias que se corresponden con la implementación o puesta en marcha del repositorio:

Modelo de un Repositorio en Ingeniería de Software para la Facultad de Tecnología y Cs. Aplicadas de la UNCa

#### 1. Factores Conceptuales:

Barrera: Las fronteras entre repositorios y bibliotecas digitales u otros servicios similares resultan difusas porque en la literatura existente estos términos se han utilizado como sinónimos, prefiriendo uno u otro en función del ámbito en que se desarrolle la investigación.

Solución: En base a la investigación realizada se pueden distinguir algunas características importantes sobre repositorios: están diseñados principalmente para recoger, preservar y poner a disposición la producción académica de una institución y son dependientes de las contribuciones voluntarias de los investigadores.

Estrategia: Capacitar a los usuarios sobre conceptos y procesos de un repositorio.

2. Factores socioculturales o humanos:

Barreras: Escaso conocimiento sobre repositorios, acceso abierto y compartir producciones académico-científicas. Reticencias a depositar documentos que se puedan reutilizar.

Estrategias: (1) Construcción de un repositorio con una colección inicial para mostrar el funcionamiento, capacidades y beneficios; (2) formación de usuarios, con el fin de que se conozcan las oportunidades que ofrece un repositorio y se adquieran los conocimientos necesarios para su manejo y; (3) promoción del repositorio: consiste en la realización de una campaña de lanzamiento que contribuya a su difusión y visibilidad.

3. Factores políticos y organizativos:

Barrera: Desconocimiento para integrar y vincular el repositorio con las estrategias de la institución; dificultades para reorganizar recursos (humanos, económicos y materiales).

Solución: conformar un equipo de trabajo para elaborar políticas institucionales que apoyen la puesta en marcha e implementación de un repositorio y conseguir el apoyo de los órganos de gobierno de la institución para que aseguren los recursos necesarios.

#### 4. Factores legales:

Barrera: Desconocimiento o inseguridad de los autores en relación con los derechos de propiedad intelectual.

Estrategia: Formación de los usuarios enfocada a capacitar sobre los derechos de propiedad intelectual y utilización de los estándares recomendados.

### 5. Factores Tecnológicos:

Barrera: Complejidad en el desarrollo por desconocimiento del software elegido, complejidad para subir a la web el repositorio por falta de conocimiento en el tema. Estrategia: Formación del personal técnico a través de capacitaciones y servicios de apoyo ofrecidos por la comunidad del software Greenstone.

Para concluir este trabajo de tesis, el siguiente capítulo se dedicará a mostrar las conclusiones, líneas de trabajo futuro y trabajos derivados de la tesis presentados en diferentes eventos, revistas y editoriales científicas.

## **<sup>7</sup>Conclusiones**

En este capítulo se presentan las conclusiones del trabajo realizado.

A partir del análisis de la bibliografía, la documentación sobre el tema y el estudio de iniciativas de Acceso Abierto (AA) a nivel internacional y nacional, se concluye que los repositorios digitales se han convertido en una alternativa de comunicación de la producción científico-académica. Específicamente, en el ámbito universitario, cada vez son más las universidades dedicadas a recuperar, organizar, preservar y difundir sus producciones mediante el uso de repositorios digitales.

En este contexto, el objetivo general del trabajo marcaba en su inicio, "construir un modelo de repositorio en Ingeniería de Software (IS) para el Departamento Informática de la Facultad de Tecnología y Ciencias Aplicadas (FTyCA), que permita configurar y administrar un cuerpo de documentos científicos generados en el área". Este objetivo se cumplió concretando la construcción del modelo, para ello se analizaron otras experiencias sobre modelos para la construcción de repositorios digitales que se encuentran asociados al movimiento de AA.

Los objetivos específicos referidos a "identificar las características deseables en un repositorio" y "determinar las formas de interacción y necesidad de integración de los sistemas de lectura, descarga, copia e impresión de documentos científicos" se cumplen mediante el modelo creado para la estandarización en la construcción de repositorios temáticos. Se trata de un framework que se caracteriza por contemplar los siguientes aspectos básicos: finalidades, funciones, servicios y políticas. A su vez, la interacción se define en los procesos propuestos en el modelo.

Para cumplir con el objetivo específico "reconocer los tipos de plataformas y sistemas existentes para la implementación de repositorios", se tuvieron en cuenta las plataformas más utilizadas en nuestro país según las estadísticas del directorio internacional de repositorios digitales openDOAR. Se realizó un análisis, comparación de características y componentes; quedó seleccionada la plataforma

#### Modelo de un Repositorio en Ingeniería de Software para la Facultad de Tecnología y Cs. Aplicadas de la UNCa

de software Greenstone, basada en software libre, para la construcción del prototipo. La posibilidad que ofreció Greenstone es la de ser modificado "a medida", permitiendo cambiar su comportamiento para que se ajuste a las necesidades del prototipo de repositorio temático denominado RIS - Repositorio de Ingeniería de Software, brindando un sinnúmero de alternativas para cambiar la interface de usuario a través de las "macros" que manejan el comportamiento de la aplicación. Por lo tanto, la configuración y personalización de la plataforma es sencilla y la curva básica de aprendizaje es rápida. Lo más complejo -y que requiere de mayores conocimientos- es montar en un servidor el repositorio construido.

El objetivo "validar el modelo, desarrollando un prototipo del repositorio en IS" se cumple construyendo el prototipo aplicando la metodología para el análisis, diseño y desarrollo de servicios de información digital y de acuerdo al framework del modelo generado. El uso combinado de la metodología con las técnicas de minería de texto favoreció el proceso de gestión documental. Para ello se identificó en la plataforma de software seleccionada cuáles técnicas tiene integradas, lo que permitió que se aprovechen las potencialidades de la minería de texto en la recuperación de documentos sin que se necesiten excesivos conocimientos técnicos.

El prototipo construido cuenta con un cuerpo documental inicial de 180 documentos, de esta manera se cumple el objetivo "recopilar las publicaciones de los siguientes eventos de los años 2009-2010: Workshop de Investigadores en Ciencias de la Computación (WICC), Congreso Argentino de Ciencias de la Computación (CACIC) y Jornadas Argentinas de Informática (JAIIO). Ellas formarán el cuerpo inicial de documentos del repositorio".

A modo de validación del modelo propuesto, se plantea como objetivo "presentar el prototipo desarrollado a expertos y potenciales usuarios y evaluarlo a través de una encuesta de opinión como método de la investigación científica para reconocer sus ventajas y desventajas". A partir de los resultados obtenidos, se puede concluir que la mayoría de los encuestados conoce el Acceso Abierto. Además, los potenciales usuarios y los expertos coinciden en que el prototipo presentado es una buena iniciativa para la FTyCA de la UNCa que facilita la difusión del conocimiento.

Además, a partir de los resultados de la encuesta de opinión se evidencia que se logra cumplir con el objetivo "diseñar y generar un modelo, como aporte a la Ingeniería de Software, a los fines de desplazar la frontera de la ciencia a partir de la presente tesis, que sea un framework para la estandarización para la construcción de sistemas en este dominio", ya que los expertos opinan que lograr la implementación del repositorio que surge a partir del modelo sería beneficioso porque ofrecería a la comunidad científica a nivel nacional un repositorio especializado en la temática de Ingeniería de Software que aún no existe.

El objetivo "analizar las barreras o dificultades que pueden presentarse en el momento de la implementación, puesta en marcha y administración de un repositorio, considerando posibles soluciones o estrategias" se cumplió. Se seleccionaron estrategias y se tomaron decisiones en aquellos puntos de la investigación donde se visualizaron obstáculos para una posterior implementación del repositorio. La participación de los usuarios a través de las encuestas fue de suma utilidad en este cometido porque permitió reconocer algunos obstáculos, tales como el desconocimiento de los derechos de autor. La estrategia para superar este obstáculo es la capacitación de usuarios enfocada a los derechos de autor.

Alcanzar cada uno de los objetivos ha permitido comprobar las dificultades y retos que plantea un proyecto de estas características, y en ese sentido, pretende que se constituya en una guía o ejemplo para quienes se propongan la construcción de un repositorio digital.

## **<sup>8</sup>Trabajos futuros**

Dentro de un trabajo de investigación es importante identificar las líneas de trabajo para dar continuidad al esfuerzo invertido. De este trabajo surgen varias líneas a considerar para trabajos futuros:

- Resulta relevante continuar con el estudio del Acceso Abierto (AA) y los repositorios temáticos, ya que son la clave para el acceso a producción científica de manera libre y abierta. Aunque existe un consenso sobre que los repositorios temáticos fueron los primeros en aparecer, se cuenta con poca información sobre su desarrollo y gestión en comparación con la abundante información disponible para repositorios institucionales.
- Para validar el modelo de repositorio temático en IS se desarrolló un prototipo denominado RIS (Repositorio de Ingeniería de Software). Se propone, entonces, planificar la implementación de la versión web definitiva, ya que ofrece material especializado para investigadores, docentes y alumnos.
- A partir de la implementación de la versión definitiva del repositorio, es deseable registrarlo en directorios específicos. Se debe inscribir el repositorio en ROAR (Registro de Repositorios de Acceso Abierto) y/o openDOAR (Directorio de Repositorios de Acceso Abierto) para que sea indexado permitiendo su visualización y explotación desde los servicios de búsqueda.
- Se precisaría definir los mecanismos de interoperabilidad necesarios para adherir la versión definitiva del repositorio al SNRD (Sistema Nacional de Repositorios Digitales) y ser recolectados por el Portal del sistema.
- El prototipo construido con el software Greenstone versión 2.86 tiene las funciones necesarias para validar el modelo propuesto, sin embargo, una vez implementado el repositorio RIS, se propone determinar un periodo para actualizar el repositorio migrando a la versión 3 de Greenstone, lanzada en noviembre de 2014, para extender las funcionalidades del repositorio con respecto a la gestión de usuarios y la gestión técnica.

Modelo de un Repositorio en Ingeniería de Software para la Facultad de Tecnología y Cs. Aplicadas de la UNCa

 Uno de los pilares fundamentales del Movimiento de AA es la adopción de políticas institucionales o nacionales que apoyen el depósito en repositorios. Por lo tanto, definir con las autoridades de la Facultad los aspectos legales mencionados en las recomendaciones garantizará el apoyo al Repositorio RIS.
# **Referencias Bibliográficas**

- [1] Sistema Integral de Gestión y Evaluación (SIGEVA) [online] Disponible: www.conicet.gov.ar/web/conicet.../banco-de-datos-sigeva [Consulta: 18 de marzo de 2014]
- [2] Programa de Incentivos (Winsip) [online] Disponible: www.me.gov.ar/spu/guia.../incentivos/incentivo.html [Consulta: 18 de marzo de 2014].
- [3] Subirats Coll, I. (2005): Principales factores que pueden dificultar la evolución de un archivo abierto y cómo afrontarlos. Boletín de la SEDIC N° 42. ISSN: 1137-0904 [online] Disponible:http://www.sedic.es/p\_boletinclip42\_confirma\_imprimir.htm [Consulta: 1 de noviembre de 2014].
- [4] Repositorio E-LIS. [Online] Disponible en: <http://eprints.rclis.org/> [Consulta: 23 de marzo de 2014].
- [5] De Volder, C. (2011): El ejercicio del autoarchivo en el repositorio temático E-Lis por parte de los bibliotecarios argentinos. Segundas Jornadas Universitarias Bibliotecológicas-Tercer Encuentro Bibliotecológico Institucional, 9 y 10 de septiembre.
- [6] Barrueco Cruz, J.M. (2010): RePEc Como Modelo de Sostenibilidad de una Biblioteca Abierta de Contenidos Científicos. XII Jornadas de Gestión de la Información. Valor Económico de la información: Mercados, Servicios y Rentabilidad, 18-19 de noviembre.
- [7] Miranda, M. J. et al. (2006): La instalación del paradigma de acceso abierto en la UNaM: un proyecto de investigación en curso. 4ª Jornada sobre la Biblioteca Digital Universitaria, Universidad Nacional de Cuyo, Mendoza, Argentina, 19 y 20 de octubre.
- [8] De la Fuente, G. (2010): *Modelo de repositorio institucional de contenido educativo (RICE): la gestión de materiales digitales de docencia y aprendizaje en la biblioteca universitaria.* Tesis Doctoral. Universidad Carlos III. Madrid.
- [9] openDOAR; [Online] Disponible:
	- http://www.opendoar.org/onechart.php?cID=11&ctID=&rtID=&clID=&lID=&potID =&rSoftWareName=&search=&groupby=r.rSoftWareName&orderby=Tally%20D ESC&charttype=pie&width=600&height=300&caption=Usage%20of%20Open% 20Access%20Repository%20Software%20-%20Argentina [Consulta: 23 de marzo de 2015].
- [10] López-Carrasco, M. et al. (2010): Análisis comparativo del concepto producción científica entre docentes universitarios y organismos evaluadores. XLI Jornadas Mexicanas de Bibliotecología "El pasado como prólogo, el futuro como desafío". Asociación Mexicana de Bibliotecarios, México, Zacatecas, 3-5 de mayo.
- [11] Biglan, A. (1973): Relationships between subjects matter characteristics and the structure and output of university departments. *Journal of Applied Psychology*, 57, pp. 204-213.
- [12] Antony, J. S. y Raveling, J. S. (1998): A comparative analysis of tenure and faculty productivity: Moving beyond traditional approaches. Ponencia presentada en el encuentro de la Asociación de Estudios de Educación Superior, Florida, Estados Unidos.
- [13] Piedra Salomón, Y. y Martínez Rodríguez, A. (2007): Producción científica. *Ciencias de la Información*, 38 (3), diciembre, pp. 33-38, [online] Disponible: http://redalyc.uaemex.mx/src/inicio/ArtPdfRed.jsp?iCve=181414861004 [Consulta: 23 de marzo de 2015].
- [14] Skeef citado en [13].
- [15] Chauí citado en [13].
- [16] Suber, P. (2009): Timeline of the Open Access Movement 2009 [online] Disponible:

 http://www.earlham.edu/~peters/fos/timeline.htm [Consulta: 23 de marzo de 2015].

[17] Olijhoek, T. (2012): The next revolution in Science: Open Access will open new ways to measure scientific output. [online] Disponible: http://access.okfn.org/2012/04/19/the-next-revolution-in-science-open-accesswill-open-new-ways-to-measure-scientific-output/ [Consulta: 20 de mayo de 2015].

Modelo de un Repositorio en Ingeniería de Software para la Facultad de Tecnología y Cs. Aplicadas de la UNCa

- [18] Budapest Open Access Initiative (2002): [online]. Disponible: http://www.soros.org/openaccess/read.shtml [Consulta: 18 de marzo de 2014].
- [19] Bethesda Statement on Open Access Publishing. (2003): [online]. Disponible: http://ictlogy.net/articles/bethesda\_es.html [Consulta: 1 de noviembre de 2014].
- [20] Berlin Declaration on Open Access to Knowledge in the Sciences and Humanities. (2003): [online] Disponible: http://oa.mpg.de/openaccessberlin/berlindeclaration.html [Consulta: 18 de marzo de 2014].
- [21] GOAP, UNESCO, Portal Global de Acceso Abierto, [online] Disponible: http://www.unesco.org/new/en/communication-and-information/portals-andplatforms/goap/key-organizations/ [Consulta: 01 de abril de 2014].
- [22] openDOAR, Directorio de Acceso Abierto [online] Disponible: http://www.opendoar.org [Consulta: 1 de noviembre de 2014].
- [23] ROAR, Registro de Repositorios de Acceso Abierto, [online] Disponible: http://roar.eprints.org/ [Consulta: 1 de noviembre de 2014].
- [24] DOAJ, Directorio de Revistas de Acceso Abierto, [online] Disponible: http://www.doaj.org/ [Consulta: 1 de noviembre de 2014].
- [25] Sistema Nacional de Repositorios Digitales (SNRD), Ministerio de Ciencia Tecnología e Innovación Productiva, [online] Disponible: http://repositorios.mincyt.gob.ar [Consulta: 01 de diciembre de 2014].
- [26] Weitzel, S. et al. (2008): E-LIS: um repositório digital para a biblioteconomia e ciência da informação no Brasil. XV Seminário Nacional de Bibliotecas Universitárias, São Paulo, Brasil, 10-14 de noviembre.
- [27] Cano Olivera, L.E.; Espitia Zambrano, P.E.; Pérez Castillo, J.N. y Joyanes Aguilar, L. (2008): Integración de Repositorios Digitales para la Gestión del Conocimiento en el ámbito universitario Colombiano. *Revista Científica y Tecnológica de la Facultad de Ingeniería*, Universidad Distrital Francisco José de Caldas, 14 (1), pp. 59-68.
- [28] PROJECT NECOBELAC. Red de Colaboración Entre Europa y Countries de América Latina y El Caribe. [online] Disponible: http://62.204.194.27/necobelac/ [Consulta: 23 de marzo de 2015].
- [29] Lynch, C. (2003): Institutional repositories: essential infrastructure for scholarship in the digital age. *ARL* No. 226, pp. 1-7. [online] Disponible: http://scholarship.utm.edu/21/1/Lynch, IRs.pdf [Consulta: 23 de marzo de 2015].
- [30] Daudinot Founier, I. (2006): Organización y recuperación de información en Internet: teoría de los metadatos. *Revista Acimed*, 14 (5) [Online]. Disponible: http://bvs.sld.cu/revistas/aci/vol14\_5\_06/aci06506.htm [Consulta: 23 de marzo de 2015].
- [31] Testa, P. y Ceriotto, P. (2009): Descripción de objetos digitales: Metadatos, II Encuentro Nacional de Catalogadores, Buenos Aires, 25-27 de noviembre. [Online]. Disponible: http://www.bn.gov.ar/descargas/catalogadores/ponencias/251109\_09a.pdf [Consulta: 23 de marzo de 2015].
- [32] Barrueco, J.M. y Subirats Coll, I. (2003): OAI-PMH: Protocolo para la transmisión de contenidos. *El Profesional de la Información,* 12 (2), pp. 99-106. [Online]. Disponible: http://eprints.rclis.org/bitstream/10760/4093/1/cardedeu.pdf [Consulta: 23 de marzo de 2015].
- [33] The Open Archives Initiative Protocol for Metadata Harvesting, [online] Disponible: http://www.openarchives.org/OAI/2.0/openarchivesprotocol.htm [Consulta: 23 de marzo de 2015].
- [34] Jaroszczuk, S. (2010): *Construcción de repositorios institucionales open source con software Greenstone*. Tesis de Grado, Facultad de Humanidades y Cs. Sociales, Universidad Nacional de La Plata.
- [35] Organización Mundial de la Propiedad Intelectual (OMPI): ¿Qué es La propiedad intelectual?, OMPI N° 450(S). ISBN 92-805-1157-0.
- [36] Feltrero Oreja, R. (2003): El Software Libre y la Producción y Socialización del Conocimiento en la Red: El problema de la Propiedad Intelectual. [online] Disponible: http://www.uned.es/dpto\_log/rfeltrero/publicaciones/SocializacionCono.PDF [Consulta: 23 de Marzo de 2014]
- [37] Fundación Copyleft, [online] Disponible: http:// copyleft.org/ [Consulta: 23 de Marzo de 2014]
- [38] Inchaurrondo, C. y Doria, M. (2011): Licencias Libres y su relación con la Producción Científica, Jornadas de Software Libre. ISSN: 1850-2857, pp. 90 – 100.
- [39] Página web:<http://arxiv.org/>[Consulta: 23 de marzo de 2015].
- [40] Página web:<http://citeseerx.ist.psu.edu/>[Consulta: 23 de marzo de 2015].
- [41] Página web: [http://repec.org](http://repec.org/) [Consulta: 23 de marzo de 2015].
- [42] Protocolo Guildford [online] Disponible: <http://openlib.org/acmes/root/docu/guilp.html> [Consulta: 23 de marzo de 2015].
- [43] Página web: http://cogprints.org/ [Consulta: 23 de marzo de 2015].
- [44] Página web: [http://eprints.rclis.org](http://eprints.rclis.org/) [Consulta: 23 de marzo de 2015].
- [45] Dallmeier-Tiessen S. et al. (2011): Highlights from the SOAP project survey. What Scientists Think about Open Access Publishing. [online] Disponible: http://arxiv.org/abs/1101.5260 [Consulta: 23 de marzo de 2015].
- [46] Ministerio de Ciencia, Tecnología e Innovación Productiva (2010): Repositorios Digitales en Ciencia y Tecnología en Argentina: resultados del relevamiento realizado por el Ministerio de Ciencia, Tecnología e Innovación Productiva. 8ª Jornada sobre la biblioteca Digital universitaria JDBU 2010, Buenos Aires, Argentina, 11 y 12 de noviembre. [Online]. Disponible: http://www.amicus.udesa.edu.ar/documentos/8jornada/8jornada.html [Consulta: 1 de noviembre de 2014].
- [47] Página web: <http://www.oceandocs.org/handle/1834/1355> [Consulta: 23 de marzo de 2014].
- [48] Silvoni, M.G. y Cosulich, G. (2011): Caminos Recorridos en el Acceso Abierto en Ciencias Marinas en Argentina. Presentación en Jornada Virtual Acceso Abierto Argentina (CAICyT), INIDEP, Mar del Plata, 27 de octubre.
- [49] Página web:<http://conadi.jus.gov.ar/gsdl/cgi-bin/library> [Consulta: 23 de marzo de 2015].

[50] Página web: [http://www.bnm.me.gov.ar](http://www.bnm.me.gov.ar/) [Consulta: 23 de marzo de 2015].

- [51] Bueno-de-la-Fuente, G. y Rodríguez-Mateos, D. (2007): Herramientas de software para OAI- PMH. En: Bueno-de-la-Fuente, G. (coord.) *La Iniciativa de Archivos Abiertos (OAI): situación y perspectivas en España y Latinoamérica.* (Bogotá: Rojas Eberhard). ISBN 978-958-9121-89-4.
- [52] Gómez Labrador, R. (2005): Tipos de Licencias de Software, [online] Disponible: http://www.informatica.us.es/~ramon/articulos/LicenciasSoftware.pdf [Consulta: 1 de noviembre de 2014].
- [53] openDOAR, Directorio de Acceso Abierto [online] Disponible: http://www.opendoar.org/onechart.php?cID=&ctID=&rtID=&clID=&lID=&potID=&r SoftWareName=&search=&groupby=r.rSoftWareName&orderby=Tally%20DES C&charttype=pie&width=600&height=300&caption=Usage%20of%20Open%20A ccess%20Repository%20Software%20-%20Worldwide [Consulta: 1 de noviembre de 2014].
- [54] Sarduy Domínguez, Y. y Urra González, P (2006): Herramientas para la creación de colecciones digitales, *Revista Acimed*, 14 (5) [online] Disponible: http://bvs.sld.cu/revistas/aci/vol14\_5\_06/aci19506.htm [Consulta: 1 de noviembre de 2014].
- [55] Mejía Argueta, M. (2012): La Interoperabilidad y el Intercambio de Metadatos en la Red. *Revista Digital Universitaria*, 13 (9) 1 de septiembre. ISSN: 1067- 6079, **Example 2012** [online] **Disponible: Disponible:** http://www.revista.unam.mx/vol.13/num9/art95/art95.pdf [Consulta: 25 de octubre de 2014].
- [56] Open Society Institute, A Guide to Institutional Repository Software, Creative Commons License Attribution-NoDerivs 1.0 2004 [online] Disponible: http://www.opensocietyfoundations.org/openaccess/pdf/OSI\_Guide\_to\_IR\_Soft ware\_v3.pdf [Consulta: 25 de octubre de 2014].
- [57] Barton, M. y Waters, M. (2004-2005): Cómo crear un repositorio institucional. Manual LEADIRS II, The Cambridge- MIT Institute (CMI), p. 77 [online] Disponible: http://www.recolecta.net/buscador/documentos/mit.pdf [Consulta: 1 de noviembre de 2014].
- [58] Witten, I.H. & Boddie, S. (2004): Guía de Instalación, Biblioteca Digital GREENSTONE, Departamento de Informática, Universidad de Waikato, Nueva Zelanda, **Disponible:** [online] **Disponible:** Disponible: http://www.greenstone.org/manuals/gsdl2/es/html/Install\_es\_index.html [Consulta: 1 de noviembre de 2014].
- [59] Witten, I. H., Boddie, S. & Thompson, J. (2004): Guía de Usuario, Biblioteca Digital GREENSTONE, Departamento de Informática, Universidad de Waikato, Nueva Zelanda, [online] Disponible: http://www.greenstone.org/manuals/gsdl2/es/html/User\_es\_index.html [Consulta: 1 de noviembre de 2014].
- [60] Bainbridge, D.; McKay, D. y Witten, I.H. (2004): Guía del desarrollador, Biblioteca Digital GREENSTONE, Departamento de Informática, Universidad de Waikato, Nueva Zelanda, [online] Disponible: http://www.greenstone.org/manuals/gsdl2/es/html/Develop\_es\_all.html [Consulta: 1 de noviembre de 2014].
- [61] Loots, M.; Camarzan, D. & Witten; I. (2004): Manual del Papel a la colección, Biblioteca Digital GREENSTONE, Universidad de Waikato, Nueva Zelanda, [online] Disponible: http://www.greenstone.org/manuals/gsdl2/es/html/Paper\_es\_all.html [Consulta: 1 de noviembre de 2014].
- [62] openDOAR, Directorio de Acceso Abierto [online] Disponible: http:// http://www.opendoar.org/onechart.php?cID=11&ctID=&rtID=&clID=&lID=&potID =&rSoftWareName=&search=&groupby=r.rSoftWareName&orderby=Tally%20D ESC&charttype=pie&width=600&height=300&caption=Usage%20of%20Open% 20Access%20Repository%20Software%20-%20Argentina [Consulta: 1 de noviembre de 2014].
- [63] Jaroszczuk, S. (2010): *Construcción de repositorios institucionales open source con software Greenstone.* Tesis de Grado, Facultad de Humanidades y Cs. Sociales, Universidad Nacional de La Plata.
- [64] Wheatley, P. (2004): Institutional Repositories in the context of digital preservation London: Digital Preservation Coalition. (DPC Technology Watch Series, Report 04-02 ) [online] Disponible en: http://www.dpconline.org/docs/DPCTWf4word.pdf. [Consulta: 1 de noviembre de 2014].

Modelo de un Repositorio en Ingeniería de Software para la Facultad de Tecnología y Cs. Aplicadas de la UNCa

- [65] Bustos González, A. y Fernández Porcel, A. (2007) Directrices para la creación de repositorios institucionales en universidades y organizaciones de educación superior, Asociación Columbus- Comisión Europea EuropeAid [online] Disponible en: http://www.sisbi.uba.ar/institucional/proyectos/internacionales/Directrices\_RI\_Es pa\_ol.pdf [Consulta: 1 de noviembre de 2014].
- [66] Directrices SNRD Directrices para proveedores de contenido del Sistema Nacional de Repositorios Digitales Ministerio de Ciencia, Tecnología e Innovación Productiva, abril de 2012, Ministerio de Ciencia, Tecnología e Innovación Productiva Secretaría de Articulación Científico Tecnológica.
- [67] Navarro, E. (2006): Planificación, diseño y desarrollo de servicios de información digital. En: Tramullas J., Garrido P. (eds.). *Software libre para servicios de información digital* (pp. 23-43). Madrid: Pearson Prentice-Hall. ISBN 978-84-8322- 299-7.
- [68] Cobo Ortega, A; Rocha Blanco, R. y Alonso Martínez, M. (2009): Descubrimiento de conocimiento en repositorios documentales mediante técnicas de Minería de Texto y Swarm Intelligence. *Rect@* 10, diciembre. ISSN 1575605X, pp. 105-124
- [69] Botta-Ferret, E y Cabrera-Gato J. (2007): Minería de textos: una herramienta útil para mejorar la gestión del bibliotecario en el entorno digital. *Revista Acimed*, 16 (4). ISSN 1024-9435.
- [70] Pérez Abelleira, M. A. & Cardoso, C.A. (2010) Minería de texto para la categorización automática de documentos. *Cuadernos de la Facultad,* No. 5. [online] Disponible: http://www.ucasal.edu.ar/htm/ingenieria/cuadernos/archivos/5-p11-aliciaarticulo-cuadernos-formateado.pdf, [Consulta: 2 de febrero de 2014].
- [71] Cordero, M.; Escalona, J.; Torres M. y Mejias, R. (2000) Aplicación de los sistemas de tratamiento de bibliotecas digitales a la gestión del patrimonio histórico, and Disponible on-line: Disponible on-line: http://www.turismo.uma.es/turitec/turitec/actas/2000/9.aplicacion,de.los.sistema s.de,tratamient.PDF. [Consulta: 2 de febrero de 2014].
- [72] Página web de Greenstone. Disponible on-line: http://www.greenstone.org/, [Consulta: 2 de febrero de 2014].
- [73] Gonçalves, M. A.; Fox, E.A.; Watson, L.T. y Kipp, N.A (2004): Streams, Structures, spaces, scenarios, societies (5s): A formal model for digital libraries, *ACM Transactions on Information. Syst*em, 22 (2), Apr, pp. 270–312. [online] Disponible: http://www.dlib.vt.edu/projects/5S-Model/5s6.pdf [Consulta: 2 de febrero de 2014].
- [74] Mahecha Nieto, A. (2011): *Sistema De Generación, Administración Y Consulta De Una Librería Digital De Documentos Para Un Portal Web.* Tesis de Maestría. [online] Disponible: http://www.bdigital.unal.edu.co/3891/1/299729-2011.pdf [Consulta: 2 de febrero de 2014].
- [75] Bainbridge, D.; McKay, D. & Witten, I.H. (2004): Biblioteca Digital Greenstone Guía Del Programador; Capítulo 3 El Sistema De Ejecución De Greenstone, [online] Disponible: http://www.greenstone.org/manuals/gsdl2 backup/es/html/Develop\_es\_index.html [Consulta: 2 de febrero de 2014].
- [76] Tramullas, J. y Garrido, P. (2006): *Software libre para servicios de información digital*. Madrid: Pearson Prentice-Hall, pp. 263-307. ISBN 978-84-8322- 299-7.
- [77] ISO 12207: Ciclo de Vida del Software, 2006 traducción de la segunda modificación realizada por Comisión de Reglamentos Técnicos y Comerciales - INDECOPI, [online] Disponible: http://www.bvindecopi.gob.pe/normas/isoiec12207.pdf, [Consulta: 2 de febrero de 2014].
- [78] Bueno de la Fuente, G. y Hernández Pérez, T. (2011): Estrategias para el éxito de los repositorios institucionales de contenido educativo en las bibliotecas digitales universitarias. *BiD: textos universitaris de biblioteconomia i documentació*, No. 26, juny. Disponible: http://bid.ub.edu/26/bueno2.htm> [Consulta: 26 de febrero de 2015].

## **Anexo A. Glosario**

**Acceso Abierto ( en inglés Open Access):** es el movimiento que permite leer, descargar, copiar, distribuir, imprimir, buscar o enlazar los textos completos de los artículos científicos o académicos y usarlos con cualquier otro propósito legítimo, sin otras barreras financieras, legales o técnicas más que las que suponga Internet en sí misma. La única restricción que se impone sobre la distribución y reproducción es la de dar a los autores control sobre la integridad de su trabajo y el derecho a ser citado y reconocido adecuadamente.

**Autoarchivo:** es el depósito de producciones científicas o académicas por parte del autor.

**Budapest Open Access Initiative (BOAI)**: Iniciativa de Acceso Abierto de Budapest. Es una reunión patrocinada en Budapest, Hungría, realizada en diciembre de 2001 y publicada el 14 de febrero de 2002, donde se expresa la primera definición de Acceso Abierto.

**Creative Commons:** Organización sin ánimo de lucro cuyo objetivo es ofrecer alternativas al copyright o "todos los derechos reservados". Los autores pueden elegir entre cuatro condiciones de uso, que combinadas entre sí dan lugar a 6 tipos de licencias que van desde la restricción máxima ("todos los derechos reservados") hasta la carencia de restricción (dominio público). Están pensadas para compartir y proteger obras publicadas en Internet. Estas licencias están estrechamente ligadas al Acceso Abierto, ya que facilitan que los autores puedan compartir sus trabajos, al tiempo que deciden en qué condiciones permiten hacerlo, quedando protegidos de esta manera los derechos de autor.

**Declaración de Bethesda sobre Publicación de Acceso Abierto:** La finalidad de este documento es estimular el debate dentro de la comunidad investigadora sobre el acceso abierto.

**Declaración de Berlín sobre Acceso Abierto al Conocimiento en Ciencias y Humanidades:** Declaración suscrita en octubre de 2003 por las más importantes instituciones científicas europeas en apoyo del acceso abierto y de los archivos abiertos, animando a los investigadores a depositar sus trabajos en archivos abiertos.

**Derechos de Autor:** El derecho de autor (llamado "copyright" en el ámbito jurídico anglosajón), pertenece a los creadores intelectuales de la obra. El autor es la persona que crea una obra literaria, artística o científica. La obra puede estar expresada en cualquier soporte. La propiedad intelectual de la obra pertenece en exclusiva al autor por el mero hecho de ser su creación. Existen dos tipos de derechos de autor:

- los derechos morales de autoría e integridad de la obra que son irrenunciables.
- los derechos patrimoniales o de explotación de los que el autor tiene la propiedad exclusiva. Puede ceder estos derechos a un tercero y establecer los usos que se pueden hacer de su obra.

**DSpace:** Plataforma de software libre utilizada para la creación de repositorio.

**Dublin Core:** Uno de los estándares de [metadatos](http://www.infodoctor.org/bibliotecapublicadelaciencia/glosario.php#Metadatos) más antiguos y aceptados por la comunidad internacional elaborado por Dublin Core Metadata Iniciative (DCMI). Puede describir recursos electrónicos e impresos. Denominado así por la conferencia realizada en Dublin en 1995, Ohio (no Dublin, Irlanda), donde fueron elaborados.

**Dublin Core Metadata Initiative** (DCMI). Una organización sin ánimo de lucro para el desarrollo de estándares de metadatos que faciliten el descubrimiento de recursos y promover la adopción de estándares interoperables.

**Eprints:** plataforma de software libre utilizada para la creación de repositorios facilitando el acceso a cualquier tipo de contenido digital.

**Framework (marco de trabajo):** Modela las relaciones generales de las entidades de un dominio, provee una estructura y una especial metodología de trabajo. Ofrece una estructura de soporte definida en la cual otro proyecto de software puede ser organizado y desarrollado.

**Greenstone:** plataforma de software libre diseñado para crear y distribuir colecciones digitales, proporcionando una forma de organizar y publicar la información a través de internet o en forma de CD-ROM.

**Licencia:** sistema utilizado para publicar en acceso abierto. Tienen como objetivo defender los derechos de las publicaciones a partir de las condiciones definidas por el autor.

**Metadatos:** Información que describe un objeto. Los metadatos (o datos bibliográficos) describen la autoría, procedencia, lugar de publicación, fecha de publicación, tipo de objeto y otros datos.

#### **OAI-PMH (Open Archives Initiative – Protocol for Metadata Harvesting):**

protocolo utilizado para la transmisión de metadatos en Internet.

**openDOAR:** directorio en línea gratis de repositorios de acceso abierto académicos, mantenidos por Servicios SHERPA, con base en el Centro de Comunicaciones de Investigación de la Universidad de Nottingham.

OpenDOAR categoriza los repositorios en cinco tipos diferentes:

- Indeterminado: Un repositorio cuyo tipo aún no ha sido evaluado.
- Institucional: Un repositorio institucional o departamental.
- Disciplina: Un repositorio tema transversal institucional.
- La agregación: Un archivo agregación de datos de varios repositorios subsidiarios.
- Gubernamental: Un repositorio de datos gubernamental.

**Plataforma de software:** paquetes de software dirigidos a la implementación integral de archivos o repositorios que cumplen con el protocolo OAI-PMH. Estos paquetes de software se caracterizan por no necesitar de excesiva configuración o adaptación por parte de los administradores, aunque existen casos en los que se precisan de programas complementarios, por ejemplo, para la implementación de interfaces.

**Políticas:** información que describe los elementos del repositorio.

**Post Print:** versión final del documento, después de publicado y por tanto, sometido a revisión por pares.

**Preservación Digital:** se basa en la búsqueda de soluciones para conservar aquellos documentos digitales almacenados, sea cual sea su formato, el software, hardware o sistema que se utilizó para su creación, manteniendo así la información pese a los rápidos cambios tecnológicos.

**Propiedad Intelectual:** conjunto de derechos de autor, personales (morales) y patrimoniales (económicos) que corresponden a los autores sobre las obras de su creación.

**Repositorio (depósito o archivo):** sitio centralizado donde se almacena y mantiene información digital, habitualmente bases de datos o archivos informáticos.

**Repositorios Temáticos:** son los repositorios creados por un grupo de investigadores, una institución u organismo gubernamental que reúne documentos relacionados con un área temática específica.

**sciELO (Scientific Electronic Library Online):** proyecto de [biblioteca electrónica](http://es.wikipedia.org/wiki/Biblioteca_electr%C3%B3nica) que surge como iniciativa de la Fundación para el Apoyo a la Investigación del [Estado de São Paulo,](http://es.wikipedia.org/wiki/Estado_de_S%C3%A3o_Paulo) [Brasil](http://es.wikipedia.org/wiki/Brasil) (Fundação de Amparo à Pesquisa do Estado de São Paulo - FAPESP) y del [Centro Latinoamericano y del Caribe de Información en](http://es.wikipedia.org/wiki/Centro_Latinoamericano_y_del_Caribe_de_Informaci%C3%B3n_en_Ciencias_de_la_Salud)  [Ciencias de la Salud](http://es.wikipedia.org/wiki/Centro_Latinoamericano_y_del_Caribe_de_Informaci%C3%B3n_en_Ciencias_de_la_Salud) (BIREME). Permite la publicación electrónica de ediciones completas de las [revistas científicas](http://es.wikipedia.org/wiki/Revista_cient%C3%ADfica) mediante una plataforma de [software](http://es.wikipedia.org/wiki/Software) que posibilita el acceso a través de distintos mecanismos, incluyendo [listas](http://es.wikipedia.org/wiki/Lista) de títulos y por materia, [índices](http://es.wikipedia.org/wiki/%C3%8Dndice) de autores y materias, y un [motor de búsqueda.](http://es.wikipedia.org/wiki/Motor_de_b%C3%BAsqueda)

# **Anexo B. Acrónimos y Siglas**

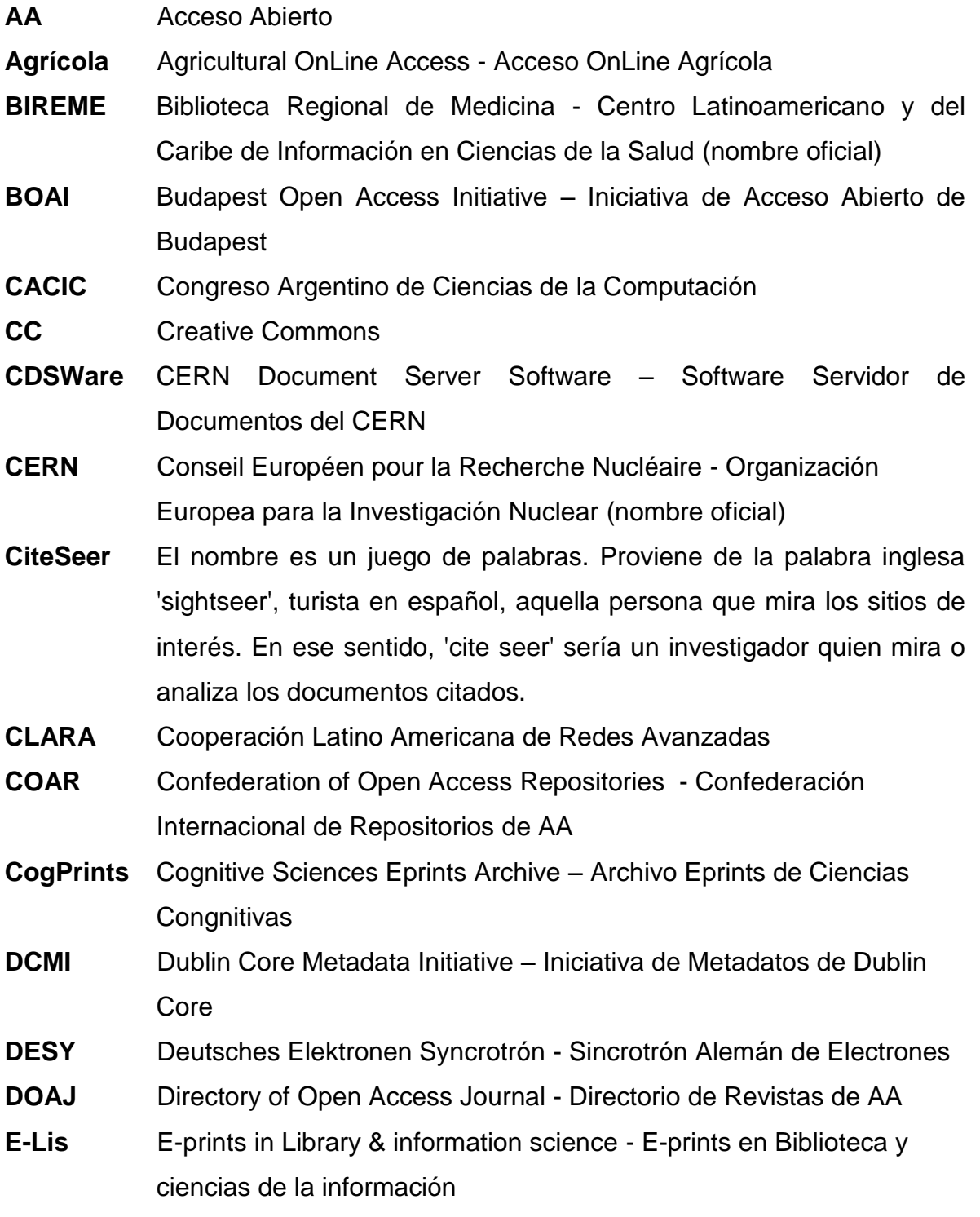

Modelo de un Repositorio en Ingeniería de Software para la Facultad de Tecnología y Cs. Aplicadas de la UNCa

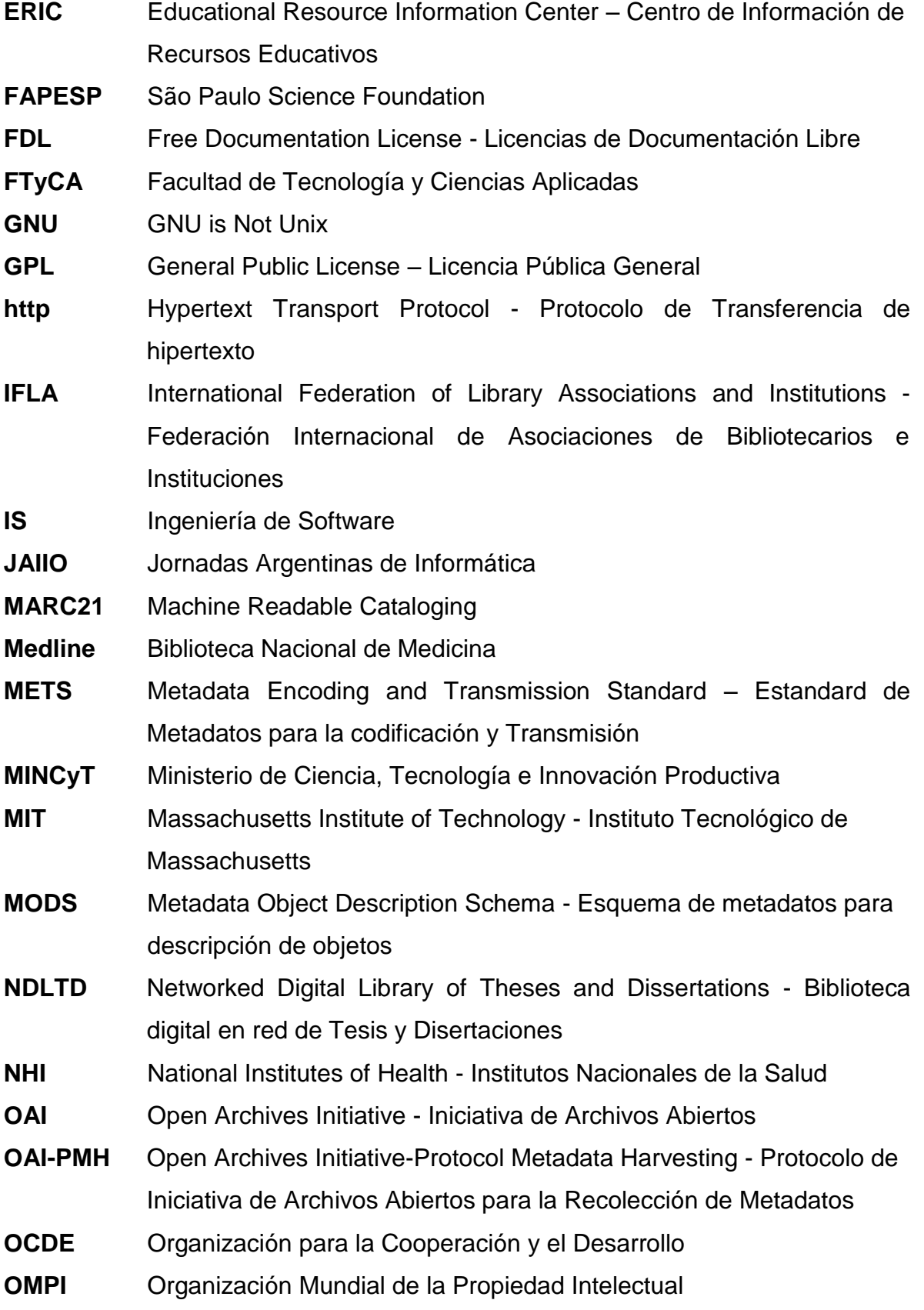

Modelo de un Repositorio en Ingeniería de Software para la Facultad de Tecnología y Cs. Aplicadas de la UNCa

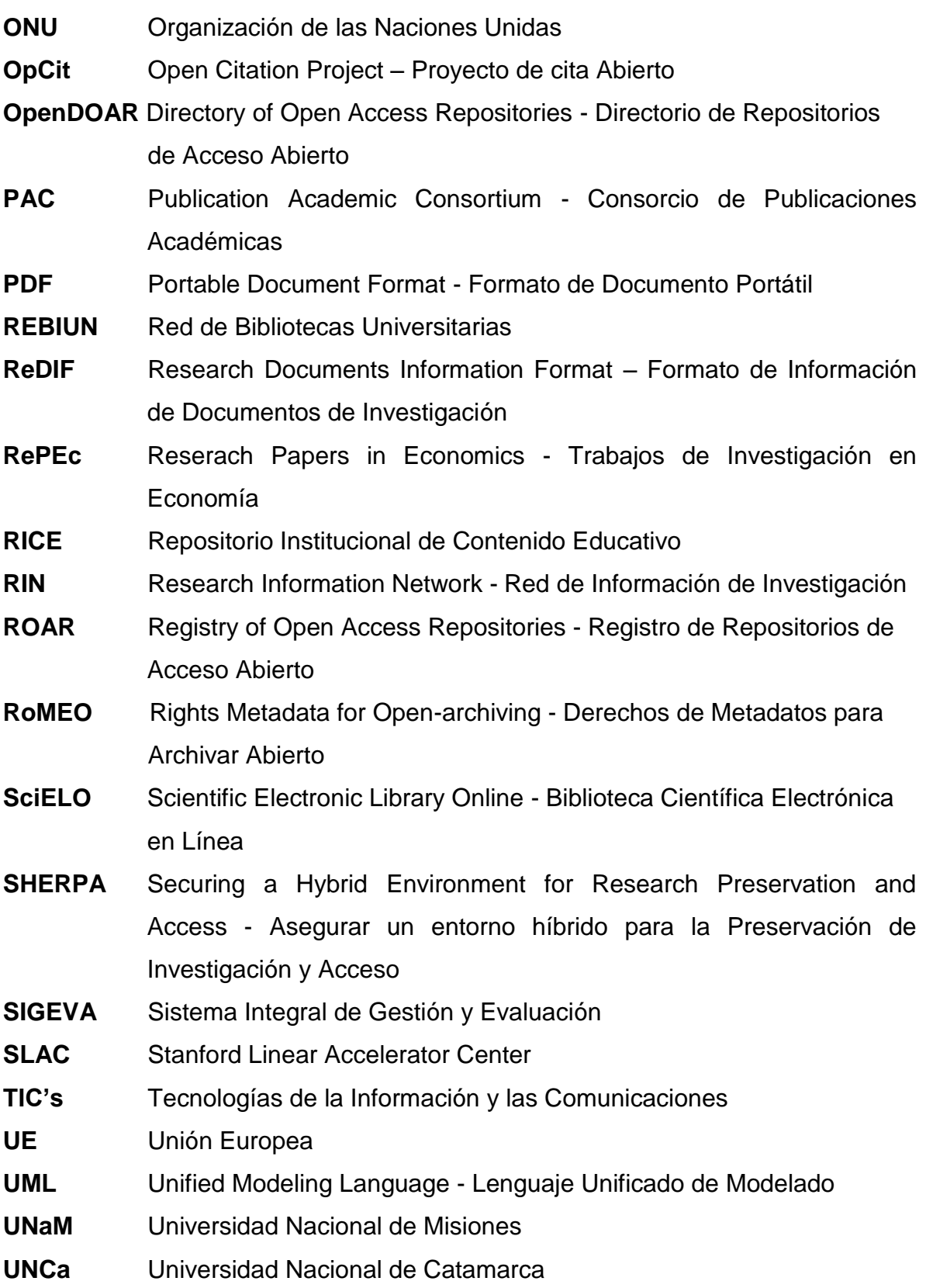

- **UNESCO** United Nations Educational, Scientific and Cultural Organization Organización de las Naciones Unidas para la Educación, la Ciencia y la Cultura
- **WICC** Workshop de Investigadores en Ciencias de la Computación
- **Winsip** Programa de Incentivos
- **XML** eXtensible Markup Language lenguaje de marcas extensible

### **Anexo C. Ley 26899: Creación de Repositorios Digitales Institucionales de Acceso Abierto, Propios o Compartidos**

**Texto definitivo <sup>21</sup>**

**Artículo 1°-** Los organismos e instituciones públicas que componen el Sistema Nacional de Ciencia, Tecnología e Innovación (SNCTI), conforme lo prevé la ley 25.467, y que reciben financiamiento del Estado nacional, deberán desarrollar repositorios digitales institucionales de acceso abierto, propios o compartidos, en los que se depositará la producción científico-tecnológica resultante del trabajo, formación y/o proyectos, financiados total o parcialmente con fondos públicos, de sus investigadores, tecnólogos, docentes, becarios de posdoctorado y estudiantes de maestría y doctorado. Esta producción científico-tecnológica abarcará al conjunto de documentos (artículos de revistas, trabajos técnico-científicos, tesis académicas, entre otros), que sean resultado de la realización de actividades de investigación.

**Art. 2°**- Los organismos e instituciones públicas comprendidos en el artículo 1º, deberán establecer políticas para el acceso público a datos primarios de investigación a través de repositorios digitales institucionales de acceso abierto o portales de sistemas nacionales de grandes instrumentos y bases de datos, así como también políticas institucionales para su gestión y preservación a largo plazo.

 $\overline{a}$ 

 $^{21}$  Fuente: http://repositorios.mincyt.gob.ar/recursos.php

Modelo de un Repositorio en Ingeniería de Software para la Facultad de Tecnología y Cs. Aplicadas de la UNCa

**Art. 3°-** Todo subsidio o financiamiento proveniente de agencias gubernamentales y de organismos nacionales de ciencia y tecnología del SNCTI, destinado a proyectos de investigación científico-tecnológica que tengan entre sus resultados esperados la generación de datos primarios, documentos y/o publicaciones, deberá contener dentro de sus cláusulas contractuales la presentación de un plan de gestión acorde a las especificidades propias del área disciplinar, en el caso de datos primarios y, en todos los casos, un plan para garantizar la disponibilidad pública de los resultados esperados según los plazos fijados en el artículo 5º de la presente ley. A los efectos de la presente ley se entenderá como dato primario a todo dato en bruto sobre los que se basa cualquier investigación y que puede o no ser publicado cuando se comunica un avance científico pero que son los que fundamentan un nuevo conocimiento.

**Art. 4°-** Los repositorios digitales institucionales deberán ser compatibles con las normas de interoperabilidad adoptadas internacionalmente, y garantizarán el libre acceso a sus documentos y datos a través de Internet u otras tecnologías de información que resulten adecuadas a los efectos, facilitando las condiciones necesarias para la protección de los derechos de la institución y del autor sobre la producción científico-tecnológica.

**Art. 5°-** Los investigadores, tecnólogos, docentes, becarios de posdoctorado y estudiantes de maestría y doctorado cuya actividad de investigación sea financiada con fondos públicos, deberán depositar o autorizar expresamente el depósito de una copia de la versión final de su producción científico-tecnológica publicada o aceptada para publicación y/o que haya atravesado un proceso de aprobación por una autoridad competente o con jurisdicción en la materia, en los repositorios digitales de acceso abierto de sus instituciones, en un plazo no mayor a los seis (6) meses desde la fecha de su publicación oficial o de su aprobación. Los datos primarios de investigación deberán depositarse en repositorios o archivos institucionales digitales propios o compartidos y estar disponibles públicamente en un plazo no mayor a cinco (5) años del momento de su recolección, de acuerdo a las políticas establecidas por las instituciones, según el artículo 2º.

**Art. 6°-** En caso que las producciones científico-tecnológicas y los datos primarios estuvieran protegidos por derechos de propiedad industrial y/o acuerdos previos con terceros, los autores deberán proporcionar y autorizar el acceso público a los metadatos de dichas obras intelectuales y/o datos primarios, comprometiéndose a proporcionar acceso a los documentos y datos primarios completos a partir del vencimiento del plazo de protección de los derechos de propiedad industrial o de la extinción de los acuerdos previos antes referidos. Asimismo podrá excluirse la difusión de aquellos datos primarios o resultados preliminares y/o definitivos de una investigación no publicada ni patentada que deban mantenerse en confidencialidad, requiriéndose a tal fin la debida justificación institucional de los motivos que impidan su difusión. Será potestad de la institución responsable en acuerdo con el investigador o equipo de investigación, establecer la pertinencia del momento en que dicha información deberá darse a conocer. A los efectos de la presente ley se entenderá como metadato a toda aquella información descriptiva sobre el contexto, calidad, condición o características de un recurso, dato u objeto, que tiene la finalidad de facilitar su búsqueda, recuperación, autentificación, evaluación, preservación y/o interoperabilidad.

**Art. 7°-** El Ministerio de Ciencia, Tecnología e Innovación Productiva será la autoridad de aplicación de la presente ley y tendrá a su cargo las siguientes funciones: a) Promocionar, consolidar, articular y difundir los repositorios digitales institucionales y temáticos de ciencia y tecnología de la República Argentina; b) Establecer los estándares de interoperabilidad que deberán adoptar los distintos repositorios institucionales digitales de ciencia y tecnología, en el marco del Sistema Nacional de Repositorios Digitales en Ciencia y Tecnología que funciona en el ámbito de la biblioteca electrónica, creada mediante resolución 253/2002 de la Secretaría de Ciencia, Tecnología e Innovación Productiva; c) Promover y brindar asistencia técnica integral a las instituciones del Sistema Nacional de Ciencia, Tecnología e Innovación para la generación y gestión de sus repositorios digitales; d) Implementar las medidas necesarias para la correcta aplicación de la presente ley.

**Art. 8°-** El incumplimiento de las disposiciones de la presente ley por parte de las instituciones y organismos referidos en los artículos 1º y 2º, y por parte de las personas enumeradas en el artículo 5º, los tornará no elegibles para obtener ayuda financiera pública para soporte de sus investigaciones.

**Art. 9°-** Comuníquese al Poder Ejecutivo nacional.

DADA EN LA SALA DE SESIONES DEL CONGRESO ARGENTINO, EN BUENOS AIRES, A LOS TRECE DIAS DEL MES DE NOVIEMBRE DEL AÑO DOS MIL TRECE.

### **Anexo D. Manual de usuario**

#### **Introducción**

RIS es el Repositorio de Ingeniería de Software desarrollado para el Dpto. Informática de la Facultad de Tecnología y Cs. Aplicadas de la Universidad Nacional de Catamarca, cuyo objetivo es reunir la producción académica en la temática de Ingeniería de Software.

Disponible online en la siguiente dirección: http://vssistemas.mooo.com:8082/gsdl/cgi-bin/library.cgi

Este manual pretende ser un documento útil para la utilización del repositorio. Incluye la descripción los elementos principales y los procedimientos del repositorio, tales como:

- Página Principal.
- Envío de Documentos.
- Búsqueda de documentos.
- Descarga de documentos.
- Configuración.
- Ayuda.

El contenido del repositorio se organiza actualmente en torno a tres colecciones:

- 1. **Artículos:** Contiene artículos de revistas científicas.
- 2. **Documentos Eventos:** Se incluyen los documentos resultantes de las presentaciones en jornadas, congresos, conferencias, etc.
- 3. **Tesis:** Reúne Tesis de grado, Tesis de maestría y Tesis de Doctorado generadas por alumnos y docentes.

#### **Página Principal**

En la Figura 1 se observa la página principal del repositorio.

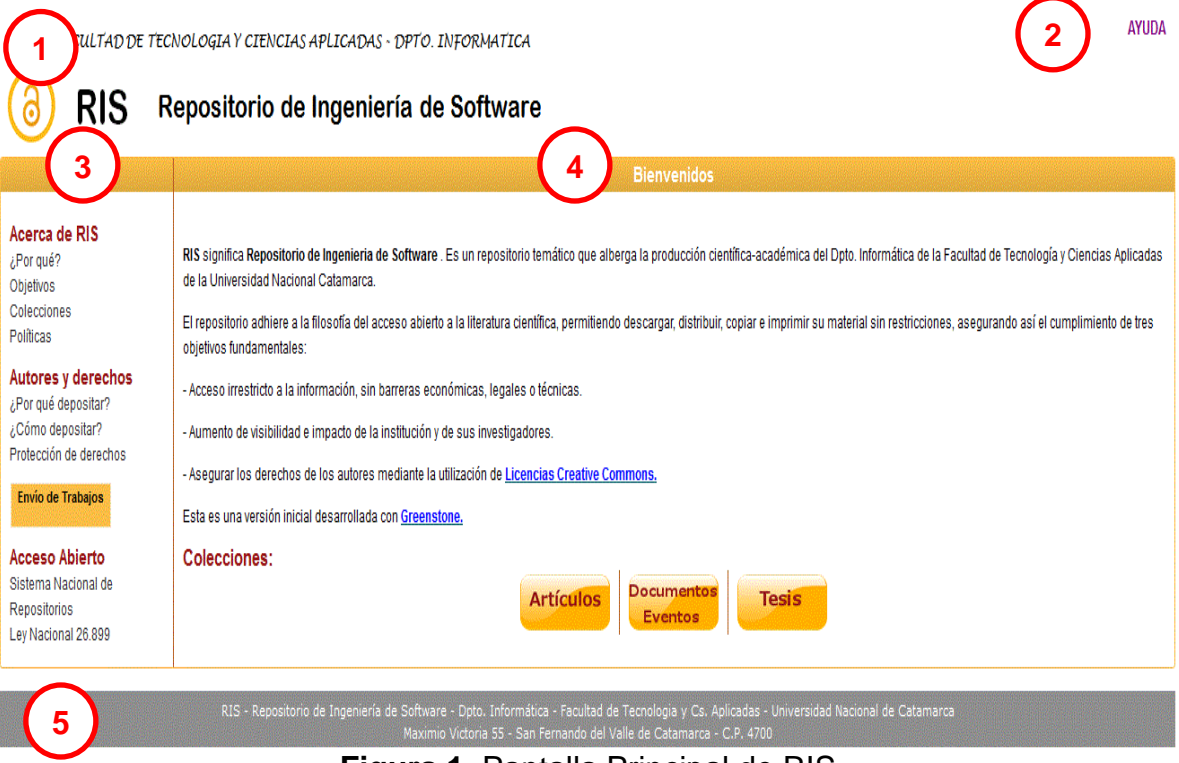

**Figura 1.** Pantalla Principal de RIS

La página principal contiene los siguientes elementos:

- **1.** Banner del Repositorio.
- **2.** Enlaces:
	- **1.** Configuración: acceso al panel de configuración.
	- **2.** Ayuda: se accede a la información explicativa de los procedimientos de búsqueda, descarga y depósito o autoarchivo.
- **3.** En el margen izquierdo se accede a las opciones de menú para recorrer el repositorio. Divido en tres secciones:
	- 1. Acerca de RIS.
	- 2. Autores y Derechos.
	- 3. Acceso Abierto.

Además se accede al proceso de depósito o autoarchivo en el botón **Envío de Trabajos**.

- **4.** En el margen derecho en la parte superior se encuentra un mensaje de bienvenida y en la parte de abajo, los botones para acceder a las colecciones del repositorio.
- **5.** Pie de página: contiene el nombre del repositorio y datos de la universidad para la que fue creado.

#### **Secciones**

**Acerca de RIS** es la primera sección, se observa en la Figura 2 las opciones que contiene.

Acerca de RIS ¿Por qué? Objetivos Colecciones Políticas

**Figura 2.** Sección Acerca de RIS.

La primera opción, **¿Por qué?**: al hacer clic se accede a la siguiente pantalla (Figura 3) que explica por qué se crea el repositorio:

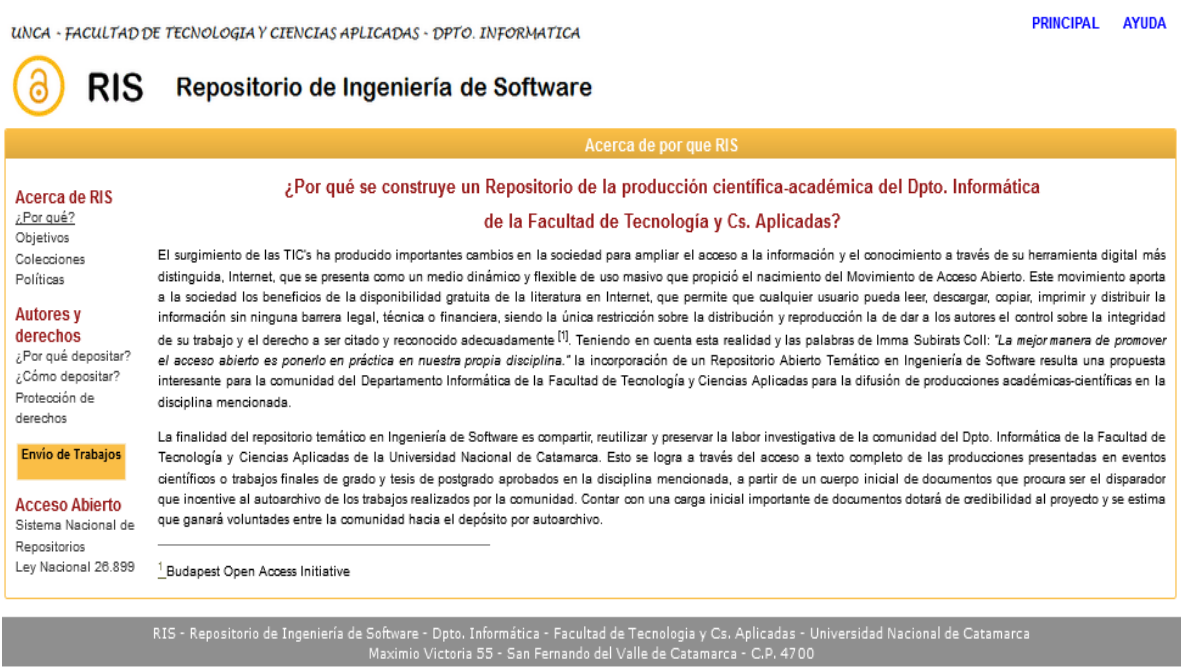

#### **Figura 3.** Pantalla ¿Por qué?

La segunda opción, **Objetivos:** al hacer clic se ingresa a la siguiente pantalla (Figura 4):

PRINCIPAL AYUDA UNCA - FACULTAD DE TECNOLOGIA Y CIENCIAS APLICADAS - DPTO. INFORMATICA a **RIS** Repositorio de Ingeniería de Software Acerca de los objetivos de RIS Acerca de RIS ¿Por qué? Objetivos Objetivos Colecciones Se ha podido evidenciar que los repositorios creados siguiendo el movimiento de Acceso Abierto se convierten en una herramienta básica de apoyo en la investigación científica tanto de Políticas universidades como de otras instituciones que quieren dar a conocer sus producciones Autores y derechos Objetivo General: Construir un prototipo de Repositorio Temático de Acceso Abierto con software libre para el Departamento Informática de la Facultad de Tecnología y Ciencias Aplicadas ¿Por qué depositar? que permita configurar y administrar un cuerpo inicial de documentos científicos generados en el campo disciplinar Ingeniería de Software. ¿Cómo depositar? Protección de derechos Objetivos específicos: Envio de Trabajos · Constituirse en un ámbito de difusión de la producción científico-académica generada en el Dpto. Informática. · Recopilar y preservar la producción científico-académica del Dpto. Informática. · Facilitar el acceso de la comunidad académica a la producción científica-académica. **Acceso Abierto** · Contribuir con un repositorio temático en Ingeniería de Software que aún no existe. Sistema Nacional de Repositorios Ley Nacional 26.899 RIS - Repositorio de Ingeniería de Software - Dpto. Informática - Facultad de Tecnologia y Cs. Aplicadas - Universidad Nacional de Catamarca

#### **Figura 4.** Pantalla Objetivos

La tercera opción, **Colecciones,** permite acceder a la siguiente pantalla (Figura 5) que explica cómo está organizado el repositorio.

PRINCIPAL AYUDA

UNCA - FACULTAD DE TECNOLOGIA Y CIENCIAS APLICADAS - DPTO. INFORMATICA **RIS** Repositorio de Ingeniería de Software Acerca de las colecciones Acerca de RIS ¿Por qué? Objetivos Colecciones Los documentos del repositorio se organizan en modo jerárquico de la siguiente manera: Políticas · Colecciones que hacen referencia a la variedad tipológica del contenido. Autores y derechos · Documentos que hacen referencia a la producción archivada en la colección. ¿Por qué depositar? Para este repositorio las colecciones que se definen son: ¿Cómo depositar? Protección de derechos · Artículos: Formado por trabajos publicados en una revista científica, libros, capítulos de libros. · Documentos de eventos: Contiene todo tipo de documento publicado en un congreso, conferencia, etc. Envio de Trabajos · Tesis: Reune Trabajos Finales de Grado, Tesis de maestría, Tesis de Doctorado. **Acceso Abierto** Sistema Nacional de Repositorios Ley Nacional 26.899 RIS - Repositorio de Ingeniería de Software - Dpto, Informática - Facultad de Tecnologia y Cs. Aplicadas - Universidad Nacional de Catamarca<br>Maximio Victoria 55 - San Fernando del Valle de Catamarca - C.P. 4700

**Figura 5.** Pantalla Colecciones.

La cuarta opción, **Políticas**: al hacer clic muestra el listado de políticas del repositorio (Figura 6).

PRINCIPAL AYUDA UNCA - FACULTAD DE TECNOLOGIA Y CIENCIAS APLICADAS - DPTO. INFORMATICA 6 **RIS** Repositorio de Ingeniería de Software RIS adhiere a la Iniciativa de Acceso Abierto que sustenta el principio de la libre disposición de la información. A continuación se exponen las políticas del repositorio: · Políticas de Contenido · Políticas de Metadatos · Políticas de Depósito y Gestión de Documentos · Políticas de Aspecto Legal · Políticas de Usuario **Políticas de Contenido** RIS aloja producciones científico-académica en la especialidad de Ingeniería de Software que cumplen con las siguientes características: · Documentos que ya han sido publicados en revistas. · Documentos presentados en eventos científicos con sistemas de revisión por pares. · Trabajos Finales de Grado o Tesis de post-grado que han pasado por un tribunal de evaluación. · Documentos depositados pueden estar en cualquier idioma, siendo español e inglés los más relevantes. El repositorio asegura la accesibilidad y legilibilidad de los documentos mediante las siguientes estrategias de preservación de contenido: · Migración: conversión a otro archivo para evitar la obsolescencia del formato de archivo . Copias de seguridad de los documentos depositados y realizar respaldos de los mismos, en discos virtuales y DVD. **Políticas de Metadatos** Los metadatos son la información descriptiva que se aplica sobre un recurso para facilitar su organización, recuperación, preservación e interoperabilidad. Para catalogar una obra, el repositorio utiliza el modelo de metad Core que es un modelo de alcance internacional simple, tiene un eficaz conjunto de elementos descriptivos y flexibles posee también elementos opcionales y repetibles, interoperabilidad semántica, independencia sintáctica, vínculos y relaciones con otras normas, extensibilidad y permite ampliar el conjunto de sus elementos. Políticas de Depósito y Gestión de Documentos Los documentos pueden ser depositados mediante dos maneras: · Autoarchivo o autodepósito: un autor registrado en el repositorio carga su obra iniciando el proceso en el botón "Envio de Trabajos" · Depósito mediado por administrador de contenido: el administrador deposita un cuerpo documental inicial o el autor envia por mail un archivo con el documento que desea publicar. Los contenidos registrados en el repositorio tendrán los siguientes formatos: · Texto: PDF, DOC, DOCX, ODP. · Presentaciones: PDF PPS PPT ODP · Gráficos e ilustraciones: PDF, JPEG, GIF, PNG · Contenidos en línea: HTML. · Video: MP4, AVI. Las restricciones de tamaño de documentos depositados es de 250 MB Los documentos del repositorio se organizan en modo jerárquico de la siguiente manera: >>> Colecciones que hacen referencia a la variedad tipológica del contenido >>> Documentos que hacen referencia a la producción archivada en la colección. Embargo Se realiza en situaciones en las que los contenidos no se hagan de acceso público durante un tiempo determinado, solo se incluyen los metadatos con el compromiso de proporcionar acceso al documento completo a partir del momento de su liberación El autor debe conocer los términos de contrato con el editor para saber el periodo de privación que establece el editor. Este periodo no permite que el documento sea divulgado por otro medio cuando este ha sido publicado d manera formal por la editorial Refirada Las razones para retirar un documento del repositorio incluvent · Reglas del editor de una Revista · Pruebas de violación de derechos de autor o plagio · Investigación falsificada.

#### **Figura 6.** Pantalla Políticas.

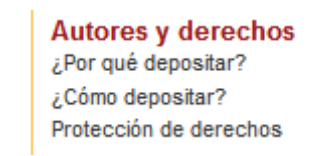

**Figura 7.** Sección Autores y derechos.

La primera opción, **¿Por qué depositar?**: Con un clic se accede la pantalla que fundamenta por qué depositar en el repositorio (Figura 8).

UNCA - FACULTAD DE TECNOLOGIA Y CIENCIAS APLICADAS - DPTO. INFORMATICA

**Autores y derechos** es la Segunda sección (Figura 7)

PRINCIPAL AYUDA

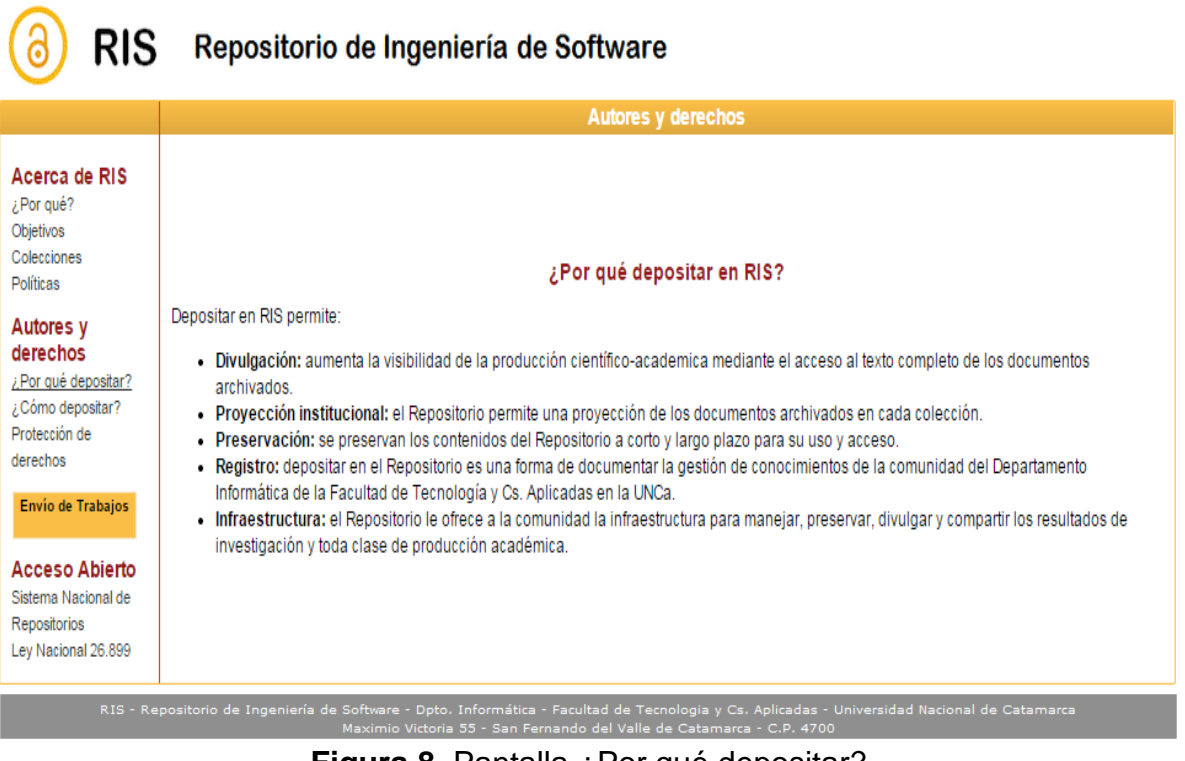

**Figura 8.** Pantalla ¿Por qué depositar?

La segunda opción, **¿Cómo depositar?**, permite acceder a la explicación de los pasos para iniciar el proceso de depósito (Figura 9).

PRINCIPAL AYUDA

UNCA - FACULTAD DE TECNOLOGIA Y CIENCIAS APLICADAS - DPTO. INFORMATICA

**RIS** Repositorio de Ingeniería de Software **Autores y Derechos** ¿Cómo depositar un documento en RIS? 1.- Registrarse Para depositar un documento en el repositorio es necesario registrarse como usuario, para ello debe enviar un mail al administrador del sistema (vanesadoria@gmail.com) quien asigna Acerca de RIS un nombre de usuario y contraseña. En el mail indicar nombre completo y actividad: docente/investigador/alumno. ¿Por qué? La información del registro se envia a la cuenta de correo del usuario. Objetivos Colecciones 2.- Elegir licencia Políticas Previamente al depósito, como pie de pagina del documento indique la licencia elegida para compartir el documento. Para ello remitirse a la sección Protección de Derechos Autores y derechos ¿Por qué depositar? 3.-Depositar ¿Cómo depositar? Pasos para depositar un documento: Protección de derechos · Hacer clic en el botón: Envío de Trabajos Envío de Trabajos **Acceso Abierto** · Elegir una colección para depositar el documento. Sistema Nacional de · Para acceder a las páginas de depósito de documentos es necesario registrarse con el nombre de usuario y contraseña asignado por el administrador. Repositorios · Completar el fomulario relacionado con la Especificación de Metadatos. Ley Nacional 26.899 · Subir el documento que desea depositar. · Confirme que el archivo seleccionado es el correcto · Depositar el documento. · Leer mensaje de confirmación de depósito.

**Figura 9.** Pantalla Cómo Depositar

La tercera opción, **Protección de derechos**: con un clic se accede a la pantalla que explica los derechos de autor y qué licencia utiliza el repositorio (Figura 10).

UNCA - FACULTAD DE TECNOLOGIA Y CIENCIAS APLICADAS - DPTO. INFORMATICA

PRINCIPAL AYUDA

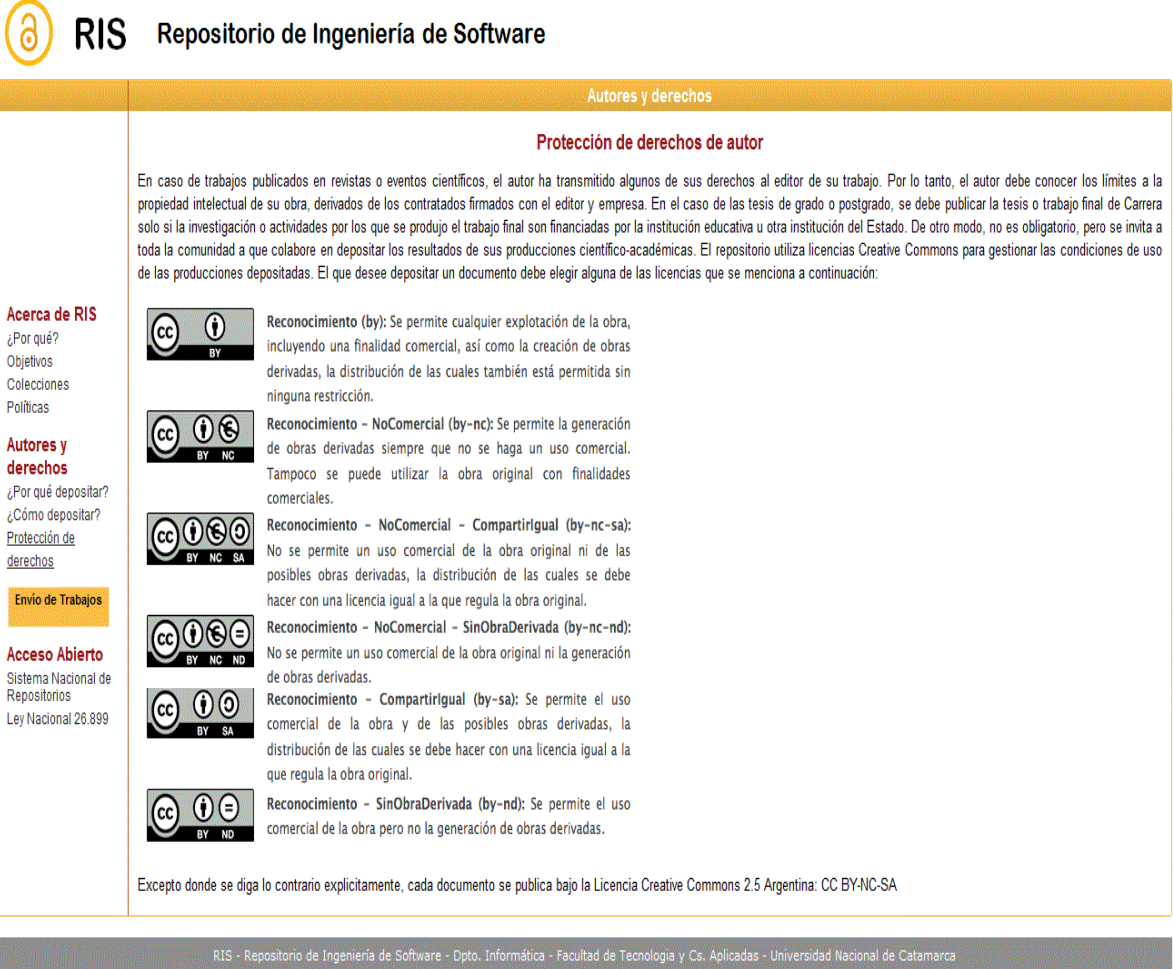

**Figura 10.** Pantalla Protección de Derechos de autor.

#### **Acceso Abierto** es la Tercera sección (Figura 11)

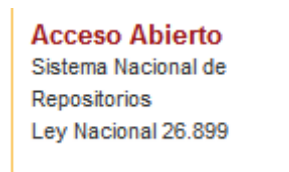

#### **Figura 11.** Sección Acceso Abierto.

La primera opción es enlace a la página web oficial del **Sistema Nacional de Repositorio** (Figura 12).

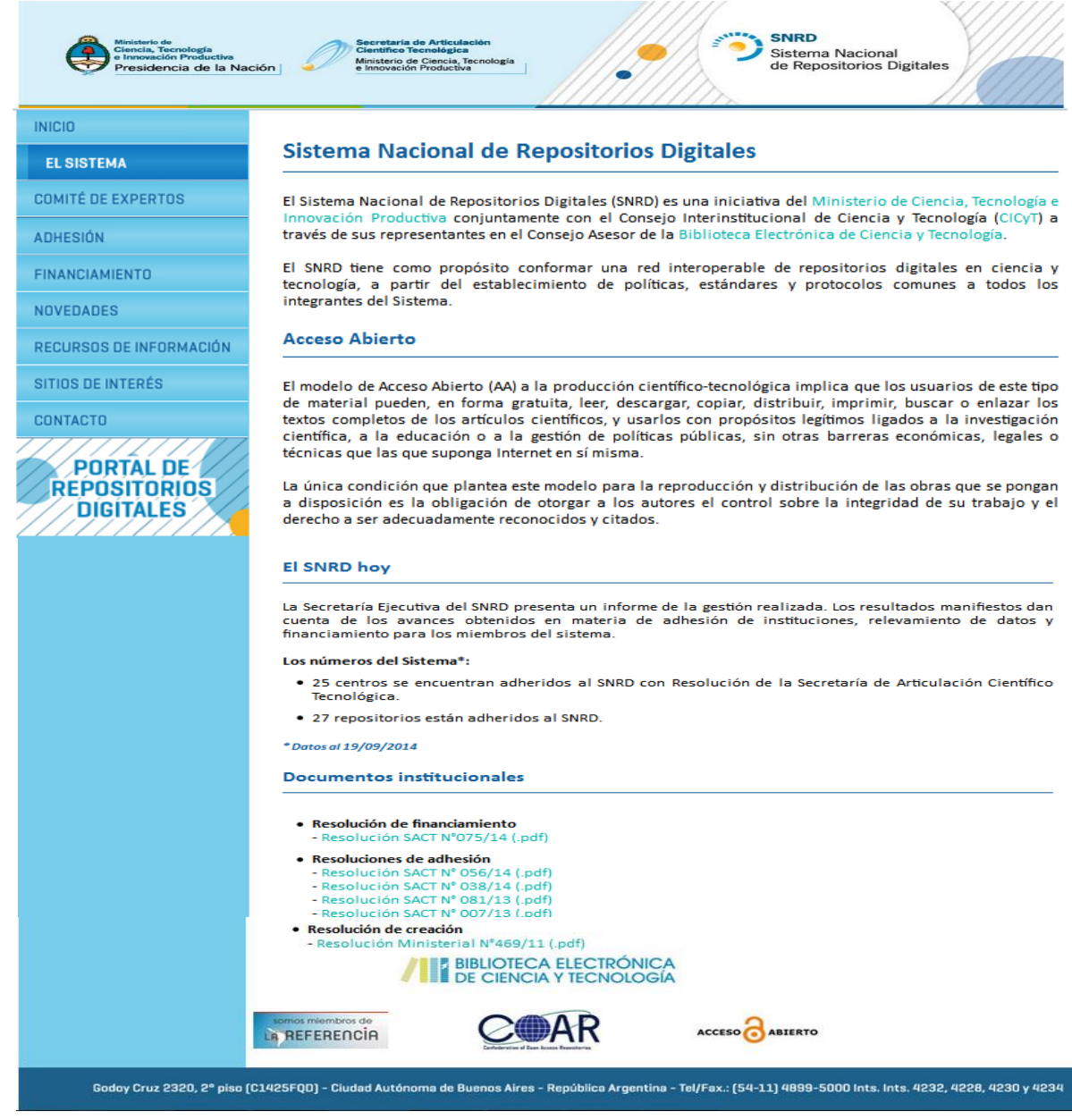

**Figura 12.** Pantalla del Sistema Nacional de Repositorios.

La segunda opción es un enlace al sitio INFOLeg (Información Legislativa), específicamente, a la página que contiene la [Ley Nacional 26.899 \(](http://www.infoleg.gob.ar/infolegInternet/anexos/220000-224999/223459/norma.htm)Figura 13).

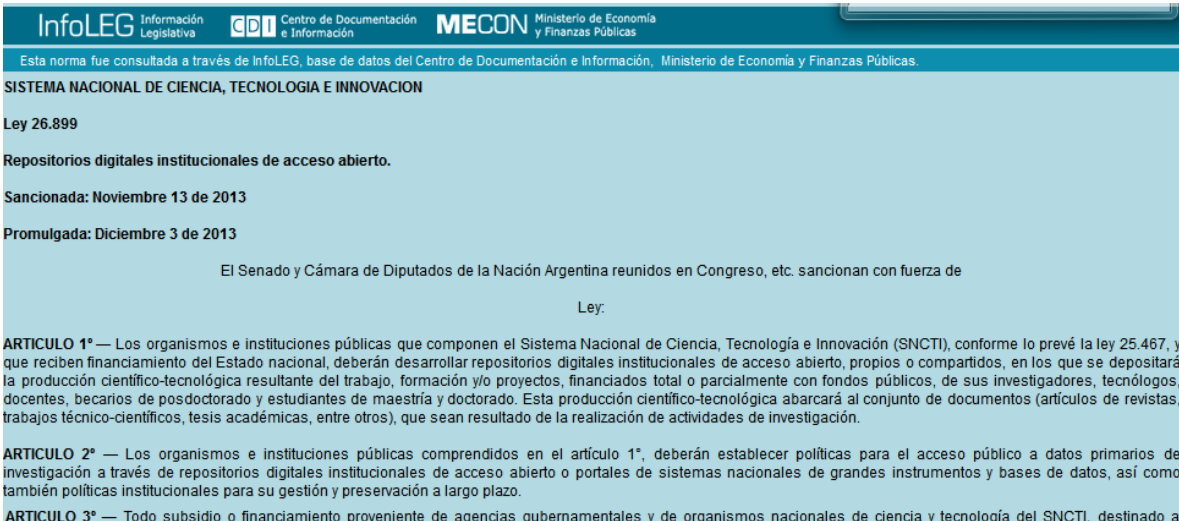

proyectos de investigación científico-tecnológica que tengan entre sus resultados esperados la generación de datos primarios, documentos y/o publicaciones, deberá contener .<br>dentro de sus cláusulas contractuales la presentación de un plan de gestión acorde a las especificidades propias del área disciplinar, en el caso de datos primarios y, en todos los casos, un plan para garantizar la disponibilidad pública de los resultados esperados según los plazos fijados en el artículo 5° de la presente ley

A los efectos de la presente ley se entenderá como "dato primario" a todo dato en bruto sobre los que se basa cualquier investigación y que puede o no ser publicado cuando se comunica un avance científico pero que son los que fundamentan un nuevo conocimiento.

ARTICULO 4º — Los repositorios digitales institucionales deberán ser compatibles con las normas de interoperabilidad adoptadas internacionalmente, y garantizarán el libre<br>acceso a sus documentos y datos a través de Interne protección de los derechos de la institución y del autor sobre la producción científico-tecnológica.

ARTICULO 5º — Los investigadores, tecnólogos, docentes, becarios de posdoctorado y estudiantes de maestría y doctorado cuya actividad de investigación sea financiada con fondos públicos, deberán depositar o autorizar expresamente el depósito de una copia de la versión final de su producción científico-tecnológica publicada o aceptada para<br>publicación y/o que haya atravesado un proceso de a de sus instituciones, en un plazo no mayor a los seis (6) meses desde la fecha de su publicación oficial o de su aprobación.

Los datos primarios de investigación deberán depositarse en repositorios o archivos institucionales digitales propios o compartidos y estar disponibles públicamente en un plazo no mayor a cinco (5) años del momento de su recolección, de acuerdo a las políticas establecidas por las instituciones, según el artículo 2'

ARTICULO 6° - En caso que las producciones científico-tecnológicas y los datos primarios estuvieran protegidos por derechos de propiedad industrial y/o acuerdos previos con terceros, los autores deberán proporcionar y autorizar el acceso público a los metadatos de dichas obras intelectuales y/o datos primarios, comprometiéndose a<br>proporcionar acceso a los documentos y datos primarios comp de los acuerdos previos antes referidos

Asimismo podrá excluirse la difusión de aquellos datos primarios o resultados preliminares y/o definitivos de una investigación no publicada ni patentada que deban mantenerse en confidencialidad, requiriéndose a tal fin la debida justificación institucional de los motivos que impidan su difusión. Será potestad de la institución responsable<br>en acuerdo con el investigador o equipo de i

A los efectos de la presente ley se entenderá como "metadato" a toda aquella información descriptiva sobre el contexto, calidad, condición o características de un recurso, dato u objeto, que tiene la finalidad de facilitar su búsqueda, recuperación, autentificación, evaluación, preservación y/o interoperabilidad

ARTICULO 7° - El Ministerio de Ciencia, Tecnología e Innovación Productiva será la autoridad de aplicación de la presente ley y tendrá a su cargo las siguientes funciones:

a) Promocionar, consolidar, articular y difundir los repositorios digitales institucionales y temáticos de ciencia y tecnología de la República Argentina:

b) Establecer los estándares de interoperabilidad que deberán adoptar los distintos repositorios institucionales digitales de ciencia y tecnología, en el marco del Sistema<br>Nacional de Repositorios Digitales en Ciencia y Te Ciencia, Tecnología e Innovación Productiva;

c) Promover y brindar asistencia técnica integral a las instituciones del Sistema Nacional de Ciencia, Tecnología e Innovación para la generación y gestión de sus repositorios digitales;

d) Implementar las medidas necesarias para la correcta aplicación de la presente ley.

ARTICULO 8° - El incumplimiento de las disposiciones de la presente ley por parte de las instituciones y organismos referidos en los artículos 1° y 2°, y por parte de las personas enumeradas en el artículo 5º, los tornará no elegibles para obtener ayuda financiera pública para soporte de sus investigaciones

ARTICULO 9° - Comuníquese al Poder Ejecutivo nacional.

DADA EN LA SALA DE SESIONES DEL CONGRESO ARGENTINO, EN BUENOS AIRES, A LOS TRECE DIAS DEL MES DE NOVIEMBRE DEL AÑO DOS MIL TRECE.

- REGISTRADA BAJO EL Nº 26.899 -

JULIAN A. DOMINGUEZ. - BEATRIZ ROJKES DE ALPEROVICH. - Gervasio Bozzano. - Juan H. Estrada.

#### **Figura 13.** Pantalla con la Ley Nacional 26.899.

#### **Envío de Documentos**

Este proceso lo puede realizar el administrador de contenido o el usuario autor/contribuyente que se encuentre debidamente registrado.

El procedimiento de depósito consta de los siguientes pasos:

1.- Hacer clic en el botón **Envío de Trabajos** ubicado en la sección de menú de la pantalla principal (Figura 14).

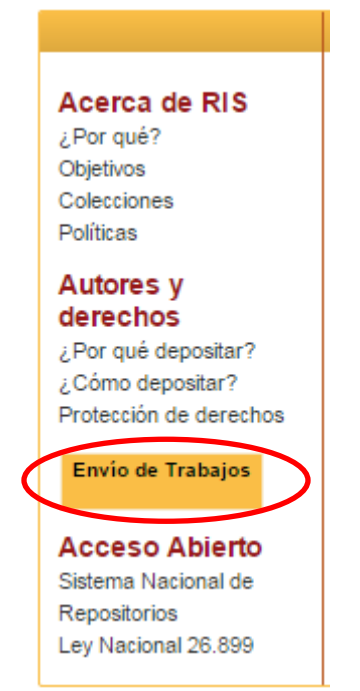

**Figura 14.** Panel Izquierdo de la pantalla

2.- Elegir la colección en la que se desea depositar el documento (Figura 15).
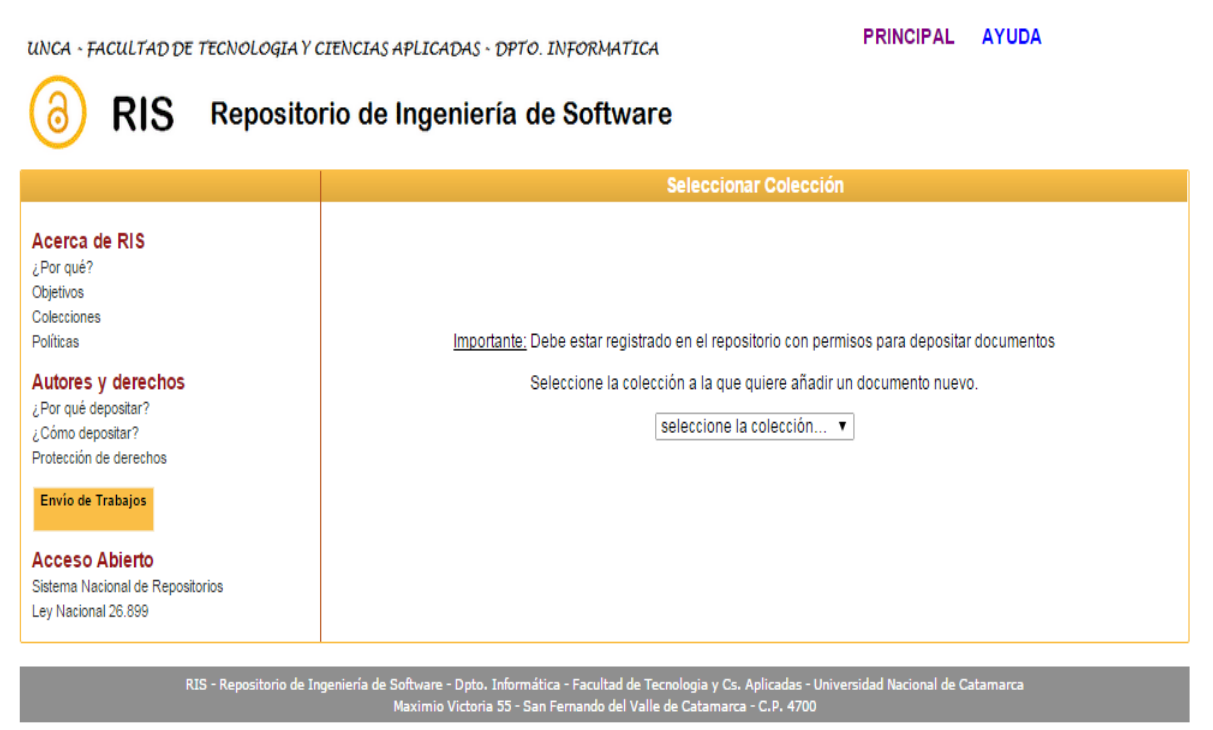

**Figura 15.** Parte derecha de la pantalla Seleccionar colecciones

3.- Introducir nombre de usuario y contraseña para poder seguir con el depósito (Figura 16).

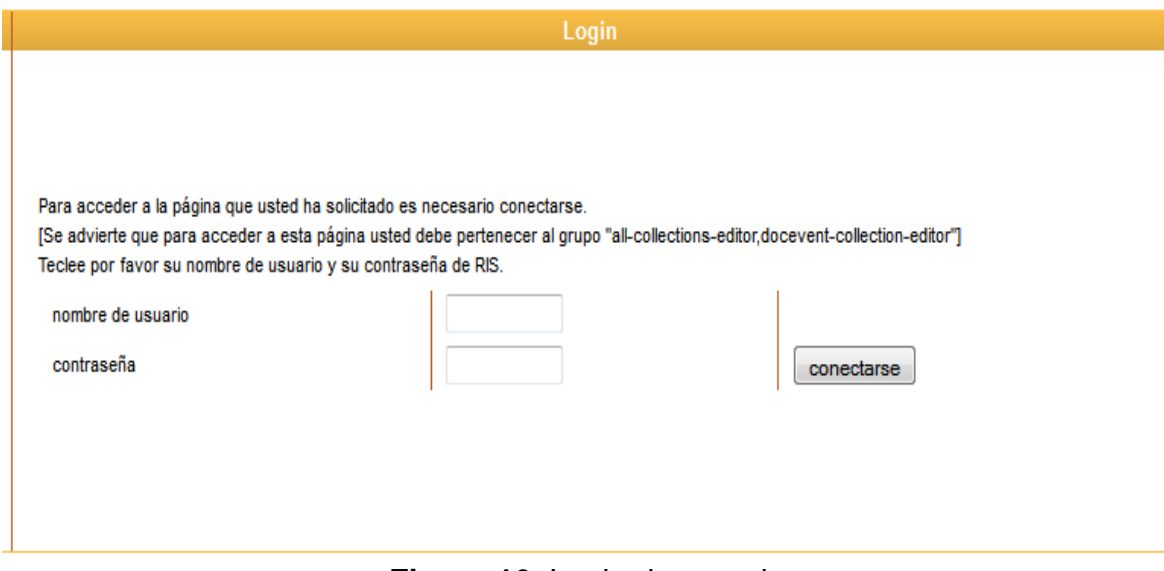

**Figura 16.** Login de usuario.

4.- Se accede al formulario de descripción del documento, completar todos los campos con los metadatos pedidos según la colección. En la Figura 17 se observan los metadatos solicitados para depositar un documento en la colección artículos:

### **Especificar metadatos**

Por favor, indique la información del archivo que desea depositar. Al situar el cursor sobre algún metadato se muestra una ayuda adicional que explica cómo completar el elemento sobre el que se encuentra.Complete los campos obligatorios marcados con \*. Los campos con \*\* son obligatorios si es aplicable al documento que se quiere depositar.

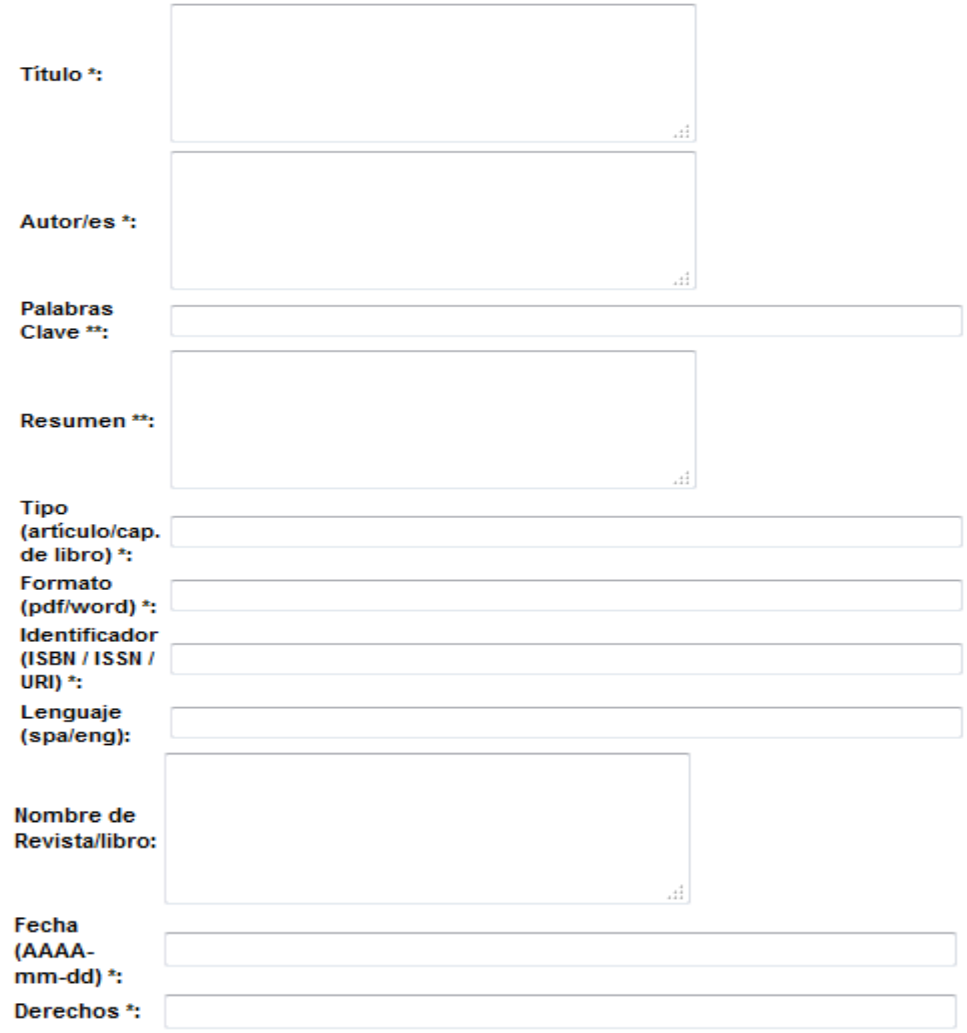

En la sección Protección de Derechos se encuentra la lista con las licencias, debe elegir una de las 6 mencionadas para depositar su documento. Si no explicita en el campo derechos la licencia asignada cada documento se publica bajo la Licencia Creative Commons 2.5 Argentina: CC BY-NC-SA

Especificar metadatos Seleccionar archivo Confirmación Depositar Elemento Δ

**Figura 17.** Pantalla Especificar metadatos.

Estos metadatos del documento permiten al usuario recuperar dicho documento en el proceso de búsqueda y descarga.

A continuación se explica cómo completar cada dato:

- **Título \*:** se introduce el título completo del documento a depositar.
- **Autor/es \*:** se introduce el nombre del/los autor/es del documento (Apellido y nombre), separados por comas.
- **Palabras Clave \*\*:** introduzca todas las palabras clave separadas por comas.
- **Resumen \*\*:** introduzca en el cuadro de texto el resumen del documento.
- **Fecha (AAAA-mm-dd) \*:** introduzca la fecha de publicación del documento.
- **Tipo \*:** debe definir alguno de estos tipos:
	- o Si es la colección Artículos, el tipo es simplemente: artículos.
	- o Si la colección es Documentos Eventos, el tipo es: documentos de conferencia
	- o Si la colección es Tesis, los tipos permitidos son: tesis de grado, tesis de maestría, tesis de doctorado.
- **Formato \*:** Indicar el formato del documento. Ejemplo: pdf, doc, docx, etc.
- **Identificador (ISBN/ISSN/URI) \*:** Si conoce algún número único o código que identifique el documento deberá introducirlo.
- **Lenguaje:** si el idioma del documento es español, escribir solo "es"; si es inglés escribir solo "en"; si es otro idioma identificarlo según la Norma ISO 639- 3.

Si es la colección Artículos, el siguiente campo a completar se llama: Nombre de la revista/libro.

Si es la colección Documentos Eventos, el campo se llama: Nombre del Evento. Si es la colección de Tesis, el campo se llama: Nombre de la carrera.

 **Derechos \*:** Asignar una licencia Creative Commons, ver sección Protección de Derechos.

Complete los campos obligatorios marcados con \*. Los campos con \*\* son obligatorios si es aplicable al documento que se quiere depositar.

5.- Luego, hacer clic en el botón **Seleccionar Archivo**, para elegir el archivo desde su computadora que contiene el documento que se quiere depositar (Figura 18).

# **Seleccionar archivo**

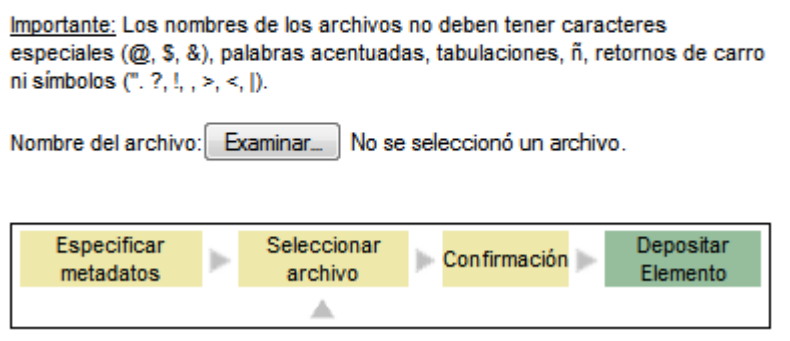

**Figura 18**. Pantalla Seleccionar Archivo

6.- El siguiente paso es la Confirmación. Para ello hacer clic en el botón correspondiente y confirmar el nombre y tamaño del archivo que contiene el documento. En la Figura 19 hay un ejemplo de un archivo que contiene un documento para la colección Tesis.

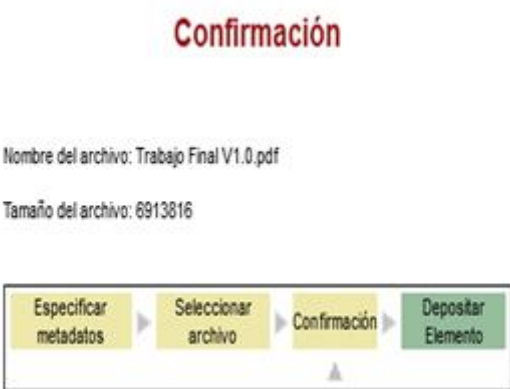

**Figura 19.** Pantalla Confirmación

7.- Último paso: hacer clic en el botón **Depositar elemento** y se muestra la siguiente Figura 20.

Gracias por depositar un documento! Cick here para retornar a la Página Principal.

# Confirmación

Nombre del archivo: Trabajo Final V1.0.pdf

Tanaño del archivo: 6913816

## **Figura 20.** Pantalla Depositar Elemento

### **Búsqueda de documentos**

Este proceso lo puede realizar el usuario autor/contribuyente o el usuario visitante.

Existen dos modalidades de búsqueda:

Para iniciar el proceso se puede utilizar el cuadro de búsqueda que aparece en la página principal de cada colección o se puede hacer clic en la opción Búsqueda en la barra de opciones de cada colección (Figura 21).

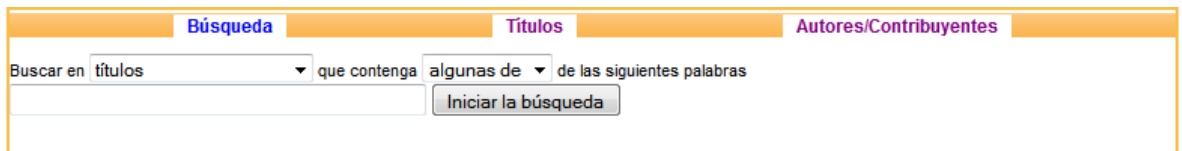

**Figura 21.** Área de Búsqueda.

- 1. Buscar por palabras determinadas que aparecen en el texto pulsando el botón **Búsqueda** (el buscador hace diferencias entre mayúsculas y minúsculas). Seguir estos pasos para realizar la búsqueda de un documento:
	- a. Elegir por qué criterio se desea buscar: texto, título, autores/contribuyentes.
	- b. Luego indicar si se quiere buscar por todos o alguno de los términos. Un término es una palabra simple que contiene solo letras y dígitos, o una frase consistente en una secuencia de palabras encerradas entre comillas dobles ("...").
- Búsqueda de **todas** las palabras: Se buscan los documentos que contienen todas las palabras especificadas. Los documentos que responden a la consulta se presentan por orden de construcción.
- Búsqueda de **alguna(s)** palabra(s). Basta con enumerar los términos que pueden aparecer en los documentos buscados. Los documentos aparecerán en un orden que corresponde a su grado de relevancia con respecto a la consulta. Para determinar el grado de relevancia, se aplican los criterios siguientes: (1) Cuantos más términos buscados contenga el documento, mayor será su relevancia. (2) Los términos poco usuales se considerarán más importantes que los comunes.
- c. Escriba las palabras que buscar.
- d. Haga Click en el botón **Iniciar la búsqueda**.
- 2. Buscar por índice de navegación:
	- a. Mostrar documentos por lista ordenada alfabéticamente por Título pulsando el botón **Títulos**. La información se organiza de la siguiente manera (Figura 22):
		- A la izquierda se encuentra el ícono que representa el formato del documento, hacer clic en este ícono para visualizar el documento.
		- En la parte central se encuentra una breve descripción del documento y la opción de ver el resumen.
		- A la derecha se localizan los autores del documento.

Modelo de un Repositorio en Ingeniería de Software para la Facultad de Tecnología y Cs. Aplicadas de la UNCa

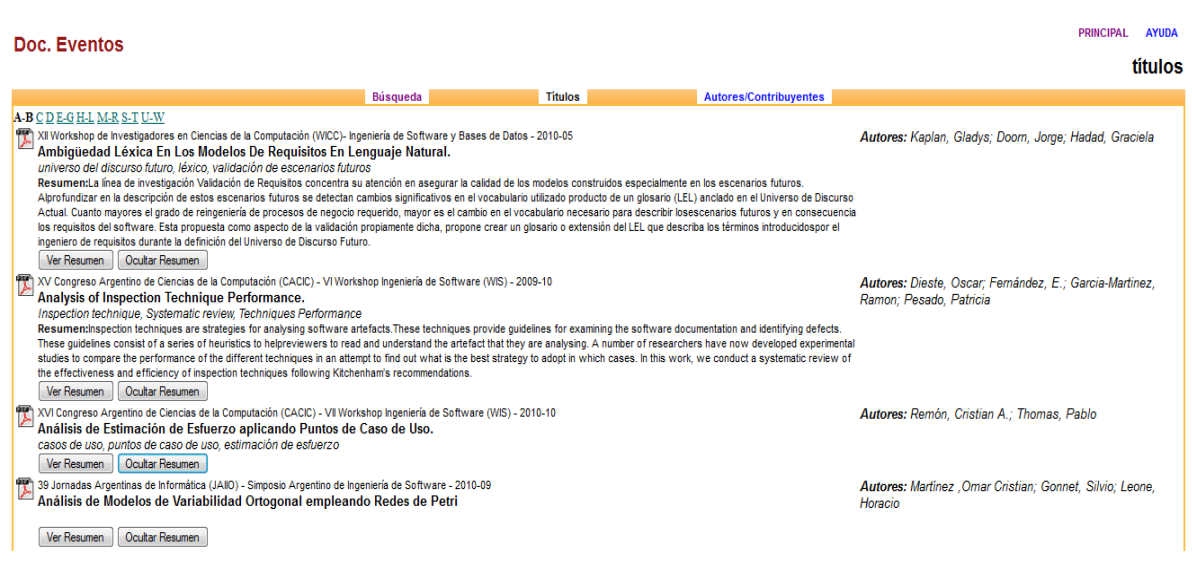

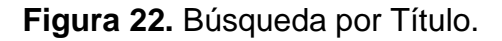

- b. Mostrar documentos por lista ordenada alfabéticamente por el primer autor del documento pulsando el botón **Autores/Contribuyentes**. La información se organiza como se observa en la Figura 23:
	- A la izquierda se encuentra el ícono que representa el formato del documento, hacer clic en este ícono para visualizar el documento.
	- En la parte central se localizan los autores del documento.
	- A la derecha se encuentra una breve descripción del documento y la opción de ver el resumen.

DOUGLAL AVUDA

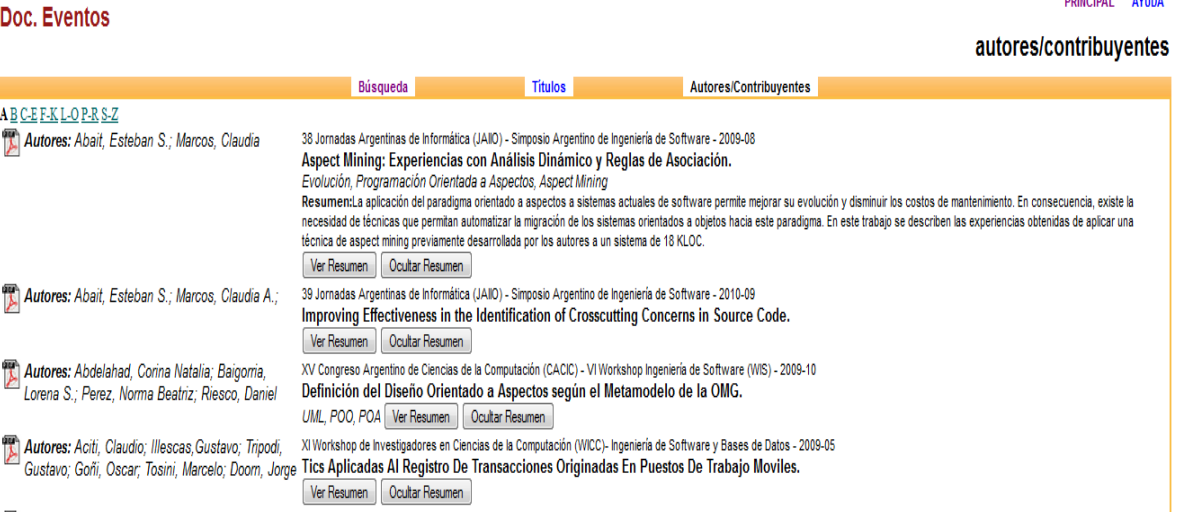

#### **Figura 23.** Búsqueda por autores/contribuyentes.

Modelo de un Repositorio en Ingeniería de Software para la Facultad de Tecnología y Cs. Aplicadas de la UNCa

### **Descarga de documentos**

Una vez localizado el documento, hacer clic en el ícono que se encuentra a la izquierda de los datos del documento y que representa el formato del archivo de ese documento.

- Para documentos de Microsoft Word el ícono es :
- Para documentos de Adobe Reader el ícono es:

Si hacemos clic en el ícono de Word se abre la pantalla de la Figura 24 que permite abrir el documento o guardar el documento.

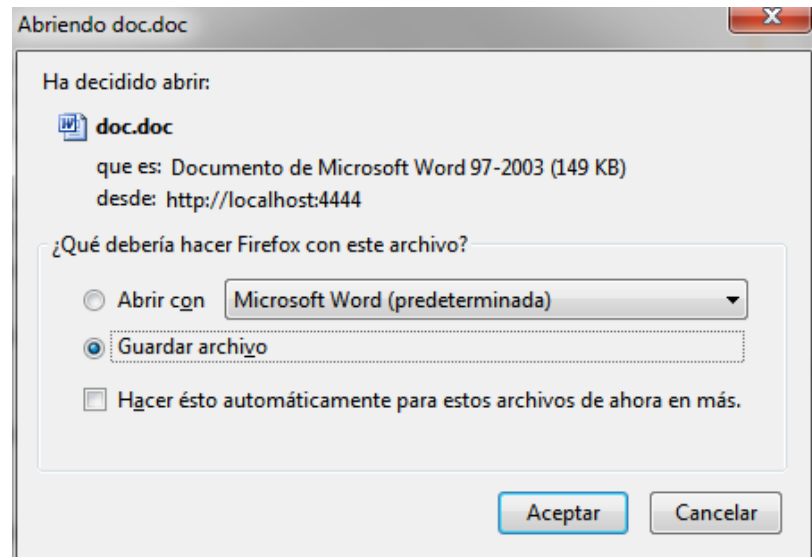

**Figura 24.** Pantalla para descargar el documento de Microsoft Word.

Si hacemos clic en el ícono de PDF, se abre la pantalla de la Figura 25. Si se desea descargarlo, se debe hacer clic en el botón **Descargar** indicado en la figura mencionada.

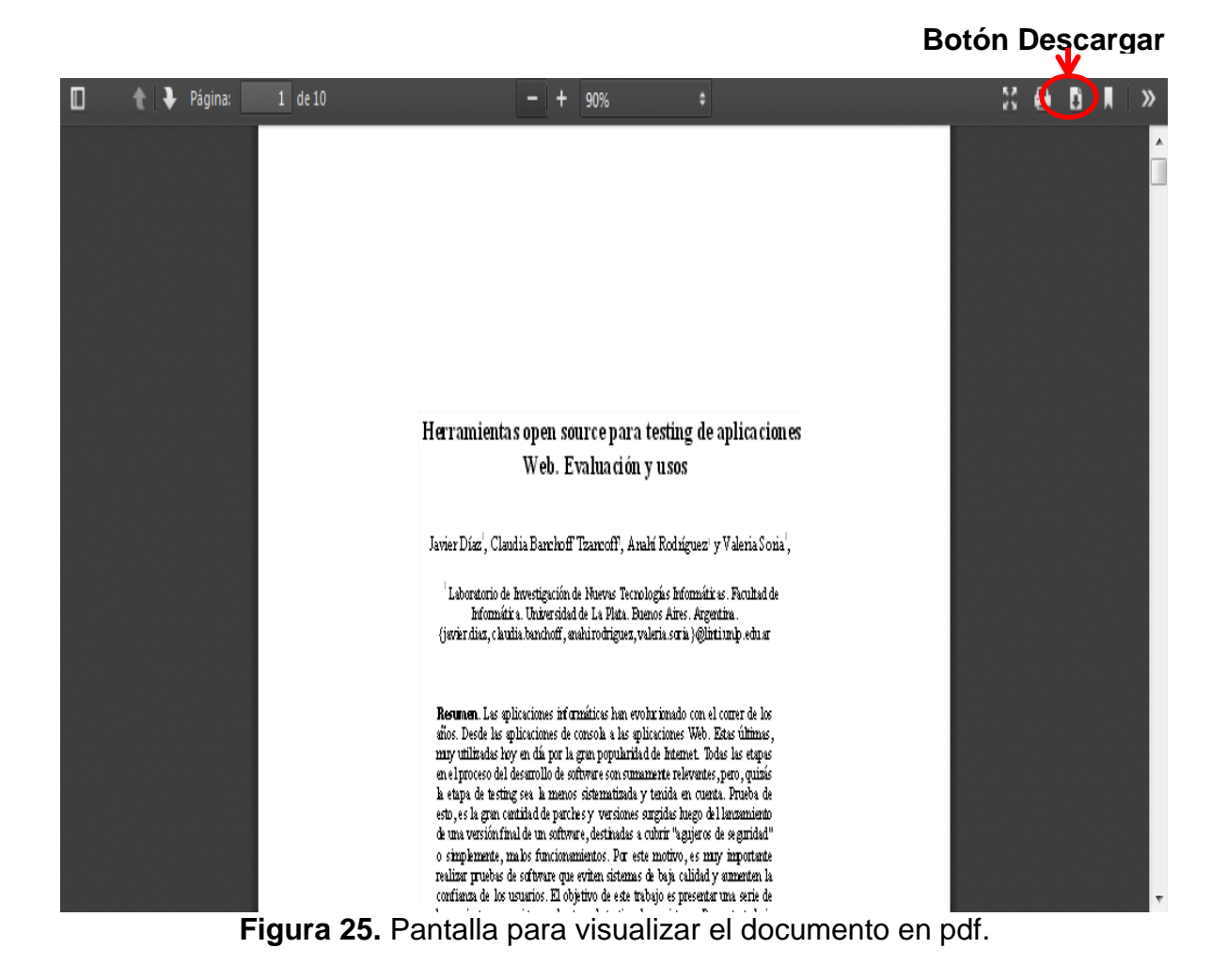

### **Ayuda**

La ayuda siempre está disponible y se puede acudir a ella usando el enlace **Ayuda** que se encuentra a la derecha de la barra principal de menús en la parte superior de cada pantalla. Este abre una pantalla como la Figura 27.

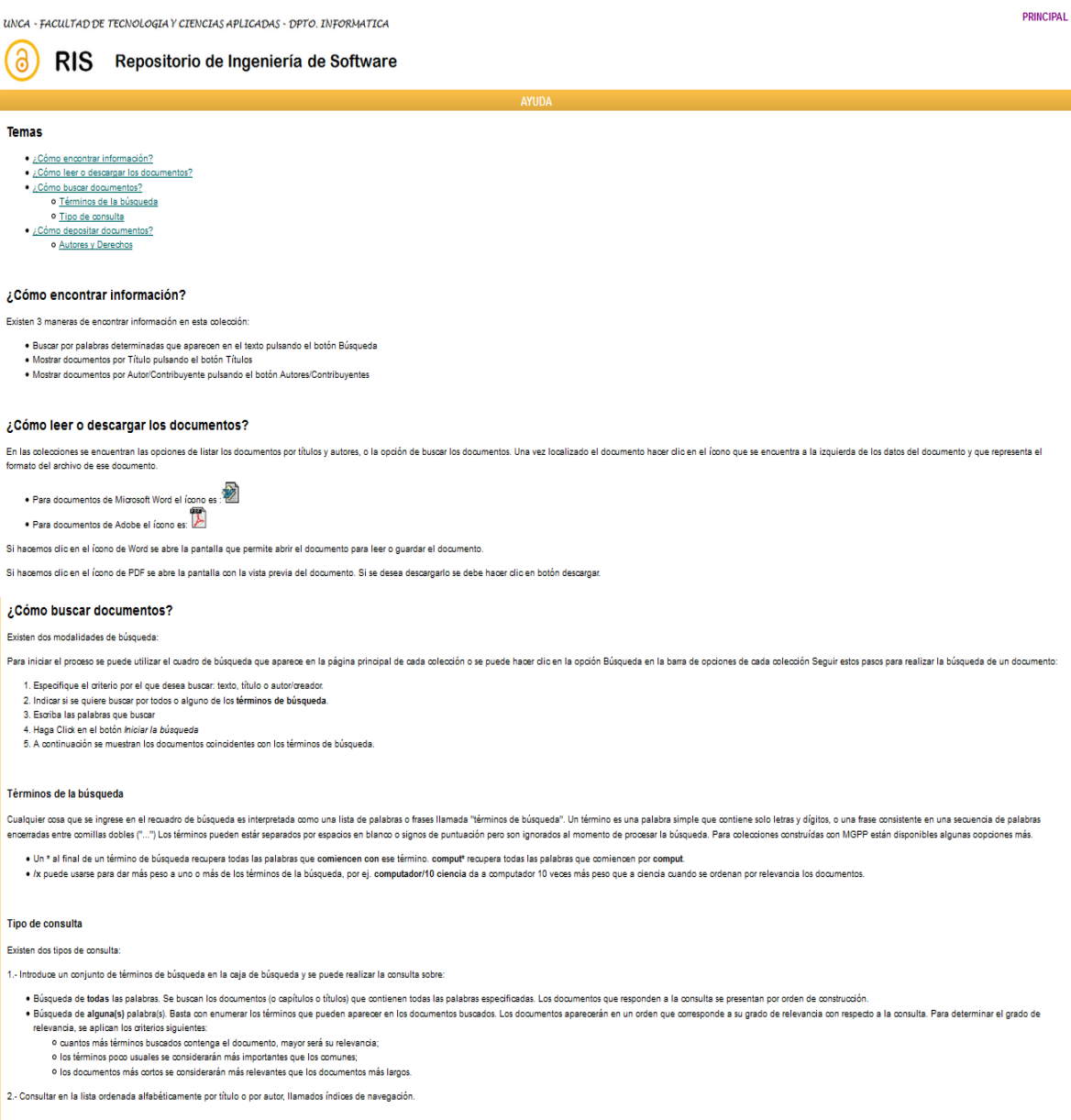

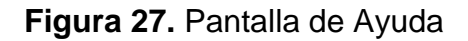

# **Anexo E. Guía del Administrador**

## **Introducción**

La Guía sirve para configurar y administrar el repositorio RIS, está destinada al administrador técnico y se organiza de la siguiente manera:

- Panel de Configuración.
- Archivo de Configuración.
- Registros.
- Gestión de Usuarios.

# **Panel de Configuración**

Hacer clic en el ícono **que permite el acceso al Panel de Configuración** (Figura 28). La dirección web del panel es la siguiente: [http://vs](http://vs-sistemas.mooo.com:8082/gsdl/cgi-bin/library.cgi?e=p-00000-00---off-0--00-----0-10-0---0---0direct-10----4-------0-1l--10-es-50---20-home---0--1-00-00--4----0-0-01-10-0utfZz-8-00&a=status&p=frameset)[sistemas.mooo.com:8082/gsdl/cgi-bin/library.cgi?e=p-00000-00---off-0--00-----0-](http://vs-sistemas.mooo.com:8082/gsdl/cgi-bin/library.cgi?e=p-00000-00---off-0--00-----0-10-0---0---0direct-10----4-------0-1l--10-es-50---20-home---0--1-00-00--4----0-0-01-10-0utfZz-8-00&a=status&p=frameset) [10-0---0---0direct-10----4-------0-1l--10-es-50---20-home---0--1-00-00--4----0-0-01-](http://vs-sistemas.mooo.com:8082/gsdl/cgi-bin/library.cgi?e=p-00000-00---off-0--00-----0-10-0---0---0direct-10----4-------0-1l--10-es-50---20-home---0--1-00-00--4----0-0-01-10-0utfZz-8-00&a=status&p=frameset) [10-0utfZz-8-00&a=status&p=frameset](http://vs-sistemas.mooo.com:8082/gsdl/cgi-bin/library.cgi?e=p-00000-00---off-0--00-----0-10-0---0---0direct-10----4-------0-1l--10-es-50---20-home---0--1-00-00--4----0-0-01-10-0utfZz-8-00&a=status&p=frameset)

Modelo de un Repositorio en Ingeniería de Software para la Facultad de Tecnología y Cs. Aplicadas de la UNCa

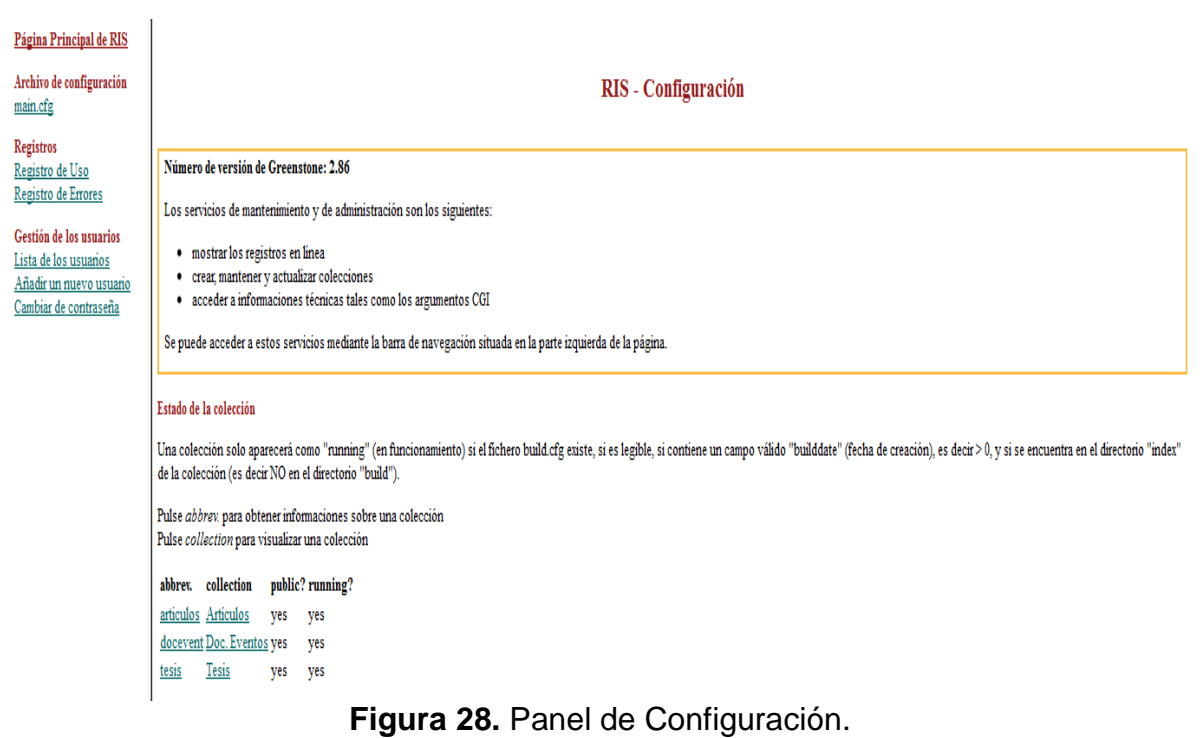

El panel está separado en dos partes.

En la parte izquierda se encuentra el menú que contiene las siguientes opciones:

- Un enlace a la **Página Principal de RIS.**
- Un enlace al **Archivo de Configuración** main.cfg que es el archivo de configuración principal.
- La sección Registros que tiene dos enlaces:
	- o Registros de Uso.
	- o Registros de Errores.
- La sección Gestión de Usuarios que contiene tres enlaces:
	- o Lista de usuarios.
	- o Añadir nuevo usuario.
	- o Cambiar contraseña.

Para poder acceder a cada opción se debe tener usuario y contraseña de administrador.

En la parte derecha se presenta por defecto información sobre:

- Versión de Greenstone utilizada.
- Estado de la colección: mediante una tabla se organiza la siguiente información para cada una de las colecciones:
	- o Primera columna: nombre abreviado de la colección. Si se hace clic en la abreviatura de una colección en particular se obtiene información sobre esa colección, recopilada a partir del archivo de configuración de la colección y de otras estructuras internas creadas para esa colección.

Segunda columna: nombre completo de la colección, se visualizará la colección propiamente dicha.

- o Tercera columna: se indica si está a disposición del público la colección.
- o Cuarta columna: se muestra si está o no en funcionamiento la colección.

Esta parte cambia de acuerdo a las opciones de menú elegidas.

### **Archivo de Configuración**

El archivo main.cfg presenta información común a la interfaz de todas las colecciones presentadas en el repositorio RIS y permite modificarla. Incluye un enlace a la Página Principal del repositorio RIS.

### **Registros**

Se pueden examinar dos tipos de registros:

- Registros de Uso: deja constancia de la utilización de la colección.
- Registros de Errores: deja constancia de los errores internos.

La administración de estos registros se encuentra desactivada por defecto, en esta etapa de prototipo del repositorio no se han habilitado.

#### **Gestión de usuarios**

En las políticas de usuarios se definieron dos grandes grupos: administradores y usuarios. En la configuración del repositorio estos grupos se encuentran subdivididos por grupos predefinidos:

El grupo administradores se relaciona directamente con el grupo:

 administrator: que otorga permisos para acceder y cambiar la configuración del sitio y las cuentas de usuarios.

El grupo usuarios se encuentra subdivido en:

- personal-collections-editor: Otorga permisos para crear nuevas colecciones personales.
- Nombre coleccion-collection-editor: Otorga permisos para crear y editar la colección "nombre-coleccion", por ejemplo, tesis-collection-editor.
- all-collections-editor: Otorga permisos para crear nuevas colecciones globales y personales, también para editar todas las colecciones.

En esta sección se permite realizar tres actividades:

1.- Se puede ver una lista de los usuarios organizada en columnas: en la primera columna se encuentra nombre de usuario; en la segunda columna, estado de la cuenta (habilitado/deshabilitado); en la tercera columna, se observa el grupo al que pertenece cada usuario; en la cuarta columna se puede agregar un comentario.

Por cada registro de usuario el administrador puede modificar los datos o suprimir el usuario.

2.- Añadir nuevo usuario: el administrador debe completar todos los campos, teniendo en cuenta la definición de Políticas de Seguridad para las cuentas de usuario establecidas en el modelo. (Punto 5.2.1.4)

3.- Cambiar contraseña: permite cambiar la contraseña de administrador.

# **Anexo F. Modelo de encuesta**

UNCA - FACULTAD DE TECNOLOGIA Y CIENCIAS APLICADAS - DPTO. INFORMATICA

# **RIS** Repositorio de Ingeniería de Software

El objetivo del repositorio RIS es compartir, reutilizar y preservar resultados de producciones científico-académicas en el campo disciplinar de la Ingeniería de Software bajo la modalidad de Acceso Abierto.

Será de mucha ayuda que tome un momento para completar esta encuesta que servirá para determinar si el repositorio ha logrado los objetivos fijados en el proyecto.

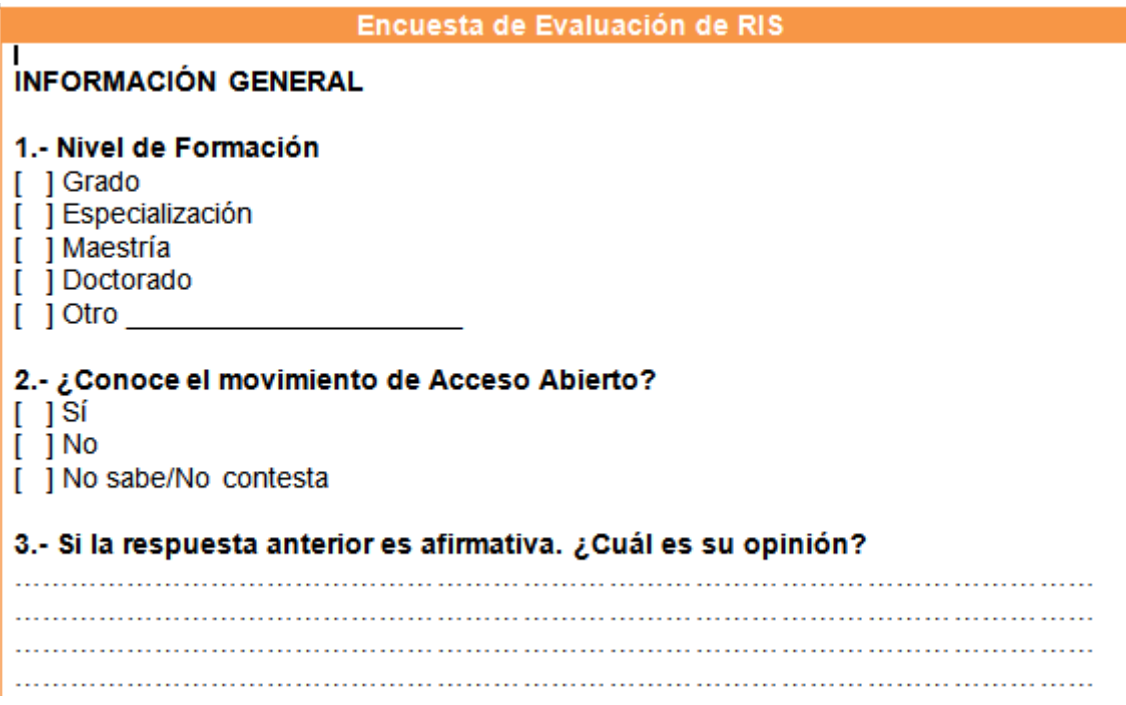

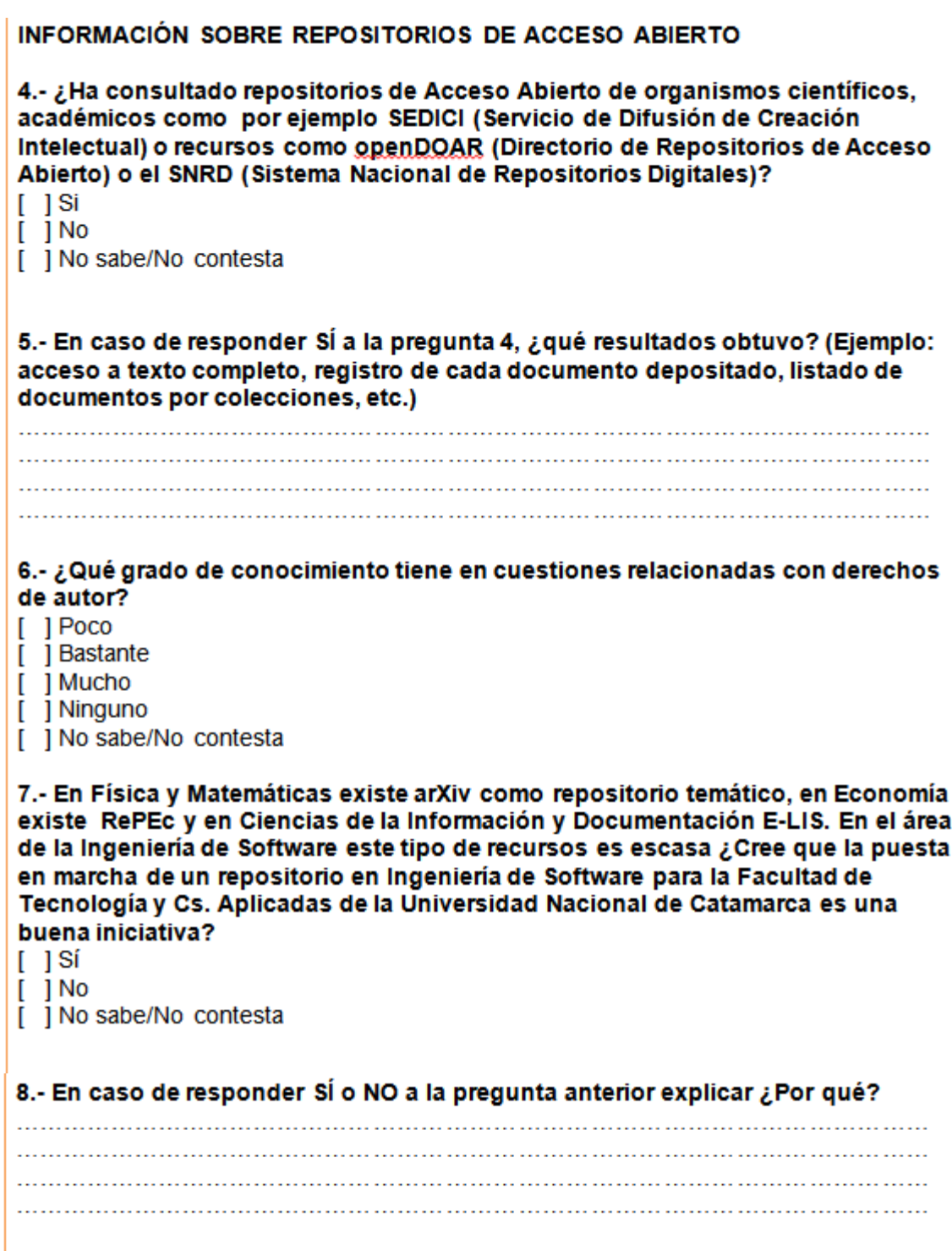

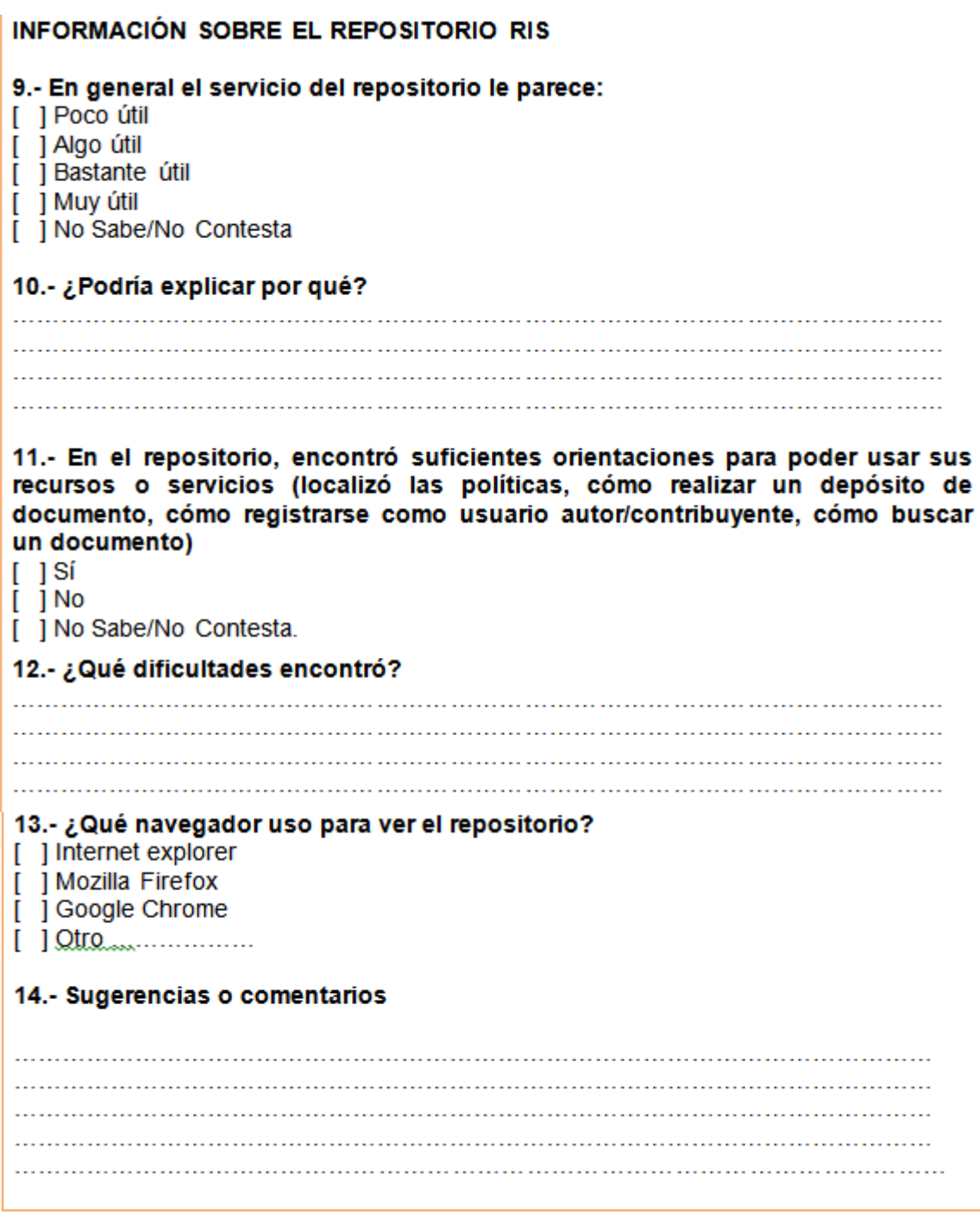

**La encuesta ha concluido. Muchas gracias por su colaboración.**